$^{\circ}$  138 décembre 1989

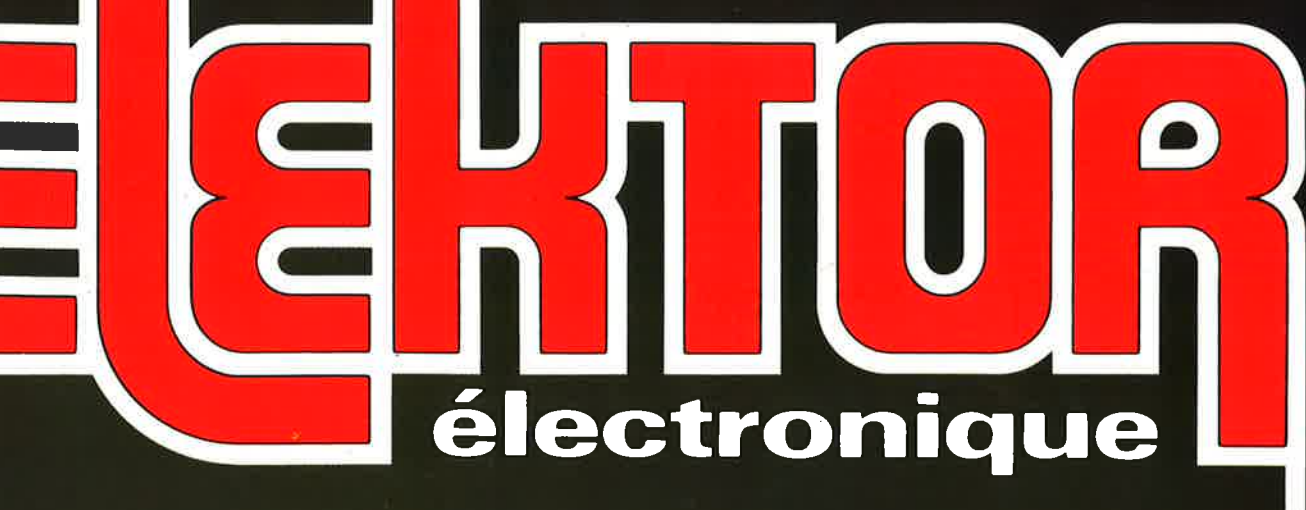

## tout savoir sur la RDS

## mini-programmateur d'EPROM

Chia + Weedhed + Klenz

2 dia simes à 160.

Marchpins pen j in 2- Voud

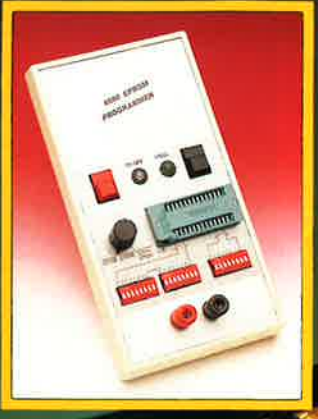

cien creati

**Beiron** 

central de commutation audio: un préamplificateur numérique

 $\mathbf{E}$ 

er

 $520 =$ 

 $20, =$ 

 $88 =$ 

 $\bullet$ 

e dur

 $\overline{a}$ 

M 1531 - 138 - 21,00 F

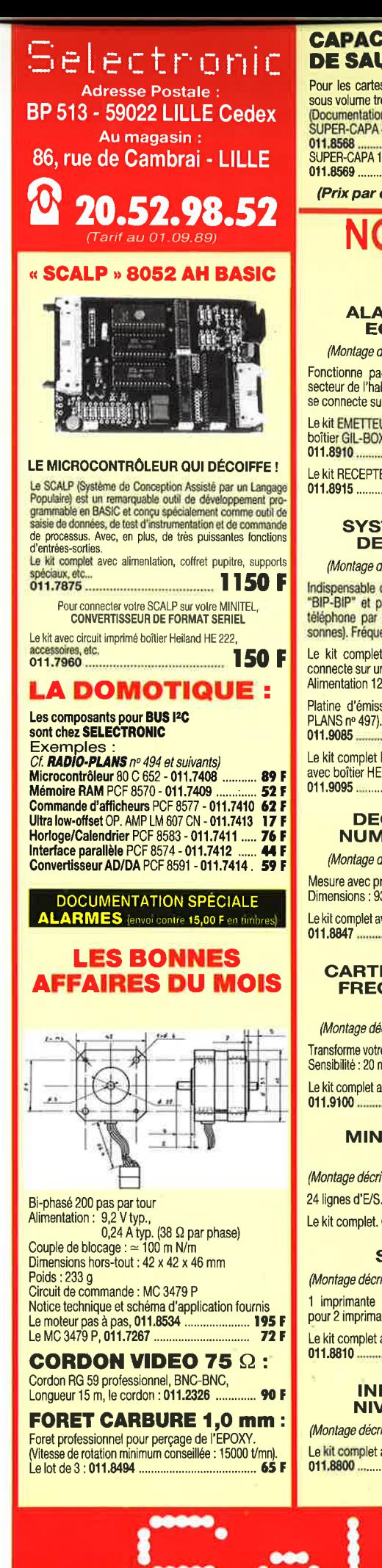

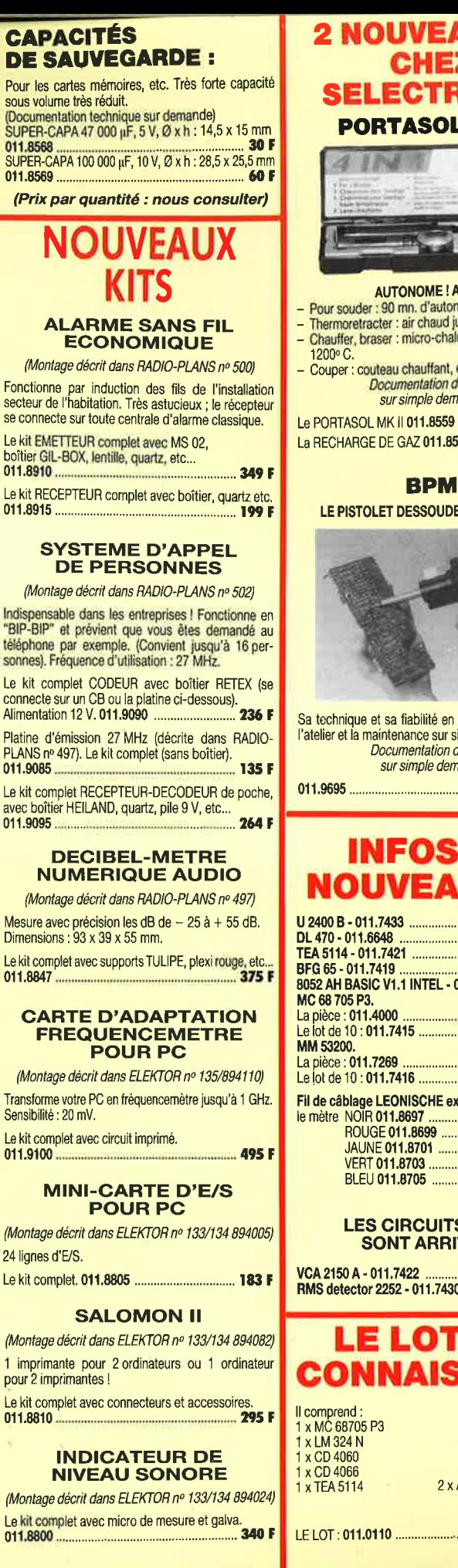

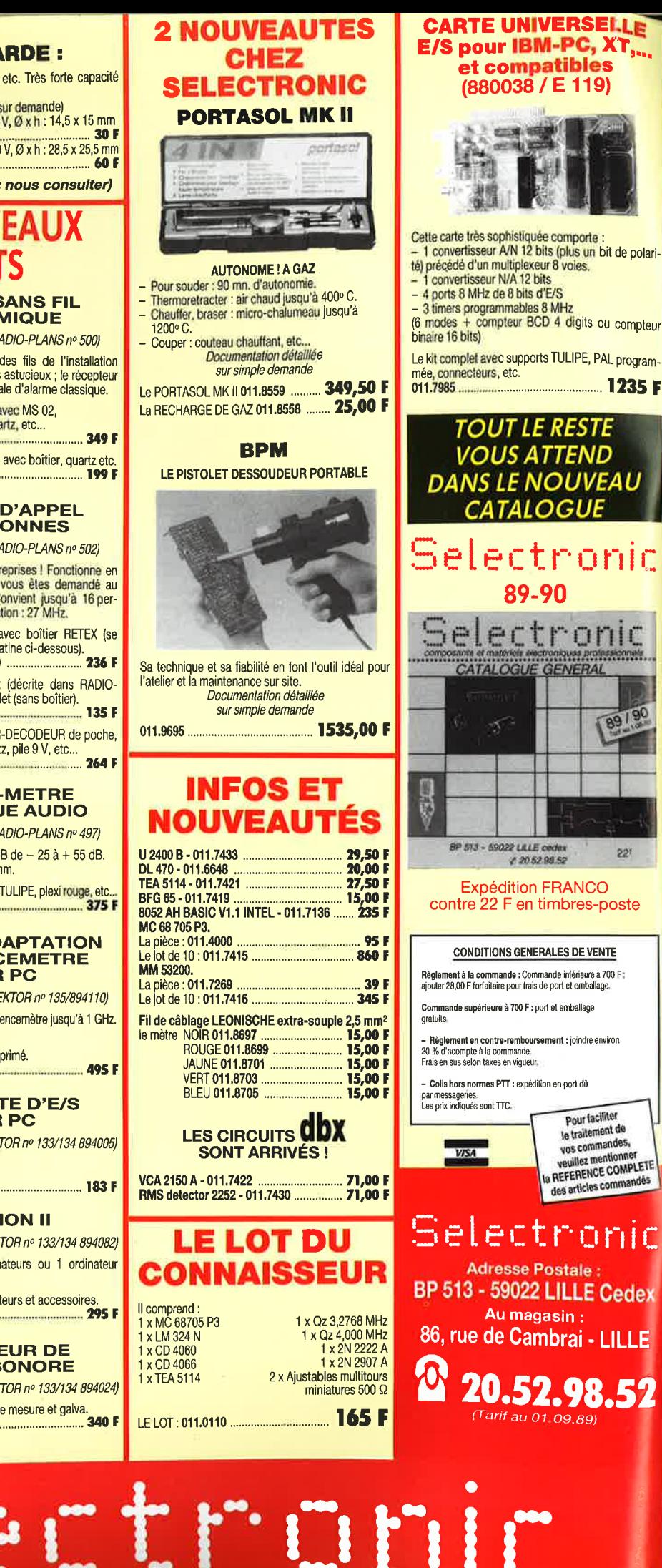

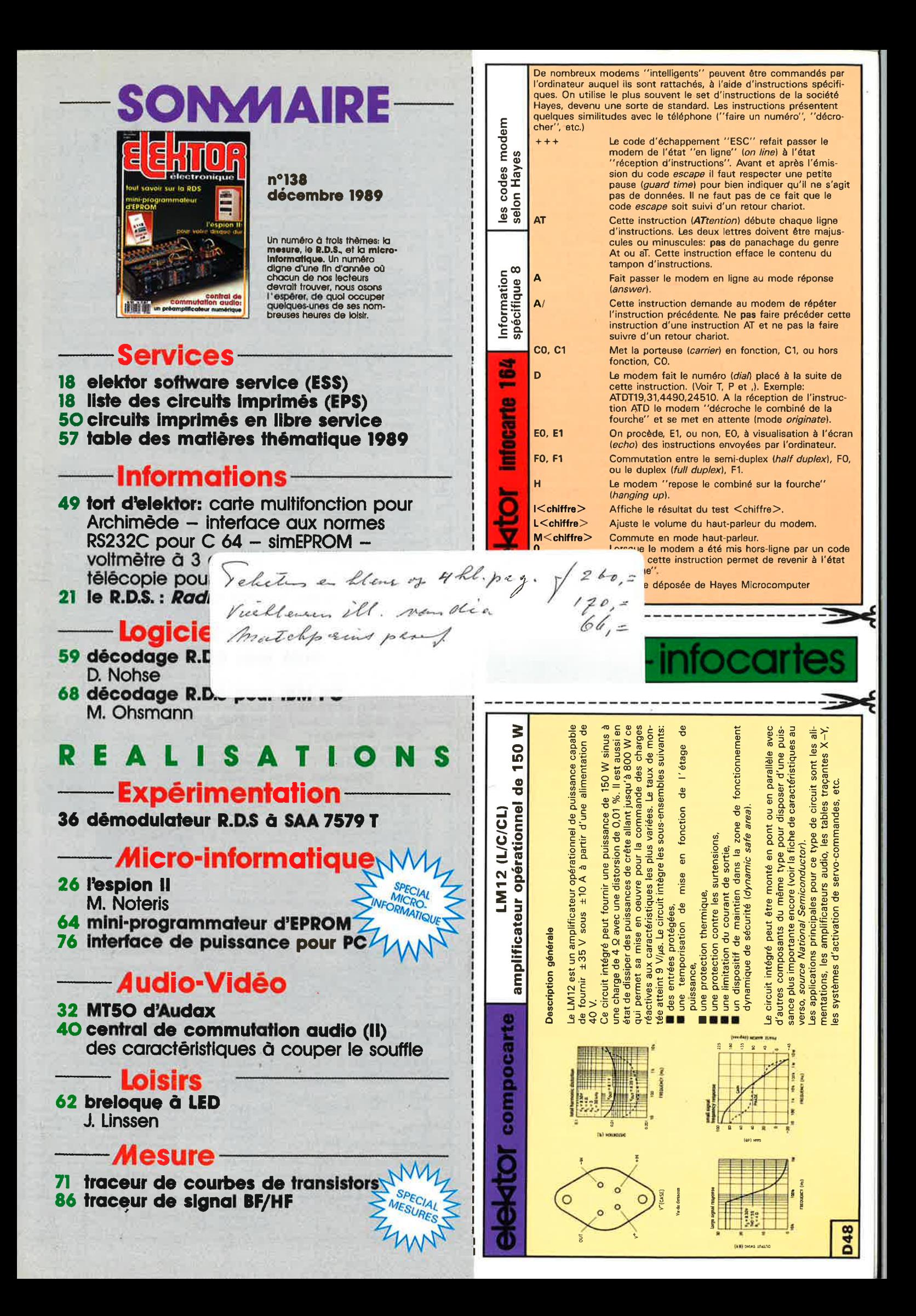

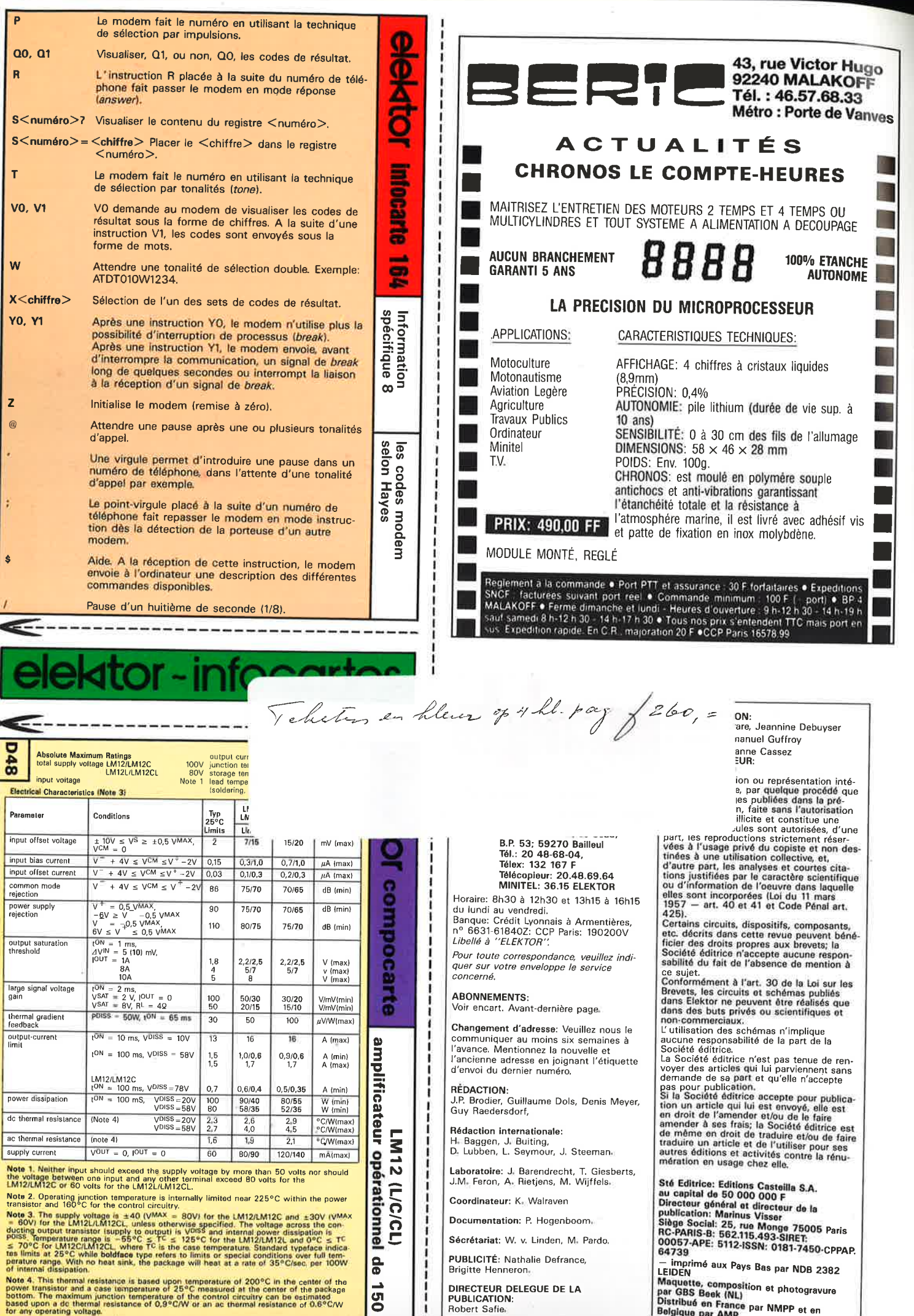

Although the output and supply leads are resistant to electrostatic discharges from hend-<br>ling, the input leads are not. The part should be treated accordingly.

**:e** 

 $\mathbf{I}$  $\mathbf{I}$ 

Oiatrlbu6 on Franco par NMPP Bolglqua par **AMP.** et en

٠

ł.

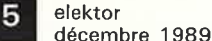

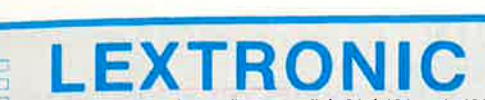

33-39, avenue des Pinsons, 93370 MONTFERMEIL Tél.: (16-1) 43.88.11.00 (lignes groupées) C.C.P. La Source 30.576.22.T

12 h et de 13 h 45 à 18 h 30. Fermé dimanche et lundi. CRÉDIT CETELEM - EXPORTATION : DÉTAXE SUR LES PRIX INDIQUÉS NOUS PRENONS LES COMMANDES TELEPHONIQUES. SERVICE EXPEDITION RAPIDE. FRAIS D'ENVOI 34 F OU CONTRE-REMBOURSEMENT + 63,60 F

**ENSEMBLES DE RADIOCOMMANDE I A 14 CANAUX** 

LEXTRONIC propose une gamme étendue d'ensembles E/R de radiocommande, utilisant du matériel de haute qualité, ces appareils sont étudiés afin de permettre la commande à distance de relais avec une grande sécurité de fonctionnement, grâce à un codage<br>à l'émission et à la réception en PCM, pratiquement imbrouillables par les CB, Talky-Walky, radiocommandes digitales, etc.\* Les portées de ces appareils sont données à titre indicatif, à vue et sans obstacle. Pour de plus amples renseignements, consultez notre cataloque. Prix spéciaux par quantité.

#### **ENSEMBLES 8192**

LEXTRONIC

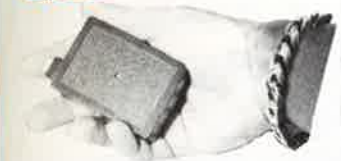

**EMETTEUR DE POCHE CODE 8192 SAM** (72 x 50 x 24 mm). Antenne non visible incorporée et logement pile 9<br>V miniature, contrôle par LED, portée 100 à 150 m<sup>-</sup>.<br>EMIETTEUR COMPLET en KIT avec quartz 41 MHz.

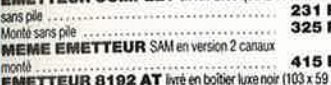

30 mm avec logement pour pile 9 V miniature. Puissance HF 600<br>mW, 9 V consommation 120 mA (uniquement sur ordre).

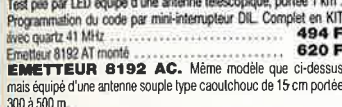

300 a sou m...<br>
EMETTEUR 8192 AC completen KIT avec quartz<br>
473 FEMETTEUR 8192 AC monte

599 F **PLATINE SEULE DES EMETTEURS 8192.**<br>Livré avec quartz 41 MHz mais sans inter, ni antenne

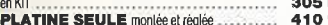

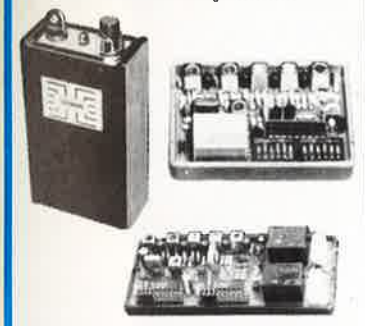

RECEPTEUR monocanal 8192 livré en boîtier plastique (72 x 50 x 24 mm). Almentation 9 à 12 V. Très grande sensibilité (- 1 µV)<br>CAG sur 4 étages, équipé de 9 transistors et 2 Cl. Sortie sur relais 1<br>RT 10A. Consom. au repos de 15 mA. Réponse de l'ens. EIR 0,5 s

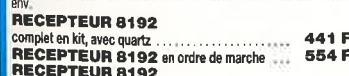

on 2 canaux, en ordre de marche 791 F RECEPTEUR 8192 BM. Mêmes caractéristiques et **EXELUTIFURITY 1978 BM.** Mêmes caractéristiques et exercise proposes que les modèles 8132, mais équipé d'un relative bistable à mémoire. Fonctionne en version monocanal bistable avec les émotteurs 8192 AT, AC ou SAM, le r canaux de l'émetteur.

Alm. 12 V. consom. identique de 15 mA env. avec relais de<br>ortie en position contact «ouvert» ou «fermé», (intensité des sortie en position of

vaniers : 3 n max.<br>Une sortie temporisée de 1 s. env. est prévue pour le branchement<br>éventuel d'un buzzer piezo (intensité max. : 30 mAi permettant le<br>contrôle auditif de fonctionnement de chaque changement d'état du relais bistable.<br>Le récepteur 8192 BM en ordre de marche avec cuartz 756 F

Emotteur 2 canaux 8192 SP2AC (version<br>Emotteur 2 canaux 8192 SP2AC (version<br>antenne canadouc 15 cm) en ordre de marche avec quartz 662F

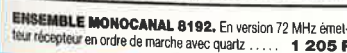

#### **EMETTEUR MONOCANAL** 8192 SP **DE FORTE PUISSANCE** POUR EXPORTATION UNIQUEMENT

#### (4 WHF eff.) 41 MHz, compatible avec tous les récepteurs 8192. Portée supérieure à 3 km<sup>\*</sup> sans obstacle, dans de bonnes condi-

tions avec antennes émission et réception bien dégagées.<br>Livré en boitier de dim. : 188 × 64 × 39 mm.

Batterie 12 V 500 mAH incorporée - antenne télescopique 1.25 m. Prix en ordre de marche, avec sa batterie : . . . . . . . . . 1 355 F

MEME EMETTEUR EN VERSION 2 CANAUX compatible avec récepteur 8192 BM).<br>Prix en ordre de marche, avec sa batterie :

#### **ENSEMBLE 4 CANAUX PCM**

Entert miniature 4 canavax 41 MHz<br>
Emeteur miniature 4 canavax 41 MHz<br>
Complet avec bottler (dim.: 103 x 59 x 30 mm) et antenne télesco-<br>
pique. Alim, 9 V (non comprise). Portée 300 m. 'environ.<br>
Prix en ordre de marche :

NEW ! EMETTEUR MINIATURE 4 CANAUX ALW : EMETTEUR MINIATURE 4 CANADA<br>41 MHz – antenne non visible incorporée dans l'appareil, livré en boîtier luxe de dim. : 103 x 59 x 30 mm avec logement pour pile 9 V. Portée 100 à 150 m'. 730 F

Prix en ordre de marche : ................ **RECEPTEUR 4 CANAUX** compatible avec les 2 émetteurs ci-dessus.<br>livré en boilier plastique de dim.: 72 × 50 × 24 mm. Sorties sur<br>relais 1RT 2 A. Alim. 4,8 à 6 V. 655F Prix

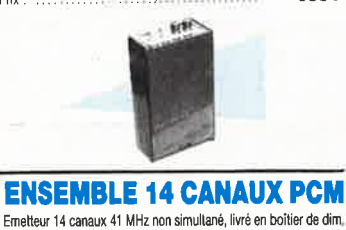

Elience The State of the State Theorem in the State Theorem is the State The State Theorem is the State Theorem in the State Theorem is the State Theorem in the property of the State Theorem is a theorem in the property of 

RECEPTEUR 2 CANAUX (extensible en 14 canaux) compatible avec Témelleur ci dessus. Alim. : 4,8 à 6 V. Sortie sur relais 2 RT 5A<br>Prix en ordre de marche :<br>Prix de l'extension pour 2 canaux : 810 F 230 F

Existe également avec relais memoire

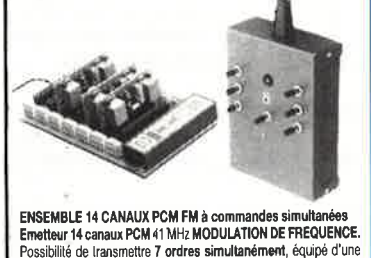

Cristianis et constant en la proposibilité de transmettre 7 ordres simultanément, équipé d'une<br>antenne le lescopique de 1,25 m (ou ant, caoutchouc de 20 cm) et<br>de sa batterie 12 V 500 mAH incorporée. Portée supérieure à 1 ant téles et 400m<sup>\*</sup> avec ant caoutchouc. 1450 F

Prix avec sa batterie : .... RECEPTEUR MODIU AIRE EXTENSIBLE par carles en 14 canaux. compatible avec l'émetteur ci-dessus. Alim, 6 V.<br>Prix du récepteur avec connecteurs mais sans carte

**1400**<br>Prix pour extension par carte décodeur 2 canaux., équipé de rélais<br>1 RT.5A : **114 : 124 : 124 : 124 : 124 : 125 : 125 : 126 : 126 : 126 : 127 : 127 : 127 : 127 : 127 : 127 : 12** 1400 F décodeur: 260 F

Les appareils décrits ci-dessus sont un aperçu de nos productions Pour tous vos oroblèmes de radiocommande, nous consulter

#### **NEW! SERIE 567**

- EMETTEUR MONOCAL CODE E567 A MODULATION DE FREQUENCE BANDE ETROITE :<br>Même présentation que l'émetteur 8192 AT.
- Complet en kit : 528 F Monté : 680 F RECEPTEUR MONOCANAL R567 A *DOUBLE* CHANGE-<br>MENT DE FREQUENCE :
- Compatible avec E567 et RV567.<br>Alim.: 8 à 12 V, 6 mA au repos, sortie sur relais 1RT. Complet en kit : 480 F Monté : 659 F
- RADAR A INFRAROUGE PASSIF, SANS FIL RV567 : Entièrement autonome, alimentation par pile 9 V destinée à<br>être incorporée dans le boîtier (consommation en veille : 20 uA env.).<br>Modulation de fréquence, piloté par quartz, inters Dil de
- codage et roue codeuse de zones Compatible avec recepteur R567 et nouvelles centrales d'alarme sans fil.

Complet en kit: 690 F - Monté: 906 F DOCUMENTATION DETAILLEE SUR TOUTES LES NOU-<br>VEAUTES CONTRE ENVELOPPE TIMBREE A 3,70 F.

#### **MULTIVOX +**

**LES AFFICHEURS SONT DEPASSES !!!** 

Donner la PAROLE à vos montages. Le MULTIVOX + révolutionne le domaine de la mesure : ce vérita-<br>ble convertisseur TENSION/SYNTHESE VOCALE vous annonce à haute voix (en français), la valeur de votre mesure (sur 1 000 pts) ainsi que son unité (16 au choix, volt, ampère, mètre, etc...) les sousmultiples (micro, kilo, milli) et un point décimal sur 3 positions. Les applications du MULTIVOX + sont infinies, il suffit de réaliser une interface lui fournissant une tension de 0 à 999 mV proportionnelle à la grandeur à mesurer et le transformer ainsi en multimètre, en thermomètre, en altimètre, etc... à synthèse vocale.

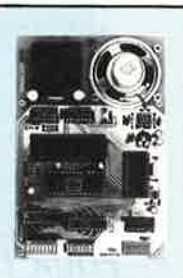

**PLATINE MULTIVOX**  $+$  : (avec HP et transformateur) EN KIT: 826 F - MONTEE: 998 F

#### **ORDINATEUR DE BORD « LEXTRONIC »**

Installer un véritable ordinateur de bord à SYNTHESE VOCALE dans votre voiture est désormais possible grâce à « LEXTRONIC ». A vous le confort, la sécurité, et le prestige...

- Aucun accès au moteur (prise des informations sur les voyants de défauts du tableau de bord).
- Annonce à voix haute des anomalies (essence, eau, etc...).
- Message de bienvenue, invitation au port de la ceinture.
- Inhibition des messages, utilisation des HP existants.
- Esthétique agréable, synthèse vocale de qualité (en français).
- Kit simple (sans réglages), etc..
- TRANSFORMEZ VOTRE VOITURE EN LA RENDANT UNIQUE \*

**PLATINE SEULE**: (sans boîtier, ni bouton, ni LED, ni accessoires) EN KIT: 1 190 F - MONTEE: 1 490 F

#### **ORDINATEUR COMPLET:** EN KIT: 1 290 F - MONTEE: 1 598 F

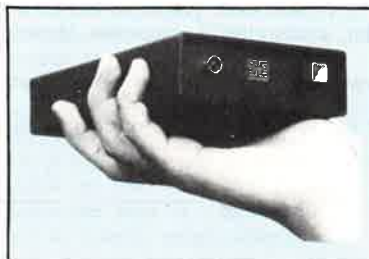

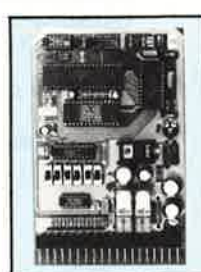

EP

DOCUMENTATION DETAILLEE SUR TOUTES LES NOUVEAUTES CONTRE ENVELOPPE TIMBREE A 3,70 F

Veuillez m'adresser VOTRE CATALOGUE (ci-joint 35 F en chèque)

Nom accountance of the contract contract of the Prenom accountance of Adresse comparations are a construction of 

## **SI VOUS PENSEZ OUE LE PRIX N'EST PAS A LA HAlJTEUR DES PERFORMANCES**  VOUS N'AVEZ QU'A PAYER PLUS CHER

*E.4GLE EST UN EDITEUR GRAPHIQUE INTERACTIF POUR LA CONCEPTION DES CIRCUITS IMPRIMES. SES PERFORMANCES PAR RAPPORT A SON PRIX DE REVIENT SONT INEGALEES SUR LE MARCHE ACTUEL. EAGLE COMPREND DES FONCTIONS QUI FONT DE LUI UN OUTIL DE TRAVAIL TRES PUISSANT, IL OFFRE PLUS QU'UN SIMPLE REMPLACEMENT DES METHODES MANUELLES HABITUELLES DE COUPER/COLLER/GRATTER SUR UNE FEUILLE DE MYLAR .. L'APPRENTISSAGE EST REDUIT A UN MINIMUM, IL Y A TRES PEU DE COMMANDES QUI NE SONT PAS DIRECTEMENT ACCESSIBLES PAR LA SOURIS .. LA SURFACE UTILISATEUR PEUT ETRE ADAPTEE A VOS BESOINS .. MENUS, COULEURS, TOUCHES DE FONCTION, VITESSE DE LA SOURIS, PANNING EN SENSIBLITE ET ECHELLE DE DEPLACEMENT, SEQUENCES DE COMMANDES AU DEMARRAGE DU LOGICIEL ETC..* 

*EAGLE OFFRE UNE RESOLUTION DE 1/1000 DE POUCE, SUPPORTE LA CONCEPTION DES CIRCUITS EN TECHNOLOGIE CMS, N'A PAS DE LIMITATION DE 'ZOOMING' .. , CONNAIT DE PUISSANTES COMMANDES COMME UNDO, REDO, CUT et PASTE.. EAGLE EST EGALEMENT L'INTERFACE GRAPHIQUE INTERACTIF POUR LE MODULE AUTOROUTER* , *QUI ROUTE A UNE VITESSE STUPEFIANTE .. EAGLE SERT DANS CE CAS A PLACER LES COMPOSANTS, PREDEFJNJR DES SIGNAUX, DES ZONES INTERDITES ... L' AUTOROUTER PEUT ETRE INTERROMPU A TOUT MOMENT POUR INTERVENIR MANUELLEMENT ET RE* - *ROUTER APRES L'INTERVENTION.. IMPORT DES NET- LISTES DE OrCAD(r) POSSIBLE. ..* 

*LES DIFFERENTS DRIVERS PROPOSES, LE DRIVER GERBER et SMl000 (pour automates de perçages), ET L'UTILITAIRE DE CONVERSION OrCAD>EAGLE SONT INCLUS DANS LE PRIX DU LOGICIEL..* 

CONFIGURATION necéssaire:

Ordinateur compatible PC/XT/AT, carte graphique EGA ou VGA, (des cartes jusqu' à 800\*600 sont supportées) moniteur EGA, disque dur, souris (100%) compatible MicroSoft(R). cartes mémoire EMS supportées

EAGLE: 4 500 F HT option AUTOROUTER: 3 800 F contrat de maintenance/mises à jour/hotline: 845 F HT/an Prise en main - AVEC LE MANUEL D'ORIGINE EN FRANCAIS (dans classeur): 300 F TTC franco

§ *DEVELOPPEMENT ELECTRONIQUE* 

elektor décembre 1989

THE CUT DELETE DIR DISPLAY A LP MARK MENU MOVE NAME O

GRID GROUP HELP MARK MENU<br>PT SET SHOW SIGNAL CMS SPLI HE CUT DELETE DIR DISPLAY A

**LP MARK MENU MOVE NAME O** 

GRID GROUP HELP MARK MENI

RIPT SET SHOW SIGNAL CMS SPLI CCHE CUT DELETE DIR DISPLAY A

P HELP MARK MENU MOVE NAME O

EDIT GRID GROUP HELP MARK MENU

VE SCRIPT SET SHOW SIGNAL CMS SPLI

**LOPY COUCHE CUT DELETE DIR DISPLAY A** 

.. GRID GROUP HELP MARK MENU MOVE NAME O

PASTE PIN QUIT RECT REDO REMOVE REPLACE ROTATE ROUTE SAUVE SCRIPT SET SHOW SIGNAL CMS SPLI VALEUR WINDOW WIRE AJOUTE ASSIGN CHANGE T OSE COPY COUCHE CUT DELETE DIR DISPLAY A GROUP HELP MARK MENU MOVE NAME O IGN CHANGE CERCLE CLOSE COPY COUC' AY EDIT GRID GROUP HELP MARK MENU PASTE PIN QUIT RECT REDO REMOVE E SCRIPT SET SHOW SIGNAL CMS SPLT OUCHE CUT DELETE DIR DISPLAY A **VALEUR WINDOW WIRE AJOUTE ASSIC** RCLE CLOSE COPY COUCHE CUT DF HELP MARK MENU MOVE NAME O IGN CHANGE CERCLE CLOSE COPY **I GRID GROUP HELP MARK MENU UPT SET SHOW SIGNAL CMS SPLI** 

**OPPENENT ELECTRONIQUE** 

PASTE PIN QUIT RECT REDO REV VALEUR WINDOW WIRE AJOUTE A RCLE CLOSE COPY COUCHE CUT TON CHANGE CERCLE CLOSE COT<br>PASTE PIN QUIT RECT REDO RE<br>VALEUR WINDOW WIRE AJOUTE RCLE CLOSE COPY COUCHE CUT IGN CHANGE CERCLE CLOSE COPY

PASTE PIN QUIT RECT REDO REMOVALEUR WINDOW WIRE AJOUTE ASS RCLE CLOSE COPY COUCHE CUT DEL IGN CHANGE CERCLE CLOSE COPY CO

PASTE PIN QUIT RECT REDO REMOVE RL /ALEUR WINDOW WIRE AJOUTE ASSIGN CHA. RCLE CLOSE COPY COUCHE CUT DELETE DIR DISERNAL

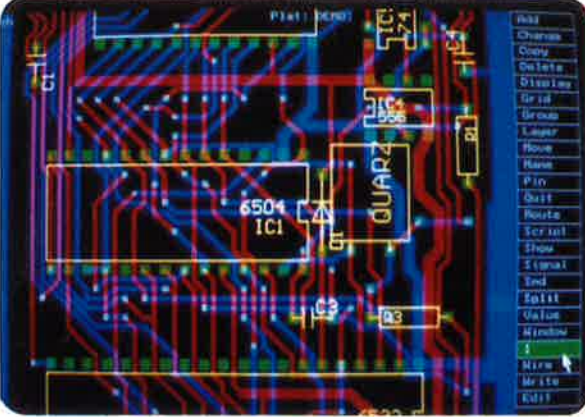

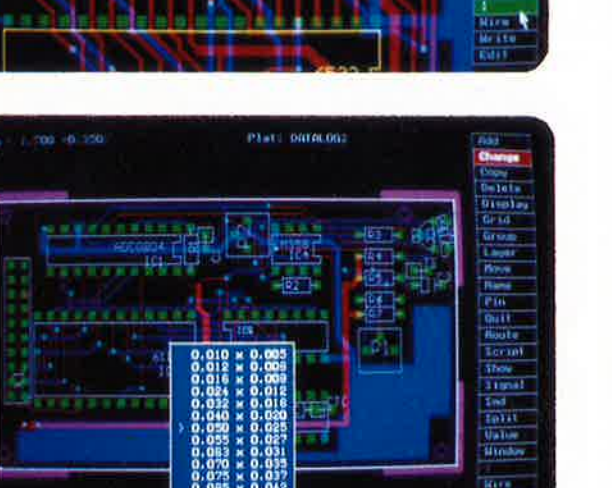

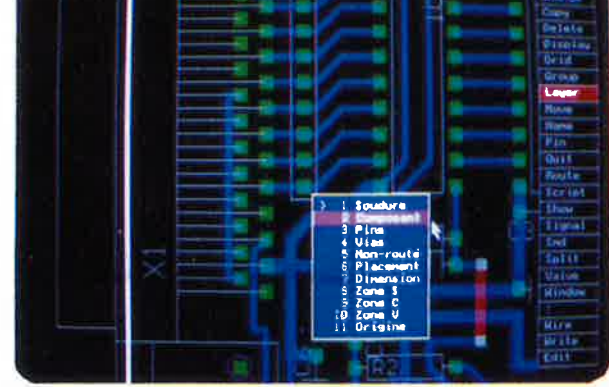

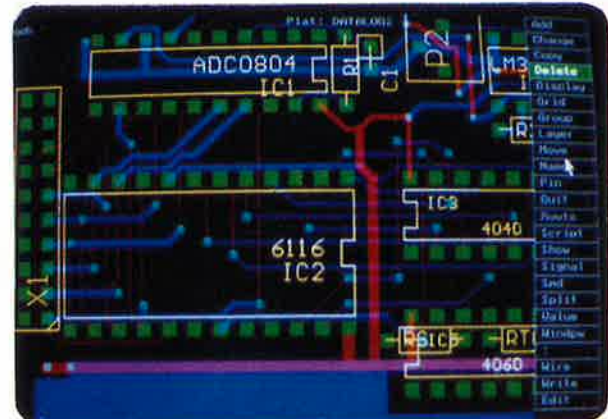

résolution de 1/1000 ème de pouce

- techniques conventionnelles et CMS
- 200 couches définissables par l'utilisateur
- platines jusqu'à 64 x 64 pouces  $(=1.6x1.6 \text{ m})$
- cotes en inch, mm, mil et unités de pas
- 
- affichage automatique des distances relatives grille ajustable en pas et distances à partir
- de 0.001 pouce
- angles en orthogonal, 45 degrés et multidirectionnels
- largeurs de traits et pastilles multiples
- fonctions puissantes comme UNDO et REDO
- placement automatique des vias (traversées)
- 'step and repeat' pour le placement des
- composants et la fonction COPY
- zooming illimité
- $\bullet$ menus pop-up pour une utilisation facile
- bibliothèques pour composants conventionnels et CMS
- jusqu'à 255 bibliothèques par platine
- désignation automatique pour pins,
- composants et signaux
- jusqu'à 60 000 composants par bibliothèque
- création facile des macros même avec des
- pas 'exotiques'
- fichiers SCRIPT pour des séquences de commandes
- génération des net-listes
- génération des listes de composants
- touches de fonction programmables
- surface utilisateur adaptable
- 
- 'automatic command log' pour chaque session d'édition support des imprimantes matricielles, laser, PostScript, traceurs sous HP-GL, phototraceurs format GERBER

## 32400 VIELLA Tél. 62 69 82 01 Fax. 62 69 82 23

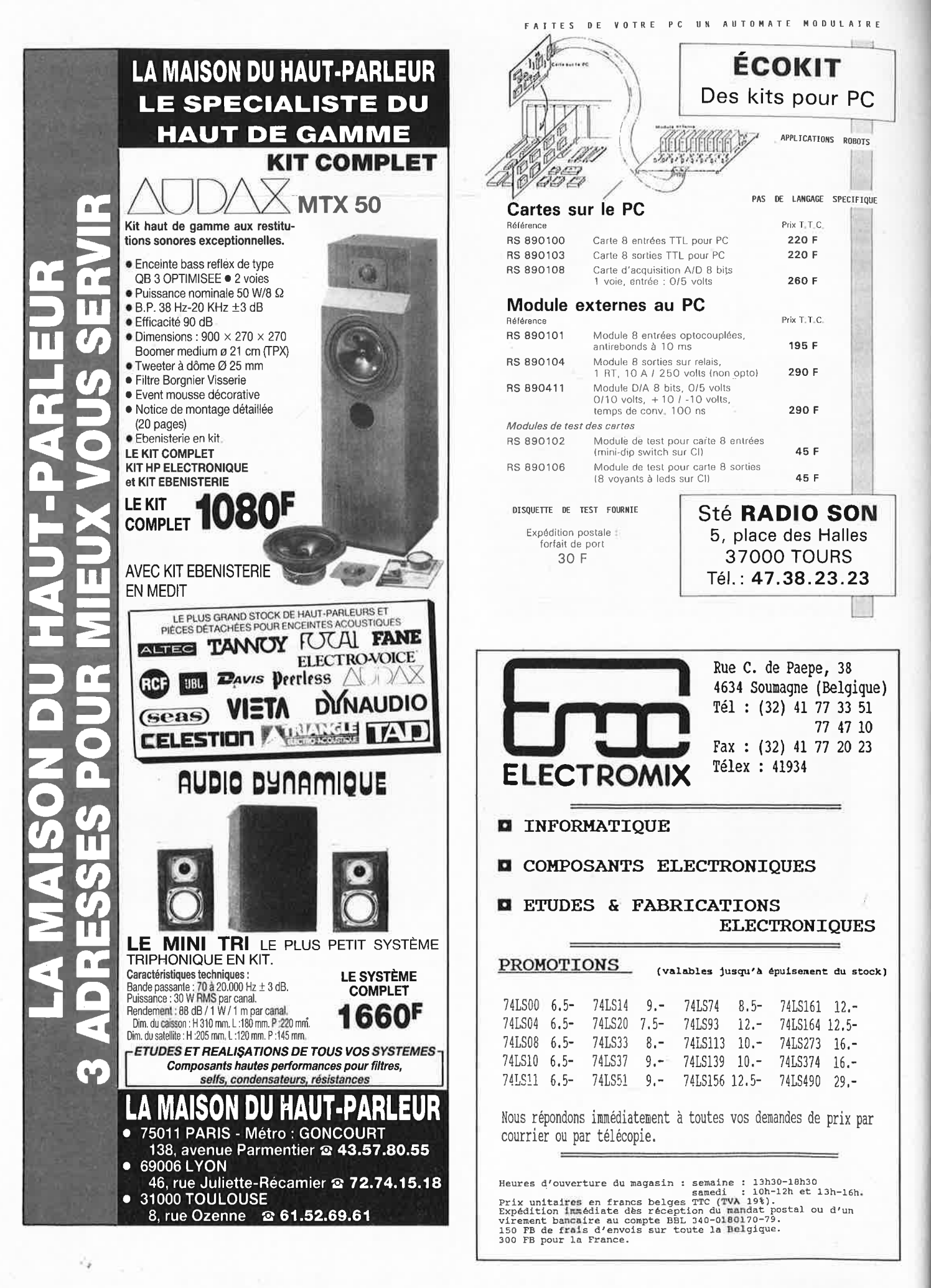

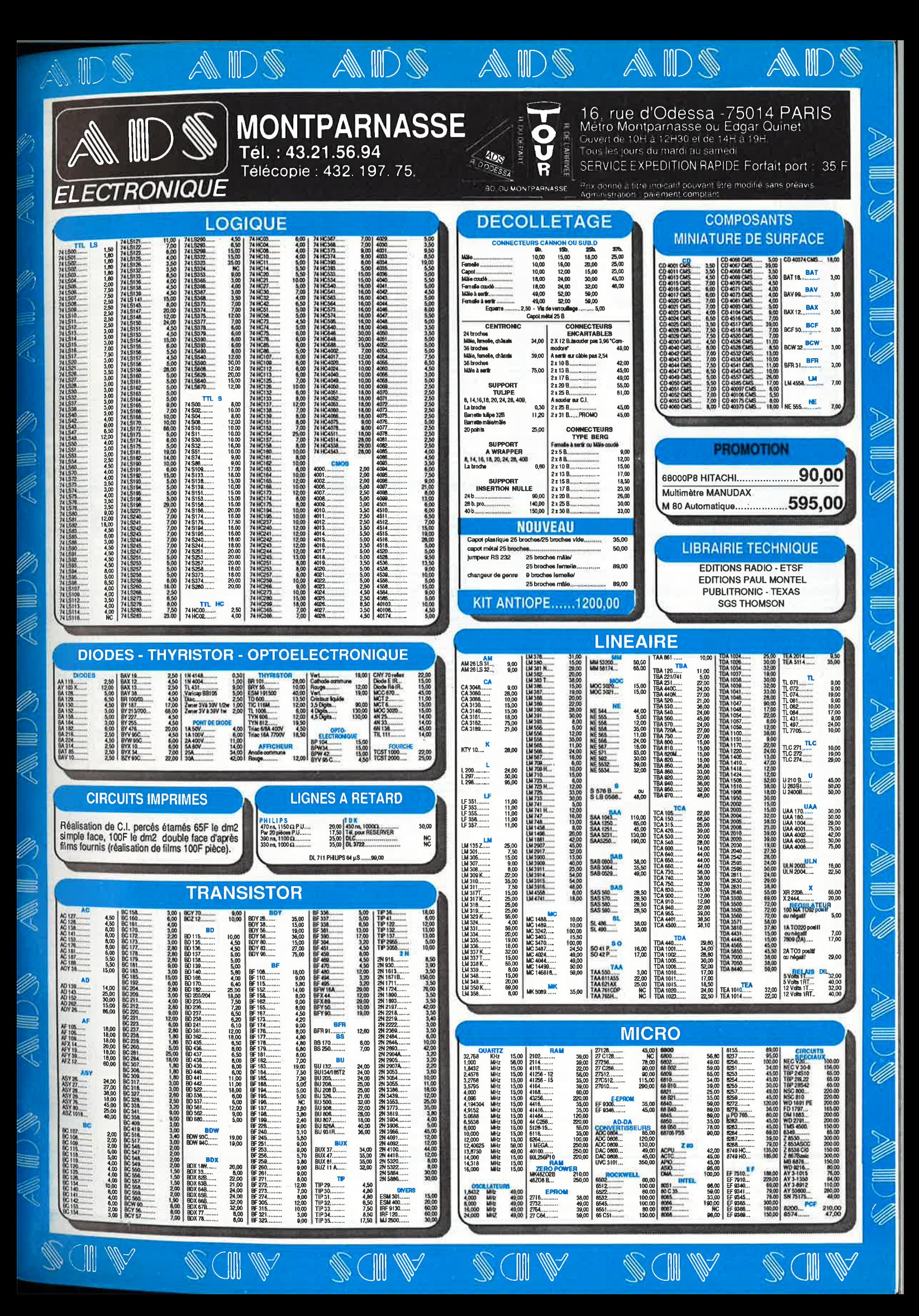

elektor 10

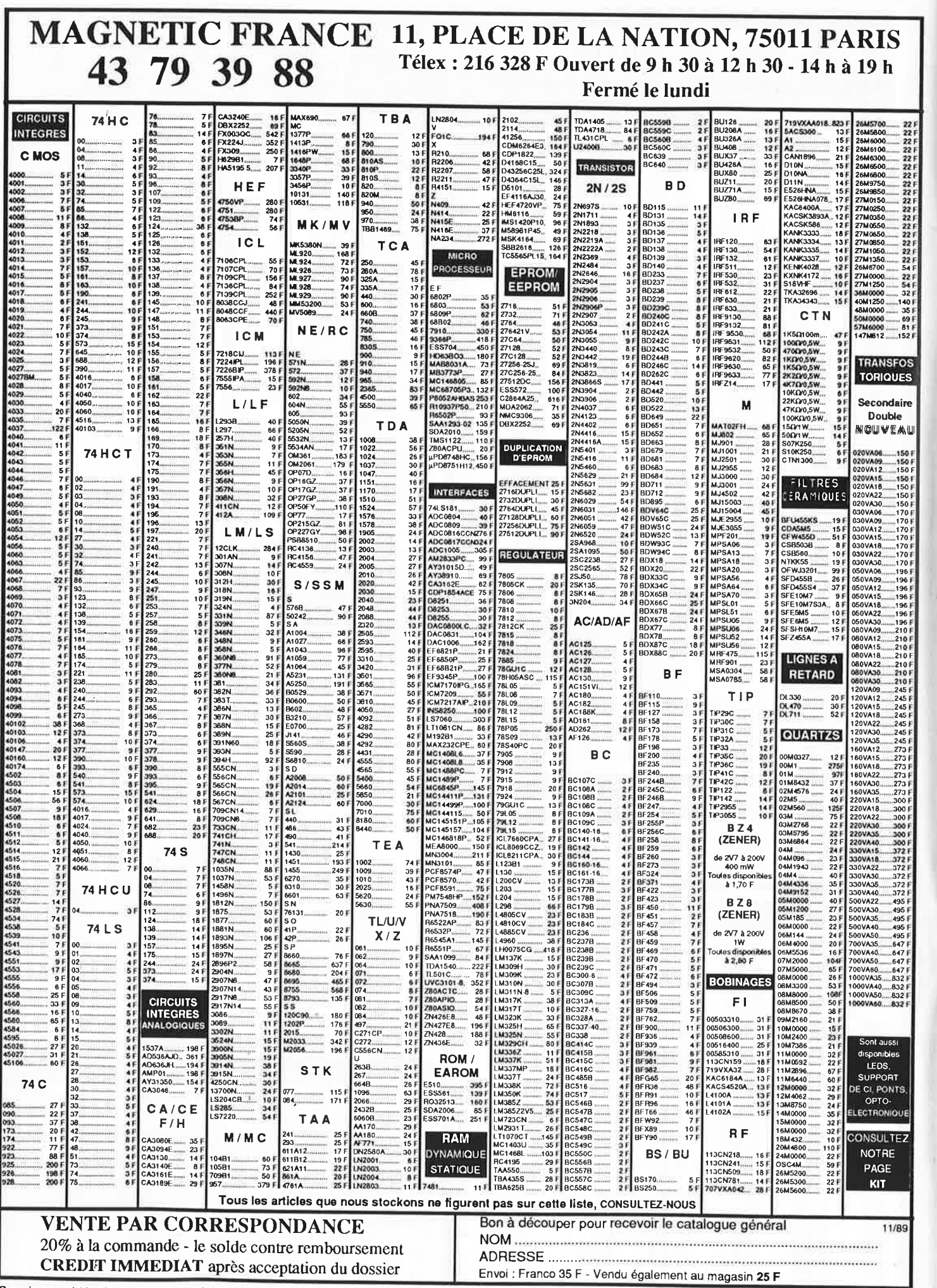

Юı

■■ 电脱利电路 电脉图电子 (1)

 $77779797999979$ 

Ces prix sont valables dans la limite des stocks disponibles. Ils sont donnés à titre indicalif TTC et peuvent etre modifiés en lonction des fluctuations du marché et sous réserve d'erreurs typographiques.

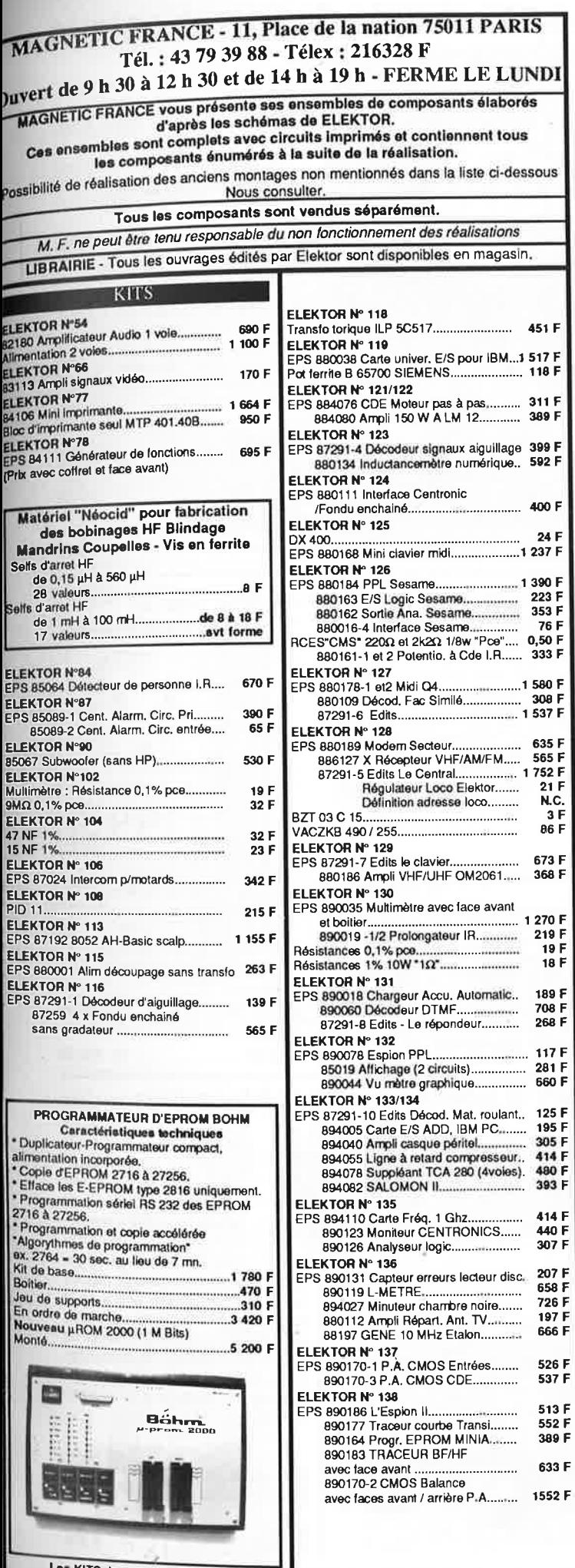

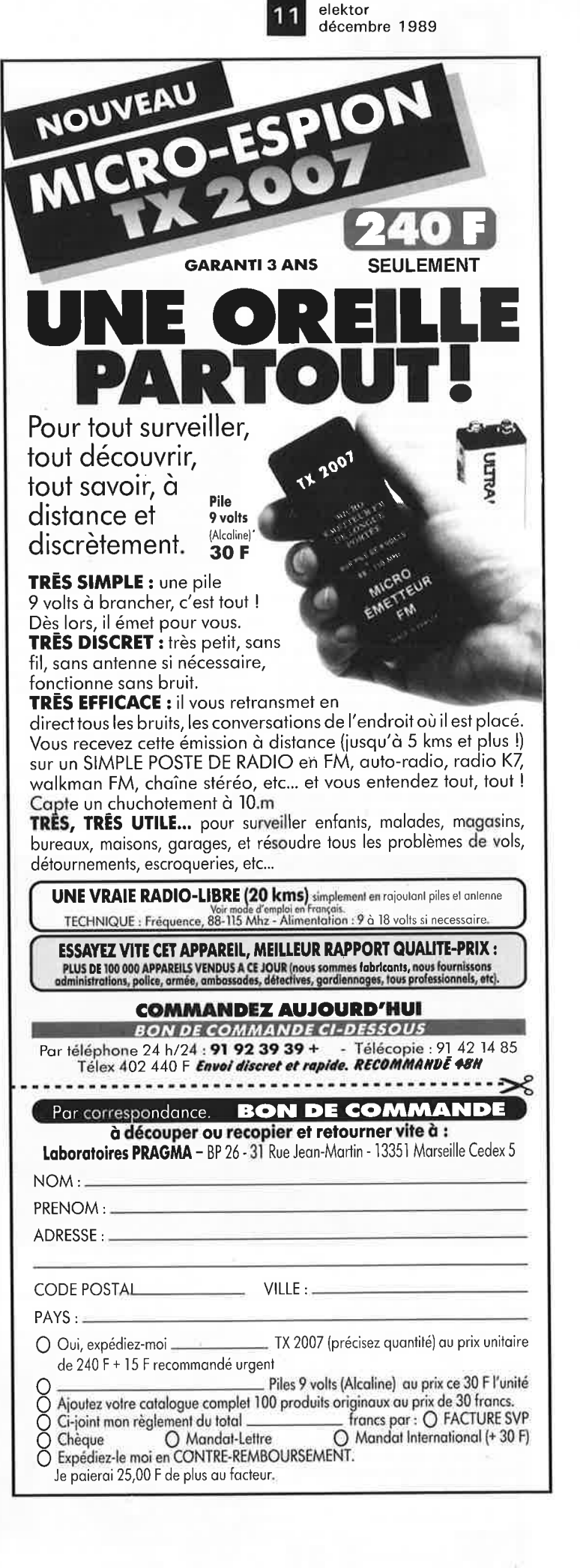

es KITS de plus d'un an ne sont pas tenus en stock, mais réalisés, à la demande,<br>sur simple appel téléphonique, dans les 48 heures

#### **OBV 60 Ordinateur de bord pour vélo**

*ELV* 

 $12$ 

<sup>9</sup>fonctions, affichage numérique <sup>+</sup> affichage à barre LCD. 2 années<br>d'autonomie avec 2 accus de 1,5 V.. usage intensif professionnel. Caractérisliques principales OBV 60:

- **1. Affichage constant de la vitesse de<br>type LCD barre .<br>2. Rorloge à quartz digitale.<br>3. Chronomètre avec choix du mode**
- 
- de fonctionnement automatique ou manuel.
- 4. Temps intermédiare par tour **5. Compteur kilométrique d'une** auto-**nomie de 9.999 kms**
- 
- 6. Compteur **kilométrique** journalier **d'une autonomie de 999,9 kms . 7. AHichape** lnstantanné **de la vitesse**  sur **2 digits.**

#### Indicateur à LED pour HP

Afin de matérialiser la puissance émise par voire HP, ELV se propose de vous fournir cet indicateur de mveau de puissance à 7 LEDs, disponible sous 2 versions selon la puissance nominale effective : • 0,2 W à 40 W

- $\sqrt{6}$  W a 400 W
- 
- L'implantation est très simple, et, l'indicateur de niveau de puissance se

connecte directement sur votre HP en parallèle, ne nécessitant aucune alimentation annexe.

Kit complet (face avant comprise) **0,2 à 40 <sup>W</sup> <sup>33</sup>.540BKL1 ............. FF 89,50** Kit complet (face avant comprise) **2 à 400 <sup>W</sup> 33.540BKL2** .... .. ....... **FF 89,50** 

### **Le spécialiste de l'électronique**

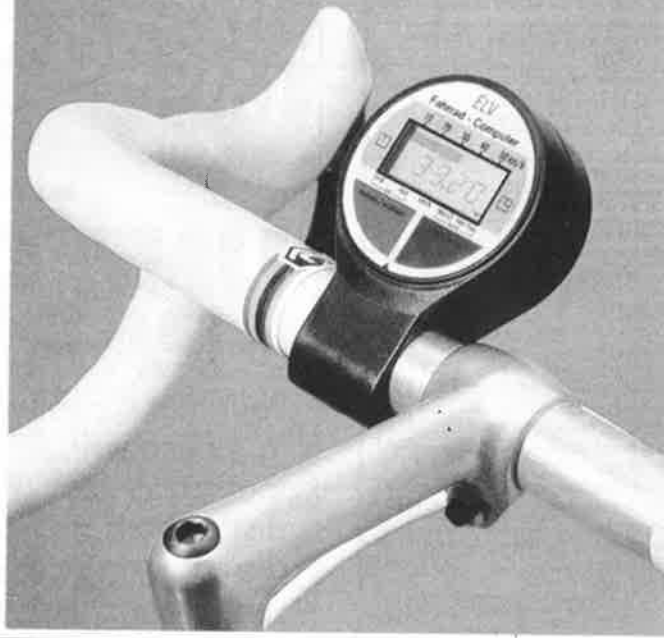

#### **8. Vitesse moyenne par tour 9. Vitesse maximale par tour**

Non seulement les possibilités offertes par l'ordinateur OBV 60, mais la conception technique de qualité issue de l'électronique de pointe actuelle, nous permettent de vous proposer cet ordinateur embarqué pour vélo, bon marché, et, qui nous l'espérons vous apportera entière satisfaction pour un usage occasionnel ou intensif.

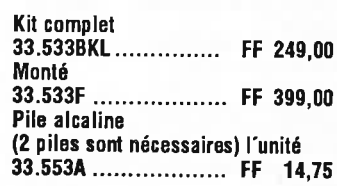

#### **PNC 2000 Puissancemètre numérique** (Eleklor136) **compact**

Pour veiller à la puissance consom· mée d'appareils branchés sur le sec· leur, ELV a mis au point ce puissancemètre à affichage numérique inté-<br>gré à une prise domestique 220 V.<br>De par son aspect esthétique et sa facilité de mise en place, cet intéres- sant puissancemètre s'intégrera sim· plement entre toute prise secteur 220 V el le récepteur de votre choix.

#### **Caractéristiques techniques** : Plage de mesure 1: **Résolution:**  0-200 **W**  01 **W**

**Plage de mesure 2:**  Résolution : **Tension d'entrée: Courant d'entrée: Précision** : **Surcharge** limite: **Fusible de protection:**  0-2000 W 1W 180 V-250 V 0-10 A type 0,5 % instant.50 % 10A.

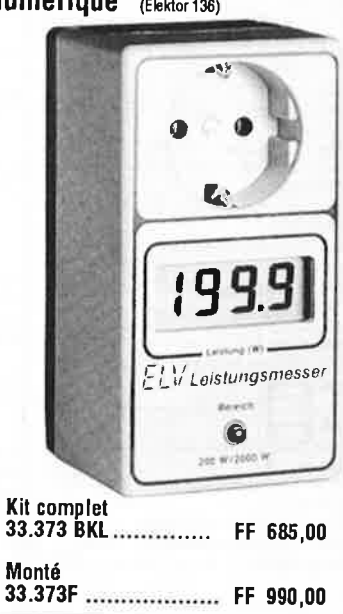

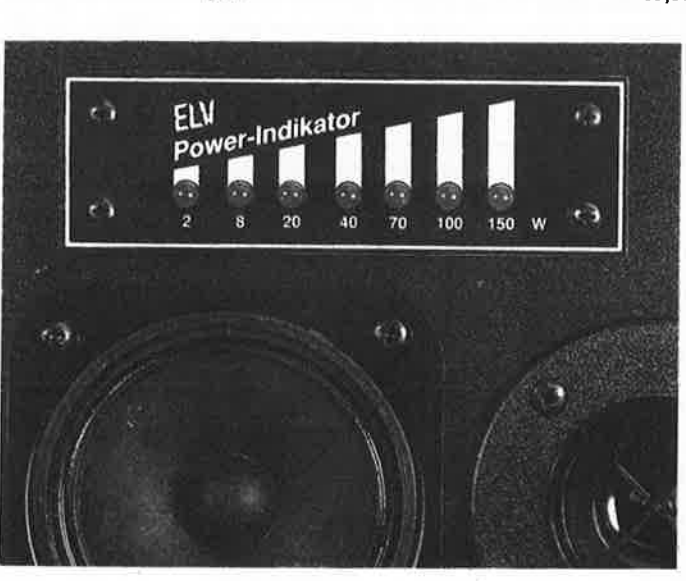

#### INE 376 Indicateur de niveau à LED électronique ·

Très simple de conceplion, cet indicateur de niveau électronique à 12 LED<br>offre un vaste champ d'applications : offre un vaste champ d'applications :<br>visualisation de signaux : issus d'un amplificateurd'une platine cassette, etc.<br>Il est à noter, que ce kit s'assimile facilement à de nombreuses applica-<br>tions de votre choix.

Kit complet<br>33.376BKL , **UAA 180,** seul.:

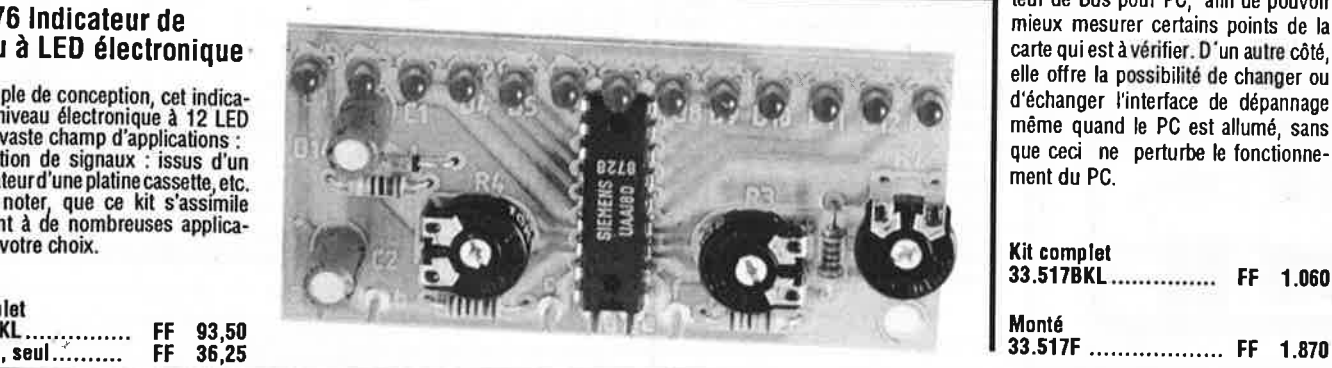

mieux mesurer certains points de la carte qui est à vérifier. D'un autre côté, elle offre **la** possibilité de changer ou d'échanger l'interface de dépannage même quand le PC est allumé, sans que ceci ne perturbe le fonctionnement du PC.

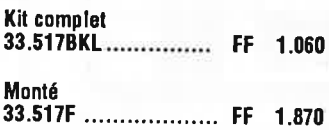

ELV France - **B.P.** 40 - F-57480 SIERCK-LES-BAINS· France· Tel.: (33) 82.83.72.13 • Fax: (33) 82.83.81.80

**Carte de dépannage pour IBM PC** & **Compatibles** (Eleklor128) **ac** 

**HARRISTER IN THE TABLE OF THE TABLE OF THE TABLE OF THE TABLE OF THE TABLE OF THE TABLE OF THE TABLE OF THE TA** 

La carte de dépannage ELV <sup>a</sup> été conçue afin d'alléger le travail lors du développement, de la réparation tout comme lors du contrôle de platines encartables sur PC. D'un côté la carte de dépannage ELV sert de prolonga-<br>teur de Bus pour PC, afin de pouvoir

## Le spécialiste de l'électronique

#### AMV 7000 Amplificateur de montage vidéo et audio

Dans le montage de film vidéo, AMV<br>7000 vous est très utile et permet une<br>multitude d'applications. En effet, mise

à part la possibilité de montage de films vidéo, il vous est permis, à partir de<br>deux magnétoscopes d'effectuer votre montage et de l'enregistrer sur un troi-<br>sième magnétoscope. Une sortie<br>moniteur vous permet une visualisation indépendante de chaque signal<br>d'entrée ou un contrôle du signal final de sortie. Les signaux vidéo sont modi-

fiables en contraste, luminosité, cou-<br>leur et contour, et, indépendamment<br>affinables sur le signal de sortie finale. Tout comme les signaux vidéo, les signaux audio peuvent subir des réglasignaux audio peuvent subir des regla-<br>ges en volume, balance, grave et aigu,<br>sans limite d'applications. Ceci concer-<br>ne les signaux de sortie issus des deux<br>magnétoscopes, mais également la<br>possibilité d'intégrer un troi

mise à disposition.<br>Le AMV 7000 nécessite une alimenta-<br>tion 12 V/500 mA.

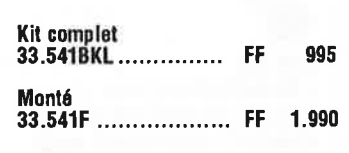

Le testeur ELV de CI permet de contrô-Le tessue Le toute le fonctionne-<br>le f de manière logique le fonctionne-<br>ment de presque tous les composants<br>standard CMOS et TTL, qui sont im-<br>plantés sur un support FIN-DIL de 1 à 20 broches.

Le testeur de CI a été conçu pour servir<br>de platine encartable pour l'IBM-PC-<br>XT/AT & Compatible, auquel est atta-<br>ché une platine du support FIN liée par câble en nappe. Le vaste software de dépannage qui en fait parti permet de contrôler plus de<br>500 circuits standard.

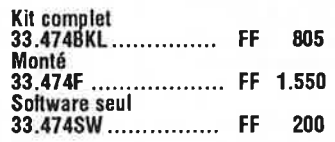

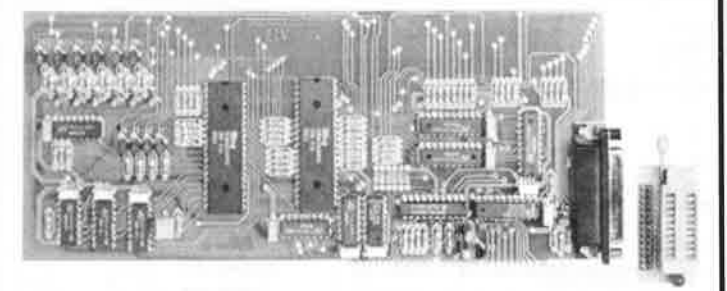

#### AUS 367 Alarme automobile à ultra-son (Elektor 137)

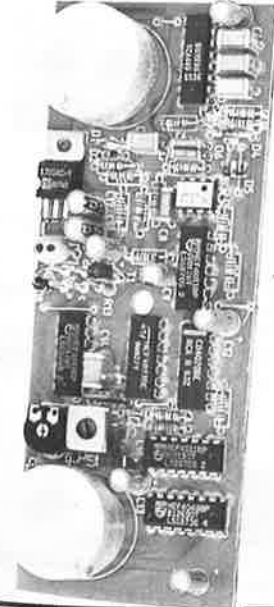

Ce dispositif d'alarme à ultra-son est spécialement destiné à surveiller l'environnement intérieur de votre véhicule. Les signes caractéristiques se résument en une haute résolution du domaine d'action accentué d'une faible consommation en courant, et, en<br>outre, la possibilité de veiller à ce qu'aucun accessoire électrique inclus aux fonctions principales du véhicule ne soit sous tension donc en fonctionnement normal. (ex : platonnier du véhicule mis en fonction lors de l'ouventure d'une porte). Ce système de<br>contrôle interactif à base d'ultra-son<br>engendre l'avantage certain de ne fai-<br>re appel à aucune commutation de capteur externe, mais également une<br>mise en et hors fonctionnement totalement automatique.

Kit complet 345 33.367BKL................. FF

#### **SM 130** Sonomètre de ELV (Elektor 135)

Amateurs de sons, faites partis intégrante dès maintenant de ceux qui<br>apprécient la valeur du bruit ambiant en utilisant le sonomètre SM 130, vous<br>serez à même de contrôler la valeur du bruit présent à tout moment dans quelques endroits de votre choix et si besoin est de contrôler votre propre<br>installation audiophonique. Tout cela<br>est possible avec

le SM 130. L'appareil est équipé d'un micro de mesure de haute qualité de marque Sennheiser<br>et dispose d'un<br>affichage 3,5 di-<br>gits à LCD pour une plage de<br>mesures de 40 à 130 dB répartie sur 3 calibres. De plus il est<br>possible d'intervenir sur les mesures en

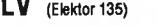

modifiant le facteur temps tout en observant la valeur moyenne ou maxi-<br>male.

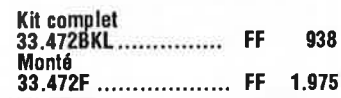

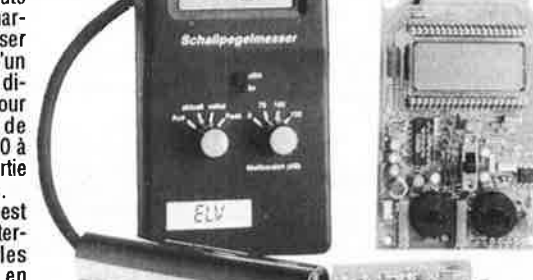

З

Amplificateur correcteur vidéo (Elektor 121/122)

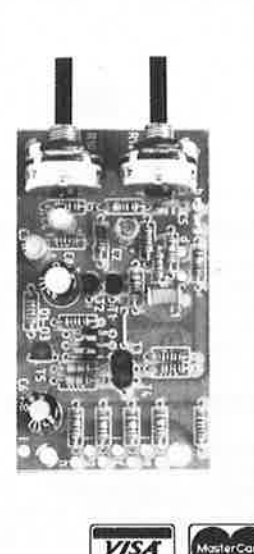

## La copie de bandes vidéo entraîne une La copie de bandes signaux nettenent<br>dégradation des signaux nettenent<br>perceptible. L'amplificateur-correcteur<br>vidéo, avec ses quatre sorties parallè-<br>les, étend la plage de modulation et<br>augmente ainsi le contraste des im copiées.

Deux organes de réglage permettent d'agir sur le piqué des contours et sur le<br>grain (contraste) en fonction des exigences individuelles

Kit complet ( coffret inclus) 33.324BKL................ 199

Vente par correspondance: Paiement par chèque bancaire ou postal, mandat-lettre, carte bleue ou prélèvement. Ajouter 30 F pour frais de port et d'emballage. Nos prix s'entendent TVA incluse.

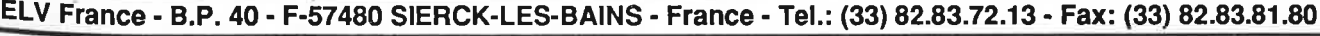

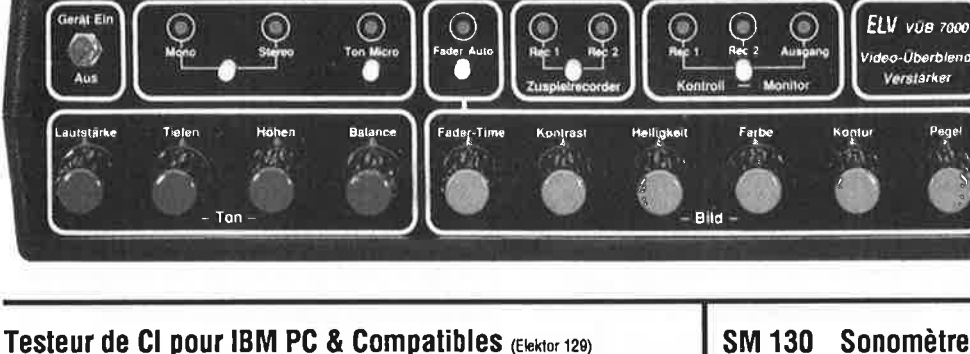

13

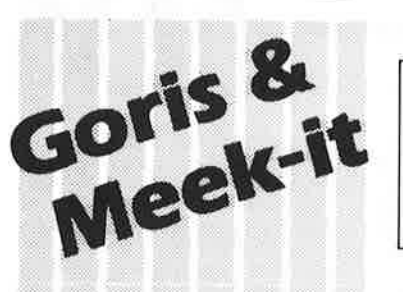

#### **elektronika**

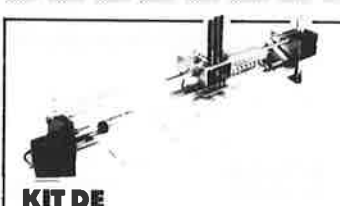

#### **l!ÉLECTRONIQUE SELON ELEKTOR AVEC CIRCUIT IMPRIMÉ EPS**

#### **468,00FF**

Kit de la table traçante 1290 FF y compris 2 moteurs pas à pas (100 pas), 3 électro-aimants, tout le matériel fileté et taraudé. li ne vous reste qu'à effectuer les perçages.<br>= **Conforme** à la liste des composants

publiée dans Elektor =

#### **PIÈCES DÉTACHÉES:** monteur pas à pas: 120,00 FF

électro-aimant: 120,00 FF

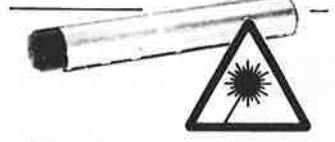

#### **NEON-LASER 1400FF**

LASER Hélium-Néon pour vos **êxpe**riences dons un monde d'effets **sois**sants, courbes de Lissajous, hologrammes etc. Couleur rouge. Puissance = 1,5 mW

LASER y compris l'alimentation 220 Volt

#### **VENTE AU MAGASIN**

Poviljoensgrocht 35 2512 BL Den Hoag tél. 070-600357 fox. 070-616017 jeudi ouverture en soirée

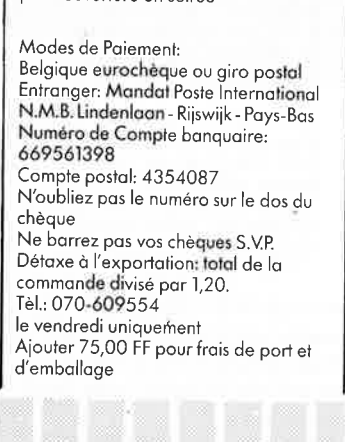

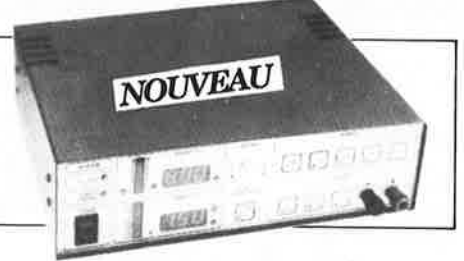

#### **ALIMENTATION COMMANDÉE PAR**

#### **µP**

Un microconlrôleur dons une olimentotion, c'est bien **nécessaire? li nous semble que oui, cor pourquoi** un **amateur n'ouroil,il pas le droit de d'ullliser des instruments** donl **le professionnel connaît depuis longtemps les ovonloges. Si vous avez un faible pour** <sup>I</sup>**expérimentation, c'est l'alimentation**  qu'il vous fout.

- tension de sortie réglable de 0 à 30 V
- courant de sortie réglable de 0 à 2,5 **A**
- tension d'ondulation résiduelle < 2 mVtt
- régulation en charge < 2 mVtt (variation de charge de 0à 100%)
- commande par les louches intégrées dons la face ovanl ou par l'interface RS-232<br>Avec boîtier **2699 FF** Avec boitier

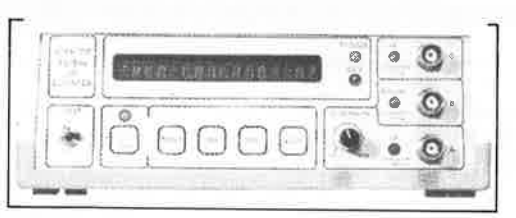

#### **FRÉQUENCEMÈTRE À µP**

**Le nec plus** ultra, **stupëfionl, incroyable, aucun de ces** superlatifs **ne rend** lo **vroie nature de ce fréquencemètre. Enfin** un **fréquencemètre professionnel à un prix amateur. Son** confort  $d'$ **utilisation dépasse celui de très nombreux appareils** profes**sionnels {bien plus onéreux ... )** 

Gomme des fréquences ■ 0,01 Hz... 1,2 GHz

Compteur d'impulsions ■ de 0 à 109 impulsions

Changement de gomme automatique sur fous les calibres

Sensibilité

- Entrée A: 10 mVeff (Rine = 2 M ),
- 
- Entrée C: 10 mVeff (Rin = 50 ), avec prédiviseur de fréquence à U665B (> 100 MHz): 10 **mVeff** (Rin = <sup>50</sup>

Le kit complet y compris l'alimentation et le prescoler.

Avec boîtier. **2280 FF** 

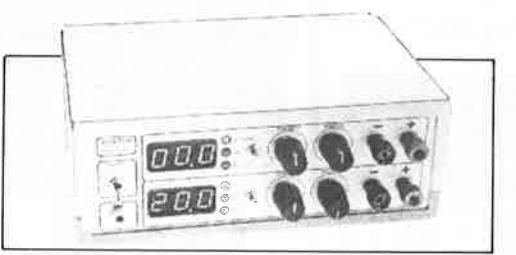

#### **ALIMENTATION DOUBLE**

Un appareil de mesure vous permet d'effectuer des mesures. Que permet de mesurer une alimentation? Beaucoup plus que l'on ne croit. Il y a toujours une alimentation au berceau de tout instrument de mesure au de foui aufre appareil quel qu'il soit; il <sup>n</sup>'es! donc pas faux d'affirmer qu'une alimentation fait partie de la famille des appareils de mesure.

#### **CARACTÉRISTIQUES TECHNIQUES:**

- 
- Iension 2 x 0... 20 V<br>■ Courant 2 x 0... 1,25 A
- Résistance de sortie 2 m
- Tension de ronflement 5 mVtt

■ Dissipation minimale par pré-réglage

Kil avec boîtier **1399 FF** 

**SCALP** 

L'ordinateur de commande de processus à Intel 8052 AH-BASIC

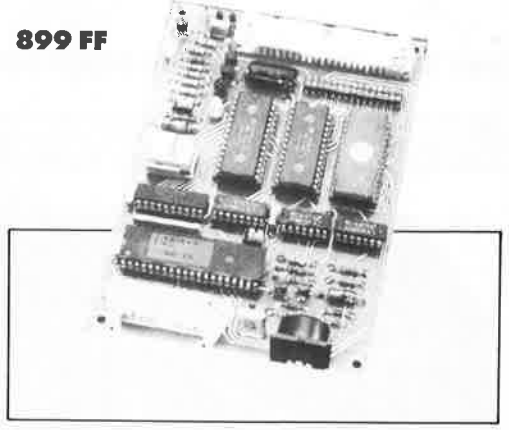

#### **GÉNÉRATEUR DE FONCTIONS**

li ne fait pas le moindre doute qu'un généroleurde fonction fait partie de l'équipement standard de tout laboratoire d'électronique. Un tel générateur est indispensable partout où l'on a besoin de signaux corrés, sinus ou triangulaires. Pour que l'appareil soil universel, il fout que l'amplitude puisse évoluer sur une plage importante et que l'on puisse jouer sur le réglage de la tension de compensation. Le générateur de fonctions présenté ici dispose de toutes ces caractéristiques. Domaines des fréquences:

■ 1 Hz... 110 kHz, en cinq calibres

- Tension de commande externe:
- 0,1… 10 V sur l'entrée VCO, entraîne un changement de fréquence del :100; impédance d'entrée l M

Kit avec alimentation et boîtier. **645FF** 

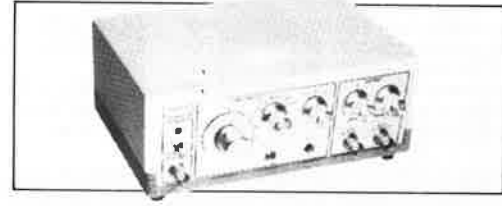

#### **FRÉQUENCEMÈTRE À 5 FONCTIONS**

Le ICM7226 est un circuit intégré universel.

Voici les tâches que ce Cl est en mesure de remplir à lui tout seul:

mesure de fréquences jusqu'à 10 MHz, mesure de durées de période de 0,5 µs à 10 s, comptage des impulsions (jusqu'à 10 millions), mesure du rapport entre deux fréquences et paurfinir mesure dïnlervalles.

Kit avec boîtier. Prédiviseur 1250 MHz. **1200FF 199FF** 

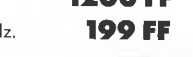

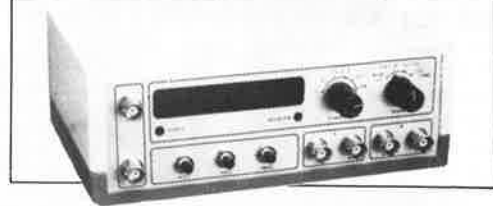

#### **CAPACIMÈTRE**

Mesurer la valeur de tout condensateur entre 0,1 pF et 20000 µF Précision

- tolérance maximale 1 % (après regloge à l'aide d'un condensateur de référence de 1 %) ± 1 digit
- tolérance maximale 10. .. 15% sur le calibre 20 000 µF Kit avec boîtier **660 FF**

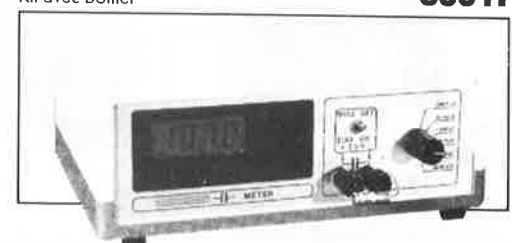

lmpulsiomèlre Périodemètre ■ 10 ns... 100 s

- 
- Entrée B: niveau TTL ou CMOS (Rin = 25 k),
- 

elektor 15 décembre 1989

89.66.07.61 - Fax: 89.66.52.33 - MEGAMOS - BP 3271 - 68065 MULHOUSE Cedex -

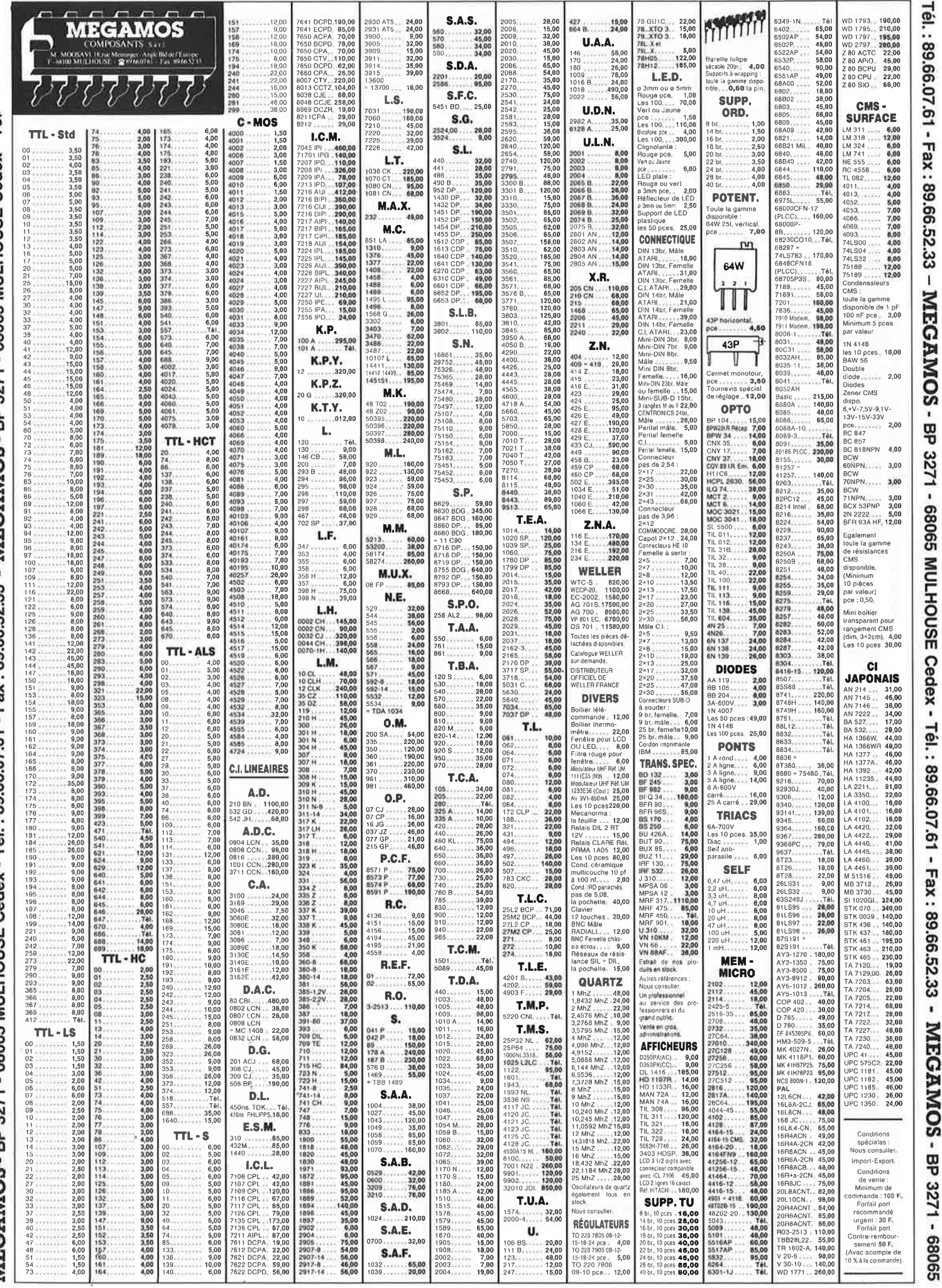

MEGAMOS - BP 3271 - 68065 MULHOUSE Cedex - Tél.: 89.66.07.61 - Fax: 89.66.52.33 - MEGAMOS - BP 3271 -

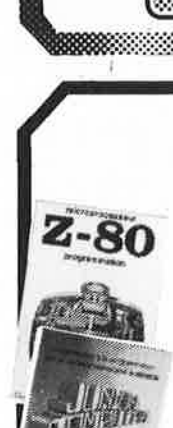

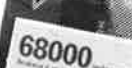

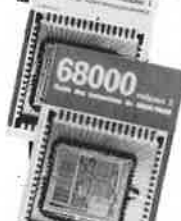

Duide des Circuit ės p

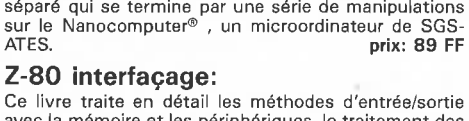

**Ordinateurs 2-80 programmation** 

16

Ce livre traite en détail les méthodes d'entrée/sortie avec la mémoire et les périphériques, le traitement des interruptions, et le circuit d'entrée/sortie en parallèle (PIO) Z-80. **prix: 114 FF** 

Le microprocesseur Z-80 est l'un des microprocesseurs 8 bits les plus performants du marché actuele. Présentant des qualités didactiques exceptionelles, la programmation du Z-80 est mise à la portée de tous. Chaque groupe d'instructions fait l'objet d'un chapitre

#### **Le Junior Computer**

est un micro-ordinateur monocarte basé sur le micro-processor 650 de Rockwell. **Tome 1:** la construction et les premières bases de programmation en assembleur. **Tome 2:** programmes résidents et logiciel moniteur. **Tome 3:** les périphériques: écran, lecteur de cassettes, imprimante. **Tome 4:** logiciel de la carte d'interface. **prix: 67 FF/Tome.** 

#### **68000**

**Dans le premier volume,** L. Nachtmann détaille l'anatomie du supermicroprocesseur, suivant à la trace tous les signaux émis ou reçus par l'unité centrale pour la communication avec la mémoire et les circuits périphé-riques. Pour préparer l'étude des instructions, environ un quart de ce livre est déja consacré aux modes d'adressage. Le deuxième volume est le vade mecum du program-

meur, véritable brévaire des instructions du 68000. On y trouve les instructions réunies et décrites par familles, à l'aide de tableaux récapitulatifs, mais également toutes leurs variantes, celles des instructions de branchement conditionnel par exemple, étudiées et décrites séparément.<br>Tome 1: 119 FF

**Tome 2: 130 FF** 

#### **Guide des circuits intégrés Brochages** & **Caractéristiques 1**

Sur près de 250 pages sont récapitulées les caractéristiques les plus importantes de 269 circuits intégrés: CMOS (62), TTL (31) Linéaires, Spéciaux et Audio (76 en tout).

Il constitue également un véritable lexique, explicitant les termes anglais les plus couramment utilisés. Son format pratique et son rapport qualité/prix imbattable le rendent indispensable à tout amateur d'électronique. **prix: 133** FF

#### **Guide des circuits intégrés 2**

- nouveaux symboles logiques<br>— famille HCMOS
- environ 200 fiches techniques (avec aussi des semiconducteurs discrets courants)
- en anglais, avec lexique anglais-français de plus de<br>250 mots<br>prix: 160 FF 250 mots **prix: 160 FF**

#### **Guide des microprocesseurs**

Près de 300 pages consacrées aux microprocesseurs actuels, du V20 au Z80000 en passant par les Z80, 1082, 65XX(X), 68XX(X), 80XX(X), 32XXX et autres Transputers et RISC. Plus de 250 adresses de distributeurs officiels (en

France, Belgique et Suisse) des types de microprocesseurs décrits dans cet ouvrage y sont répertoriées. Fi-nies les recherches interminables et vaines.

En anglais avec lexique anglais-français. **prix: 195** FF

#### **Guide des applications**

60 applications de circuits intégrés des plus modernes, de l'ADC0808 au 52B33 en passant par les ICL, ICM,<br>LM, LT, MC et autres UM. En anglais avec lexique anglais-français. **prix: 198** FF.

#### **Guide des circuits intégrés périphériques 1**

Pour tout savoir sur les périphériques des familles des<br>6800, 6502, 8086 et apparentés. En anglais avec lexique anglais-français. **prix: 215 FF** 

chez les revendeurs Publitronic - chez les libraires - chez Publitronic, B.P. 55, 59930 La Chapelle d'Armentières (+ 25 F frais de port)<br>UTILISEZ<sup>,</sup>LE BON DE COMMANDE A L'INTERIEUR DE LA REVUE

#### **Schémas**

**300 circuits**  Ce livre regroupe 300 articles dans lesquels sont pré-<br>sentés des schémas d'électronique complets et facilement réalisables ainsi que des idées originales de conception de circuits. Les quelques 250 pages de **" 300** CIRCUITS" vous proposent une multitude de projets originaux allant du plus simple au plus\_ sophistiqué **prix: 88 FF** 

#### **301 circuits**

:·:·:·:·:·:·::::!::·

(U) (B)

ဂ **0 s s**  )> **2 C m N** 

 $\frac{2}{5}$ 

 $\frac{5}{5}$ **s 2**  <sup>~</sup>**m rw O')**   $\frac{1}{9}$ +

**Elektor** 

mot-c

CD,

**""C C:** 

Second ouvrage de la série "30X". Il regroupe 301 schémas et montages qui constituent une mine d'idées en raison des conceptions originales mises en oeuvre. Tous les domaines de l'électronique y sont abordés, des alimentations aux appareils de mesure et de test en passant par l'audio, les circuits HF, les aides au concepteur.

#### **302 circuits**

**302** exemples d'applications pratiques couvrant l'ensemble du spectre de l'électronique, ce qui n'est pas peu dire. Voici, pour vous mettre l'eau à la bouche, une énumération non-exhaustive de quelques-uns des domaines couverts par cet ouvrage:<br>L'audio, la vidéo et la musique, l'automobile, le cycle et

la moto, les violons d'lngres et les jeux, les compo-sants intéressants, les essais et mesures, le domaine si vaste des micro-ordinateurs, la musique électronique, etc .... etc.. . . **prix: 112** FF

#### **303 circuits**

est le dernier en date des fameux ouvrages de la série 30X. Un florilège des montages les plus intéressants publiés dans les numéros doubles d'ELEKTOR, les célè-bres "Hors-Gabarit" des années 1985 à 1987 incluse, collection agrémentée de plusieurs montages inédits. **prix: 155 FF** 

#### **Book '75**

Si vous **possédez déjà quelques notions en** anglais technique, **vous apprécierez beaucoup le " Book** '75", où sont **décrits** de **nombreux montages. prix: 48 FF**  Une nouvelle serie de livres édités par Publitronic, chacun décrivant des montages simples et pratiques dans un domaine spécifique:

**Electronique pour Maison et Jardin prix 63 FF. 9 montages** 

**Electronique pour l'Auto, la Moto et le Cycle prix: 63 FF** 

**9 montages Construisez vos appareils de mesure** 

**prix: 63 FF** 

#### **Créations électroniques**

Recueil de 42 montages électroniques sélectionnés parmi les meilleurs publiés dans la revue Elektor. **prix: 119 FF.** 

### **Perfectionnement Perfectionnement**

**Le cours technique**<br>Amateur plus ou moins averti ou débutant, ce livre vous concerne:<br>dès les premiers chapitres, vous participerez réellement à l'étude des montages fondamenteaux, puis vous concevrez et calculerez<br>vous-même des étages amplificateurs, ou des oscillateurs. En<br>somme, un véritable mode d'emploi des semiconducteurs discrets<br>qui vous aidera par après à résoudre

## **Rési et Transi n° 1 "Echec aux**

**mystères de l'électronique''**<br>La première bande dessinée d'initiation à l'électronique permet-<br>tant de réaliser soi-même un testeur de continuité, un manipula-<br>teur de morse et un amplificateur.

**DIGIT 1** Ce livre donne une introduction par petits pas à la théorie de base et l'application de l'électronique numérique. Ecrit dans un style so-<br>bre, il n'impose pas l'apprentissage de formules séches et abstraites,<br>res, mais propose une explication claire des fondements de systèmes<br>logiques, app

L'électronique, pas de panique!<br>
Vous tête claustrophobe, hydrophobe, vous faites un complexe<br>
d'infériorité parce que vous avez l'impression de "rien y compren-<br>
d'infériorité parce que vous avez l'impression de "rien y c

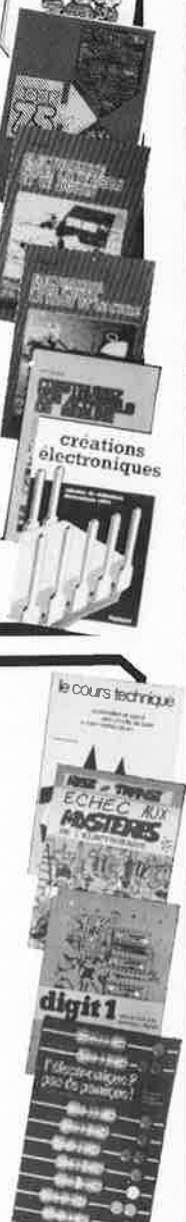

**SOO** 

**201 cheult** 

302 circuits

i LUITI

## **''Comment étonner vos An**

## **Réalisez des prodiges qui étonnent et fascinent tous ceux**  - **et celles - que vous rencontrez**

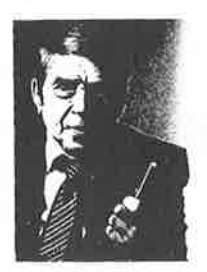

 $\mathbf M$  aintenant, n'importe où, n'importe quand, vous pou-<br> $\mathbf W$  vez attirer l'attention, séduire et captiver les autres. Pas besoin pour cela de connaissances ou d'apprentissage difficiles. Il suffit de quelques secondes pour stupéfier votre auditoire.

Comment est-ce possible ? Grâce à un livre. Mais quel livre ! Un livre qui vous permettra d'étonner vos amis par votre prodigieuse mémoire. Un livre qui vous permettra de

deviner les pensées les plus secrètes.

**7** ous êtes sceptique n'est-ce pas ? Pour-Vant "Comment étonner vos amis" expériences faciles de physique amusante et de magie - révèle bien, pour la première fois 200 secrets jalousement gardés jusqu'alors par les illusionnistes.

#### **Regardez ce que vous pouvez faire** :

■ Vous placez une pièce de 1 F dans une boîte d'allumettes. Vous faites une passe magnétique et la pièce disparaît. Vos amis peuvent vérifier, la boîte est vide.

■ Vous êtes assis sur une chaise, les yeux bandés. Un de vos amis se déplace parmi les spectateurs, on lui remet un objet ou on lui pose une question. Instantanément, vous désignez l'objet ou répondez à la question par "transmission de pensées".

■ Sans toucher un jeu de cartes, vous le faites battre, et un spectateur prend une carte au hasard.

Vous récupérez le jeu, et, sans le regarder, vous trouvez la carte choisie.

#### **Vous aurez une mémoire stupéfiante**

■ On vous donne une date. Quelle que soit l'année ou le siècle, vous donnez instantanément le jour de la semaine auquel elle correspond.

Vous donnez 30 décimales de  $\pi$ , récitez de mémoire les noms et numéros de téléphone de n'importe quelles pages d'annuaire, ou la page d'un livre.

■ Ce ne sont là que quelques exemples. Il y a plus. Beaucoup plus.

#### **Ayez plus d'influence sur les autres**

Imaginez-vous dans n'importe quel groupe - ou avec une amie - cocktails, dîner, fête, 

~~~-Q&~J~ 1Garantie totale à 100 % Si vous n'êtes pas enthousiasmé(e), si vous n'avez pas de succès auprès de votre entourage avec les expériences révélées dans "Comment étonner vos 11<br>11 suiva<br>11 suiva<br>11 suiva amis", retournez-le dans les 30 jours suivant sa réception et vous serez  $\leq$ remboursé(e), sans discussion, et dans les délais les plus brefs. François Laury

?Jaya0a0a0a0a0a0a0a0a0

soirée : dans chaque situation, vous avez l'idée qui crée l'événement. Mystère, curiosité, surprise, vous êtes facilement le centre d'attention, le centre d'influence, et cela renforce votre confiance en vous dans toutes les circonstances de la vie.

Mais ce n'est pas tout, le meilleur vient encore.

#### **Imaginez-vous réalisant ces exploits** :

• Vous écrivez un nombre au hasard : 526 315 789 473 684 210 par exemple, sur un tableau, et vous demandez à vos amis un multiplicateur entre 2 et 200. Vous donnez le résultat instantanément.

• Vous démontrez que  $2 = 1$ , ou que  $5 = 7$ . Votre démonstration est imparable, et les meilleurs en maths s'y "casseront la tête"!

• Un mystérieux pouvoir magnétique vous permet d'hypnotiser instantanément nombre d'animaux : poule, coq, oiseaux de toutes sortes, grenouilles, lapins, jeunes chiens, écrevisses, etc.

• Tel un fakir, vous pouvez à volonté vous transpercer la jambe avec une épingle, la langue avec un couteau, le bras avec une tige, marcher sur des charbons ardents ou plonger le bras dans du plomb fondu !!!

#### **Des expériences faciles même si vous n'y connaissez rien**

Acceptez d'examiner librement "Comment étonner vos amis". Dès réception du livre, sans dextérité spéciale, sans matériel compliqué - une boîte d'allumettes, un • bouchon, un jeu de cartes ou un papier et un crayon suffisent - vous pourrez réaliser des dizaines d'expériences faciles et amusantes.

#### Il **dévoile tous ses "trucs" mais** il **faut agir vite**

L'ouvrage du Pr Don Roberto est à tirage limité et son édition est hors librairie, réservée seulement à nos lecteurs. Comment le recevoir avant qu'il soit épuisé? C'est très simple. Il suffit de remplir et de découper le bon ci-contre, puis de le poster. Quelques jours plus tard, vous étonnerez aussi, tous vos ami(e)s.

#### 2 Cadeaux gratuits

17 elektor<br>décembre 1989

Si vous répondez dans les 5 jours, nous joindrons deux cadeaux gratuits à votre colis. Le premier est un petit livre passionnant écrit par le Pr Powers et intitulé "Mes procédés secrets pour avoir des amis et influencer les gens". Le second est un recueil de <sup>5</sup> expériences, dont l'une a valu à son auteur un 1<sup>er</sup> prix de magie.

AVIS IMPORTANT : Compte tenu du caractère étonnant de certaines révélations contenues dans "Comment étonner vos amis" et des protestations que cette publication peut provoquer chez les professionnels, nous ne pouvons garantir cette offre passé le **31.12.89.** 

Découpez et renvoyez dès aujourd'hui le bon à Editions Godefroy, B.P. 94,45,Av. duGal-Leclerc, 60505 Chantilly Cedex.

#### BON POUR 200 "TRUCS" de physique amusante et de magie

à retourner aux : Editions Godefroy

B.P. 94, 45, avenue du Général Leclerc 60505 Chantilly Cedex

0 **OUI,** je veux connaître les secrets de 200 expériences faciles de physique amusante et de magie. Je m'engage, bien sûr, <sup>à</sup>ne pas divulguer ces secrets en public.

Je suis sûr(e) de réussir toutes ces expériences, et si, par extraordinaire, je n'y parvenais pas, ou si j'étais déçu(e), il me suffirait de retourner "Comment étonner vos amis" dans les 30 jours, pour être intégralement remboursé(e). Même dans ce cas, je garderai les 2 cadeaux gratuits.

Sous cette garantie formelle, envoyez-moi : □ Mes deux cadeaux gratuits

- <sup>160</sup>D "Comment étonner vos amis" (épais ouvrage de 308 pages).
	- Je joins mon règlement, soit 195 F + 12 **F** de frais d'envoi soit 207 F par :

□ CCP □ Chèque □ Mandat-lettre à l'ordre des Editions Godefroy

#### $\Box$  CB/VISA

N"I 1 1 1 1 1 1 1 1 1 1 1 1

Date d'expiration  $L L L$ Signature (obligatoire)

540  $\Box$  Je préfère régler 92 F + 12 F de frais d'envoi tout de suite, soit 104 F, et 103 F le mois prochain.

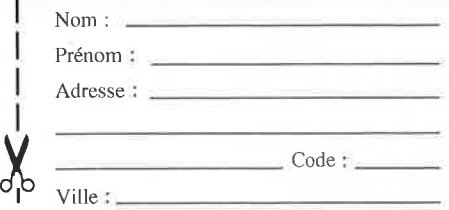

LP25/EL702

elektor décembre 1989 18

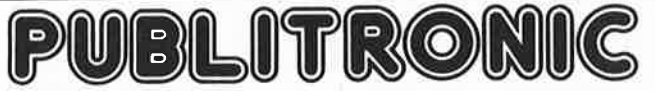

Un certain nombre de schémas parus dans le mensuel ELEKTOR sont reproduits sous la forme de Cl de qualité professionnelle, gravés, percés et sérigraphiés. on un moment de reterence, and a faces-Avant (film plastique) signalées par l'adjonction de la lettre F au numéro de référence.<br>On trouvera ci-après, les références et prix des circuits et faces-avant des 6 derniers numéro

= PU)<br>Pour certains montages, PUBLITRONIC fournit un composant spécifique (EPROM programmée par ex.); celui-ci est mentionné dans la liste ESS. Exception faite<br>de ces composants spécifiques, PUBLITRONIC ne fournit pas de c

#### **LES 7 DERNIERS MOIS F130: AVRIL 1989**  multimètre analogique 890035 107,-<br>multimètre analogique 890035 107,-<br>fece avant autocollante 88,20 face avant autocollante **890035F 88,20**<br>
rallonge de télécommande **88,20** l'émetteur 890019-1 41, l'émetteur d'autorise d'autorise d'autorise d'autorise d'autorise d'autorise d'autorise d'autorise d'autorise<br>Le récepteur de la comme de la comme de la comme de la comme de la comme de la comme de la comme de la comme **F131: MAI 1989**  EDiTS: le répondeur 87291-8 58,60 chargeur d'accus automatique 890018 50,40 décodeur DTMF 890060 82,60 **F132: JUIN 1989**  station météo intelligente: circuit principal 43315 278, - circuit des afficheurs 43316 180,50 EDiTS: module d'affichage d'adresse 87291-9 46, vu-mètre graphique stéréo<br>l'espion: l'espion: circuit principal 890078 54,20 circuit d'affichage 85019 38,- circuit de clavier MIDI universel: circuit de décodage 890105-1 88,- circuit principal 890105-2 67,80 F133/134: JUILLET/AOÛT 1989<br>
EDITS: décodeur de commutateur de matériel<br>
roulant (2 × ) + adapteur bi-rails (2 × )<br>
mini-carte d'E/S pour IBM PC<br>
indicateur de niveau sonore 894005 81, --<br>
indicateur de niveau sonore 8940 amplificateur pour casque Péritel 894040 71,80<br>chambre d'écho à BBD 894055 48,40<br>préamplificateur de micro à très faible bruit (2 × ) 894055 49,-<br>suppléant de TC280 (4 × ) 894078 894082 107,60<br>SALOMON II<sup>2</sup> 894082 107,40 **F135: SEPTEMBRE 1989**  Priss, SEPTEMBRE 1989<br>
moniteur Centronics 890123 71,40 bébéphone secteur<br>l'émetteur  $\begin{array}{ccc} 890124-1 & 77, - \\ 890124-2 & 78,60 \end{array}$ le récepteur 890124-2 78,60 analyseur logique pour Atari ST 890126 65,60 carte fréquencemètre 1 GHz pour PC 894110 279,80 sonomètre: circuit principal 58472 70,- préamplificateur de micro 58480 10,- **F136: OCTOBRE 1989**  ampli/répartiteur d'antenne 880112 53,- inductancemètre HF 890119 91,40 qualitémétre pour D.A.N. 890131 75,20 minuteur pour chambre noire 894027 83, puissancemètre: circuit principal 48373 84,50 circuit de l'affichage 48374 30,- **F137: NOVEMBRE 1989 extenslon ïur** Archlmede 890108 231 <sup>80</sup> **\_,11UMII/JIIIIMtt•lil1ii,..,l&illilllhi.**  module vohm6ulque ô 3 chiffres *Y,* 890117 47,60 simulateur d'EPROM 890166 127 ,<sup>80</sup> central de commutation audio: circuit des entrées 890170-1 151,60 platine de commande 890170-3 114, - platine de commande 890170-2, 890170-3,  $2 \times 890170-11$ alarme auto à ultra-sons de la componente de la componente de la componente de la componente de la componente d

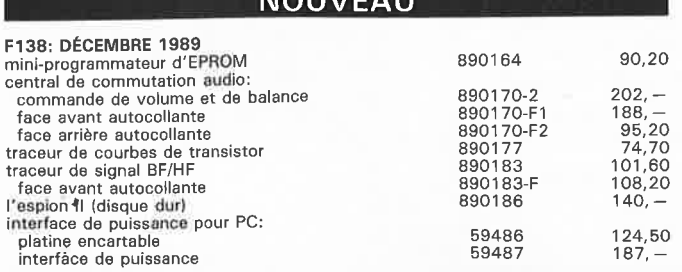

**NOUVEAU** 

## **Elektor Software Service**

- Cochez dans la liste ci-dessous la (les) case(s) correspondant aux<br>références ESS choisies.
- Complétez soigneusement ce bon en indiquant vos coordonnées et le mode de paiement, et joignez à votre commande le nombre exact de composants à programmer.
- Nous n'acceptons que les composants neufs, vierges et parfaitement emballés, et déolinons toute responsabilité quant è l'acheminement des composants, leur état de fonctionnement et la pérennité de leur<br>contenu.
- contenu. Les composants programmés sont renvoyés le plus vite possible, dans leur emballage d'origine, dûment vérifiés et numérotés.

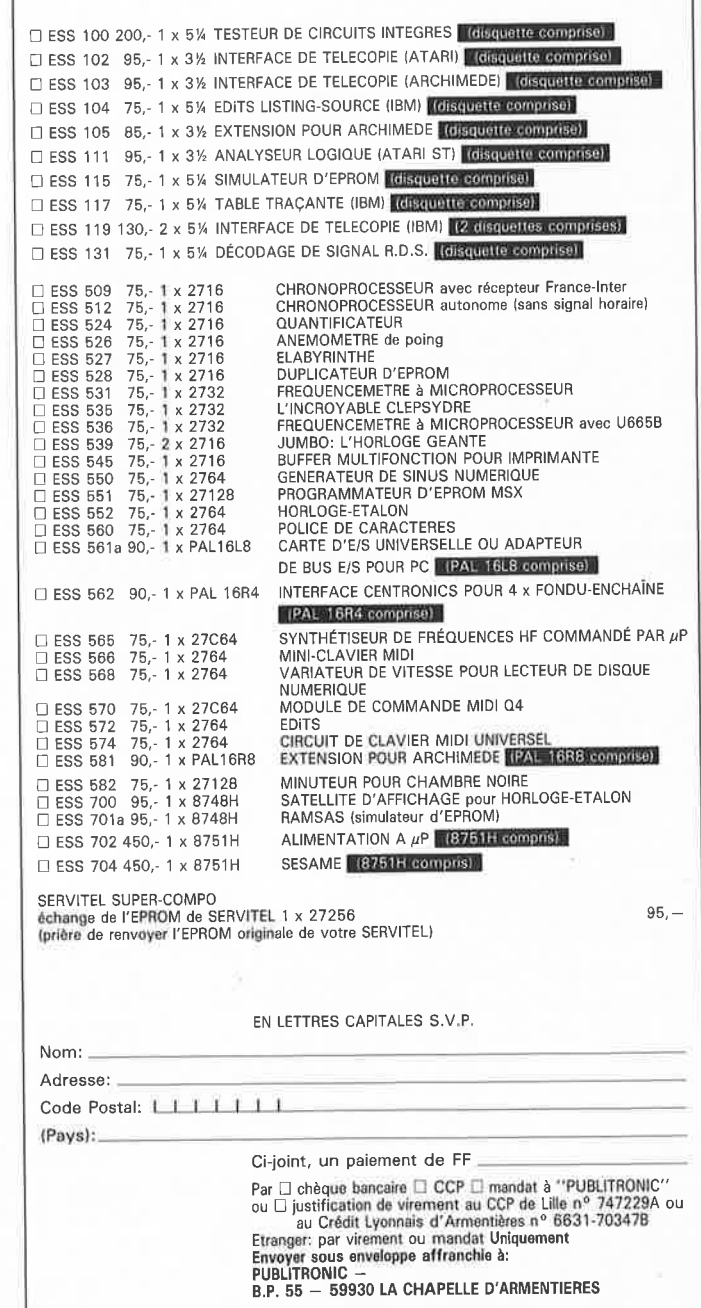

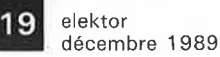

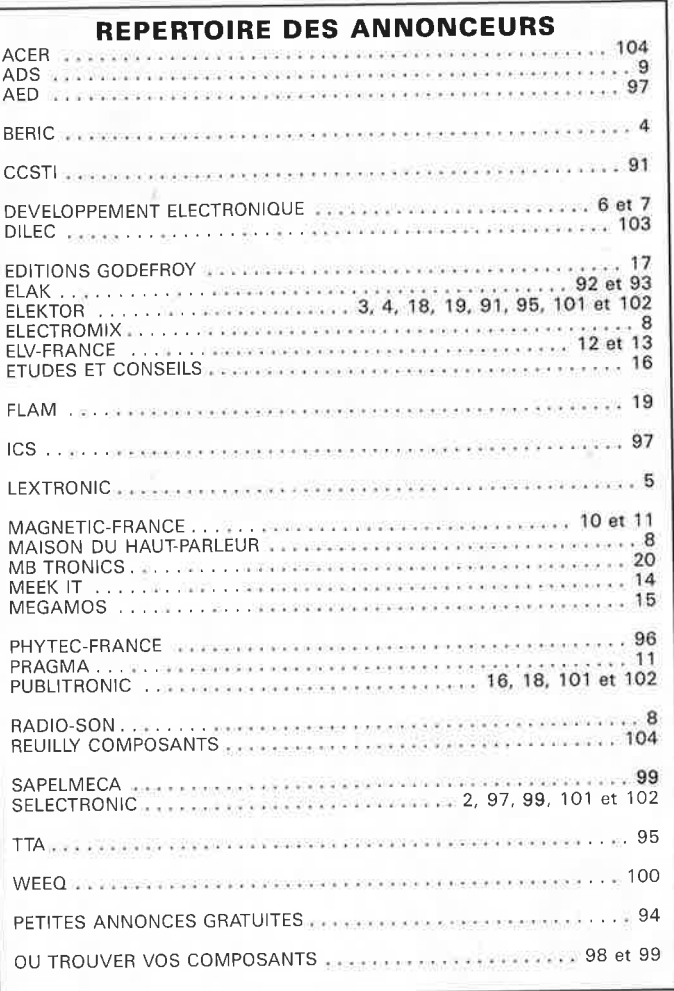

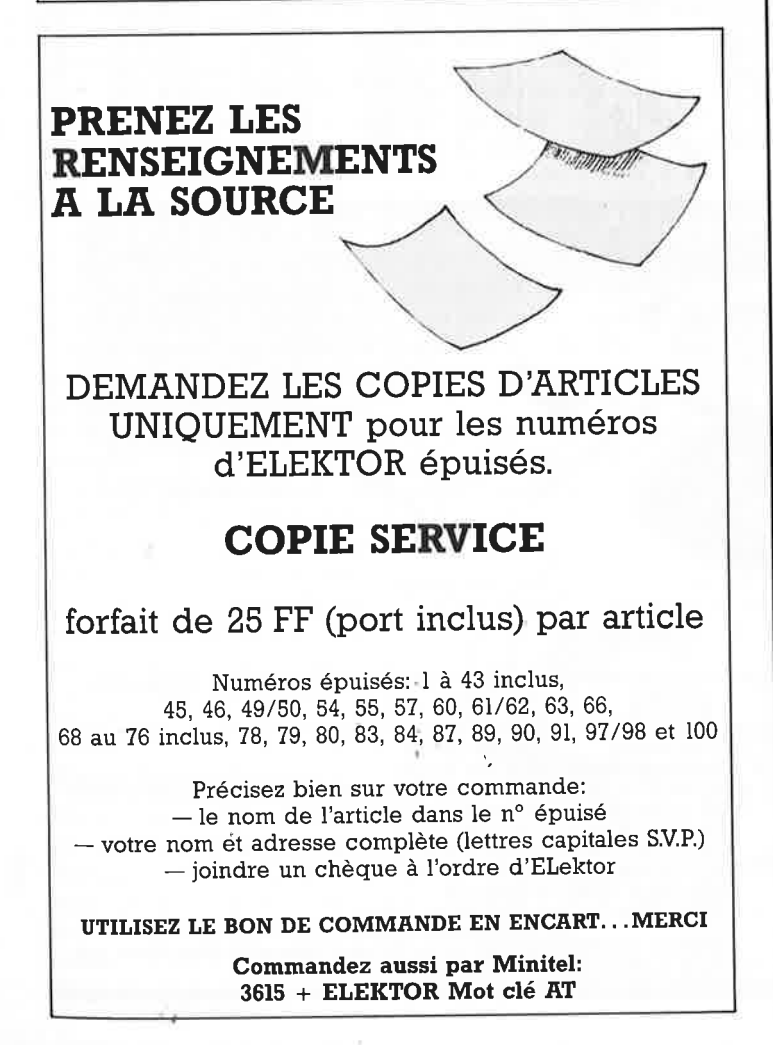

# **La Puce**<br>| et l'Oreille...<br>| PASSIONNANT! **MICRO-EMEfflUR**

#### **FMESPION**

Vous réaliserez aisément un microémetteur qui retransmet sur la **bande**  FM, entre 98 et 115 MHz, taus **les sons** qu'il capte dons un rayon de 10 mè· tres car le microphone de prise de son est plus sensible que l'oreille humaine. La réception se fait sur lout poste de radio FM, radio-k7, walkman, auto**radio, etc. et ce dans un rayon de 300 la bibliot de la bibliot de la prét-à-monter: 195 <b>F**<br> **principale de la prétieure de la prétieur de la prétieure de la prétieure de la prétieure de la prétieure de** tions de réception (ville, campagne,

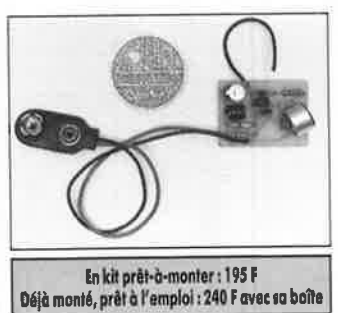

sous·sol, etc.). Alimenté sur pile de 9 volts alcaline non fournie. Le kit : **195 F** • La pile : **30 F.** •

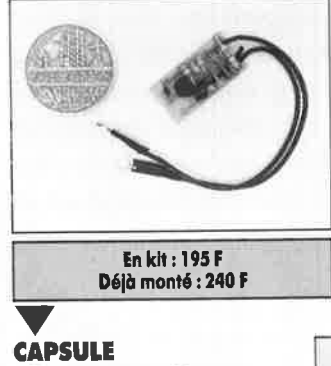

## **TELEPHONIQUE FM**

Même principe que ci-dessus, mais en capsule télêphonique classique installée en deux secondes à la place de l'original.Tout est fourni, capsule dessertie, circuit imprimé, composants, mode d'emploi, etc.

La netteté de l'écoute est remarquable: qualité FM! Utile pour toutes missions de surveillance, peut être enregistré en votre absence (voir notre catalogue général).

•

#### **EMfflEUR TELEPHONIQUE FM**

Petit comme une puce, lrès simple à monter, s'alimente sur le courant du téléphone et retransmet la conversation des deux interloculeurs.

Très simple à brancher : en série sur l'un des deux fils principaux du télé• phone, dans la prise murale ou même ... dehors. Emet à 300 mètres sur 95-115 MHz, sans pile.

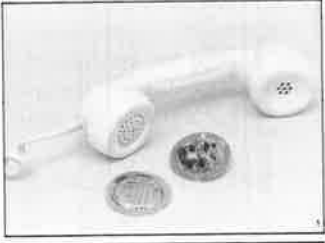

in **kit :450 F Délà mon1é1, prit• à l'emploi: 580 <sup>F</sup>**

## ( **Laboratoires FLAM** )

Fobriconl n' 1 Européen de matériels électroniques d'écoutes et contre•écoutes. **FLAM** c'est aussi un calaloguede 100 produils de sécurité éleclronique, écoules el conlre·écoules. **FLAM** est four• nisseur des Ministères, Ambassades, Polices et 1iervices de Sécurilé de 42 pays.

#### **Pour commander 24h/24:** par courrie r : FLAM- BP 75- <sup>13005</sup>MARSEILLE-Magasin : 65, rue Jean Martin -13005 Marseille \_ \_\_\_ ou par téléphone: **919204 92** - télécopie: **914214 85** \_ · >{; **BON DE COMMANDE**  D OUI, envoyez-mois svp la commande suivante :<br> **PRODUIT PRODUIT PRIX NBRE TOTAL** Kit micro FM .. ......... ...................... . Micro espion FM déjà mon lé ............. . **195**  . . . . . . . . . . . . . **240 195 240**  Kit émetteur téléphonique simple ..........<br>Espion téléphonique déjà monté ............<br>Kit copsule téléphonique espion ............

**450** 

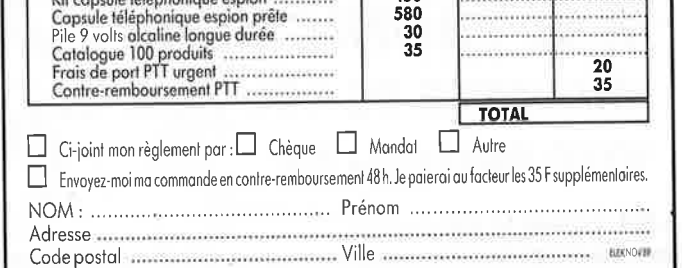

20 elektor décembre 1989

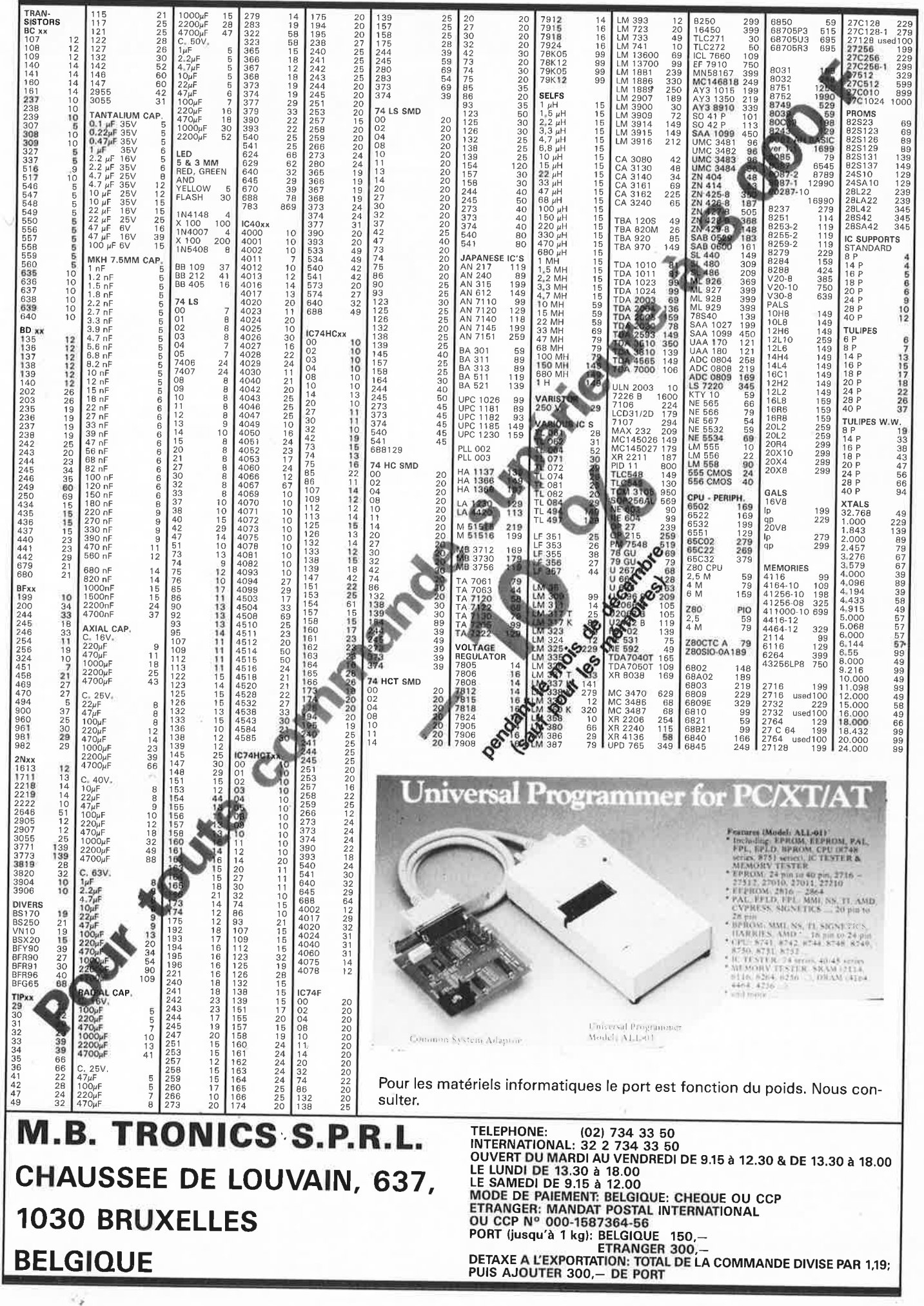

## 21 elektor<br>décembre 1989 **R.nS.:** *Radio* **Data System**

**de la Modulation de Fréquence avec texte et informations** 

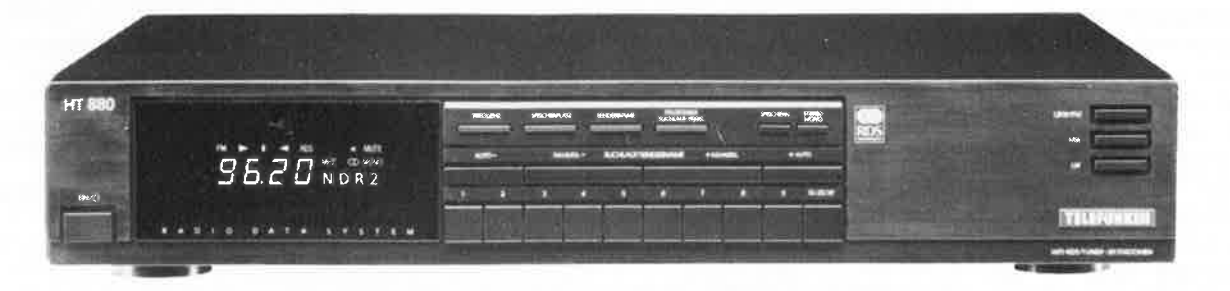

**Je suis inaudible et pratiquement invisible. Oui suis-je ? Très bientôt, cette devinette ne sera plus de mise. La réponse à cette énigme est: le R.D.S. (Radio Data System). Bien qu'il ait été introduit en 1987 en France et en Suisse et qu'il est prévu qu'il le soit en Belgique l'année prochaine, le Radio Data System, à ne pas confondre avec la RadioDiffusion par Satellite, appelé chez nous Diffusion de données en radio en modulation de fréquence, n'a pas encore le succès que l'on attendait. Cela est dû à plusieurs raisons: les récepteurs équipés de ce système arrivent au compte-goutte sur le marché d'une part et d'autre part une absence quasi-totale dans les média écrits d'informations concernant ce système et, plus important encore, son utilité. Nous avons pensé qu'il était plus que temps de faire le point. D'où cet article.** 

Le R.D.S., pour quoi faire, direz-vous?

Tout d'abord pour faciliter la vie de l'automobiliste. Un récepteur R.D.S. affiche le nom du programme choisi, cherche automatiquement et rapidement, pour le programme choisi, l'émetteur diffusant le signal le plus puissant et de qualité optimale. Voici où nous en sommes aujourd'hui. Dans un proche avenir il proposera d'autres services tels qu'une indication si l'émetteur retenu diffuse des messages routiers, commutation automatique à un volume d'écoute normal lors de la diffusion de messages routiers, si le récepteur est réglé à faible volume, voire nul, ou si l'automobiliste écoute une cassette, affichage d'informations concernant le type de programme suivi.

#### **Petit historique**

Depuis la mi-88, plusieurs émetteurs en modulation de fréquence (FM) émettent un signal R.D.S. superposé sur le signal de musique ou de parole. Si vous avez regardé d'un peu plus près les vitrines des magasins d'accessoires automobiles, vous aurez peutêtre remarqué la présence, sur certains auto-radios, tel que le Philips 682 R.D.S., le Pioneer KEH-9000 ou encore le Blaupunkt Montreux RDR 49, d'un sigle inconnu, R.D.S., et plus étrange encore, celle d'une petite fenêtre dotée d'un affichage à LED, à afficheurs électroluminescents ou encore à LCD dont vous vous êtes sans doute demandé à quoi elle pouvait bien servir. Il s'agissait tout simplement du Radio Data System.

Côté appareils de Haute-Fidélité, le train s'est mis en marche également. Comme le montre la photo d'illustration en début d'article, Telefunken est l'un des premiers à proposer un tuner Hi-Fi doté d'un R.D.S.; remarquons qu'il ne coûte pas beaucoup plus cher que ses homologues sans R.D.S.. Le HT800, puisque c'est de lui qu'il s'agit, convertit le signal de données décodées en un indicatif d'identification de la station visualisé dans la fenêtre. Pour les curieux, le NDR2 que l'on y voit n'est rien de moins que le Nord Deutsch Rundfunk 2. L' appareil dispose d'un bouton de scrolling qui permet de lire les caractères suivants si tant est

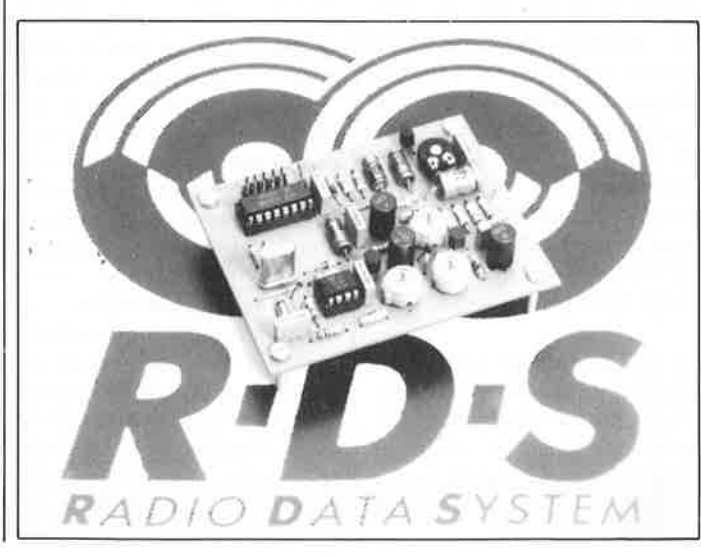

que l'indicatif possède plus de quatre caractères. Venons-en maintenant à l'objet de cet article: voir ce qu'est le R.D.S. et quelles sont ses possibilités.

#### **Les possibilités**

L'Union Européenne de Radiodiffusion (U.E.R.) a établi le cahier des charges de la R.D.S.. Nous retrouvons dans le **tableau 1** les fonctions qui avaient été définies. Avec les dix-sept fonctions primaires et secondaires relevées, de nombreuses choses sont possibles et on est en outre loin d'avoir épuisé les capacités potentielles. . . Il est bon de se rappeler que le R.D.S. est suffisamment flexible pour pouvoir remplir des fonctions qui n'ont pas encore été définies pour l'instant.

Les fonctions auxquelles il a été pensé ont été divisées en trois catégories:

- **B** les fonctions primaires,
- **b** les fonctions secondaires et
- **B** les fonctions auxiliaires.

Examinons-les l'une après l'autre de plus près.

 $\blacksquare$  **PI (Program Identification)** Cette fonction a moins pour

#### elektor décembre 1989

but d'indiquer le type du programme émis que d'identifier la chaîne d'émetteur qui<br>l'émet. Un programme l'émet. Un programme<br>donné. France Inter par ance Inter par<br>est émis par exemple, plusieurs stations distribuées sur l'ensemble de I' Hexagone. Le récepteur peut dans ces conditions, en utilisant les<br>fréquences alternatives alternatives proposées par le R.D.S., basculer sur l'émetteur-relais dont le signal présente le niveau le plus élevé. Le code Pl a pour fonction d'éviter que le récepteur ne se syntonise sur un émetteur proche plus puissant (son Pl est<br>différent). Cette fonction Cette fonction peut également servir, dans le cas d'un réseau câblé, à éviter un décrochage, puisque dans ce cas-là il n'existe pas d'émetteur-relais et que l'on peut trouver à la position indiquée une autre station que celle prévue, en raison de la proximité de plusieurs émetteurs.

Le code prend la forme d'un nombre binaire à seize bits dans lequel on peut reconnaître, outre l'indicatif de la station, le pays d'origine et, en termes généraux, la portée (internationale, nationale ou régionale) de l'émetteur concerné.

#### ■ **PS (Program Service name)**

A l'inverse de la fonction précédente qui était plutôt destinée au processeur intégré dans le récepteur, la donnée de cette fonction comporte des informations principalement destinées à l'utilisateur. Les données représentent huit caractères du code ISO- 646 qui correspond aux lettres et aux chiffres du code ASCII. L' U.E.R. a doté en outre le code ISO de lettres à accents (graves, circonflexes, et autres trémas). Ces lettres représentent sur 1' affichage du récepteur R.D.S. le nom de la station captée (France Inter, par exemple).

#### ■ **AF (Alternative Frequency)** ·

Tout émetteur équipé de R.D.S. peut fournir au récepteur une liste de fréquences alternatives  $-$  si tant est que cette option est disponible sur lesquelles ce même programme peut, si néces-

#### **Fonctions primaires**  Pl Program Identification<br>PS Program Service name PS Program Service name<br>AF ALternative Frequenties Identité de la station AF ALternative Frequenties<br>TP/TA Traffic Program/Traffic Announcement Nom de la station radio Fréquences alternatives Signalisation d'information routière **Fonctions secondaires**  ON Other Networks CT Clock Time and date<br>PTY Program TYpe PTY Program TYpe<br>PIN Program Item PIN Program Item Number<br>RT Radio Text **Radio Text** Informations concernant d'autres stations radio Date et heure TDC Transparent Data Channel<br>DI Decoder Identification Indication de la catégorie du programme Numéro d'identification du programme Information sous forme de texte Fonction analogue à Antiope Decoder Identification **M/S** Music/Speech IH ln House information **Fonctions auxiliaires**  RP Radio Paging<br>TMC Traffic Messa Donnée de mise en fonction d'un décodeur Distinction Musique/Parole Donnée concernant l'exploitant de la station Traffic Message Channel Appel de personne Information routière (texte)

saire, être reçu dans de meilleures conditions. Très intéressant, dans le cas d'un auto-radio en particulier. A l'aide d'un code à 8 bits on indique, en pas de 100 kHz, où se trouve la fréquence par rapport à la fréquence de référence de 87,5 MHz. On a défini de cette façon 205 fréquences (87,5 (0) à 107,9 ( 204) car on a attribué aux codes 205 à 255 un sens particulier. Il est possible, entre autres choses, de définir grâce à eux, un décalage (offset) qui permet d'indiquer la fréquence à 25 kHz près.

**Tableau 1** 

#### ■ **TP/TA (Traffic Program/ Traffic Announcement**

Le code TP sert à indiquer qu'il va y avoir, éventuellement, émission d'informations routières par I' intermédiaire de l'émetteur concerné, situation dont l'utilisateur peut être informé par illumination d'une LED. Le code TA sert à indiquer qu'il y a effectivement émission d'une information routière. Le code TA permet ainsi de faire quitter au récepteur son état d'attente (stand by) pour le mettre en fonction ou encore de passer du mode lecteur de cassettes au mode radio, voire d'augmenter le volume pour permettre une meilleure compréhension des informations importantes.

Le R.D.S. connaît également certaines fonctions secondaires fort intéressantes. La question qui se pose à l'heure actuelle est de savoir quelles fonctions seront installées et quand.

#### • **ON (Other Networks)**

Les données de cette fonction donnent au récepteur des<br>informations concernant concernant d'autres stations radio. Reprenons l'exemple des informa-<br>tions routières. Si nar routières. Si par exemple, France Inter donne des informations routières, les auditeurs d'une station différente peuvent également capter ces informations parce que ces données sont transmises au récepteur par l'intermédiaire du code ON. Une autre des possibilités consiste à donner des stations émettant un programme similaire, ce qui facilite la recherche d'alternatives.

• **CT (Clock Time and date)**  Lorsque cette fonction sera implémentée nous pourrons mettre au placard les récepteurs horaires de France Inter (162 kHz) puisque l'autoradio ou le tuner nous donnerons l'heure.

#### • **PTY Program TYpe**

Ce code à cinq bits permet de donner des informations quant au contenu du programme; on pourra indiquer "classique", "pop", "culturel", etc. NdlR: il est bien dommage que l'on n'ait pas convenu d'un code indiquant qu'il va s'agir de publicité; on aurait ainsi disposé d'un suppresseur de publicité efficace. Il existe par contre un code "catastrophe". Le récepteur réagit à ce code de la même façon qu'il réagit au code TA, à la différence près qu'il est impossible de mettre cette réaction hors-fonction. Le risque de rater une annonce de catastrophe en est sensiblement diminué.

#### • **PIN (Program Item Number)**

Cette fonction correspond au système VPS que comportent<br>certains magnétoscopes magnétoscopes. Cette fonction simplifie très notablement l'enregistrement automatique de programmes radio, en particulier au cas où l'on aura doté le lecteur de cassettes d'un tuner et d'un décodeur R.D.S.. On notera que le magnétoscope comporte ce type d'équipement depuis longtemps.

#### • **RT {Radio Text)**

Cette fonction permet la transmission sous forme de texte d'une information de 64 caractères au maximum concernant le programme en cours. On pourrait imaginer voir apparaître les titres d'un programme d'actualités par exemple, ou encore le résultat d'un évènement sportif, le titre d'un morceau de musique, des informations routières (encore !), etc.

#### • **TDC (Transparent Data Channel)**

Les données transmises par l'intermédiaire de cette fonction sont "visibles" pour l'utilisateur. Cela ressemble quelque peu au principe d'Antiope. Le seul problème majeur est ici l'absence d'écran. Dans la plupart des cas il faudra utiliser une interface (dont les caractéristiques ne sont pas encore définies actuellement) pour transmettre l'information vers un ordinateur. On pourra de cette façon transmettre simultanément au programme de radio des bulletins d'information et/ou des logiciels pour ordi-

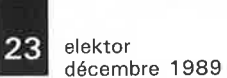

nateur (BASICODE ?). Il est<br>possible même de possible<br>commander 32 canaux de données indépendamment l'un de l'autre.

• **Dl (Decoder Identification)**  Les quatre bits de cette fonction permettent la mise en et hors- fonction de décodeurs. Il n'est pas très bien défini de qui il s'agit. Il est prévu en tout état de cause une indication mono/stéréo de sorte que la LED stéréo retrouvera enfin un sens (elle est actuellement plus une indication de la présence d'une fréquencepilote. On peut également envisager un dispositif de réduction de bruit (Dolby) ou un son total (surround sound). Pourquoi ne pas imaginer un système de cryptage...

#### • **M/S (Music/Speech)**

Le bit en question indique si le signal émis est de la musique ou de la parole. On peut envisager dans ce ca-là de choisir des niveaux acoustiques différents selon qu'il s'agit de musique ou de parole. En fonction du programme suivi, l'auditeur pourra même supprimer totalement toute partie de l'émission, musique ou parole selon le cas dont il <sup>n</sup>'a que faire.

• **IH (ln House information)**  Cette fonction donne la possibilité à l'exploitant de la station d'envoyer par l'intermédiaire de l'émetteur des informations à usage interne et des instructions de commande (d'émetteursrelais par exemple). L'utilisateur pourra utiliser cette fonction comme il l'entend. Dans la proposition de I' U.E.R. il était fait mention de deux fonctions auxiliaires:

#### - **RP (Radio Pagingl**

Il s'agit d'un système d'appel de personne rappelant nos "bip- bip" actuels. On notera qu'il s'agit là de l'origine, en France, du R.D.S..

#### $-<sub>TMC</sub>$ **(Traffic Message) Channel)**

Encore des informations routières; on peut d'ailleurs se demander si l'on en aura encore besoin lorsque l'on pourra enfin implémenter cette fonction du R.D.S.. Pour des raisons de sécurité des automobilistes, on pense convertir le texte du message

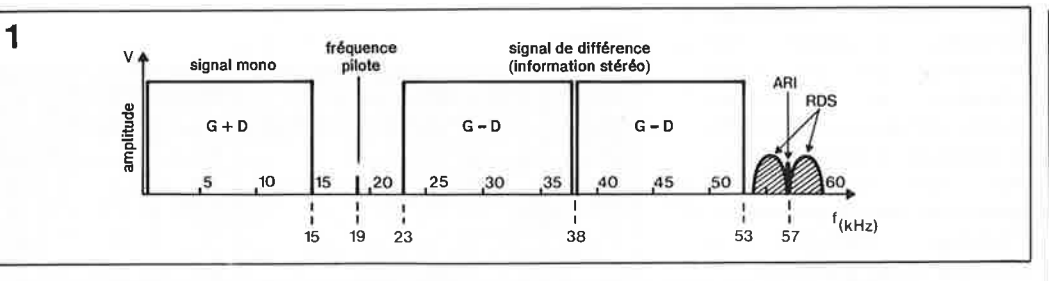

**Figure 1. Le spectre de fréquences (bande de base) du signal appliqué au modulateur.** 

entrant en un message parlé (à l'aide d'un synthétiseur de parole qui parlera, espérons-le un français sans accent) ou encore sous la forme d'un message affiché sur le parebrise grâce à un affichage tête haute (HUD = Head  $Up$ Display) comme ceux que l'on rencontre sur I' Airbus et de nombreux avions de combat modernes.

#### **Quand?**

Redescendons de notre nuage. Les fonctions dont<br>nous venons de faire venons 1' énumération constituent une proposition de l'U.E.R.. La question de savoir quelle(s) fonction(s) sera (ou seront) réalisée(s), quand et par qui reste ouverte. Les choses varient énormément d'un pays à l'autre, voire d'une station à l'autre. D'après le planning, la France se situe, avec la RFA, l'Autriche, l'Irlande et le Danemark, à la pointe du programme, suivie de près par la Belgique; le reste de l'Europe présente un décalage d'un an.

En RFA, la plupart des stations sont dotées des fonctions Pl, PS, AF et TP/TA. L'implémentation des fonctions TP et TA n'a pas posé de gros problème puisque ces fonctions sont fonctionnellement identiques au système ARI (Autofarher Rundfunk  $Information = information$ radiodiffusée pour I' automobiliste) qui existait déjà auparavant. En Grande-Bretagne, le R.D.S. est affaire réglée, tout comme en Suède et en Finlande. En Suède on est plus avancé encore puisqu'outre les fonctions primaires et secondaires on dispose également de la fonction Radio Paging (comme en France).

#### **La technique de modulation**

Le système R.D.S. est en effet compatible avec les systèmes existants utilisés pour l'émission de signaux stéréo. Il n'est pas nécessaire non plus, de mettre le système ARI au rebut. Le spectre de tous ces signaux est illustré par le dessin de la **figure 1** (qui n'est pas encore modulé en fréquence). Jusqu'à 53 kHz on retrouve le signal multiplexé des émissions stéréo. Au- delà on trouve le signal R.D.S. et éventuellement le signal ARI. L'ensemble de ce spectre est appelé bande de base (qu'il s'agisse du spectre avant, où, si tout se passe bien, après modulation). Ce terme de bande de base est

**2b** 

également utilisé en réception satellite.

Le dessin nous apprend que le signal R.D.S. est appliqué, par modulation à BLD (bande<br>latérale double. DSB = latérale double, Double Side Band en anglais), à une porteuse auxiliaire de 57 kHz. En raison de l'absence de la porteuse auxiliaire dans le signal BLD, il est possible de positionner à cet endroit la porteuse auxiliaire du système ARI. La porteuse auxiliaire du système R.D.S. est synchronisée en phase ou en phase inverse avec la troisième harmonique de la fréquence pilote. En présence simultanée du signal ARI, il est accouplé à la porteuse R.D.S. après avoir subit un déphasage de 90°. Nous n'en avons pas encore terminé avec la modulation BLD de la porteuse auxiliaire. Pour limiter la largeur de la bande passante, le signal de donnée n'est pas appliquée directement (lire sous forme numérique) au modulateur. La **figure 2** nous montre les différentes étapes du processus de traitement, avec en **figure 2b** un échantillon de

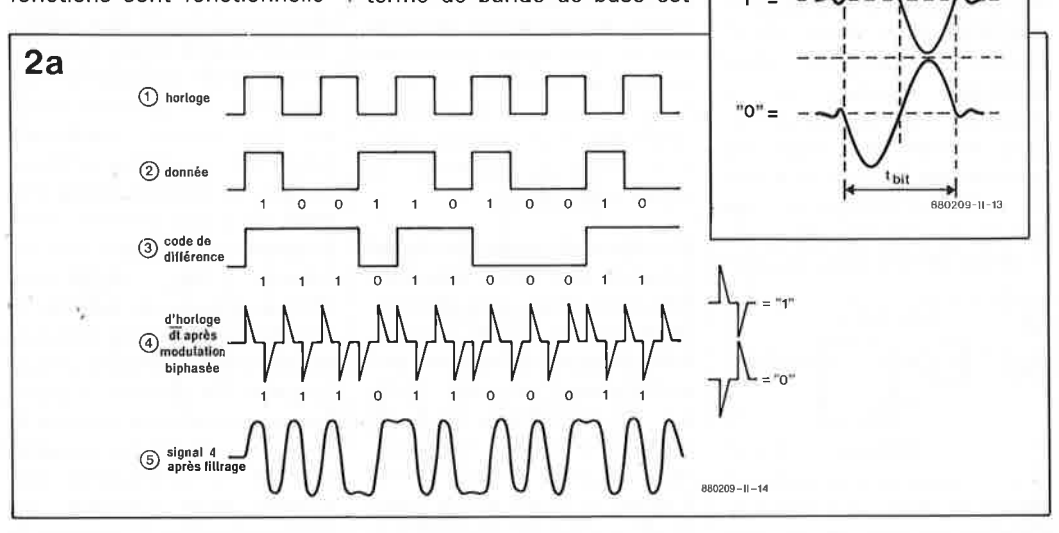

Figure 2. Avant de pouvoir placer les données R.D.S. sur la bande de base en faisant appel à la **modulation à bande latérale double,** Il **faut effectuer un traitement** en **plusieurs étapes. En encadré, un agrandissement d'une impulsion bl-phasée.** 

#### elektor 24 décembre 1989

bits après modulation<br>biphasée l'affaire est L'affaire est orchestrée par un signal<br>d'horloge de 1187.5 Hz d'horloge de 1 187,5 Hz obtenu par division par 48 de la porteuse auxiliaire (l'émis-<br>sion des données est des données est synchrone avec la porteuse).<br>L'horloge détermine la détermine la longueur d'un bit  $(1 \text{ bit } =$ <sup>1</sup>période). Il est possible de cette manière d'émettre 1 187,5 bits par seconde. Les données sont appliquées selon un technique baptisée NRZ (Non Retum to Zero). Il <sup>s</sup>'agit en fait de la technique de présentation de donnée la plus élémentaire. Un un logique est rendu, le temps de la durée d'un bit, sous la forme d'un niveau "haut", un zéro logique l'est sous la forme d'un niveau logique bas. Pendant la durée d'un bit les données ne bougent pas (les uns ne redescendent pas à zéro). On commence par appliquer le signal d'horloge et le signal de donnée à un circuit du type de celui de la **figure 3.** 

Ce circuit applique au signal de données la fonction suivante:

bit<sub>N</sub> sor = bit<sub>N</sub> ent  $\oplus$  bit<sub>(N-1)</sub> sor·

On peut décrire le résultat de plusieurs manières différentes. La description du fonctionnement de ce circuit la plus proche de la réalité est: le signal de sortie est la différence absolue entre le bit entrant et le bit de sortie de la durée de bit précédente. On peut aussi dire que le niveau de sortie change si le bit de donnée est à un.

Pour le pas suivant, nous avons besoin de l'impulsion d'horloge sous forme différenciée (d horloge/dt, nous sommes revenus à la figure 2). Par la différenciation, il naît une impulsion positive lors du flanc montant du signal d'horloge et une impulsion négative lors de l'arrivée de son flanc descen-

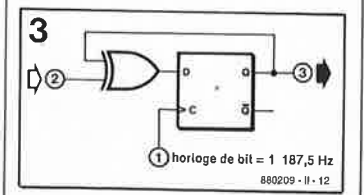

**Figure 3. Avec une bascule bistable de donnée et une porte XOR, il est possible de produire le code de différence.** 

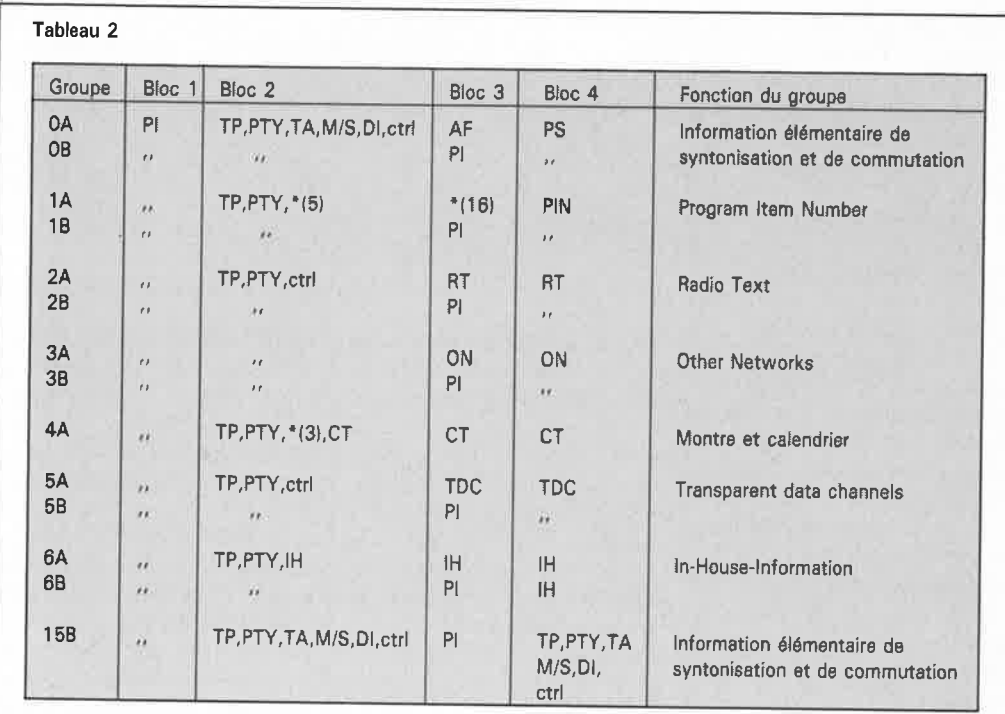

\* le nombre indiqué entre parenthèses donne le nombre de bits inutilisés, ctrl indique des bits utilisés pour l ' adressage de données.

dant. Le code de différence est modulé sur ce signal par modulation biphasée. Ceci signifie qu'un zéro présent dans le code de différence produit une inversion des impulsions. De façon à maintenir la largeur de la bande passante dans les limites strictement nécessaires, on procède tout d'abord à un filtrage du signal par un filtre dont le point –3 dB se trouve <sup>à</sup>1 187, 5 Hz. Le signal plus ou moins sinusoïdal restant à l'issue de ce traitement est superposé à la porteuse par l'intermédiaire du modulateur BLD.

Toute cette peine a bien entendu sa raison d'être. Tout d'abord, le spectre du signal R.D.S. dans la bande de base est tel qu'il reste en-dehors du signal multiplex et qu'il reste suffisamment de place entre les deux bandes latérales pour<sup>®</sup> y intercaler le signal ARI.

En dépit de cela, le signal présente une bande passante tellement large que dans le récepteur le signal biphasé modulé passe à nouveau par un filtre ayant un point  $-3$  dB à 1 187,5 Hz. Cette façon de procéder améliore I' insensibilité au bruit de la liaison. Il est à noter en outre que le code de différence est insensible à une inversion dans le démodulateur du récepteur. Même

si le code est inversé, il est possible d'en extraire des données valides.

#### **Le flot de données**

La technique de mise en succession des différentes données utilisée en R.D.S. est similaire à celle utilisée avec Teletext(e). On y répète à une fréquence plus élevée les pages les plus souvent consultées et/ou les plus importantes, les autres pages étant émises à une fréquence de répétition moindre. Il existe des pages déroulantes à contenu variable (le code ON permet de réaliser un processus similaire). Avec le R.D.S., les données sont groupées en groupes. Chaque groupe est à son tour subdivisé en quatre blocs. L' U.E.R. recommande la fréquence de répétition des groupes, mais en fait chaque exploitant détermine lui-même combien de fois un groupe donné est émis. On a bien entendu veillé à ce que le décodeur soit en mesure de reconnaître chaque groupe. Le **tableau 2**  donne les différents groupes définis jusqu'à présent et leur fonction. En principe, chaque groupe connaît une variante **A**  et une variante B. Les groupes 4 et 15 ne connaissent eux qu'une seule variante. La différence entre la variante A et B est le contenu du bloc 3. Avec la variante B on trouve

toujours le code Pl dans le bloc 3. Si l'on n'utilise pas une fonction, on met à cet endroit du groupe le code "inactif" ou "non utilisé".

Dans certains pays moins avancés dans le développement du R.D.S., seuls les groupes 0A, OB et 4A sont intéressants, car implémentés.

La **figure 4** permet de voir la disposition des bits à I' intérieur d'un groupe. Le début de chaque groupe est identique: on trouve dans le bloc 1 et une partie du bloc 2 le code Pl, le numéro du groupe (4 bits), 1 bit pour indiquer <sup>s</sup>'il s'agit d'un groupe A ou B, le bit TP et 5 bits pour le code PTY. Le reste du bloc 2 et les blocs **3** et **4** comportent toujours d'autres informations. Outre les 16 bits de données, chaque bloc comporte 10 bits qui représentent la somme (modulo 2) d'un mot de vérification de <sup>10</sup>bits et un décalage (offset). La somme de vérification permet au décodeur de détecter des erreurs; grâce au décalage, il est capable de savoir quel bloc a été émis et d'effectuer ainsi la synchronisation. Il n'y a pas, en effet, la moindre pause ou un quelconque autre repère entre les groupes, les blocs ou les bits. Il nous en faut rester là, la place nous manque. Entrer

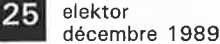

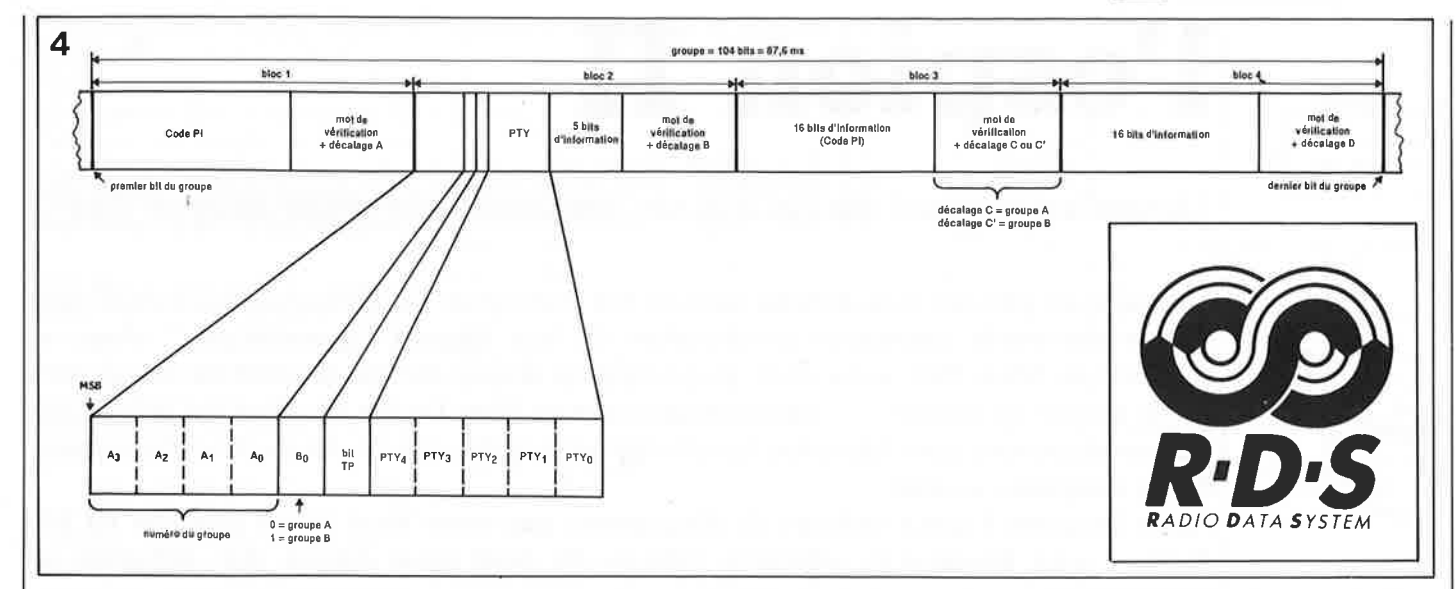

Figure 4. Le signal R.D.S. est un flux continu de données constitué de groupes de quatre blocs. Les groupes sont reconnaissables **au numéro de groupe et les blocs au décalage appliqué aux dix bits de contrôle.** 

dans le détail du transport de données et du (dé)codage nous amènerait trop loin. Il ne nous faudrait pas moins de 6 pages pour reproduire uniquement les spécifications techniques concernant le R.D.S. et émises par l'U.E.R.. Non ne nous faites pas dire ce que nous n'avons pas dit. La raison de cette longueur n'est pas un certain flou du côté<br>des spécifications, mais spécifications, mais plutôt leur complexité mathématique.

#### **Et où en est-on en France?**

Le temps passe vite. Les premiers travaux techniques ont commencé en 1976. La spécification du système <sup>a</sup> été abordée en 1984 par I' U.E.R, puis par le C.C.I.R. L'énormité des coûts des investissements nécessaires a fait réfléchir. La mise en place d'un service de radiomessagerie (paging) utilisant, comme en Suède et ailleurs en Europe, des codeurs R.D.S. pour acheminer les messages vers les abonnés (OPERATOR) a permis à T.D.F. d'envisager une rentabilité du système.

Le service "OPERATOR" de T.D.F. couvre la France entière depuis novembre 1987. Il <sup>s</sup>'appuie sur une centaine d'émetteurs à modulation de fréquence de France Inter. Certains émetteurs de Radio France, de France Musique, de France lnfo et de certaines radios locales sont eux aussi équipés de codeurs. Mi-89, la région parisienne, les Alpes, les autoroutes vers l'ouest, le sud-ouest et le sud-est doivent être desservis.

L'ensemble des émetteurséquipés de codeurs émettent les codes Pl, PS, AF et TP. Le signal TA devrait apparaître dans quelques mois.

Tout n'est pas rose cependant. Des essais en (grandeur) nature ont permis de constater quelques problèmes. Si 1' utilisation du R.D.S ne semble pas poser de gros problème en pays plat, il <sup>n</sup>'en va pas nécessairement de même en montagne. Dans l'état actuel de la conception des services, l'évolution <sup>s</sup>'étalera sur plusieurs années. Nous ne pouvons attendre aussi longtemps, raison pour laquelle nous vous proposons une...

#### ... **Miniapplication**

Dans un récepteur, il est possible de connecter le décodeur R.D.S. directement à la sortie du décodeur FM (pour la désaccentuation). Il

existe déjà, pour la première partie du travail, à savoir la démodulation du flot de données et la génération du signal d'horloge, des sets de circuits intégrés spécialisés tels que le SAA 7579 T de Philips et le SDA1000 de Siemens **(figure 5).** Siemens propose en outre un second circuit intégré qui se charge de la synchronisation de bloc et de la détection d'erreur. Le processeur chargé du traitement de l'information R.D.S. aura ça de moins à faire. La suite du traitement de I' information dépend en grande partie des caractéristiques du récepteur dans lequel sera implanté le R.D.S.. Sur un auto-radio, certaines fonctions prennent une importance bien plus grande que celle qu'elles ont dans le cas d'un tuner posé tranquillement sur un meuble dans un salon. On peut également envisager un circuit indépendant qui n'utiliserait les données que pour les visualiser. Pour l'instant il n'existe encore que très peu de circuits concrets. Un peu de patience, les brumes ne tarderont pas à se lever. Ailleurs dans ce numéro, nous

vous proposons un décodeur expérimental de R.D.S.. Un peu plus loin, vers l'avant ou vers l'arrière, vous trouverez un logiciel de décodage R.D.S. pour Atari et un autre pour IBM.

Un grand merci à Mr J. A. Ladidi de Radio-France pour les informations additionnelles sur la situation actuelle en France, qu'il a eu I' amabilité de nous fournir. **N** 

#### Littérature:

" Specifications of the radio data system RDS for VHF/FM sound broadcasting '; EBU Technical Document 3244-E, European Broadcasting Union Brussel "Autoradio-lC für besseren Empfang'; Siemens Components, nº 6, 1988.

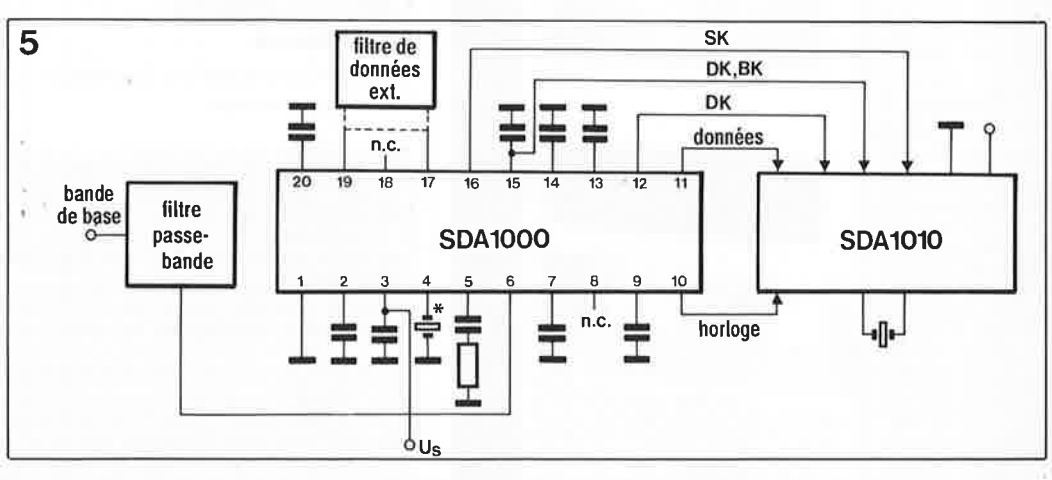

Figure 5. Il existe des sets de circuits Intégrés spécialement conçu pour la démodulation du signal **R.D.S ..** Voici le set de Siemens.

26

# M. Noteris **l'espion II**

### **soyez au courant de ce qui se ''trafique'' sur votre disque dur**

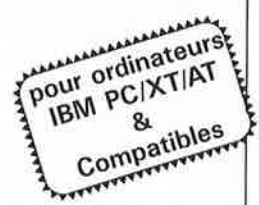

**Il devient de plus en plus difficile aujourd'hui d'imaginer un ordinateur personnel sans disque dur vu la constante amélioration de leur rapport "quantité/prix". Avec sa capacité de 50 à 100, voire 250, disquettes, le disque dur est un outil de travail dont on ne saurait se passer** ... **ceci tant que tout va bien. En cas de crash du disque dur, les conséquences sont bien plus catastrophiques qu'en cas de destruction du contenu d'une disquette souple.** 

**Après l'espion 1 (pour lecteurs de disquettes) que nous vous avons proposé en juin dernier, voici l'espion Il, véritable tableau de bord pour disque dur, actualisé en permanence.** 

"Tiens, tiens! Bizarre le bruit que fait mon disque dur. Espérons qu'il n'est pas en train de tomber en panne .. .. Voyons, je dispose bien d'un enre<sup>g</sup>istrement de sauvegarde (backup), non ? Ouf, tout fonctionne à nouveau normalement". Et notre "héros" de poursuivre son petit travail tranquille sans plus s'inquiéter de savoir s'il a bien effectué récemment un backup digne de ce nom..... Jusqu'à la panne définitive du disque agonisant. Ce n'est qu'après qu'il se rend compte avec effroi que son dernier enregistrement de sauvegarde date d'il y a bien longtemps ou, pire encore, qu'il est tout simplement inutilisable !

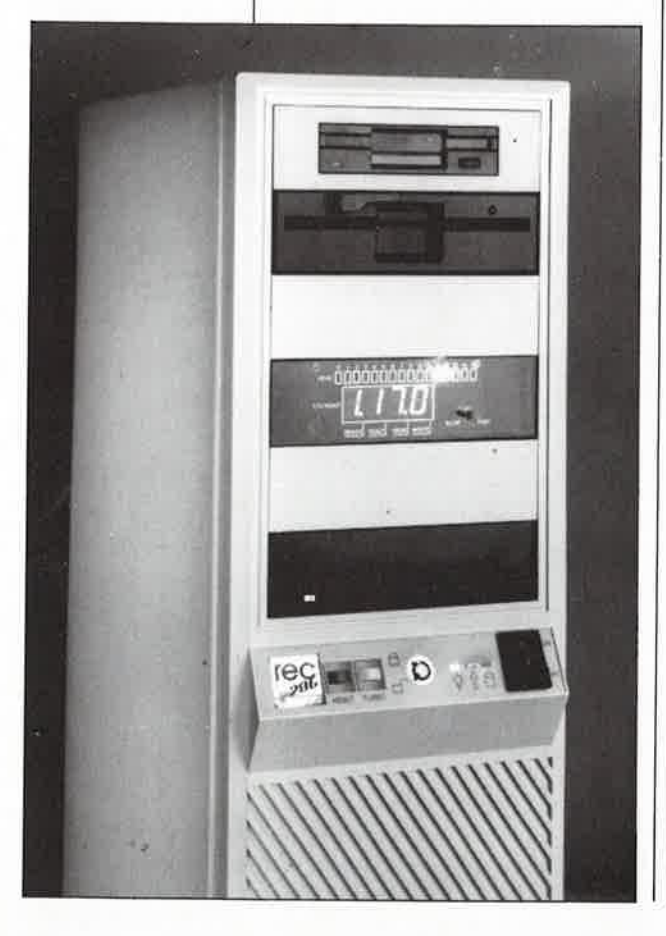

Ne secouez pas la tête !; si cela ne vous est jamais arrivé, il se trouve certainement dans votre entourage<br>un quelconque utilisateur de un quelconque utilisateur de PC/XT/AT ou compatible, à qui cette cruelle mésaventure est arrivée.

Il n'est pas nécessaire qu'il y ait une panne de "matériel" à l'origine de la catastrophe, il suffit d'un programme qui va écrire des "choses" à un endroit critique (hé oui, encore ces sacrés virus !) pour se retrouver devant un ordinateur amnésique au point d'être dans l'incapacité de retrouver vos précieux programmes et fichiers.

Et pourtant il suffit de si peu de chose pour se rendre compte que '"quelque chose ne tourne pas rond" et avoir ainsi le temps de prendre les mesures préventives qui <sup>s</sup>'imposent. C'est dans cet esprit qu'a été conçu la suite logique de l'espion pour disquette décrit dans le numéro de juin 1989 : **l'espion II**  spécialiste en disques durs & autres matériels TGV (Tournants à Grande Vitesse).

#### **Caractéristiques techniques**

Un coup d'oeil global sur les possibilités de ce montage :

En fait, si un problème quelconque sur une disquette n'a pas, en <sup>g</sup>énéral, de conséquences trop graves, il n'en va pas du tout de même dans le cas d'un disque dur. En effet, la capacité importante de ce type de matériel le destine à tenir simultanément à la disposition de l'utilisateur plusieurs applications gourmandes en espace mémoire, tels que traitement de textes, programme de DAO/CAO et leurs fichiers associés. Il importe donc de pouvoir détecter le plus tôt possible les signes précurseurs d'une panne. Il est alors bien souvent encore possible de "sauver les meubles", d'arrêter l'ordinateur quelques minutes, le temps de laisser refroidir les composants, la majorité des pannes de ce genre sont en effet d'ordre thermique. Cette technique laisse à l'utilisateur l'occasion de tenter un backup "de la dernière chance" avant la panne définitive.

#### **Principe et synoptique**

Voyons maintenant comment fonctionne l'espion II. Basé sur le même principe que l'espion pour lecteur de disquette, ce montage est en fait, comme l'illustre le synoptique de la **figure 1,** un compteur branché en parallèle sur le câble qui transporte les signaux de commande et

- $\blacksquare$  visualisation en temps réel du cylindre survolé et de la tête active,
- $\blacksquare$  **témoin de** "SEEK complete" (piste recherchée atteinte),
- **témoin de ''** *dlllk REAOY"* **Cvltease da rotation atteinte. aur la version complète uniquement!,**
- $t$ émoin de "WRITE enable" (écriture sur le disque),
- **t~n d'erreur ''matériel" (FAUL** *n.*
- **choix entra ®UX verslona selon las caractéristiques de vollll disque dur** :  $v$ ersion complète pour les disques durs comportant jusqu'à 9 999 cylindres et
	- 16 **têtes**
	- $-$  **version simplifiée pour les disques durs ayant jusqu'à 999 cylindres et 8 têtes (ou** moins),
- **fonctionne sur PC/XT et PC/AT et Compatibles (interface ST506),**
- **fonctionne** avec les disques durs répondant à la norme ST506 (le plus courante **actuellement, 3/4 de systèmes estlma-t-onl,**
- **a** montage dans un boitier de lecteur de 514" grâce à ses dimensions compactes; **éventuellement dana bolller 3** ~ **avec quelquea adaptatlona.**

elektor 27 décembre 1989

certains autres signaux entre le contrôleur et le (ou les) disque(s) dur(s).

On retrouve dans ce synoptique les tampons, les compteurs, les décodeurs et les dispositifs de visualisation (afficheurs, LED) de l'espion I, en nombre plus important il est vrai.

Comme le montre le brochage du connecteur ST506 **(figure 2),** qui est bien entendu aussi celui du connecteur KI de notre montage, on se trouve en fait en présence d'une interface pour lecteur de disquette **améliorée.** 

faut cependant ici pouvoir compter (et afficher) jusqu'à 1 024 nombre qui correspond au nombre maximum théorique de pistes (ou cylindres) qu'un PC AT admet (théorique, car on trouve déjà des disques durs à plus de **1** 024 pistes : 1 224 pour certains 300 Moctets par exemple).

Pour cette raison le compteur est constitué de 4 (3 pour la version dépouillée) compteurs décimaux mis en cascade par leurs signaux *"carry out-carry in".* 

Jusqu'à présent rien de bien neuf diront ceux d'entre vous qui ont réalisé l'espion I. Patience, nous y arrivons. Comme tout disque dur moderne possède plus de deux têtes, il est très intéressant aussi de savoir sur laquelle des surfaces du disque s'effectue l'opération de lecture ou d'écriture.

Pas de problème non plus de ce côté-là puisque le bus de commande du disque dur est amplement pourvu en signaux de toutes sortes à cet effet; 4 lignes donnent sous forme binaire le numéro de la tête concernée. Un simple décodeur/démultiplexeur binairedécimal, une LED sur chacune de ses sorties et le tour est joué. Enfin presque, car, comme dans le cas des disquettes, on peut connecter plusieurs unités de disques durs (2 au maximum) en parallèle au même contrôleur. Les signaux de réponse et de commande étant communs, il convient donc de "filtrer" ces signaux afin de ne prendre en compte que ceux qui sont destinés au disque dur pris pour cible. Cé filtrage se fait sous la forme . de la mise en place d'un pont, J3, quj permettra de sélectionner le disque dur concerné.

#### **Les signaux importants**

La **figure 3** montre les signaux les plus importants utilisés dans ce montage, tels qu'on les observe "in vivo" sur l'interface pour disque dur d'un AT. L'examen de ces chronodiagrammes nous permet de tirer

quelques conclusions importantes quant à la manière de réaliser un circuit qui réponde au cahier des charges.

Dans le cas le plus défavorable le signal DIRECTION change de niveau au "même" moment que le flanc avant de l'impulsion STEP. Sachant que la ligne DIRECTION commande le sens de comptage<br>  $(U/\overline{D}) = Up/Downn$  = Comp- $Up/Down =$ tage/Décomptage) des compteurs de piste (de cylindre en fait) il faut veiller à ce que ce soit le flanc arrière qui serve de signal d'horloge pour les compteurs.

En faisant appel au signal de piste zéro (TRACK 0), nous pouvons synchroniser le compteur de cylindre (à quatre chiffres) avec la position réelle des têtes.

Nous avons constaté qu'après activation du signal TRACK O les premières impulsions de pas (STEP) se présentent en même temps que le signal TRACK O actif. De ce fait, nous ne pouvons pas relier directement la ligne TRACK O aux entrées de remise à zéro (RST = Reset) des compteurs.

Ceci explique la présence du<br>monostable IC3A chargé de monostable IC3A chargé raccourcir à 0,5 ms environ la longueur des impulsions TRACK O; les compteurs ne peuvent plus maintenant "rater" d'impulsion STEP. Nous en savons assez maintenant pour réaliser un instrument de visualisation fonctionnel.

#### **Le circuit**

Commençons à la source des signaux, au connecteur KI donc. Le filtrage des signaux en provenance de **KI** est pris en compte par deux 74HCT240, de simples tampons inverseurs à sorties trois états. La validation des sorties est tout naturellement commandée par le signal

\* Note: la broche 2 est dans certains cas utilisées comme HD Select 2 voire comme reduced write current (){T) \*\* ou Reserved selon le cas

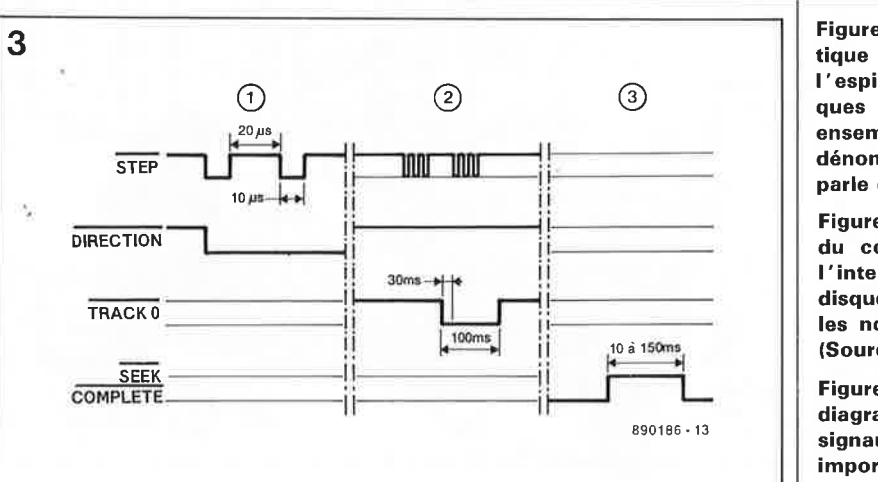

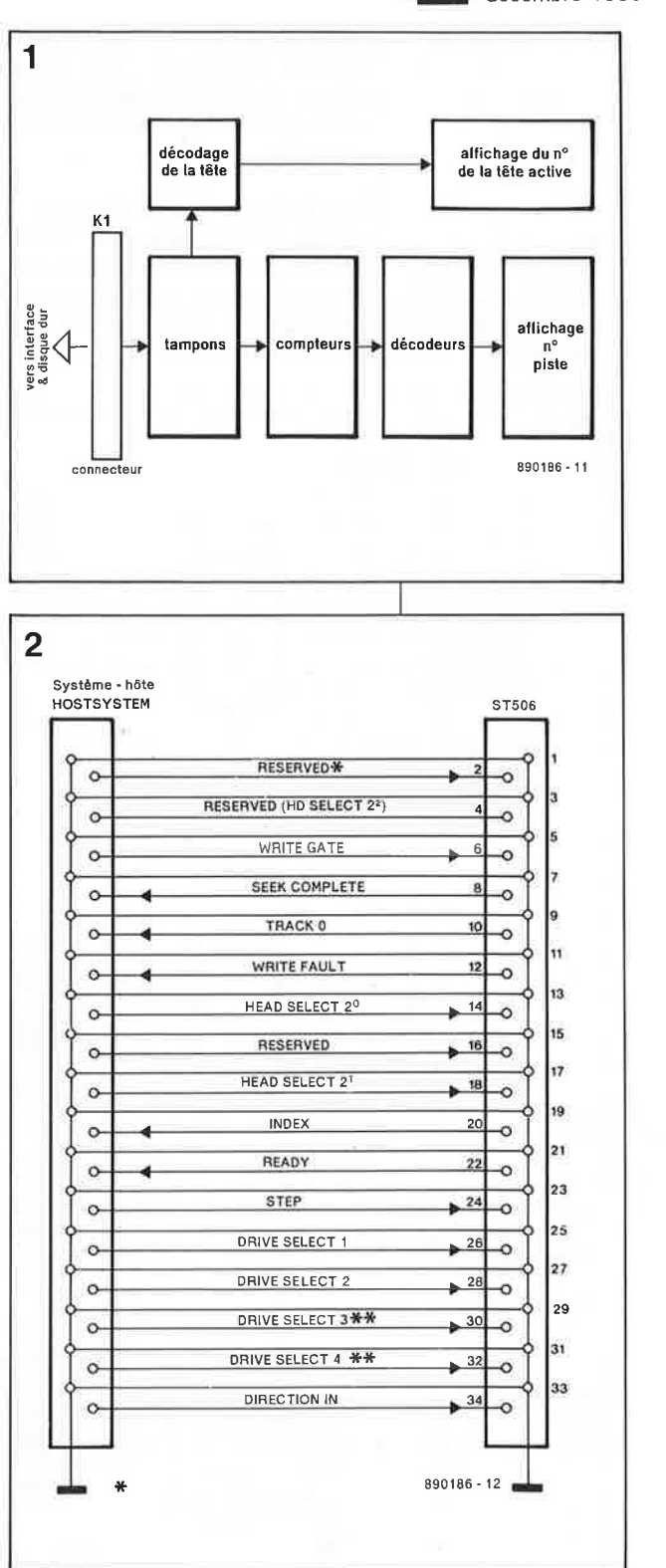

**Figure 1. Synoptique de 1 'espion** Il : **quelques sousensembles dont la dénomination parle d'elle-même.** 

**Figure 2. Brochage du connecteur de l'interface pour disque dur selon les normes ST506 (Source Intel).** 

**Figure 3. Chronodiagrammes des signaux les plus importants pour 1 espion Il.** 

Fígure 4. L'électro-

nique du montage.

On y retrouve faci-

lement les blocs du

synoptique.

"DRIVE SELECT" qui nous arrive du bus de commande. Tout comme dans le cas de l'espion disquette, le signal "TRACK 0" sert à initialiser le compteur.

En l'absence de sélection du disque dur les sorties des tampons de bus se trouvent à haute impédance. En raison de la présence de la résistance R16 et de la porte NAND à trigger de Schmitt montée

en inverseur, ICl3C, les entrées d'horloge des compteurs se trouvent en permanence au niveau logique haut. Lors de l'adressage du disque dur, ICI et IC2 inversent les niveaux des signaux en provenance du connecteur Kl. Le signal STEP commence par être haut (inactif) de sorte que le niveau des entrées d'horloge ne change pas. Après une courte temporisation, le signal STEP arrive aux compteurs sous sa forme

d'origine (double inversion par les circuits intégrés IC2 et ICI3C); ainsi, ceux-ci ne réagissent qu'au flanc arrière (remontant) de chaque impulsion de pas (STEP).

#### Les compteurs

Le signal en provenance de la sortie de ICl3C attaque l'entrée d'horloge des différents compteurs, IC5 à IC8, et l'une des entrées de la porte NAND IC13D, qui commande elle un

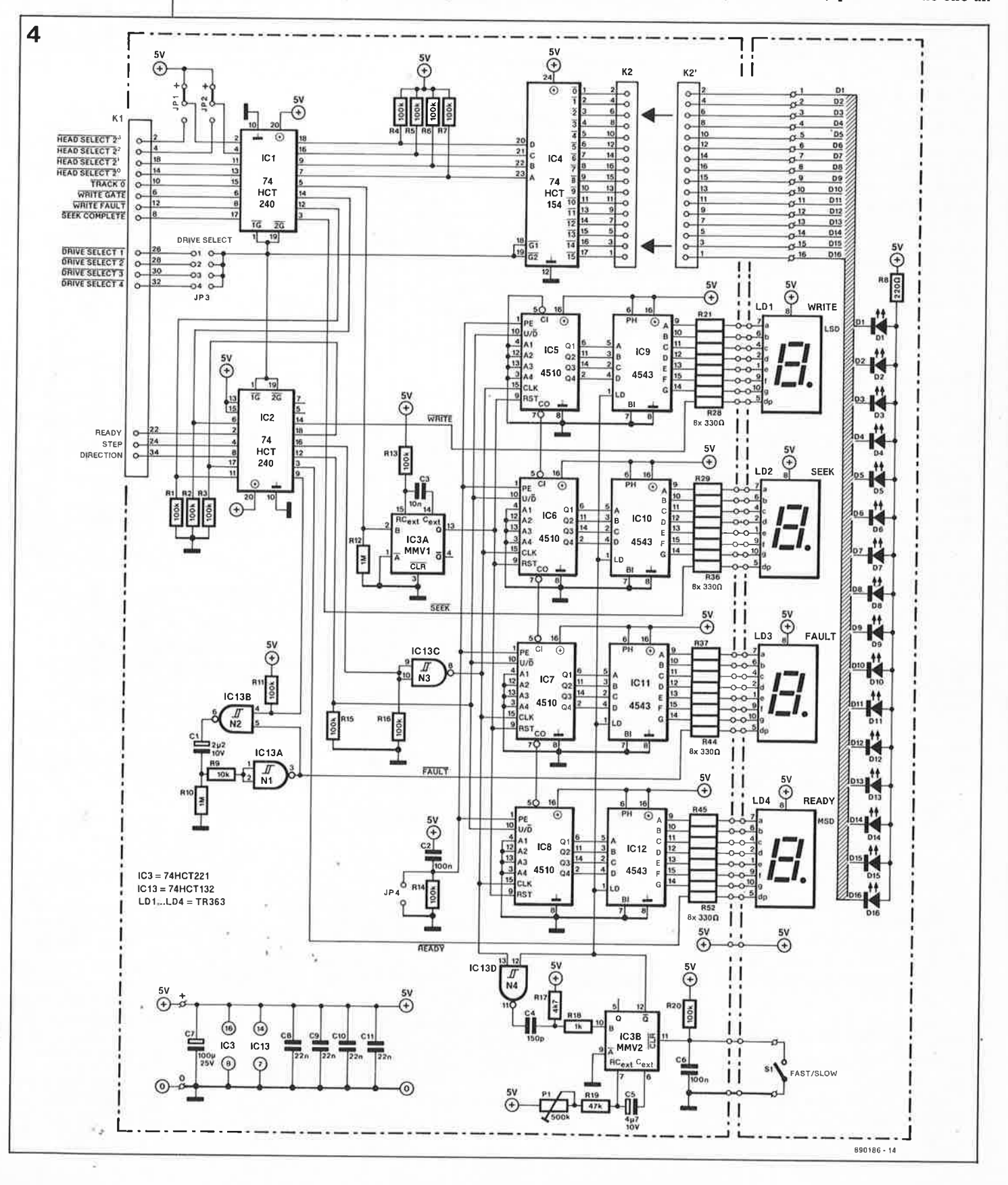

elektor 29 décembre 1989 **Liste des composants** :

sous-ensemble distinct auquel nous reviendrons un peu plus loin. Le signal "DIRECTION" attaque lui

directement les entrées de sens de comptage (U/D) des compteurs. Ce 4510 est plus qu'un compteur; c'est également un; codeur BCD.

#### **Les décodeurs BCD/7 segments**

Le code de sortie des compteurs attaque les entrées correspondantes de décodeurs BCD/7 segments du type 4543 qui commandent l'affichage à 7 segments à LED branché en aval. En fonction de l ' état des sorties **A** à G du décodeur il apparaît un chiffre décimal (0 à 9) sur l' afficheur concerné.

#### **La fonction des points décimaux**

Il aurait été dommage de ne rien faire des points décimaux que comportent les afficheurs utilisés. Le signal WRITE-FAULT (voir sur KI) s'active brièvement lors d'une situation qui pourrait se traduire par l'écriture sur le disque de données erronées.

La paire de portes NAND IC13A et IC13B associée aux composants connexes fait office d'élongateur d'impulsion; cet ensemble donne à chaque impulsion d'erreur une durée de 1,5 s environ. Ce signal attaque le point décimal de l'afficheur LD3.

Les trois autres points décimaux indiquent dans l'ordre, si le disque est:

■ en train de stocker une donnée (WRITE, point décimal de LDl),

■ en train de rechercher une nouvelle donnée sur une nouvelle <sup>p</sup>iste du disque (SEEK, point décimal de LD2) ou encore tout simplement si le disque :

est paré pour la réception de nouvelles instructions (READY, point décimal de LD4).

Nous voici arrivé à la fin de cette première chaîne.

#### **Le décodage des têtes**

Non, nous ne nous trouvons pas chez les Jivaros, les fameux (dé)coupeurs de tête; il s'agit ici de visualiser, à l ' aide des LED Dl à Dl6, quelle est la tête utilisée. Si l'ordinateur est couplé à un disque dur de 20 Moctets, il est inutile (pour l'instant) de connecter les seize LED puisqu'un disque dur de cette capàcité ne comporte que quatre têtes. Notons qu'un disque dur de 30 Moctets (à contrôleur RLL) ne possède lui aussi, en règle générale, que quatre têtes de lecture/écriture. Un 100 Mb peut en compter lui une bonne quinzaine (seize plus exactement, numérotées de O à 15).

donné sous forme binaire à l'aide des lignes HEAD SELECT 2° à HEAD SELECT 23. Le décodeur/démultiplexeur IC4 convertit la combinaison de signaux appliqués à ses quatre entrées en un signal disponible à la sortie correspondante : la LED reliée à la sortie concernée s'illumine. Sil' on <sup>n</sup>'a que faire des signaux HEAD SELECT  $2^2$ ou 23, on pourra tout simplement forcer ces lignes au niveau logique haut par la mise en place des ponts de câblage JPI et/ou JP2, ceci pour être certain de n'avoir de visualisation que pour les têtes effectivement utilisées.

Il arrive en effet, comme le signale la note au bas de la figure 2, que certains fabricants de cartes de contrôleurs de disques durs utilisent à d'autres effets les broches 2 et 4 du connecteur ST506 (Kl).<br>Le point ''L' représente la

Le point "L" connexion d'alimentation commune des LED.

#### **Sélection de mode**

En bas à droite nous découvrons un interrupteur de sélection de mode à deux positions, FAST/SLOW (RAPIDE/LENT), SI.

Si Sl est fermé, les afficheurs travaillent en mode rapide, c'est-à-dire qu'ils affichent en temps réel le numéro de la piste survolée par la tête (valeur qui correspond au contenu des compteurs). En usage normal (hors formatage et autres processus similaires), les têtes se "promènent" au-dessus des pistes à une vitesse telle qu'il est pratiquement impossible de lire l'affichage. Pour permettre à l'utilisateur de savoir, lors du lancement d'un programme donné ou lors d'un examen en particulier, où se niche

un fichier quelconque, nous avons doté l'espion d 'un mode "LENT" (un stroboscope en quelque sorte). La fréquence de ''prise des échantillons" est fonction de la position de la résistance ajustable Pl et peut varier entre 1 et 10 Hz environ. Si ce mode "lent" vous paraît encore trop rapide, vous pouvez diminuer la "fréquence d'échantillonnage" en augmentant la valeur du condensateur C5.

En pratique, la connaissance du numéro de piste offre des perspectives de vérification intéressantes, en particulier pour les programmeurs qui commandent eux-mêmes leur disque dur via les routines du BIOS. Quelques lignes d'assembleur seulement, il n'en faut pas plus pour pouvoir adresser chaque secteur. L' espion II permet de s'assurer que la tête se positionne bien sur la piste requise.

La fermeture de l'inverseur SI fait passer le montage en mode "RAPIDE". L'entrée de remise à zéro (CLR) du second multivibrateur monostable, IC3B, est alors mise à la masse. Les entrées d'inhibition des verrous  $(LD = \text{Latch} \text{ Disable})$  des circuits de commande d'afficheurs sont mises au niveau logique haut. La donnée binaire appliquée à l'entrée est alors immédiatement convertie dans le code 7 segments correspondant. En mode "LENT", SI est ouvert, IC3B fonctionne en oscillateur. Ce monostable à redéclenchement par réinjection produit l'application, à intervalles fixes, d'un bref niveau logique haut aux entrées LD. Les données présentes à cet instant aux entrées **A** à D, sont prises en compte et verrouillées avant d'être visualiRésistances : R1 à R7,R11,R13 à  $R16, R20 = 100 k\Omega$  $R8 = 220 \Omega$  $R9 = 10 k\Omega$  $R10.R12 = 1 MΩ$  $R17 = 4kQ7$  $R18 = 1 k\Omega$  $R19 = 47 kQ$  $R21$  à R52 = 330  $\Omega$  $P1 = 500 k\Omega$  ajust. Condensateurs :  $C1 = 2\mu F2/10 V$  $C2, C6 = 100$  nF  $C3 = 10 nF$  $C4 = 150 pF$  $C5 = 4\mu$ 7/10 V  $C7 = 100 \mu F/25 V$  $CB$  à  $C11 = 22$  nF Semi-conducteurs :

D1 à  $D16 = LED$ rouge (3 mm ou plate) LD1 à LD4 =  $TR363$ (Toshiba), HD11310 !Siemens), afficheur à 7 segments à LED à anode commune  $IC1, IC2 = 74HCT240$ IC3 = 74HCT221 IC4 = 74HCT154 IC5 à IC8 = 4510  $\text{IC9}$  à  $\text{IC12} = 4543$  $\text{IC}13 = 74\text{HCT}132$ 

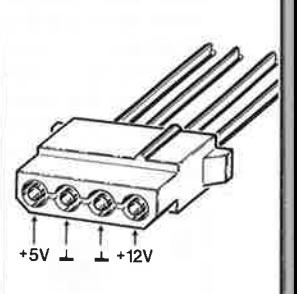

**Brochage du connecteur d'alimentation du disque dur.** 

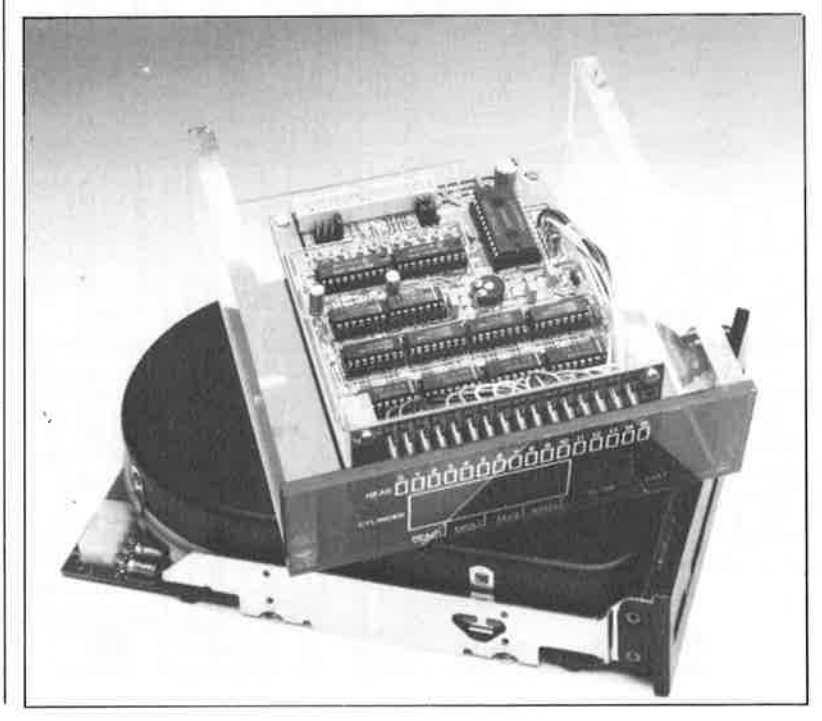

**Vue plongeante à 1 'intérieur de notre prototype. Comme on le voit, ses dimensions en permettent l'implantation dans un emplacement prévu pour un lecteur de disquettes de 5"¼.** 

Le numéro de la tête utilisée est

sées sur les afficheurs pour y rester jusqu'à l'application de la prochaine impulsion LD aux circuits de commande des afficheurs.

Il peut vous paraître surprenant de constater que le signal STEP arrive au circuit de l'oscillateur à travers la porte IC13D. Cette solution permet d'éviter que le flanc descendant de l'impulsion LD (sur lequel se fait le verrouillage) ne puisse se présenter à l'instant précis d'un changement de l'état du compteur. On est certain de cette façon que seules des données valides sont stockées dans les registres des décodeurs.

#### La sélection du disque dur

Elle se limite à la mise en place du pont de câblage JP3 en fonction de la position (1 ou 2) du disque dur concerné. Si l'on ne connaît pas la position du disque dur, on pourra la rechercher expérimentalement.

#### Inhibition de la remise à zéro à la mise sous tension

Les ordinateurs de la famille IBM (et compatibles) "bootent" à partir de la piste zéro. Les compteurs sont automatiquement remis à zéro (RAZ) très peu après la mise sous tension de l'appareil par l'activation de la piste zéro. Cette impulsion de RAZ possède une durée bien définie; nous avons également prévu une RAZ matérielle à la mise sous tension sous la forme d'un réseau RC (la résistance R14 associée au condensateur C2) qui pourra servir lors des essais de bon fonctionnement de l'espion II. En utilisation normale, on évitera de faire appel à cette RAZ à la mise sous tension (car sa durée est moins bien définie que celle du monostable IC3A). La mise hors-fonction de cette RAZ (R14/C2) se fait par implantation du pont de câblage JP4.

Nous en arrivons maintenant à l'étape la plus intéressante de cet article...

#### ... La réalisation

L'existence d'un circuit imprimé dessiné pour l'espion II en met la réalisation à portée de tous les amateurs de micro-informatique, même ceux qui possèdent deux mains "gauches".

Nous avons donné à la platine (figure 5) des dimensions telles qu'elle peut prendre place dans le boîtier d'un lecteur de disquette 5"1/4. La plupart des ordinateurs récents possèdent plusieurs emplacements pour ce type de lecteur. Il est également possible d'adapter ce montage au format d'un lecteur de 3"1/2 à condition de raboter quelque peu la platine des afficheurs. Attention cependant à ne pas en enlever trop!

Attention: il est impératif de séparer, à l'endroit indiqué, les deux parties (circuit principal et affichage) qui constituent la platine de l'espion II. Il faudra effet procéder à un montage en équerre de ces deux platines

Pour éviter que le circuit imprimé ne vous revienne trop cher, nous en avons fait un simple face, ce qui explique le nombre (important) de ponts de câblage à implanter. La première étape de la réalisation consistera à la mise en place des ponts de fil de câblage rigide (isolé dès qu'il existe un risque de contact avec un pont de câblage situé à proximité). On peut ensuite procéder à l'implantation du reste des composants, connecteur, supports, résistances, condensateurs et autres potentiomètres.

Passons maintenant à la platine de l'affichage. Les quatre afficheurs seront montés transversalement sur un support à 40 broches. On montera ensuite le nombre de LED requis en commençant de la gauche vers la droite.

Nous en arrivons à la partie la plus délicate : le montage en équerre des deux platines. Pour ce faire la platine de l'affichage et le circuit principal comportent deux orifices destinés à faciliter leur fixation l'une à l'autre à l'aide de deux équerres métalliques de 10 x 45 mm (voir illustrations).

Après avoir trouvé le positionnement correct de la platine de l'affichage par rapport au circuit imprimé principal, tant du point de vue latéral (les pastilles doivent se trouver en regard l'une de l'autre), que vertical (l'affichage déborde de 3 mm environ le plan inférieur du circuit imprimé principal) on pourra souder deux à deux les plots situés l'un en face de l'autre. Attention aux pâtés de soudure. Utiliser une loupe pour vérifier l'absence de court-

5 OR10K  $O[0.17]C$ Ou Ou Ov On On On Ou On ٥ ŏ  $O$ RB  $O$ **XBXBX5XBX5** aggaga annanna ğ  $O$ R44 $O$ n<br>D ooo 999 aaaaaaaa  $\overline{\mathbf{6}}$ aaaaaaa 时<br>D11 פזס ë o<br>D O.  $OC$ 999999995 dreolo юНа 에oo IC4 U<br>U **OF14 O** 00000000 0000 00  $0$  $K2$ 

Figure 5. Représentation de la sérigraphie de l'implantation des composants de la platine dessinée pour I'espion II.  $On$ séparera les deux platines au niveau des points de repère.

circuit entre deux soudures juxtaposées.

Il ne reste plus ensuite qu'à effectuer la connexion des LED de la <sup>p</sup>latine de l'affichage aux points correspondants de la platine principale à l'aide de fil de câblage souple.

#### **Alimentation et interconnexion**

Ilalimentation de l'espion II se fait de la même manière que dans le cas de l'espion pour lecteur de disquettes: par dérivation de la tension nécessaire à l'aide d'un connecteur d'alimentation pour lecteur de disquette 5¼" (dont on retrouve le brochage dans la marge). Il s'agit là de la solution la plus pratique, mais rien ne vous interdit de rechercher à l'intérieur de l ' ordinateur la tension de + 5 V nécessaire et un point de masse convenable.

**Note** : dans le cas d'une alimentation à découpage, il ne faut jamais procéder à des essais hors charge.

Le principe de réalisation du câble d'interconnexion entre l'espion II et l'interface du disque dur est exactement le même que celui adopté dans le cas de l'espion pour lecteur de disquette (voir **figure 6).** 

Le croquis de la **figure 7** illustre la technique d'interconnexion (en parallèle en fait) de l 'espion II entre le disque dur et son interface. On peut également envisager d'utiliser l'espion II avec un disque dur encartable (hardcard) à condition qu'il soit doté d'un connecteur entre le disque dur et la carte du contrôleur accessible de l'extérieur.

Nous vous proposons en **figure 8** un exemple de dessin de face avant pour ce montage.

#### **Modifications éventuelles**

Si l'on dispose d'un disque dur de 20 Moctets (seulement), on pourra diminuer le prix de revient de ce

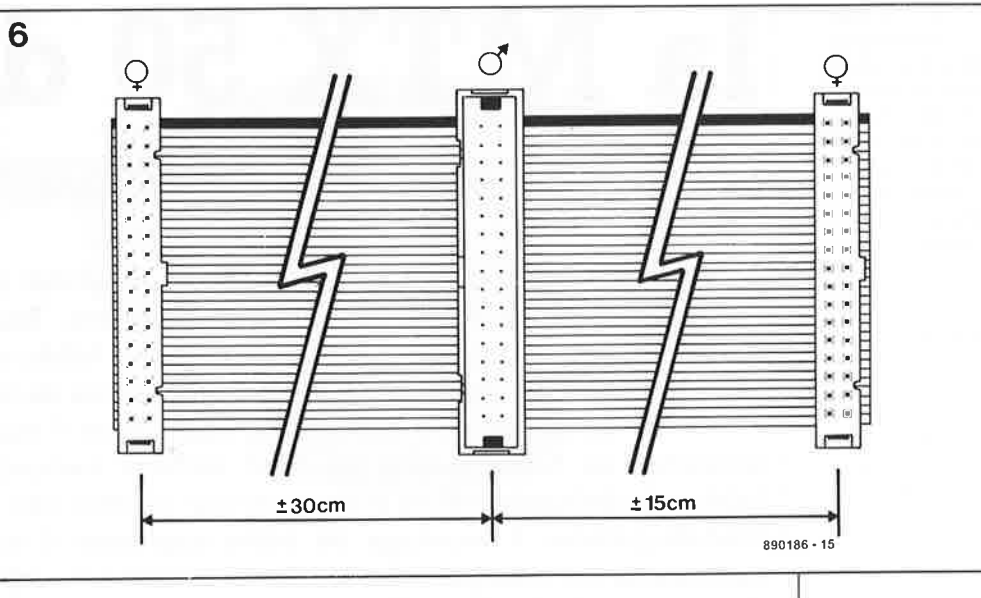

montage en <sup>n</sup>'implantant pas certains de composants, à savoir IC8, IC12 et l'afficheur LD4, puisque le nombre maximal de cylindres (pistes) est dans ce cas précis de 616 et que donc le quatrième chiffre ne sera jamais utilisé. On peut fort bien ajouter dans ce cas-là la LED "READY" que l'on connectera directement à la broche 3 de IC2 à travers une résistance de limitation de 220 Q.

On pourra s'assurer du fonctionnement correct de ce montage en utilisant un utilitaire permettant l'accès à une piste au choix de l'utilisateur tel que NORTON UTILITIES par exemple, et bien d'autres. L' affichage de l'espion II doit bien entendu correspondre aux informations fournies par ce logiciel **Figure 6. On réali-**<br>d'examen de disque dur d'examen de disque dur.

Comme dans le cas de l'espion disquette (encore ... !), le "repiquage" des signaux se fait à l'aide d'un câble en "Y" auquel on évitera de donner une longueur trop importante (perte de signaux et parasites).

Il serait en effet vexant, n'est-ce pas, que ce soit le dispositif destiné à détecter les anomalies de fonctionnement du disque dur qui les... introduise !

Vous voici doté d'un instrument puissant pour suivre **(tout)** ce qui se passe sur votre disque dur. N'hésitez pas à vous en servir pour détruire toutes ces vermines... **K** 

d'interconnexion en suivant les indications de ce croquis. Eviter les longueurs inutiles, ce qui est facile si le montage prend place directement dans l'ordinateur.

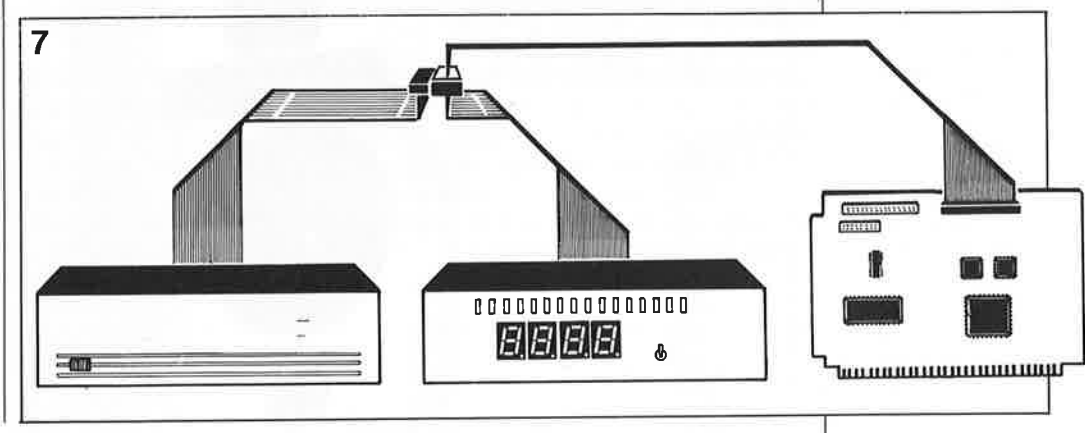

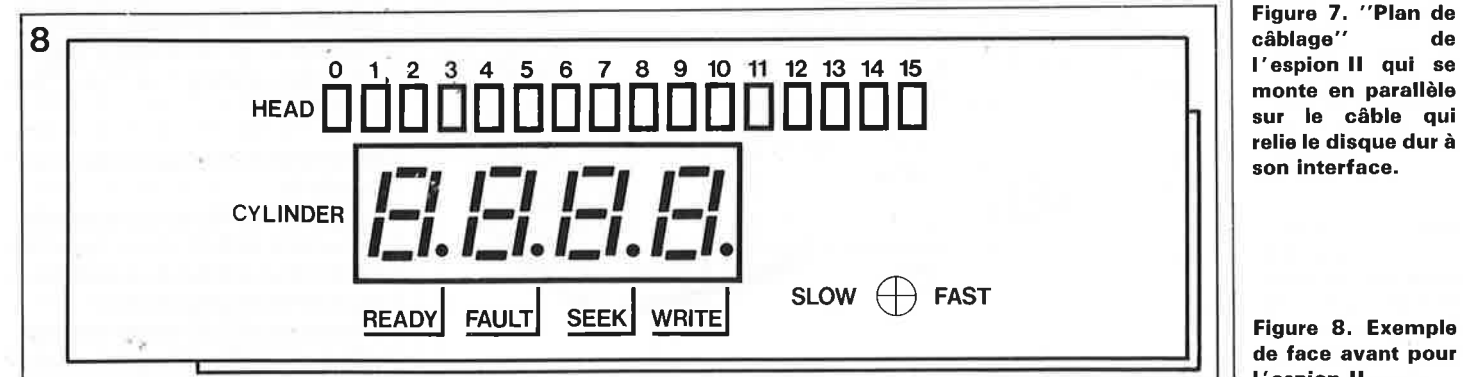

de face avant pour 1 'espion Il.

# la MTX 50 d'Audax

#### kit d'une enceinte racée à deux voies

Affirmer qu'une enceinte est un élément essentiel de toute chaîne Haute-Fidélité revient en pratique à enfoncer une porte ouverte. Tout le monde sait que la solidité d'une chaîne est fonction de son maillon le plus faible; et pourtant bien nombreux sont ceux qui oublient, en choisissant les composants de leur future chaîne Hi-Fi, que les enceintes en constituent un maillon vital. Nous l'accordons volontiers: le prix des enceintes de haute qualité les rend souvent inabordables. Heureusement certains fabricants de haut-parleurs proposent une solution très attrayante; des kits d'enceintes haut-de-gamme. L'avantage de cette approche: il vous suffit d'acheter à un prix raisonnable les haut-parleurs, les filtres et bien souvent même l'ébénisterie, pour avoir de quoi construire d'excellentes enceintes.

#### Caractéristiques techniques:

Nom: Fabricant: Type de coffret: Volume net: Dimensions (h x l x p): Bois recommandé:

Hauts-parleurs utilisés: grave-médium: aigu: Impédance nominale: Puissance nominale: Coût de réalisation (hauts-parleurs + filtre, par enceintel: (ébénisterie, par enceinte): 450 F environ.

**MTX 50** Audex Industries bass-reflex à 2 voies 40 I environ 900 x 270 x 270 mm aggloméré de moyenne ou de forte densité Matériau d'amortissement: laine minérale ou autre mousse d'amortissement

> Audax BMH 407 Audax TWH 104 8 Ω 100 W

1 000 F environ

Audax, un des fabricants français d'enceintes, est très reputé pour l'étendue et la diversité de la gamme de haut-parleurs qu'il propose. On trouve dans son catalogue des haut-parleurs qui répondent aux caractéristiques techniques les plus incongrues que peut poser un amateur exigeant. Autre facette intéressante: les produits

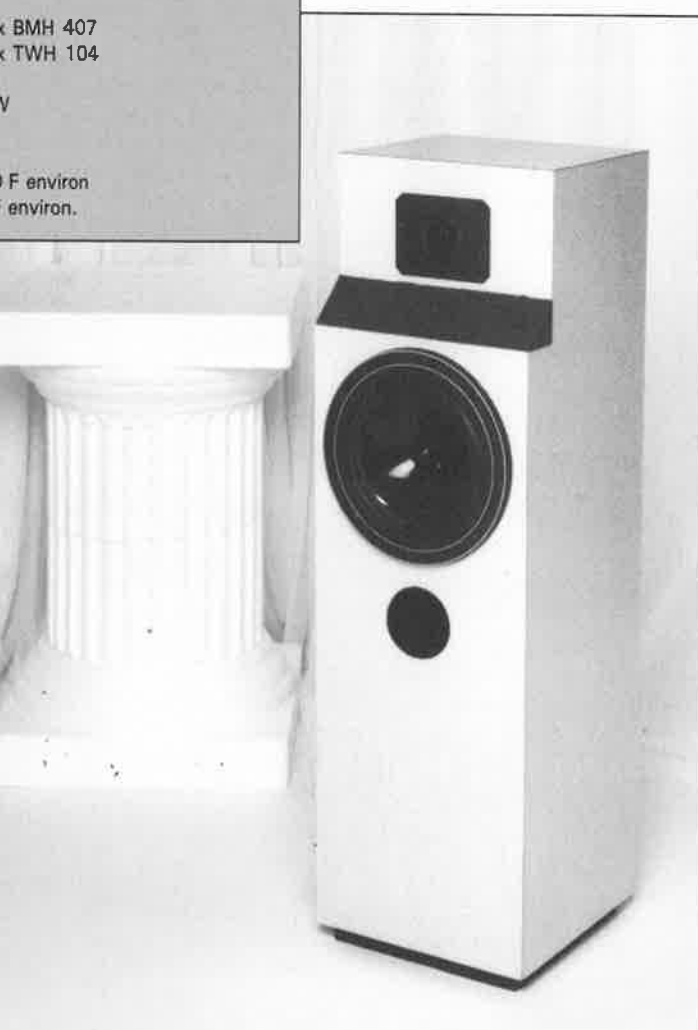

de cette société sont disponibles par l'intermédiaire de distributeurs vendant directement aux particuliers.

Le seul reproche (tiré par les cheveux) que l'on pouvait, il y a quelque temps encore, faire à cette firme, était la complexité du codage qu'elle utilisait pour ses hautparleurs. Bien que le système adopté soit logique, un code comportant de sept à vingt chiffres et lettres pour un seul et même hautparleur a vite fait d'embrouiller les choses.

Audax, une entreprise familiale, s'était toujours efforcé d'arriver à une production économique de sa gamme étendue. Peine perdue! Après avoir racheté Audax, la société américaine Harman-Kardon procéda à une réorganisation importante. La gamme fut limitée aux types de haut-parleurs courants et on simplifia notablement leur codage. Aujourd'hui, la gamme comporte aussi des haut-parleurs du fabricant français Siare qui, depuis plus longtemps, fait partie de la société Audax.

Une fois cette réorganisation profonde terminée, Audax a sorti un catalogue tout pimpant décrivant l'ensemble de sa nouvelle gamme kits de haut-parleurs et de d'enceintes.

Parmi ceux-ci nous avons découvert la MTX 50.

Il s'agit là d'un kit connu auparavant, le fameux BEX 40, dont, après de nombreuses années de succès, on a repris la conception à zéro.

L'enceinte MTX 50 est du type bassreflex; son coffret allongé en permet un positionnement sans socle ou

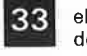

33 elektor<br>décembre 1989

support. La hauteur du coffret est de 92 cm, une taille qui conviendra à la plupart des salons.

**1** 

Dans ce kit Audax propose des hautparleurs du haut de la gamme:

**a** le haut-parleur des aigus (tweeter) figure parmi les meilleurs de la gamme et

■ le haut-parleur de grave/médium (woofer) de 20 cm à membrane en TPX est d'excellente qualité lui aussi. La différence entre l'enceinte BEX 40 vieux modèle et la nouvelle MTX 50 se situe au niveau du woofer. La BEX 40, dotée d'un coffret identique à celui de la MTX 50, comportait un woofer "standard" sans plus.

Le tweeter est décalé vers l'arrière par rapport au woofer, de façon <sup>à</sup> <sup>p</sup>lacer très exactement dans le même plan les centres acoustiques des deux haut-parleurs et à optimiser la réponse en phase de l'enceinte.

Audax semble être très confiant dans les qualités de la MTX 50. Parmi les caractéristiques techniques de l'enceinte fournies par Audax figurent non seulement la courbe de réponse en fréquence et l'évolution de l'impédance mais aussi la courbe de réponse en fréquence sous un angle de 30° et l'évolution de phase. Dans le monde des kits d'enceintes il s'agit là de caractéristiques très rarement mentionnées.

Le volume net de l'enceinte est de 40 1 environ. Si l'on respecte le réglage bass-reflex recommandé par le fabricant, celui-ci affirme que le point  $-3$  dB bas se situe à  $38$  Hz, ce qui est une valeur très basse pour une enceinte aux dimensions aussi compactes.

#### **Des haut-parleurs rebaptisés**

Les haut-parleurs que le fabricant propose (d'utiliser) dans le kit MTX 50 sont les suivants: un hautparleur d'aigu (tweeter) à dôme du type TWH 104 et un haut-parleur médium/grave (woofer) à membrane de TPX de 20 cm baptisé du doux nom de BMH 407 (voir **figure 1).** Il est bien possible que ces codes ne vous disent pas grand chose. A l'intention des connaisseurs émérites des produits Audax d'entre nos lecteurs et de ceux qui possèdent leur ancien catalogue, nous reprenons également, les anciens codages (périmés aujourd'hui).

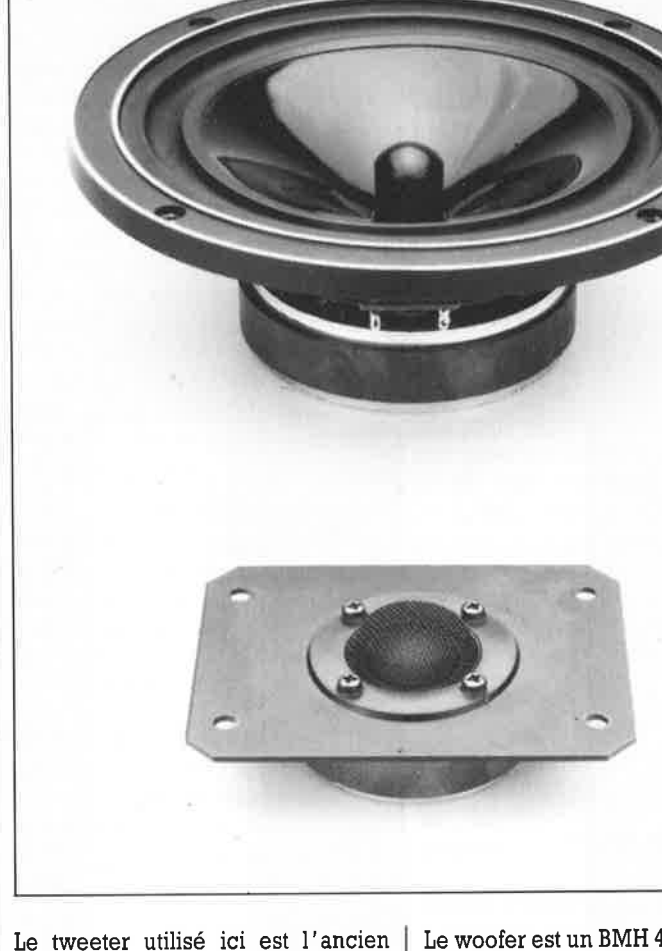

modèle haut-de-gamme; il s'appelait à l'époque HDl2X9D25G8. Ce tweeter fait parti depuis très longtemps de la gamme Audax. Sa conception est très bonne; ceci explique qu'il puisse encore très bien être utilisé pour une enceinte actuelle.

Son dôme de toile imprégnée doit assurer un très bon amortissement interne. Pour protéger le dôme vous pouvez le doter d'un petit grillage métallique, précaution très utile lorsque l'on décide de placer l'enceinte dans le salon sans la doter de sa façade d'habillage.

Le woofer est un BMH 407, anciennement connu sous l'appellation MTX2025TDSN8. (Répétons-le, la seule fonction de ces anciens codages périmés est de vous rafraîchir la mémoire !)

Sa membrane de **TPX,** matériau artificiel à la rigidité très importante, assure un amortissement interne très élevé à ce woofer. La suspension est faite en Norsorex, matériau dont Audax possède les brevets. Le matériau constitutif du saladier est un alliage d'aluminium, le Zamac. L'hémisphère placée au centre de la membrane est destinée à assurer un meilleur rayonnement des

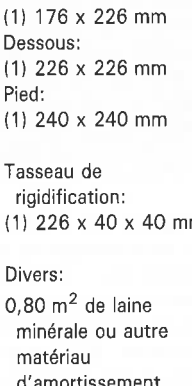

d'amortissement Tube pour l'évent de bass-reflex: diamètre extérieur 76 mm, longueur 170 mm Plaque de connexion ou connecteurs séparés

**Figure 2. Le filtre d'aiguillage présente une pente de filtrage de 6 dB par octave pour le woofer et de 18 dB pour le tweeter.** 

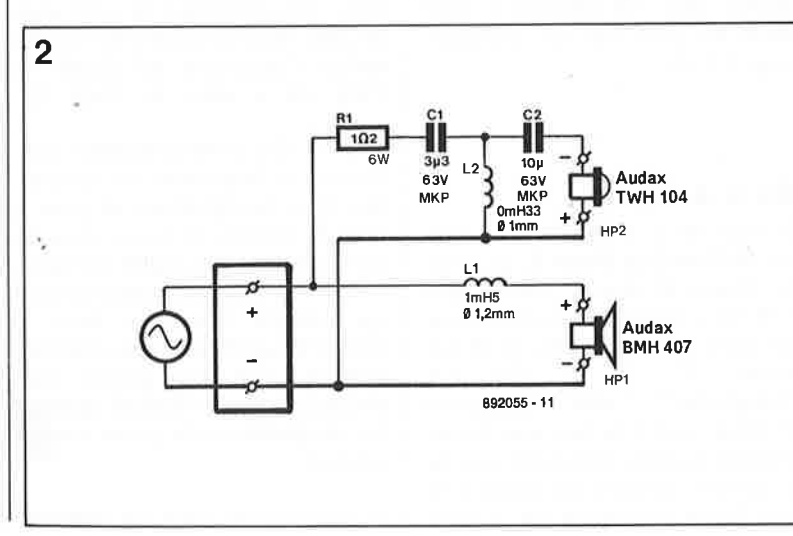

**Figure 1. Vue rapprochée des deux haut-parleurs de la MTX 50P: un tweeter de 25 mm TWH 104 et un woofer TPX de 20 cm BMH 407, avant leur implantation dans le coffret.** 

Liste des composants pour la MTX 50

Hauts-parleurs:

- 1 grave-médium Audax BMH 407
- 1 aigu Audax
- TWH 104

Composants du filtre d'aiguillage:

- $L1 = 1 mH5$ , self à air en fil de cuivre de 1,2 mm de  $\varnothing$
- $L2 = 0mH33$ , self à

air en fil de cuivre de 1,0 mm de Ø

 $C1 = 3\mu F3$  MKT ou

MKP

- $C2 = 10 \mu F$  MKT ou
- **MKP**  $R1 = 1\Omega 2/5 W$

#### Ébénisterie:

Bois: (aggloméré moyenne densité de 22 mm d'épaisseur) Façade avant: (1) 693 x 270 mm 11) 50 x 270 mm 11) 185 x 270 mm Dos: (1) 878 x 270 mm Panneau latéral: 12) 878 x 226 mm Dessus:

 $(1)$  226 x 40 x 40 mm

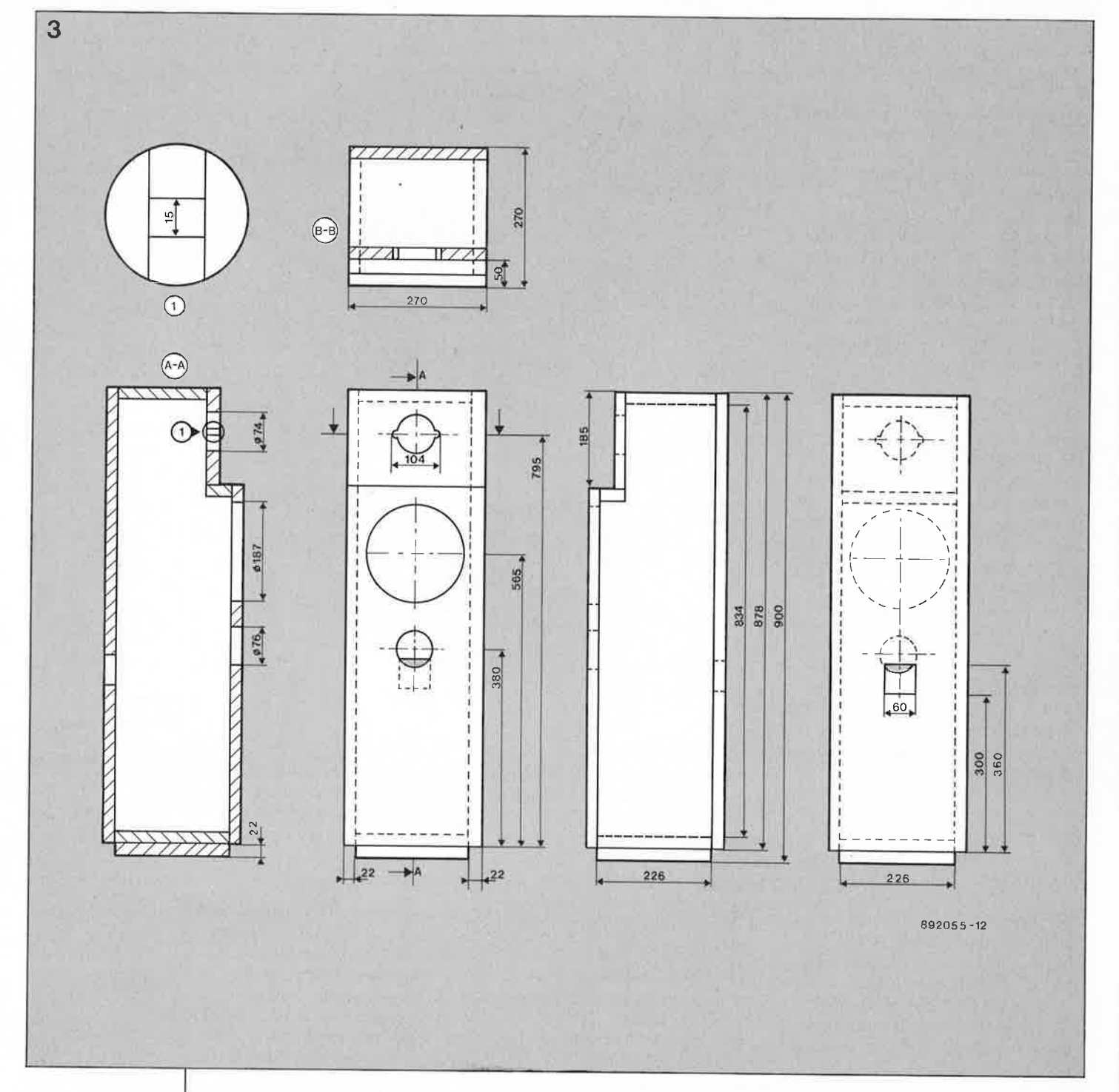

**Figure** 3. Plan d'assemblage de la MTX 50. II ne saurait être question de modifier la largeur du retrait entre les plans des deux hautparleurs.

fréquences élevées. Le fabricant assure que l'utilisation de ce hautparleur dans une enceinte à deux voies ne pose pas de problème jusqu'à 5 kHz.

#### De 6 à 18 dB

Le filtre de la MTX 50 est du type asymétrique (voir figure 2). La pente de filtrage du woofer n'atteint que 6 dB par octave (Ll). Celle du tweeter est beaucoup plus raide: 18 dB par octave (Cl, L2 et C2). Ce "compromis" doit permettre d'obtenir tout à la fois une bonne réponse en phase (souvenez-vous de la position décalée du tweeter) et une bonne répartition de la puis-

sance (il n'est pas rare qu'un tweeter soit endommagé par un filtrage trop mou). Une résistance de 1,2 Ω prise en série avec le réseau du tweeter assure l'adaptation de niveau du TWH 104 à celui du BMH 407.

D'après les caractéristiques techniques, la fréquence de coupure des deux haut-parleurs se situe à 4 500 Hz environ. Grâce au choix de cette fréquence, la qualité de reproduction du médium, caractéristique qui compte beaucoup dans la qualité d'ensemble d'une enceinte, reste la tâche d'un unique hautparleur; de plus le filtre ne produira pas de problème de phase dans le médium.

La structure du filtre est extrême-

ment simple; il ne devrait donc pas y avoir de problème à implanter ses 5 composants sur une plaque de circuit d'expérimentation à pastilles. Dans le kit complet fourni par Audax, ce filtre est proposé monté.

#### Un coffret à miniencorbellement

La figure 3 vous propose le plan de montage coté du coffret. Le fabricant recommande d'utiliser de l'aggloméré de moyenne ou forte densité de 22 mm d'épaisseur. Bien que le léger décalage entre le plan du woofer et celui du tweeter ne facilite pas la construction, cet ornement ne complique pas trop non plus sa réali-

elektor 35 décembre 1 989

sation. En-dessous du plan défini par l'orifice destiné au woofer on collera un tasseau de rigidification entre la façade et le fond. Si vous désirez réaliser un coffret plus vous pourrez remplacer ce tasseau par une croix constituée de <sup>1</sup> deux tasseaux de bois montés perpendiculairement l'un sur l'autre. Les extrémités de cette croix viennent s'appliquer aux quatre panneaux verticaux du coffret.

Lorsque sera arrivé le moment de la finition, vous pourrez choisir entre une couche de laque ou un revêtement quelconque (bois de plaquage, tissu, métal, etc). Les enceintes envoyées par Audax étaient revêtues de formica; dotées de ce placage à l'apparence agréable, ces enceintes s'intègreront parfaitement dans de nombreux intérieurs.

Le filtre doté de son câblage est positionné sur la façade arrière du coffret, à la hauteur du woofer. Ceci fait, on pourra mettre en place la plaque servant aux connexions externes (et utilisée pour relier les bornes de 1 'enceinte aux sorties de l'amplificateur) avant de la raccorder au filtre.

On pourra utiliser différents matériaux pour assurer l'amortissement interne de l'enceinte; nous avons opté pour de la laine minérale de 4 cm d'épaisseur. Tous les panneaux de l'enceinte, exception faite de la façade et du dos, en-dessous du tasseau, seront revêtus de ce matériau. La partie du dos située audessus du tasseau sera recouverte d'une seconde épaisseur de laine de verre. Pour peu que vous découpiez le matériau d'amortissement un peu plus grand que ce qui est strictement indispensable, les plaques d'amortissement resteront en place<br>sans précessiter de fixation nécessiter supplémentaire.

Au lieu de laine minérale vous pouvez également utiliser un autre matériau d'amortissement (de bonne qualité). Le tube-évent bass-reflex de 17 cm de long est ensuite introduit dans 1' orifice prévu à son intention dans la façade de 1' enceinte. On peut alors effectuer la connexion électrique des haut-parleurs avant de les fixer en place. Il est très important qu'il y ait une inversion entre la polarité du tweeter et celle du woofer (les filtres d'origine Audax seront raccordés selon les indications de la sérigraphie des circuits imprimés).

Pour supprimer tout risque de réverbération gênante du son produit par le tweeter, on recouvrira l'encorbellement que l'enceinte comporte entre le tweeter et le woofer à 1' aide d'un morceau de caoutchoucmousse de forte densité triangulaire.

Vous avez terminé ce montage? Il ne reste plus alors qu'à raccorder vos enceintes flambant neuves à votre amplificateur et à les soumettre au test ultime et le plus sévère: votre oreille.

#### **Un ensemble bien portant**

De nombreux amateurs qui ne disposent, pour l'achat d'enceintes. que d'un budget limité, optent de préférence pour des enceintes à deux voies. Cependant, 1' offre est bien souvent tellement étoffée, qu'il est très difficile de faire le bon choix.

L'un de nos rédacteurs a construit,

voici plusieurs années déjà, une paire de BEX 40 qu'il écoute toujours encore avec une satisfaction non cachée. La MTX 50 possède un caractère plus net et plus équilibré encore que ces **BEX** 40. Enceinte au comportement neutre, elle est aussi à l'aise pour la reproduction de musique pop que pour celle de musique classique. La reproduction des graves est puissante et sans bavure.

Pour cette enceinte au volume relativement faible, les graves descendent vers le bas de façon impressionnante.

Une seule réserve, que ne manqueront pas d'apprécier vos voisins: un woofer aussi compact ne peut pas prétendre fournir des niveaux acoustiques très élevés.

En résumé: un système de taille "modeste" dont les performances sont loin de présenter la même modestie.

*AUDAXPARIS*  tél.: (1).43.07.71.92 tlx: 216 003 télécopie: (1).46.28.08.46

*AUDAX DIVISION BOUTIQUE*  2, route de Tours 72B00 Château-du-Loir

**ELEKTOR VOUS ADRESSES SES VOEUX LES MEILLEURS A L'AUBE DE CETTE NOUVELLE ANNEE!** 

**Figure 4. La courbe**  de réponse **fréquence restitue clairement le caractère équilibré de cette enceinte. En-dessous 250 Hz nous avons disposé le microphone de mesure à proximité immédiate du woofer. En-dessus de 250 Hz la distance était de 1,5 m.** 

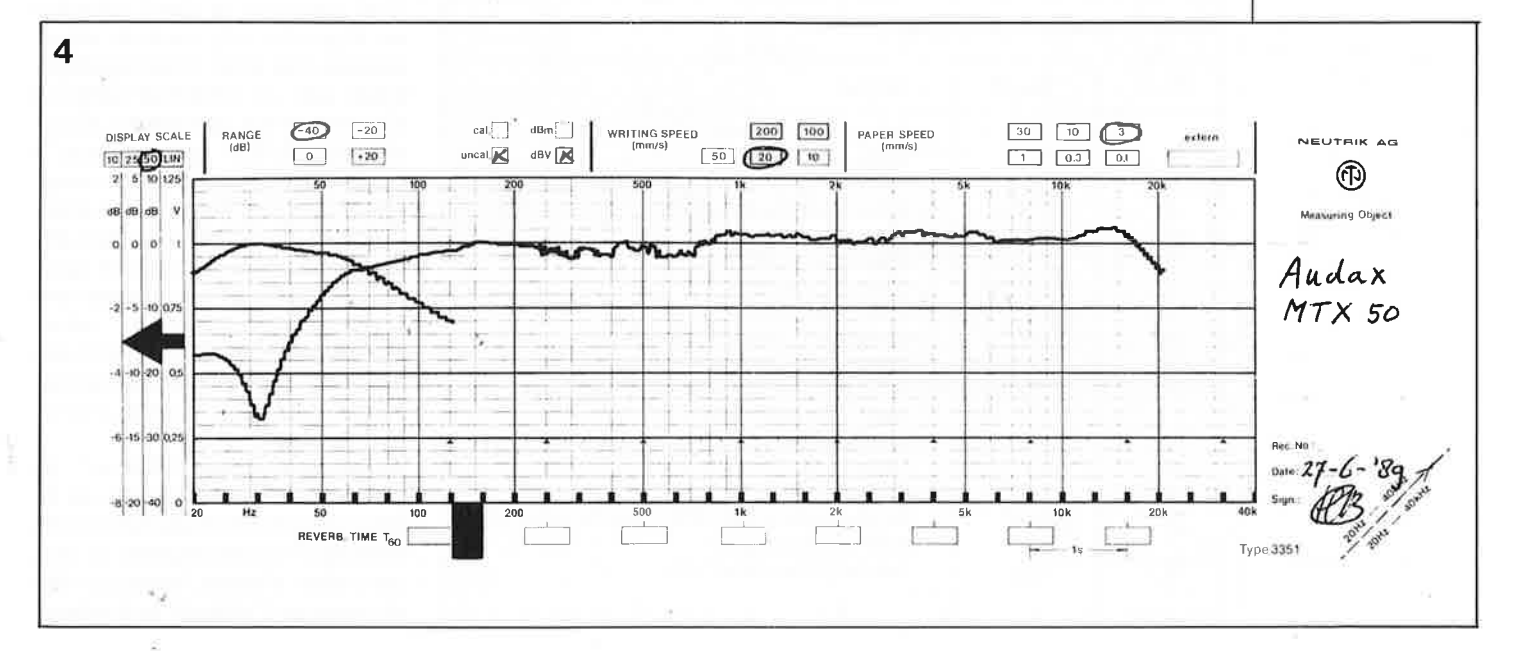

36

# **démodulateur R.ns**  ' **<sup>a</sup>***SAA* **7579 T**

**décodage de l'horloge et des données R.ns.** 

**Nous avons le (grand) plaisir de vous proposer une application, avec dessin de circuit imprimé, S.V.P., pour le circuit intégré CMOS CMS SAA 7579 T de Valvo conçu spécialement pour la R.D.S. (Radio Data System), dit "Diffusion de données en radio à modulation de fréquence. Le montage sorti de nos labos diffère, en ce qui concerne le traitement et la mise en forme du signal, de l'application standard proposée par le fabricant.** 

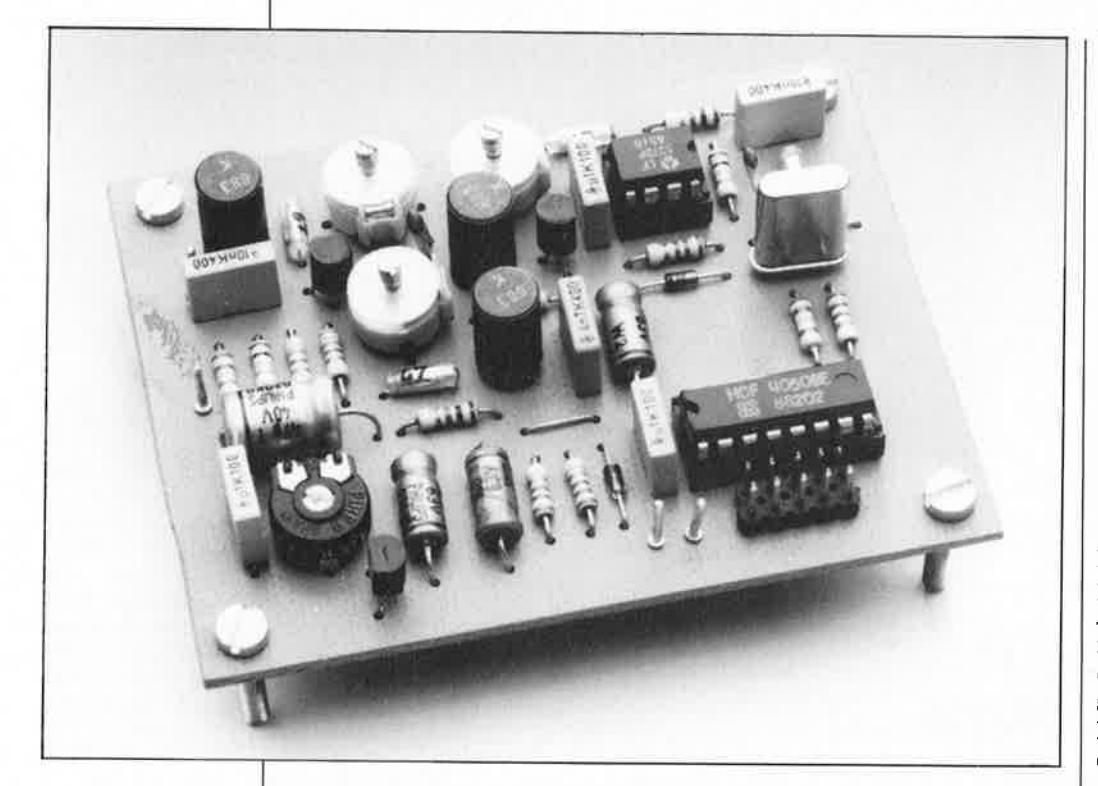

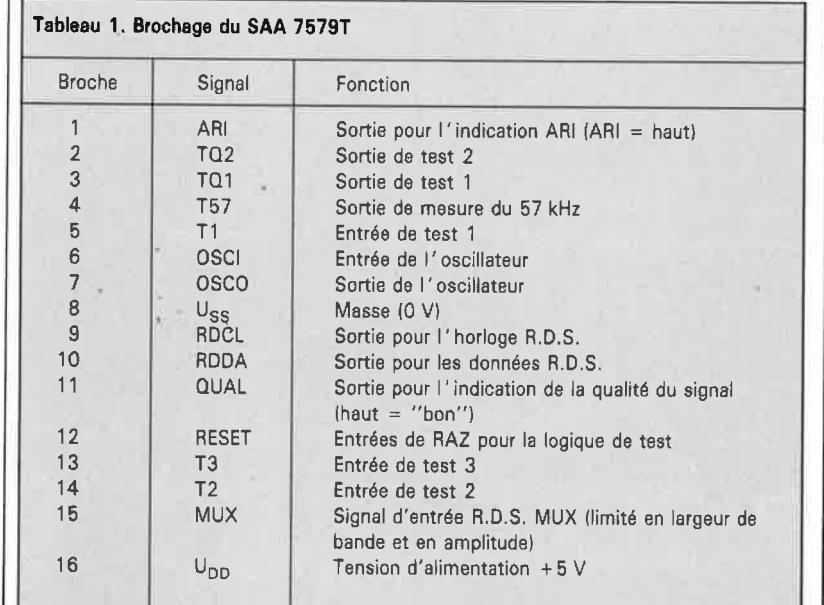

La tâche d'un démodulateur consiste à extraire du signal R.D.S., décoder en fait puisqu'il a subi un codage multiple, d'une part le signal d'horloge, utilisé pour la synchroni· sation, et d'autre part les données<br>proprement dites. Comme proprement dites. Comme l'explique l'article consacré à la R.D.S. dans ce même numéro, le processus de création du signal R.D.S. sériel commence par un codage différentiel avant d'en effectuer la modulation sur une porteuse auxiliaire (supprimée) de 57 kHz sous la forme d'impulsions biphasées (symboles biphasés). On dispose dans ces conditions de deux bandes latérales de faible largeur de part et d'autre de la porteuse auxiliaire **ARI** (Autofahrer  $Rundfunk Information = information$ routière pour l'automobiliste) encadrée par les deux signaux R.D.S.. La station d'émission émet ce signal et le signal multiplex FM dans les éthers.

Côté récepteur, le signal multiplex est disponible à la sortie du démodulateur **FM** d'où il est appliqué, d'une part au décodeur stéréo et d'autre part (en parallèle en fait) au décodeur R.D.S.. Après filtrage, à l'aide d'un filtre passe-bande centré sur 57 **kHz,** des composantes R.D.S. et **ARI,** le signal attaque un démodulateur synchrone qui extrait le signal R.D.S. biphasé et la porteuse des bandes latérales. L'étage suivant procède au décodage des symboles biphasés; la dernière étape consiste à rendre aux bits leur ordre originel.

Après ce traitement "matériel", les processus de démodulation et de décodage sont terminés. Le reste du traitement, synchronisation de mot, correction d'erreur, extraction des données, est l'affaire d'un micropro-
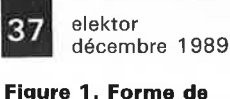

**boîtier et brochage du circuit intégré de démodulation.** 

-

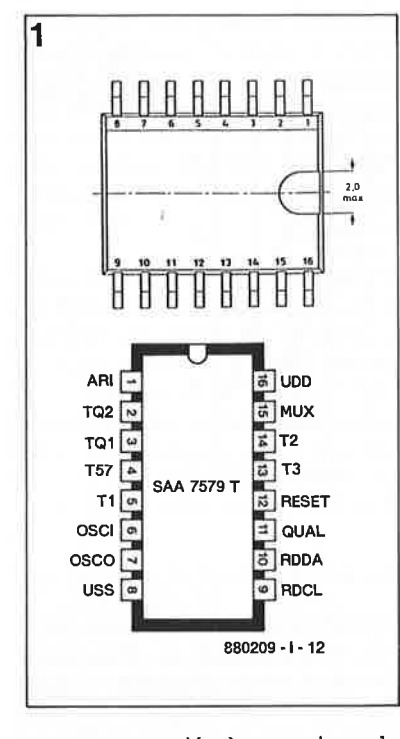

**1** 

cesseur associé à un rien de "logiciel".

#### **L'extérieur et I 'intérieur**

Comme le très intéressant (du point de vue de la technique sürement) système R.D.S. est, à l'origine, destiné à prendre place dans des auto-radios, il n'est guère étonnant de constater que le circuit de décodage n'existe, pour le moment du moins, qu'en version CMS (Composant pour Montage en Surface).La **figure l** montre l'aspect physique de ce circuit intégré à 16 broches DIL (Dual In Line) et vous propose son brochage. Le synoptique de la **figure 2** en donne la structure interne. Ce circuit CMOS se contente d'une unique tension d'alimentation de +5 V et est très peu gourmand en courant, de par sa technique de fabrication; il ne consomme, typiquement, que 1,6mA.

Le circuit s'attend à voir appliquer à sa broche 15 (MUX) le signal ARI et R.D.S. filtré et débarrassé des composantes du signal stéréo multiplex. Une boucle dite de Costas, basée sur un quartz de 4,332 **MHz,**  démodule le signal par démodulation synchrone avec restauration simultanée de la porteuse.

Il est possible dans ces conditions de détecter la présence ou non d'une porteuse • auxiliaire ARI. Le R.D.S. fonctionne également en l'absence de signal ARI (modulation d'amplitude de la porteuse auxiliaire de 57 kHz). L' évaluation du signal de la porteuse par un détecteur d'ARI produit l'activation d'un "indicateur ARI" (broche 1, logique posi-

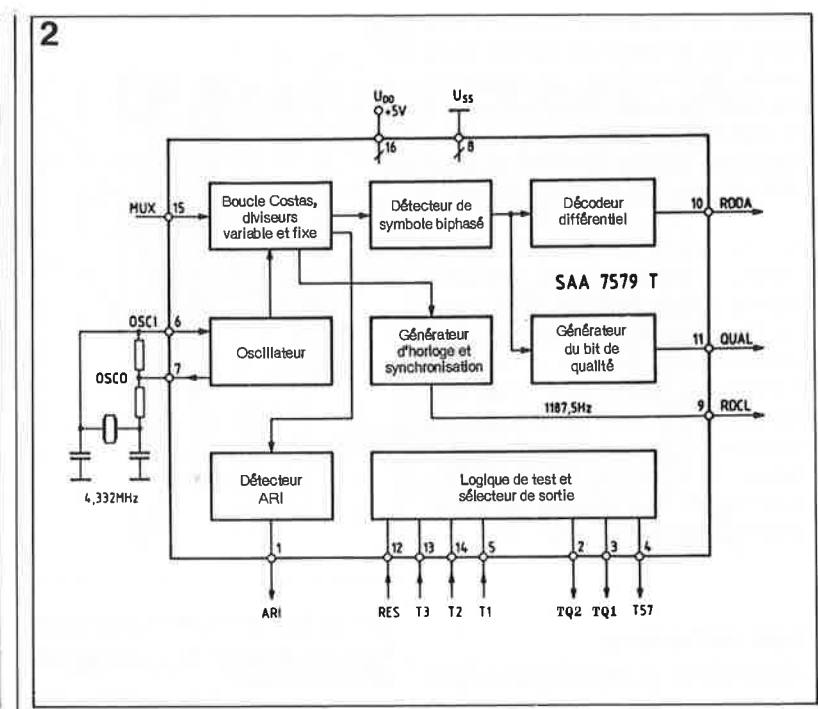

tive: en présence d'un signal ARI, cette broche présente un niveau haut).

La boucle Costas fournit le signal restauré de la porteuse auxiliaire de 57 kHz et le signal R.D.S. démodulé; ce second signal prend la forme d'une succession de symboles biphasés ayant une fréquence de bit de 1 187,5 Hz. A partir de la porteuse de 57 kHz régénérée on obtient, par division par 48, la fréquence de données (RDCL =  $R$ DS Data CLock) de 1187,5 Hz; par commande du diviseur variable on réalise une synchronisation avec les données intégrées dans le signal biphasé. Une nouvelle restauration de données prend place dans le décodeur de symboles biphasés et le décodeur par différentiation placés en aval. En raison du choix de la différentiation de phase comme méthode de codage des données à émettre, la démodulation est indépendante de la phase absolue du signal de modulation, ce qui signifie qu'une inversion du signal en cours de transit (en particulier sur le trajet récepteur/démodulateur) est sans effet sur les données démodulées disponibles en sortie.

Après une nouvelle synchronisation avec le signal d'horloge les données R.D.S. sont disponibles à la sortie RDDA (broche 10) d 'où on pourra les prendre pour leur faire subir un traitement par micro-ordinateur. L' ordinateur reçoit en outre le signal d 'horloge correspondant disponible à la sortie RDCL et un bit de qualité (sortie QUAL, broche li). L' infor**Figure 2. La struc** $interne$ **SAA 7579 T de Valvo permet de retrouver ses sousensembles fonctionnels.** 

**Figure 3. Schéma proposé dans l'application originale de Valvo.** Il **s'agit d'un démodulateur R.D.S. complet (les selfs sont des Toko du type 126 ANS/ A 3561 HM).** 

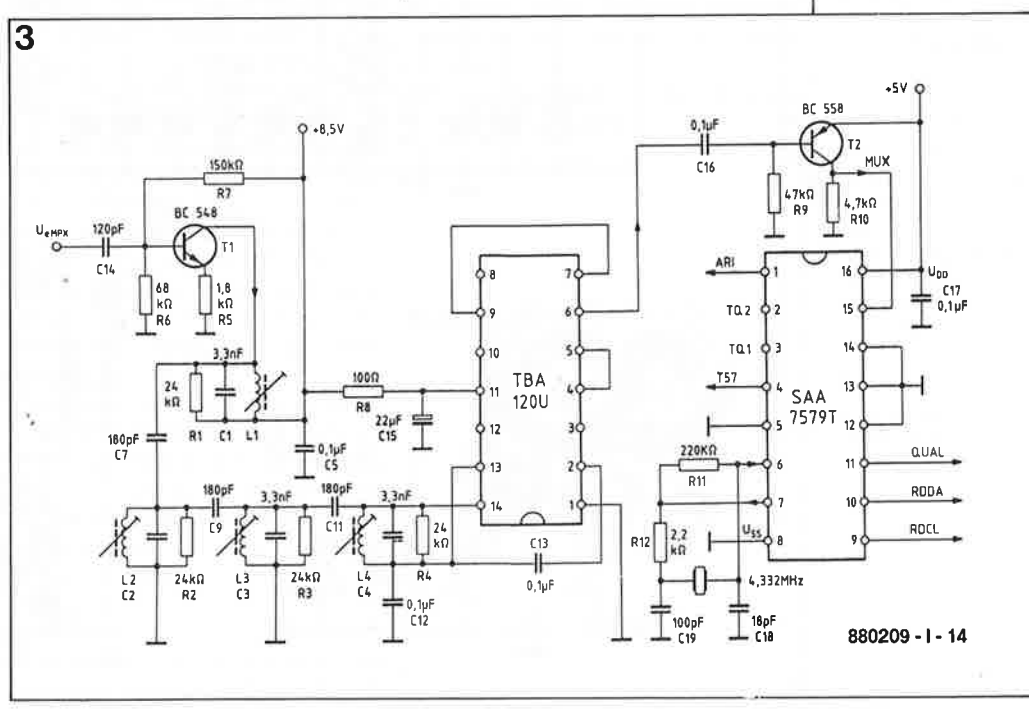

**Figura 4. Courbes da réponse en fréquence et de durée da transit des groupas du filtra passa-banda à quatre quadrants proposé par V.alvo.** 

**Figure 5. Version elaktorienne du démodulateur R.D.S.. Pour vous faciliter la tâche nous vous proposons le dessin de platine correspondant.** 

mation du qualificatif (QUAL) à attri- **4**  huer aux données est dérivé de la sortie du décodeur de symboles biphasés (la sortie QUAL est haute si la qualité du signal traité est bonne; un niveau logique bas de cette sortie identifie des données douteuses).

Si l'on prend le signal d'horloge comme référence, les données restent valides pendant 417  $\mu$ s après un flanc du signal d'horloge, peu importe qu'il s'agisse d'un flanc montant ou descendant. Dans ces conditions l'instant de changement possible de donnée (changement de niveau du signal de donnée RDDA) précède de  $4 \mu s$  un flanc du signal d'horloge quel qu'il soit.

#### **Les schémas**

Pour réaliser ce démodulateur, nous vous proposons un choix entre deux schémas: d'une part le circuit d'application original proposé par Valve et repris en **figure 3** et d'autre part une version elektorienne dont vous retrouverez le schéma en **figure 5.** Nous avons même fait un dessin de circuit imprimé que vous<br>trouverez dans les pages trouverez dans les pages "SERVICE" au centre de ce maga-

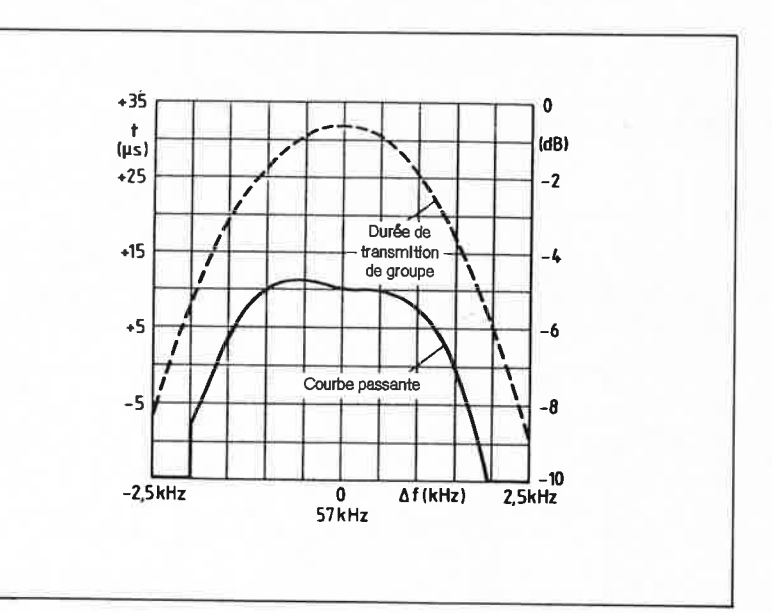

zine. La **figure 6** représente le dessin de la sérigraphie de l'implantation des composants.

Commençons par le premier schéma: à 1' entrée nous trouvons un étage d'amplification basé sur le transistor Tl et caractérisé par une impédance d'entrée relativement élevée de façon à ne pas constituer une charge trop importante pour la sortie du démodulateur à laquelle est également connecté, outre le

décodeur stéréo, le décodeur R.D.S.. On trouve ensuite un filtre passebande à quatre quadrants à bande passante étroite utilisant des selfs Toko et dont on retrouve en **figure 4**  courbes de réponse en fréquence et de durée de transit des groupes. A la sortie du filtre il ne reste en pratique plus grand chose d'autre que le signal R.D.S. et **ARI**  puisque la composante BF (signal multiplex stéréo) a été éliminée. On retrouve en aval du filtre un bon

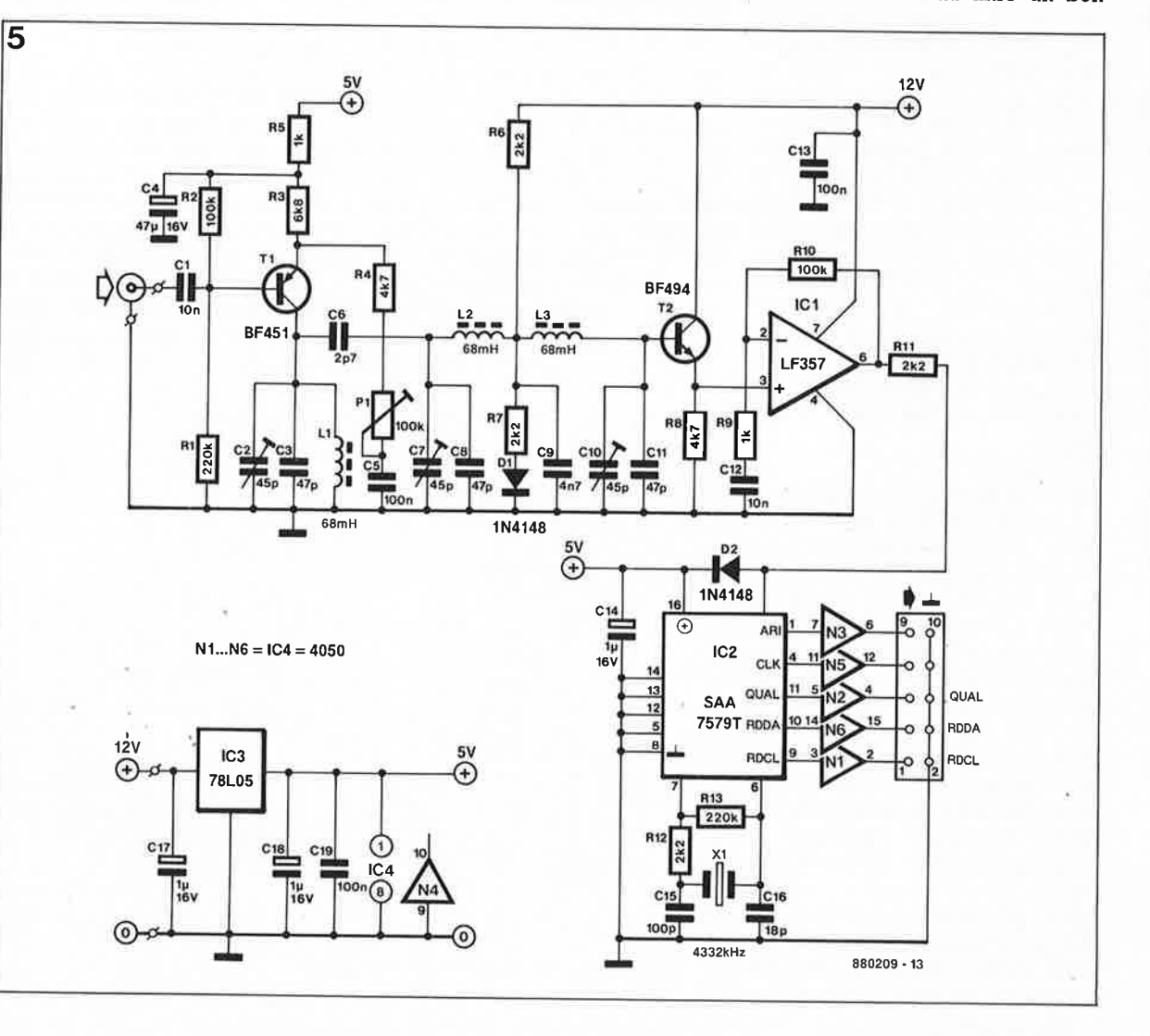

39 elektor décembre 1 989

vieux TBA 120U utilisé ici en amplifi- **6**  cateur/écrêteur. L'étage d'amplification suivant, basé sur le transistor T2, amplifie le signal pour lui donner un niveau qui soit compatible avec les niveaux logiques avant qu'il l'entrée SAA 7579 T.

Dans le cas du schéma elektorien de la **figure 5,** la résistance ajustable Pl permet de jouer sur le gain de l' étage d'entrée. La sélection est prise en charge par un filtre passebande à trois quadrants basé sur des selfs de valeur fixe (Toko de préférence) plus faciles à dénicher que des filtres passe-bande spéciaux.

1/accord de la boucle se fait par l'intermédiaire de condensateurs ajustables. Le diviseur de tension constitué par les résistances R6 et R7 sert à déterminer le réglage en tension continue de l'émetteursuiveur centré sur le transistor T2; celui-ci est chargé de découpler le signal de sortie du filtre à haute impédance et sous charge capacitive faible. De là, le signal résultant est appliqué à l'entrée noninverseuse d'un amplificateur opérationnel relativement rapide du type LF357, ICI. Notons que la diode Dl sert à compenser la dérive en température de la tension de jonc-<br>tion base-émetteur,  $U_{RE}$ , du base-émetteur, transistor.

ICI donne au signal un gain de 101 (il l'amplifie 101 fois); sa tension de sortie est maintenue dans les limites des niveaux logiques (0 V et 5,5 V environ) par la diode D2 associée à la résistance Rll. La connexion du circuit intégré respecte les recommandations du fabricant. Comme les sorties du SAA 7479T ne sont que partiellement compatibles TTL, certains des signaux de sortie sont transmis à un connecteur d'extension après avoir été tamponnés. Outre les "vrais" signaux de sortie (QUAL, RDCL, RDDA et ARI) on dispose aussi du signal de 57 kHz de la sortie de mesure (broche 4) sous forme tamponnée.

Pour fonctionner, le montage nécessite une tension d'alimentation de 12 V (un courant de 100 mA suffit amplement). L'amplificateur opérationnel ICI est alimenté directement par cette tension de 12 V à appliquer aux points prévus à cet effet sur la platine.Pour vous simplifier la réalisation de ce montage nous avons également implanté sur la platine un régulateur de tension qui nous fournira Je + 5 V de la tension d'alimentation nécessaire au resté du montage.

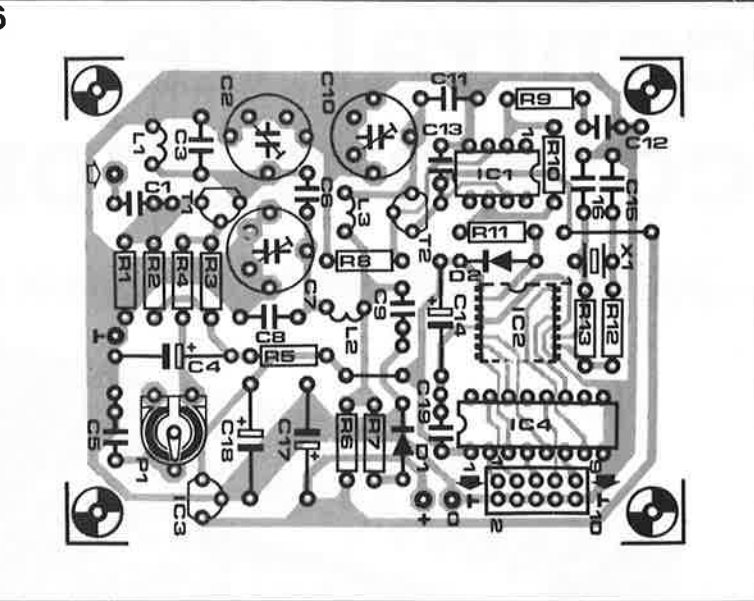

#### **Réalisation, étalonnage et utilisation**

Seule remarque concernant la réalisation du démodulateur: il faudra mettre le circuit intégré CMS côté pistes. Si vous utilisez le dessin de circuit imprimé proposé, vous n'avez guère le choix. Pour le reste, il suffira de respecter la sérigraphie de l'implantation des composants et en cas de doute, de jeter un coup d'oeil à la photographie en début d'article. Tout comme la réalisation, l'étalonnage n'appelle pas de remarque particulière. On ajustera, par action sur la résistance ajustable Pl, le gain de façon à provoquer l' entrée en écrêtage de la diode D2 (ceci veut dire que la tension (crête à crête) disponible à la sortie de l 'amplificateur opérationnel doit être de 10 V au minimum. Le réglage des trois filtres passe-bande se fera de manière à disposer à l' émetteur du transistor T2 du signal d'amplitude maximale. Le niveau présent à la broche 1 du connecteur d'extension (le bit de qualité) donne une indication sur le bon fonctionnement (et la réception correcte) du montage. Si l ' on se trouve à proximité de la frontière allemande et que l'on reçoit bien les émetteurs d'informations routières tels que WDR 2, SWF3 ou BR3, ttois émetteurs allemands puissants, le bit **ARI** (broche 9 du connecteur) devrait être au niveau logique haut ("l").

Cette remarque n'a pas d'intérêt pour la majorité de nos lecteurs puisqu'il n'existe pas de système ARI sous cette forme en France. Si l'on ne dispose pas d'un processeur/décodeur il n'y a pas grand chose de plus à faire avec ce montage.

Rassurez-vous, si nous n'avons pas prévu de montage à base de 8751 pour permettre le décodage du signal R.D.S., un travail de longue haleine, nous vous proposons cependant, ailleurs dans ce magazine deux logiciels de décodage, l'un pour le PC IBM & Compatibles (ESS131), et l'autre pour Atari (il faudra contacter l'auteur en R.F.A) qui vous permettront d'expérimenter et qui sait de nous proposer un jour un montage complet à base de micro-contrôleur dédié (Intel ou Motorola ... , nous vous laissons le choix).

Il n'est pas exclu que dans les mois (ou années pour les pessimistes) prochains Valvo (RTC/Philips Composants en France) nous propose un microprocesseur de décodage tout neuf...

En conclusion: Je phénomène R.D.S. est encore tout frais en Europe. Nous ne pouvions pas ne pas vous proposer d'en prendre connaissance et vous donner les moyens d'expérimenter . . .

Faites nous part de vos résultats, fréquences captées, etc...  $\blacksquare$ 

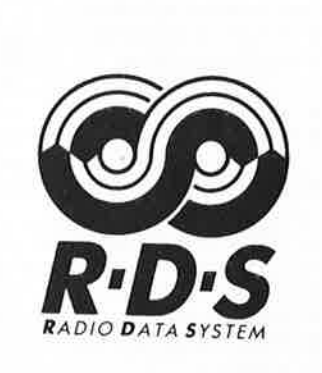

**Figure 6. Sérigraphie de 1 'implantation des composants correspondant au dessin de platine fait pour ce**  montage. **tion, IC2 prend place côté pistes puisqu'il s'agit d'un composant CMS.** 

#### **Liste des composants**

Résistances :  $R1, R13 = 220 k\Omega$  $R2, R10 = 100 k\Omega$  $R3 = 6k\Omega8$  $R4, R8 = 4k\Omega$ 7  $R5,R9 = 1 k\Omega$  $R6, R7, R11, R12 =$  $2k\Omega$ P1 = ajust.  $100 k\Omega$ Condensateurs:  $C1, C12 = 10$  nF  $C2, C7, C10 =$  ajust. 45 pF  $C3, C8, C11 = 47$  pF  $C4 = 47 \mu F/16 V$  $C5, C13, C19 =$ 100 nF  $C6 = 2pF7$  $C9 = 4nF7$  $C14, C17, C18 =$  $1 \mu$ F/16 V  $C15 = 100 pF$ styroflex  $C16 = 18$  pF styroflex Bobines :

L1 à  $l.3 = 68$  mH à capot de ferrite, 7 mm de diamètre

Semi-conducteurs :  $D1,D2 = 1N4148$  $T1 = BF451$  $T2 = BF494$  $IC1 = LF357$ IC2 = SAA 7579T (Valvo, RTC/Philips Composants) IC3 = 78L05  $IC4 = 4050$ 

Divers:

 $X1 =$  quartz 4,332 MHz (20 pF parallèle)

### **central de commutation audio**

**le réglage numérique de volume et la réalisation** 

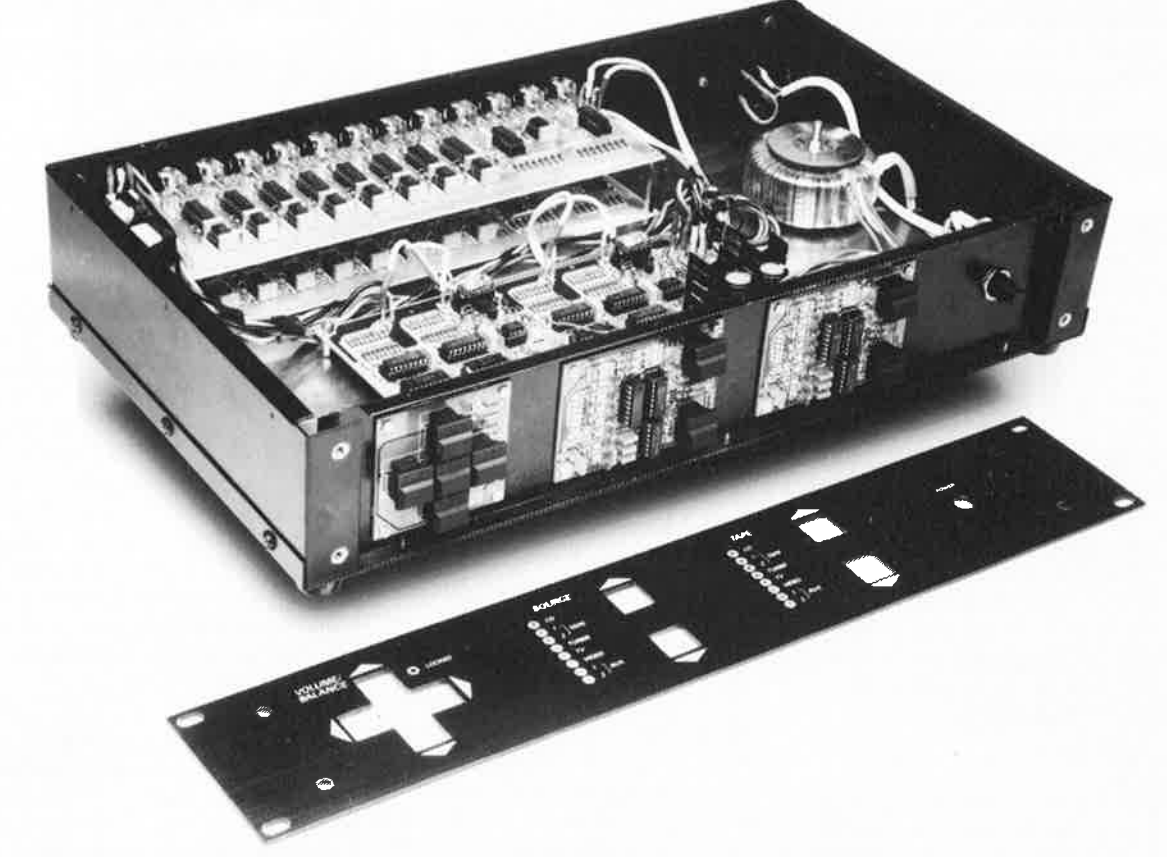

**Le début de ce second article de description de notre préamplificateur numérique sera consacré au réglage de volume et de balance. L'utilisateur peut choisir le niveau du volume qu'il désire, et ceci par pas de 1,25 dB très précisément, grâce aux deux atténuateurs en échelle que comporte le circuit.** 

**La seconde partie de cet article décrira la voie à suivre pour réaliser un ensemble dont l'aspect physique n'a rien à envier aux qualités audio.** 

**Vous serez alors en possession d'un préamplificateur haut-de-gamme capable de traiter toutes les sources de signaux sonores mises à la disposition d'un auditeur disposant des appareils les plus modernes.** 

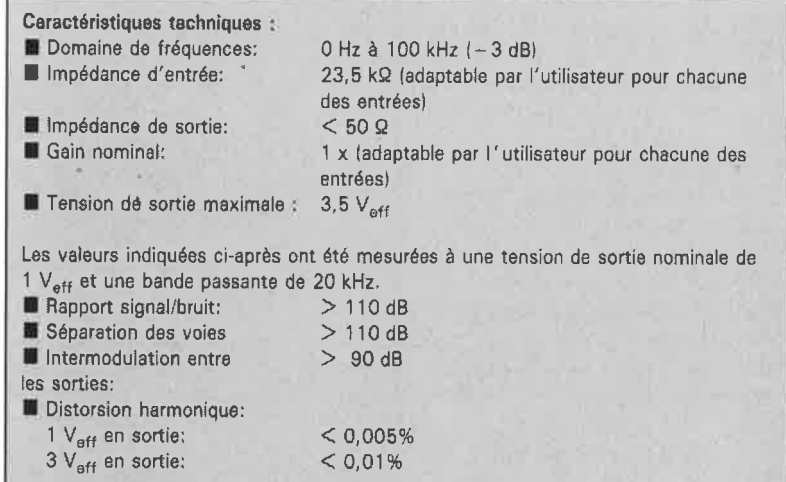

Au cours du premier article consacré au central de commutation audio nous avons décrit le principe utilisé pour la commutation des entrées et des sorties. Nous faisons appel pour cela, répétons-le, à des interrupteurs CMOS implantés dans le circuit d'amplification de façon à garantir l'absence de tension aux bornes de ces interrupteurs. La distorsion relevée dans ces conditions est extrêmement faible, de sorte que l'utilisation d'un tel préamplificateur se justifie tout particulièrement dans le cas d'une installation audio stéréophonique haut de gamme.

Il allait de soi que, pour le dispositif

2ème **partie** 

. ,

elektor décembre 1989  $40$ 

elektor décembre 1989

•

de réglage de volume, nous nous devions de choisir un principe identique. La **figure 8** nous montre le synoptique de la solution adoptée. Le fait qu'il ne soit pas facile de fabriquer un commutateur électronique à 50 positions, par exemple, explique la présence dans ce synoptique de deux sections d'atténuations de 8 étages chacune montées en série. Le premier atténuateur commute par pas de 1,25 dB (réglage **fin),** le second par pas de 10 dB (réglage **grossier).** Lorsque l'atténuateur de réglage "fin" a fait le tour de ses huit positions  $(8 \times 1,25 = 10 \text{ dB})$ , il entraîne l'incrément ou le décrément (un pas = 10 dB) de l'atténuateur de réglage "grossier". On dispose ainsi de 8 x 8 pas, soit 64 pas qui, avec les valeurs du schéma, battent une plage d'atténuation de 78,75 dB (63 intervalles de 1,25 dB). Il serait impossible de réaliser un nombre aussi important de pas avec un rotacteur (commutateur rotatif) du type de ceux que l'on trouve sur certains préamplificateurs haut-degamme (hors de prix d'ailleurs pour le commun des mortels).

**8** 

ĎO

**MUX** 

Les deux atténuateurs attaquent des sections d'amplification de structure identique à celle des amplificateurs utilisés dans le circuit des entrées. Chaque branche de l'atténuateur est reliée à une des entrées d'un multiplexeur 8 vers I à travers une résistance. La sortie de chacun des multiplexeurs attaque l'entrée inverseuse d'un amplificateur opérationnel de sorte que la tension aux bornes du multiplexeur est toujours de zéro volt.

Le bloc d'électronique baptisé COMMANDE assure une chronologie de commutation correcte des multiplexeurs. Cette circuiterie remplit une seconde fonction: elle permet un réglage différentiel des canaux gauche et droit à l'aide des touches de la commande de balance (le niveau de l'un des canaux est soit plus élevé soit plus faible que celui de l'autre). Une cinquième touche située au centre de la croix constituée par les quatre touches de commande  $(+, -, G$  et D) sert à faire reprendre instantanément à l'installation un niveau de volume présélectionné (*preset*). Nous en savons assez en ce qui concerne l'aspect théorique; venons-en au côté pratique de cette réalisation.

#### **L'électronique du réglage de volume**

llexamen de la **figure 9** nous montre que la numérisation d'un réglage de volume et de balance nécessite un nombre non négligeable de composants ... qui sont heureusement stan-

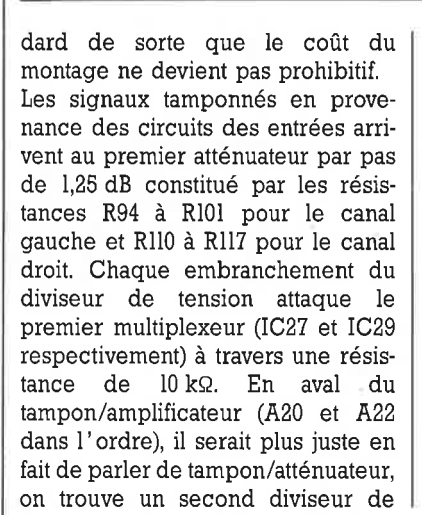

(pas de 1,25dB)

tension (résistances Rl02 à Rl09 pour la voie gauche et Rll8 à Rl25 pour la voie droite). Cet atténuateur présente des pas d'atténuation de 10 dB. On trouve ensuite un second multiplexeur et un nouvel amplificateur opérationnel (IC28/Al9 et IC30/A21 dans le cas présent).

**COMMANDE** 

grossier<br>(pas de 10dB)

La disposition adoptée ici diffère légèrement de celle utilisée dans le circuit des entrées. L'ensemble comporte en effet un étage additionnel constitué par une paire de transistors complémentaires (T2/T3 et T5/T6). Trois diodes prises entre les bases de chaque paire de transis**Figure 8. Le synoptique du réglage numérique de volume.** 

**890170•11·11** 

**MUX** 

1 vers 8

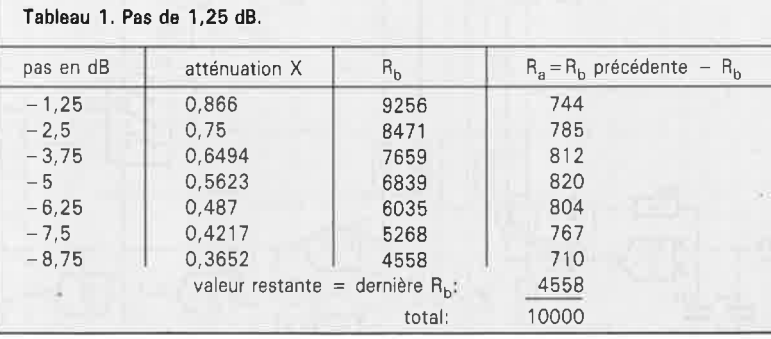

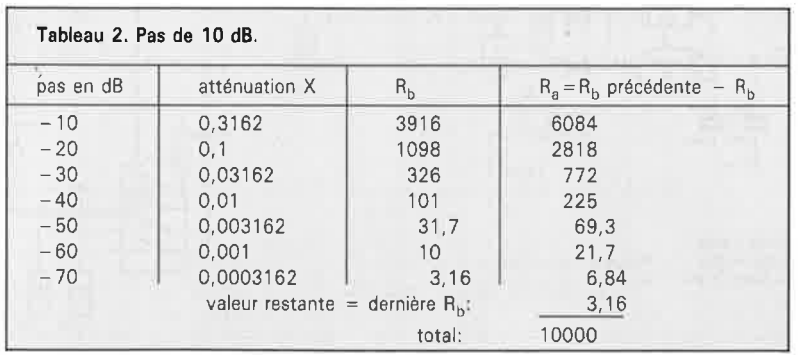

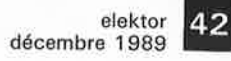

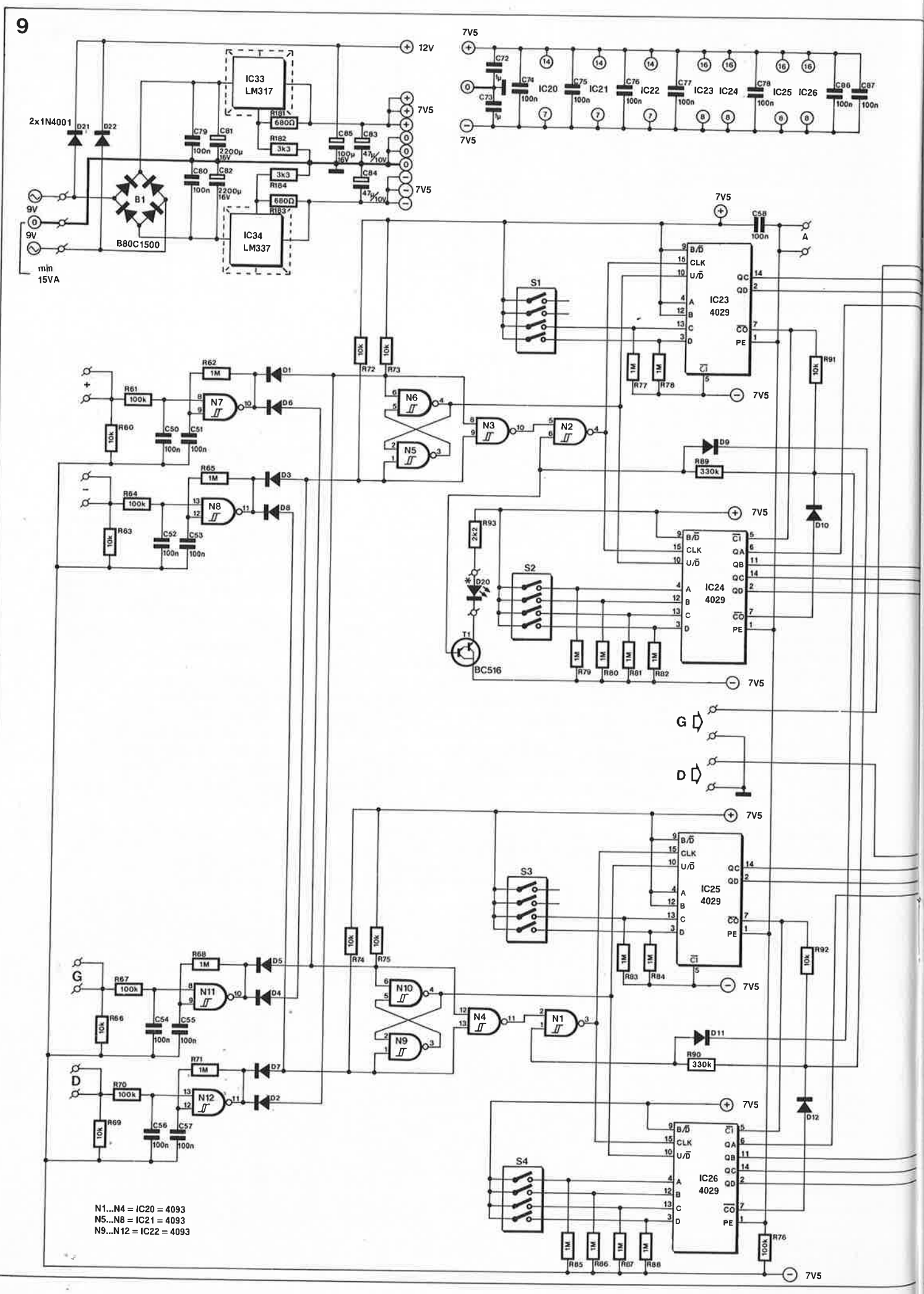

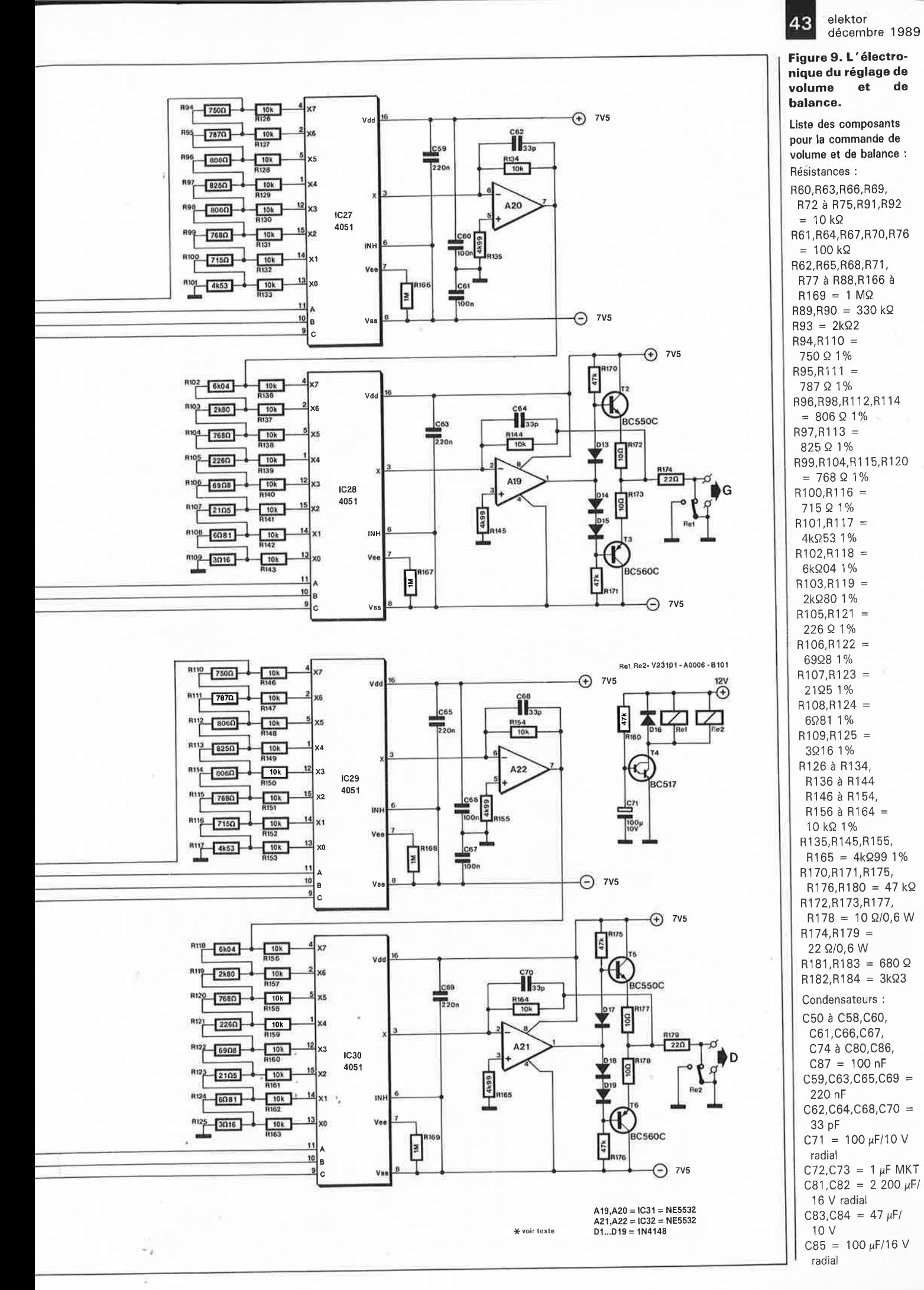

**Figure 9. L 'électronique du réglage de volume et de balance.** volume et de balance : **120.** Résistances : R60,R63,R66,R69,<br>R72 à R75,R91,R92 R61,R64,R67,R70 ,R76  $= 100 \text{ k}\Omega$ R62,R65,R68,R71, R77 à R88,R166 à  $R169 = 1 M\Omega$  **?VS** R89,R90 = 330 kQ  $R93 = 2k\Omega$  $R94, R110 =$ 750 Q 1 %  $R95, R111 = 787 \Omega 1\%$ R96,R98,R112,R114  $= 806 \Omega 1\%$ 825 Q 1 % 715 Q 1% 4kQ53 1 %  $R102, R118 =$ R103,R119 = 2kQ80 1%  $R105, R121 =$ 226 Q 1%  $R106, R122 =$ 21Q5 1 %  $R108, R124 =$ 6Q81 1%  $R109, R125 =$ R156 à R164 = *10; o•* 10 kQ 1% R135,R145,R155, **?VS** R170,R171,R175, R172,R173,R177,  $R178 = 10 \Omega/0,6 W$  $R174, R179 =$  $R181, R183 = 680 \Omega$  $R182, R184 = 3k\Omega3$ C50 à C58,C60, C61,C66,C67, C59,C63,C65,C69  $C62, C64, C68, C70 =$ C71 =  $100 \mu$ F/10 V radial C72, C73 = 1  $\mu$ F MKT C81,C82 =  $2 200 \mu$ F/

radial

44

Semi-conducteurs :  $D1$  à  $D19 = 1N4148$  $D20 = LED$  rouge 3 mm 021,022 = 1N4001  $B1 = B80C1500$  $T1 = BC 516$  $T2, T5 = BC 550C$ T3,T6 = BC 560C  $T4 = BC 517$ IC20 à IC22 = 4093 IC23 à IC26 = 4029 IC27 à IC30 = 4051 IC31,IC32 = NE 5532 (Texas Instruments, Signetics etc)  $IC33 = LM 317$ (National Semiconductor)  $IC34 = LM 337$ (National Semiconductor)

Divers:

 $S1$  à  $S4 =$  quadruple interrupteur DIP  $Re1, Re2 =$  relais pour circuit imprimé, tension d'enroulement 12 V, tel que par exemple Siemens V23101-A0006-B101 ou SDS DS2E-M-DC 12V 2 radiateurs pour IC33 et IC34  $Tr1 = transformateur$ secteur 2 x 9 V/ 15 VA au secondaire, tel que, par exemple ILP 01011 boîtier, tel que ESM ER48/09 (25 voire 30 cm de profondeur) embase secteur sans mise à la terre à porte-fusible incorporé fusible 1 00 mA retardé le cas échéant: faces avant et/ou arrière (EPS Publitronic)

**Figure 10. Représentation de la sérigraphie de l'implantation des composants du circuit imprimé dessiné pour la commande numérique de volu'me et de balance.** 

tors effectuent un réglage efficace du courant de repos. L'impédance de sortie d'un amplificateur opérationnel ainsi "dopé" est extrêmement basse; on ne risque pas ainsi de problème, même en cas de liaisons relativement longues vers les étages de puissance.

Une paire de résistances de 22  $\Omega$ , dont la première est implantée sur la platine de réglage de volume et la seconde sur le circuit imprimé des entrées, constitue une protection efficace contre les courts-circuits. Notons qu'il n'y a pas la moindre contre-indication au branchement direct d'un casque d'écoute de 600 Q aux sorties.

Pour finir, nous découvrons le contact d'un relais monté en parallèle sur la sortie; sa fonction consiste à mettre la sortie à la masse via la résistance de sortie lors la mise en et hors-fonction, ceci en vue d'éviter les clocs de commutation (ce contact est pris entre les résistances de 22 Q des platines du réglage de volume et des entrées).

Il ne nous a pas été possible de trouver une solution électronique élégante à ce problème (en dépit de toutes les expériences auxquelles nous avons procédé). Cependant, comme les contacts en question ne se trouvent pas dans le trajet du signal, il n'y a pas le moindre risque que leur éventuel encrassement puisse avoir une influence quelconque sur la qualité du son véhiculé par le système.

L'ensemble de commande numé-

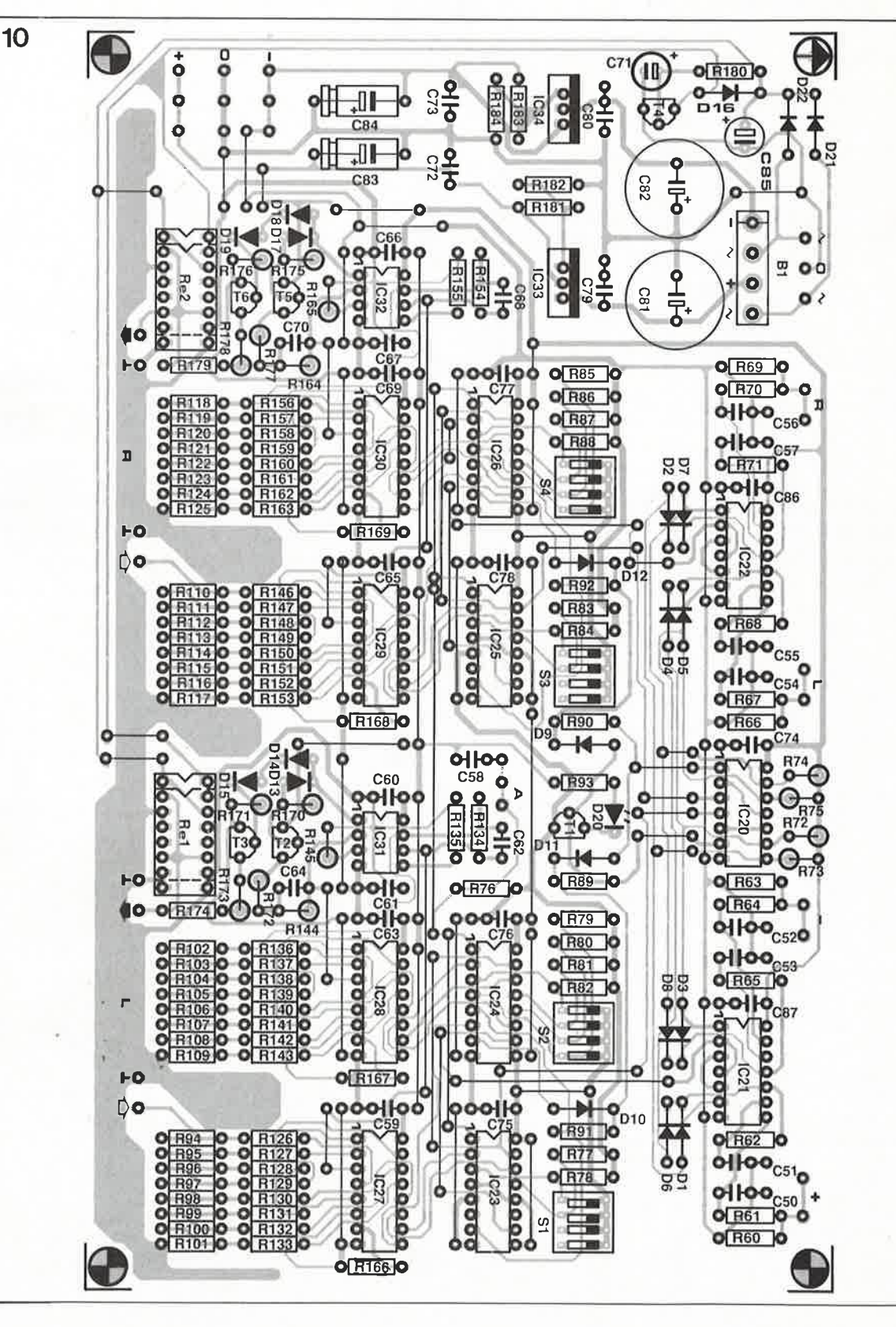

rique constitue le reste du schéma. La commutation des multiplexeurs se fait à l'aide de quelques compteurs/décompteurs pré-programmables du type 4029. La paire de circuits intégrés IC23 et IC24 constitue un compteur à 6 bits pour Je canal gauche;' IC25 et **IC26** fournissent quant à eux les six bits de commande pour le canal droit. Deux paires de quadruples interrupteurs DIL (S1/S2 pour la voie gauche et S3/S4 pour celle de droite) permettent à l'utilisateur de pré-définir son volume favori. Après chaque mise en fonction du préamplificateur ou suite à une action sur la touche centrale de la croix que constituent les touches de commande la valeur représentée par ce niveau de volume préférentiel est appliquée aux compteurs. L'interconnexion des compteurs au travers de leurs sorties de retenue (carry out) est telle que les portes qui transmettent les impulsions d'horloge, N2 pour la paire IC23/IC24 et N1 pour<br>IC25/IC26, sont toutes deux IC25/IC26, sont toutes deux bloquées lorsqu'une paire de compteurs arrive à zéro ou atteint sa valeur maximale. Cette façon de faire garantit un respect du réglage de balance même lorsque le volume se trouve à zéro ou au maximum.

Les touches d'augmentation et de diminution du volume  $(+$  et  $-)$  attaquent les oscillateurs marche/arrêt que constituent les portes N7 et N8 associées aux composants connexes. Une action brève sur l'une des ces touches se traduit par une impulsion unique disponible à la sortie de la porte correspondante, une action prolongée produisant une série d'impulsions. S'il vous semble que le défilement adopté est trop lent, vous pourrez en augmenter la vitesse par diminution de la valeur des condensateurs C51 et C53, voire éventuellement celle des condensateurs C55 et C57. Les impulsions produites par une action sur la touche d'augmentation du volume ( +) sont transmises à la porte N3 par l'intermédiaire de la diode Dl et à la porte N4 à travers la diode D6. Ces signaux arrivent aux entrées d'horloge des deux paires de compteurs/décompteurs via les portes N2 et NI.

Les impulsions produites par une action sur la touche de diminution du volume  $(-)$  sont transmises aux entrées d'horloge des compteurs/décompteurs par l' intermédiaire des combinaisons D3/N3/N2 et D8/N4/Nl. Deux bascules bistables discrètes, N5/N6 pour le compteur gauche et N9/NIO pour le compteur droit, fournissent un niveau logique qui dépend de la

touche actionnée; ce niveau attaque les entrées de comptage/décomptage  $(\overline{U/D})$  des compteurs.

La structure de la commande de balance est pratiquement identique à celle de la commande de volume, à la différence près que les bascules sont connectées de façon à ce que le compteur gauche reçoive un signal de comptage (Up) lorsque le compteur droit reçoit lui un signal de décomptage (Down) et inversement. Un exemple: une action sur la touche de balance gauche, se traduit par l'incrément du contenu du compteur gauche et un décrément du contenu du compteur droit.

Une action sur la touche de présélection (Reset) fait reprendre au système le niveau sonore fixé par la position des quatre interrupteurs DIL quadruples, SI à S4. Remarquons au passage qu'il n'est pas nécessaire de choisir des positions identiques pour les pré-sélections des canaux gauche et droit. Un exemple: il peut exister sur une installation audio un léger déséquilibre de balance entre deux enceintes; on pourra remédier à cette situation à l'aide des interrupteurs de pré-sélection. Dans ces conditions, la différence ainsi définie reste maintenue sur l'ensemble de la plage de réglage.

Le circuit imprimé de la commande de volume comporte deux picots pour chacun des signaux de commande; ceci facilite l'adjonction ultérieure d'une éventuelle télécommande.

L'alimentation constitue la dernière partie du schéma. Elle fournit une triple tension. On procède tout d 'abord à un redressement simple alternance (par les diodes D2I et D22) de la double tension alternative

fournie par le transformateur; la tension de 12 V ainsi obtenue est utilisée pour l'alimentation du relais de commutation placé en sortie. La faible capacité du condensateur électrochimique tampon C85 entraîne un décollage instantané du relais dès la mise hors tension de l ' appareil; remarquons que la temporisation de mise en fonction est prise en compte par la combinaison Rl80/C7!/T4.

Les régulateurs de tension intégrés IC33 et IC34 fournissent la tension symétrique de  $\pm 7.5$  V nécessaire au reste de l'électronique.

#### **Réalisation de la platine de commande du volume**

Si vous n'avez pas eu de problème le mois dernier avec la platine des entrées ou la platine de commande, la réalisation du circuit imprimé du réglage de volume, dont nous vous proposons le dessin de la sérigraphie en **figure 6,** ne devrait pas vous en poser non plus. Comme l' illustrent les différentes photographies de ces deux articles, tous les circuits intégrés et les interrupteurs OIL peuvent être montés sur support (sans que rien ne vous y oblige d 'ailleurs). Les deux condensateurs électrochimiques de l'alimentation sont implantés verticalement. Il faudra doter les deux régulateurs d'un radiateur. Les points d'interconnexion entre les différentes platines pourront prendre la forme de picots, solution fort pratique, à condition de ne pas trop souvent faire et défaire les connexions (les cosses perdent leur élasticité). Attention à bien identifier les cosses femelles qui viendront s'enficher sur les picots.

**Figure 11. Notre prototype du central de commutation audio.** 

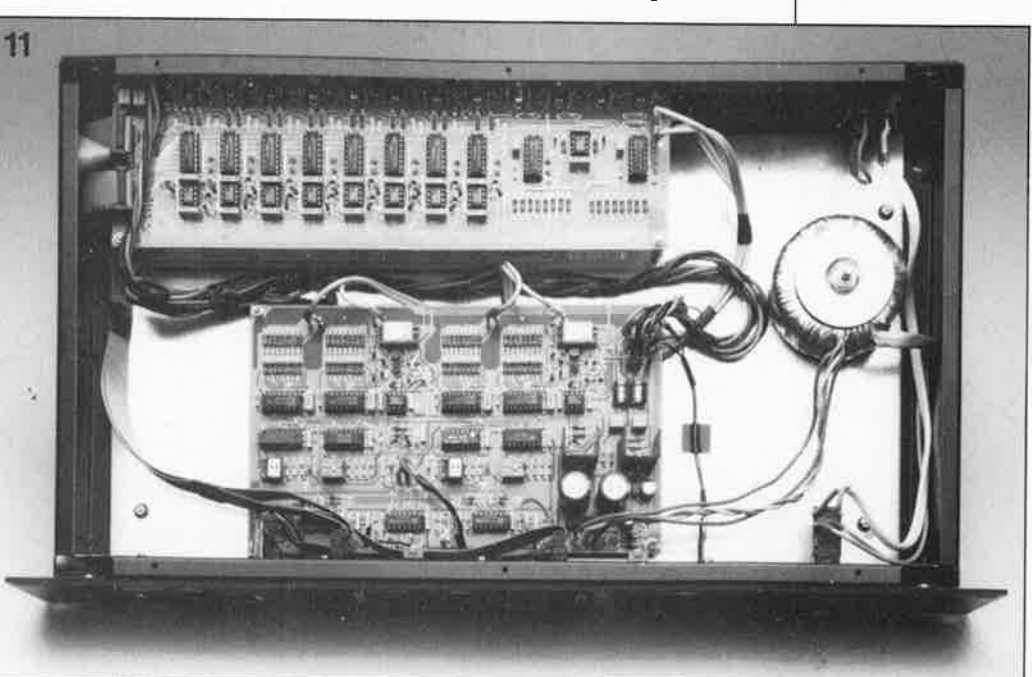

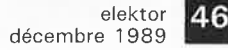

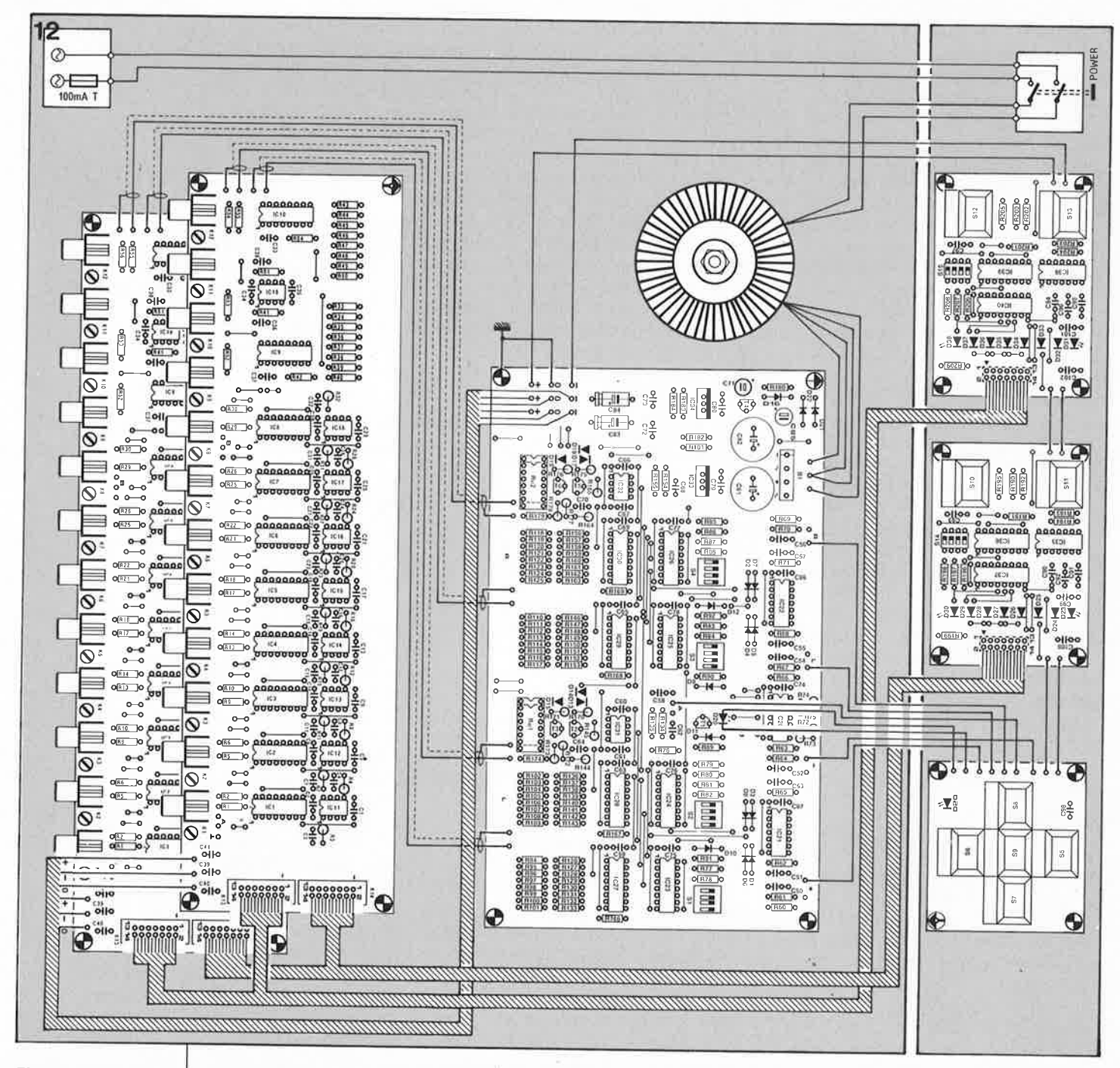

Figure 12. Plan de câblage des interconnexions À effectuer entre les différents composants de notre préamplificateur numérique.

Avant de mettre le circuit imprimé en place, on basculera tous les interrupteurs DIL en position "ouvert" (OFF). Dans ces conditions les compteurs se trouvent à zéro lors de la mise en fonction de l'appareil, situation qui ne peut que contribuer à assurer une sécurité suffisante lors des premiers essais.

Nous laissons à votre libre choix le type de relais à utiliser sur le circuit de commande; nous avons prévu le dessin du circuit imprimé en conséquence.

#### La réalisation du préamplificateur

L'ensemble du central de commutation audio trouvera place dans un coffret 19" d'une hauteur de 2 unités (88 mm, voir liste des composants). La figure Il illustre clairement la

disposition que nous avons adoptée sur notre prototype. Le coffret ESM choisi comporte une face et une contre-face avant. Nous avons découpé dans la contre-face des orifices rectangulaires aux emplacements où doivent prendre place les platines des commandes, ceci pour éviter tout risque de court-circuit avec le métal de la contre-face). Ces circuits imprimés sont fixés à l'aide de quatre vis et leur écrou. L'ensemble présente ainsi une très grande stabilité mécanique très appréciée en raison des pressions que subissent les organes de commande.

Si l'on utilise un coffret ne comportant qu'une face avant, on pourra fixer les platines de commande directement sur celle-ci, avant mise en place du revêtement plastifié bien entendu; on peut aussi prévoir un renfort métallique sur lequel seront fixées ces platines.

Les platines comportant les touches de volume et de balance appellent une remarque particulière. Les LED disposées sur ces platines doivent être décalées de quelques millimètres pour se trouver parfaitement en regard des orifices prévus à leur intention. Notons qu'il existe une face avant et une face arrière en film plastique autocollant spécialement dessinées pour ce montage; elles sont disponibles auprès des sources habituelles.

Les platines des entrées seront, est-il vraiment nécessaire de le préciser, disposées dans la partie arrière du coffret. Comme le montre la photo d'illustration, la platine de commande numérique du volume

elektor décembre 1 989

prendra place au centre gauche du coffret. On orientera ce circuit imprimé de façon à ce que les deux relais se trouvent en face de la platine des entrées. Le transformateur, l'interrupteur secteur et l'embase secteur sont disposés dans la partie droite du coffret et le <sup>p</sup>lus loin possible des platines.

La **figure 12** représente le plan de câblage des différentes platines entre elles ainsi que celui des autres composants du central de commutation audio. Pour le transfert de signaux analogiques l' utilisation de câble blindé est impérative; le reste des liaisons peut se faire à l'aide de fil de câblage souple ordinaire.

Vous avez peut-être déjà réalisé les câbles plats nécessaires à l'interconnexion de la platine de commande aux deux platines des entrées pour faire les essais le mois dernier; il se peut qu'il soit nécessaire dans ce cas-là de les raccourcir pour en adapter la taille aux exigences du câblage. Avec quelques précautions et un rien d'habileté, il est possible d'enlever un connecteur autodénudant sans l'abîmer pour le replacer à un autre endroit du câble plat.

Il est important de veiller à ce que le câble arrivant à l'embase secteur ne comporte pas de ligne de terre sous peine de risquer des problèmes de masse; ceci implique qu'il **faut** donc réaliser un appareil de **classe électrique** Il.

Le **seul point** où l'on peut mettre le **coffret** en **contact** avec **l'électronique** du montage est le point de masse de l'alimentation présent sur le circuit imprimé de la commande de volume.

Le câblage de la partie de l' alimentation reliée au secteur exige d'être

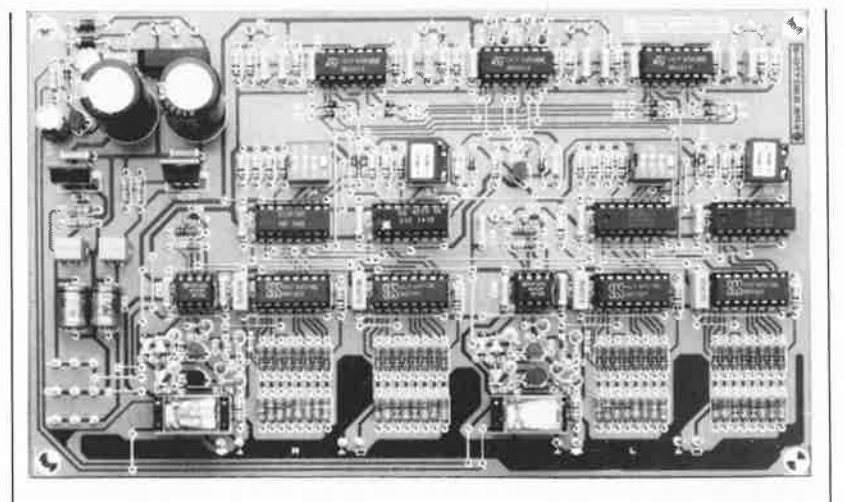

effectué soigneusement. Attention aux soudures trop épaisses, éviter les longueurs inutiles des extrémités dénudées, utiliser de l'isolant thermorétractable partout où cela est possible.

Après avoir terminé le câblage de l'ensemble nous pourrons effectuer les premiers essais. Vérifier que les interrupteurs DIL S2 et S4 sont tous ouverts (en position OFF) pour éviter la pré-sélection d'un volume trop fort lors de la mise en place du central de commutation dans la chaîne audio.

Après avoir mis l' appareil sous tension, il doit être possible de passer de l'une à l'autre des huit entrées "ligne" (SOURCE) et "magnéto" (TAPE) par action sur les touches de commande correspondantes: la LED de l'entrée concernée doit s'illuminer. On peut également procéder aux essais des réglage de volume et de balance: l' illumination de la LED identifie les positions maximale et minimale. Une action sur la touche de pré-sélection (au centre de la croix) fait repasser le volume au niveau choisi par l' utilisateur et défini par la position des interrupteurs DIL.

Que pourrait-on ajouter en ce qui concerne le mode d'emploi de cet appareil ? Il associe un très grand confort d'utilisation et une simplicité enfantine.

Quelques jours d'utilisation intensive auront vite fait de vous prouver, comme cela a été le cas de nombreux visiteurs du Salon du **Kit**  Audio où cet appareil était exposé (merci Selectronic), que vous venez de réaliser un préamplificateur d'une qualité exceptionnelle, sur laquelle toutes ces commutations électroniques n'ont pas le moindre effet.

Avant d'en terminer, une petite remarque d'ordre pratique. Comme vous pouvez le déduire du schéma, l'ensemble du préamplificateur est découplé en tension continue. Cette caractéristique ne devrait pas poser de problème dans la majorité des cas. Cependant, si l' amplificateur de puissance que vous envisagez de connecter à ce central de commutation ne comporte pas de condensateur(s) d'entrée, il est prudent de <sup>p</sup>lacer quelques condensateurs de qualité aux sorties "ligne" ( $4\mu$ F7 ou  $10 \mu$ F MKT par exemple).

**Figure 13. Exemples de faces avant et arrière dessinées spécialement pour le central de commutation audio. Attention cette figure n'est pas rendue à**  1 • **échelle réelle.** 

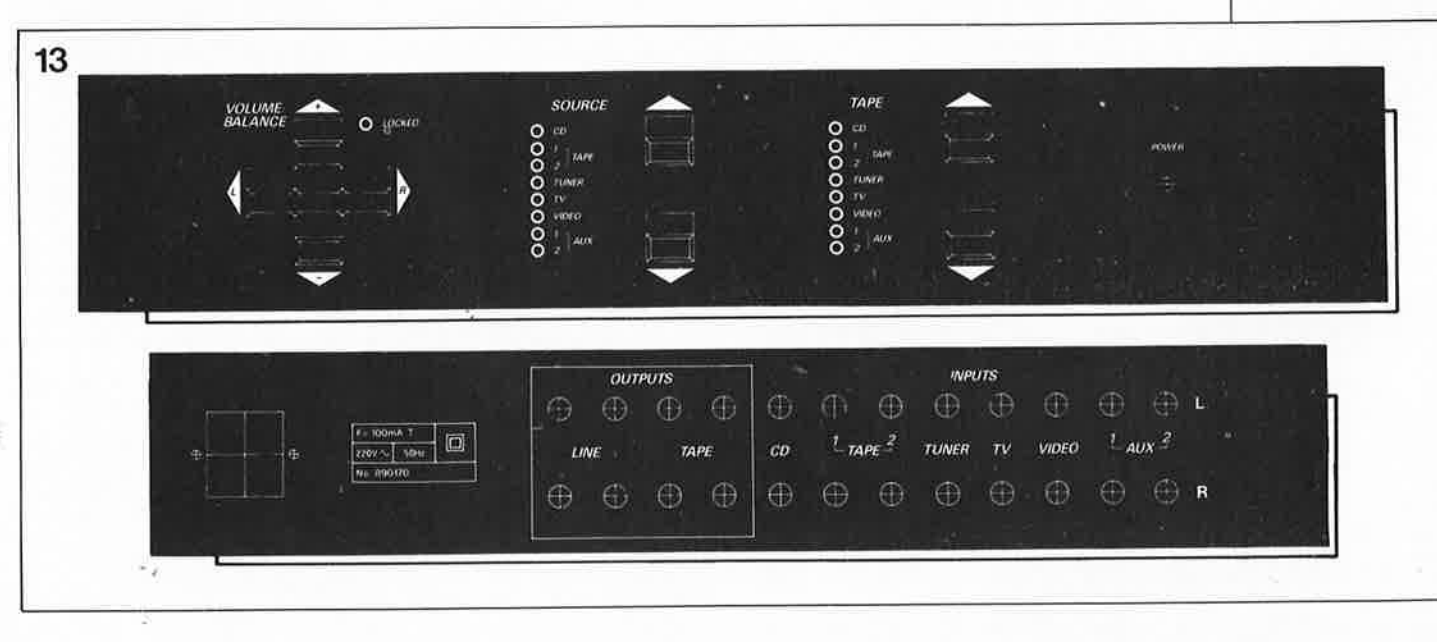

#### **Le calcul des diviseurs de tension**

Comme le montre le schéma de la figure 8, nous nous trouvons en présence de deux diviseurs de tension: le premier sert au réglage "fin", Je second au réglage "grossier". Le premier connaît des pas de 1,25 dB, Je second des pas de 10 dB. On dispose ainsi d'un domaine de réglage du volume de 78,75 dB. La structure des diviseurs de tension diffère quelque peu de celle dont vous avez peut-être l'habitude. Nous allons voir comment les calculer. Vous pourrez ensuite modifier la valeur des résistances pour obtenir une taille de pas différente plus adaptée à vos besoins. Si l'on ne tient pas compte de la position supérieure, voici le principe de fonctionnement:

Figure 14. Un des barreaux de I' atténuateur en échelle.

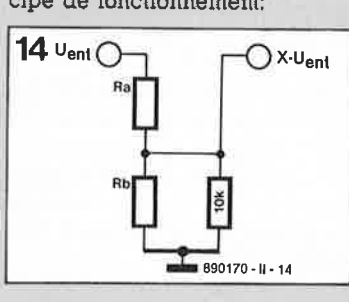

Deux à deux, les résistances R et  $R<sub>b</sub>$  constituent le diviseur de tension (avec huit résistances au total); le rapport entre ces deux résistances est fonction de la position de l'embranchement concerné dans le diviseur de tension. **La** résistance de 10 kQ attaque, à travers le multiplexeur l'entrée inverseuse de l'amplificateur opérationnel placé en aval (masse virtuelle). Pour le diviseur de tension, cette résistance paraît reliée à la masse. La valeur de la tension de sortie présente au point nodal des résistances atteint:

 $X \cdot U_{\text{ent}}$ 

formule dans laquelle X représente le facteur d'atténuation (en l'absence d'atténuation, X est égal à l; à l'atténuation maximale, il est égal à zéro).

La première étape du calcul du diviseur de tension consiste à choisir la valeur totale de la paire  $R_a$  +  $R_b$ , à savoir 10 kΩ ici encore. L'atténuation X répond alors à l'équation suivante:

> $X = \frac{R_b}{10}$  kg  $R_b$ //IO k $\Omega$  + Ra

général,<br>**Let** au

programme.

programmes.

aux échanges entre

Comme on le voit, tout un

Chaque chapitre est subdivisé en un, certain nombre de fiches: themes abordés, description d'un Puisque nous avons donné une valeur de 10 k $\Omega$  à la paire  $R_a$  +  $R_b$ , cela implique que  $R_a = 10$  kQ -  $R_{\rm b}$ , en conséquence de quoi:

$$
R_{\rm b} = \frac{10 - \frac{10}{\rm x} + \sqrt{\left(\frac{10}{\rm x} - 10\right)^2 + 400}}{2} \,\rm [k\Omega]
$$

Bien souvent l'une des exigences posées est d'avoir des pas d'un nombre donné de décibels (x dB). Il faut dans ce cas remplacer le X de la formule précédente par un nouveau facteur,  $10^{y/20}$ , facteur dans lequel Y représente l'atténuation **requise eXprimée en dB (dans** le **cas de nos diviseurs de tension ce facteur** vaut: -1,25 **à -8,75** ou -10 à - 70. Il **est possible mainte**nant **de calculer** un **pas à la fois· il ne faudra pas oublier que pou; chaque pas suivant** il **faudra sous**traire Je **résultat** du **calcul précédent. C'est ainsi** que **l'on obtient les tableaux correspondants aux deux diviseurs de tension. On pourra arrondir à la valeur la plus proche de la série-E96 la valeur calculée des différentes**   $r$ ésistances.

### • **DEVELOPPER SOUS UNIX**

**APPELS SYSTEME** 

O. Daudel

**OUTILS POUR LA PRODUCTION DE LOGICIELS** 

#### **J.R. Chauvière**

Deux ouvrages du même éditeur qui traitent du même sujet sous deux aspects différents. Ils sont en quelque sorte complémentaires, le premier s'intéressant aux éléments clés du développement sous UNIX à savoir les appels aux primitives systèmes et les fonctions associées des bibliothèques standard du langage C; le second définit l'environnement du programmeur **et**  décrit le fonctionnement

commandes mises à sa disposition. Si le premier ouvrage se penche sur<br>les notions de processus, de notions de processus, de gestion, de pilote de périphériques (driver) et aux outils de communication entre processus, le second entre dans le vif du sujet puisqu'il insiste sur les différents modules auxquels peut faire appel un programmeur chevroné, shl, vi, secs, coff, Id, sdb, make awk et lex. Si tous ces termes ne vous disent pas grand chose, mais qu'UNIX est votre avenir, il est temps de choisir vos livres de chevet.

Editions P.S./ 8P86 77401 Lagny-s/Marne Cedex

EVELOPPEI

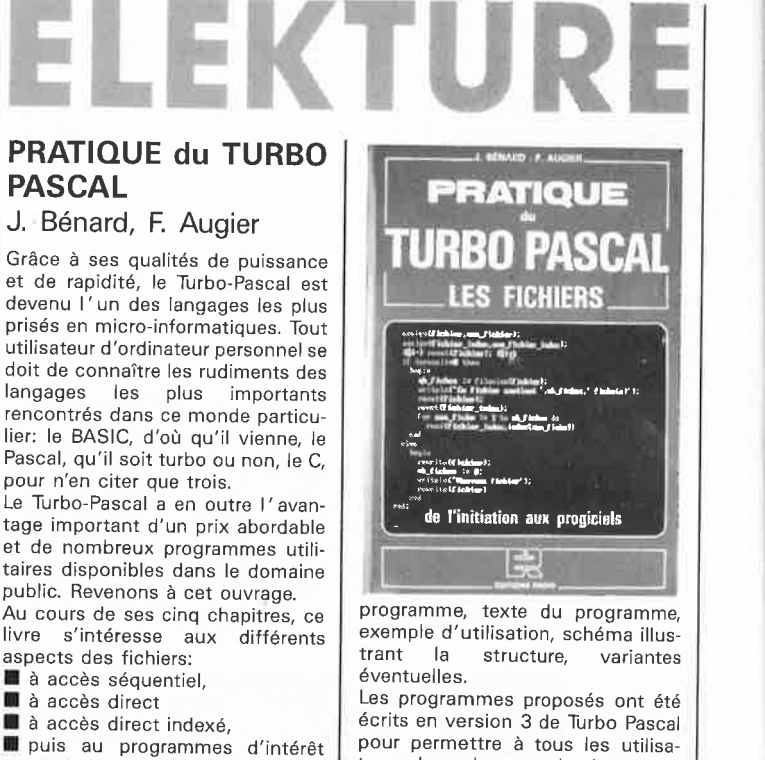

pour permettre à tous les utilisateurs de ce langage de s'en servir. Tant que les versions successives d'un langage restent compatibles avec les précédentes, pas de problème de ce côté-là.

Editions Radio 189, rue St Jacques

75005 Paris

elektor 49 décembre 1989

# E TORT

.,

#### **carte multifonction pour Archimède**

**Elektor n°137, novembre 1989, page 72 ...** 

 $\bullet$ 

La liste des composants exige une petite précision: IC3 est bien un 6522, mais doté d'un suffixe, il <sup>s</sup>'agit d'un 6522-2.

#### **interface aux normes RS232C pour C 64**

Elektor nº133/134, juillet/août **1989, page 94**  Nous avons omis, dans le schéma, de mettre la broche 7 de IC1 à la

#### **simEPROM**

masse.

**Elektor n°137, novembre 1989, page 26 ...** 

Le schéma de la figure 3 comporte une erreur et une omission. Commençons par celle-ci. La broche G de IC11a est la broche <sup>n</sup>° 1. La sortie Q de FF1 devrait être reliée à la ligne identifiée par un Let non pas comme elle l'est sur le schéma, à la ligne *K.* 

#### **voltmètre à 3 chiffres**   $\frac{1}{2}$

**Elektor n°137, novembre 1989, page 34 ...** 

Une tempête dans un verre d'eau ... c'est un peu ce que l'on pourrait dire du paragraphe intitulé "Modification de l'affichage" de cet article. Lorsque Siemens nous a appris que la production de I' afficheur à LED du type "± 1." avait été stoppée, nous n'avons pas immédiatement pu mettre la main sur un afficheur de substitution. Il en existe pourtant un, à savoir le **D29XPK** de Telefunken. Ce X définit la couleur: 0 = rouge, 1 = orange,  $2 =$  vert,  $3 =$  jaune. Il s'agit là des anciennes dénominations. Les nouveaux numéros sont : TDSR3120, TDS03120, TDSG3120 et TDSY3120, où vous aurez reconnu la première lettre de la couleur anglaise. Notons qu'il existe également chez Telefunken des équivalents aux afficheurs HD1105 de Siemens. Ils s'appellent: TDSR3150, TDS03150, TDSG3150 et TDSY3150.

#### **interface de télécopie pour PC (IBM** & **autres)**

Elektor n°137, novembre 1989, page 81. .

Le schéma de la figure 1 comporte une double erreur. La broche du connecteur sub-D à 25 broches reliée à la masse est la broche 7. Il faudra ensuite relier la broche 8 de ce connecteur à sa broche 20. Seconde petite erreur: le texte parle de modifier la valeur de la résistance R4 associée au potentiomètre P4. c'est bien entendu R14 qu 'il faut porter à 470 Q, en non pas R4.

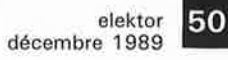

J

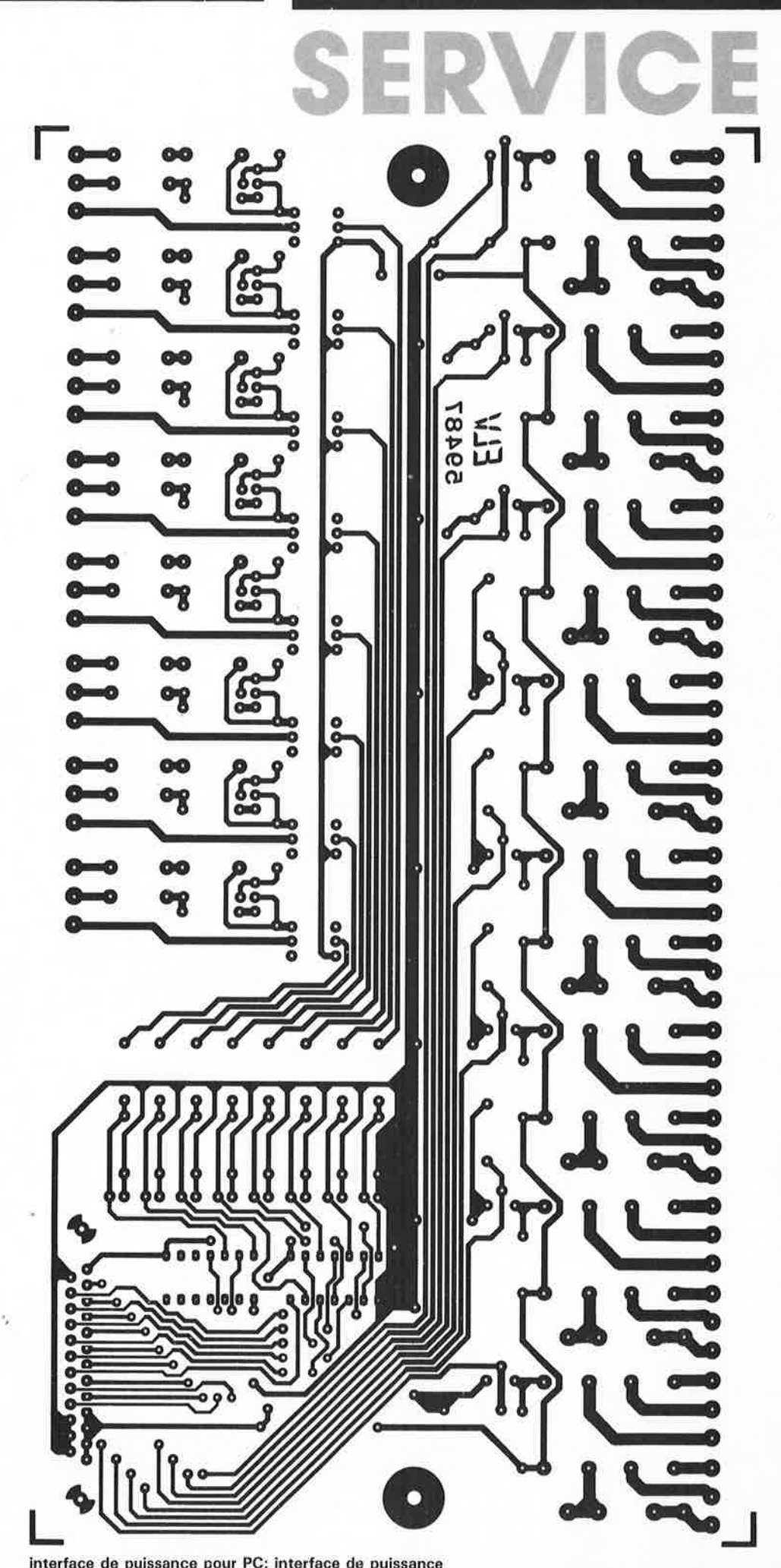

interface de puissance pour PC: interface de puissance

elektor 51 décembre 1989

# SERVICE

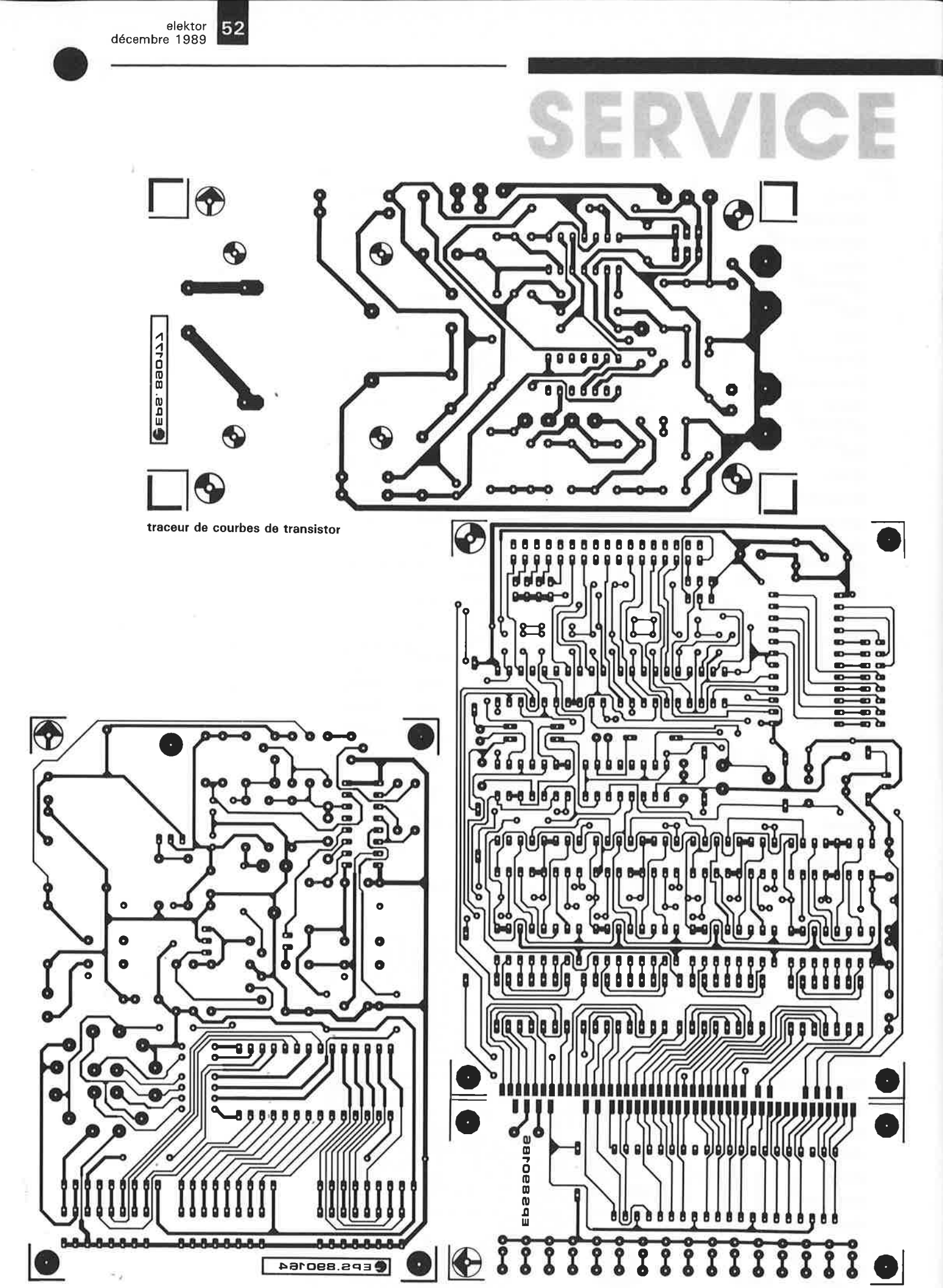

mini-programmateur d'EPROM

l'espion II (pour disque dur)

ò

VICE **SE** 

----------

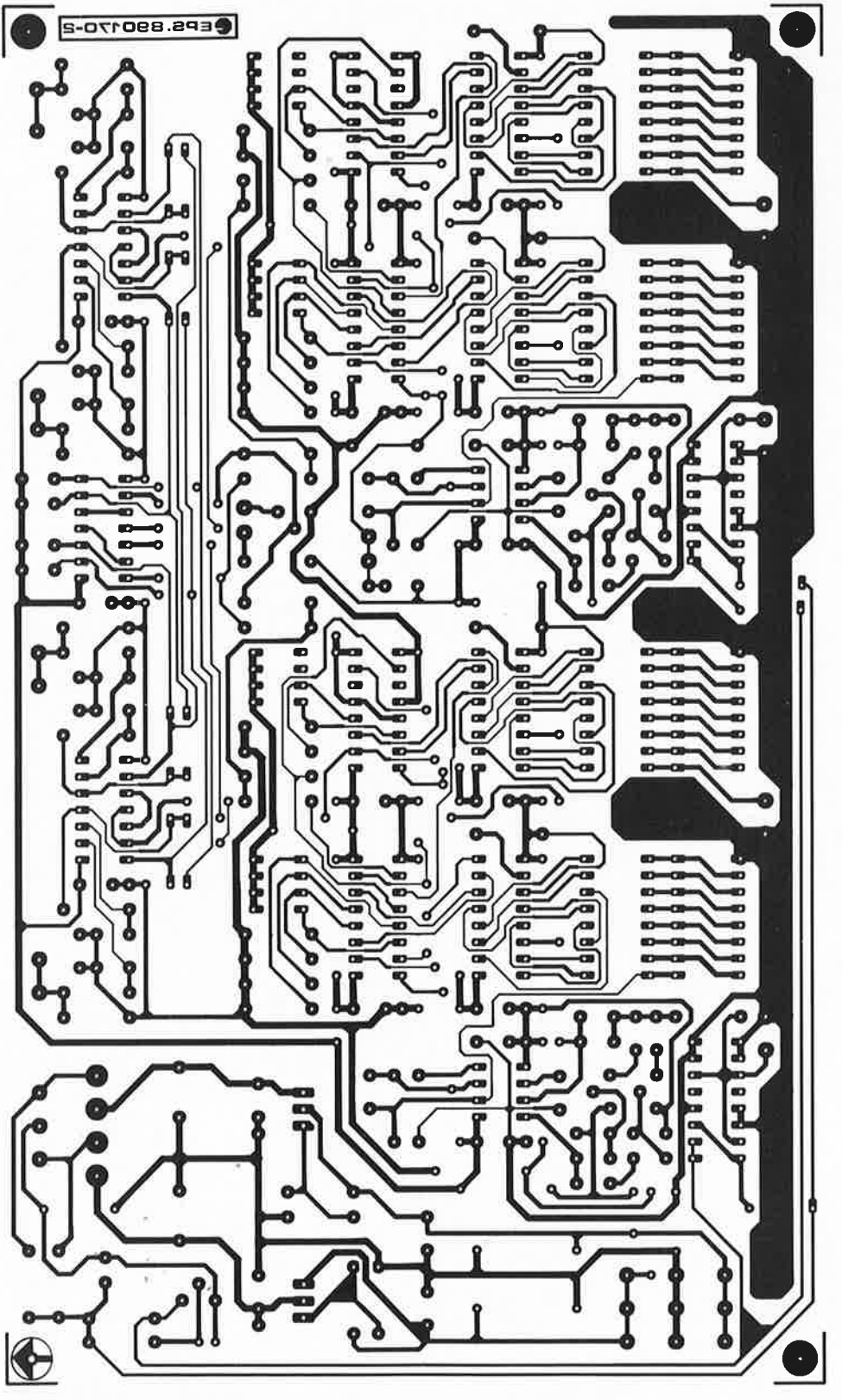

central de commutation audio: commande de volume et de balance

elektor<br>décembre 1989

# SERVICE

54

Ÿ

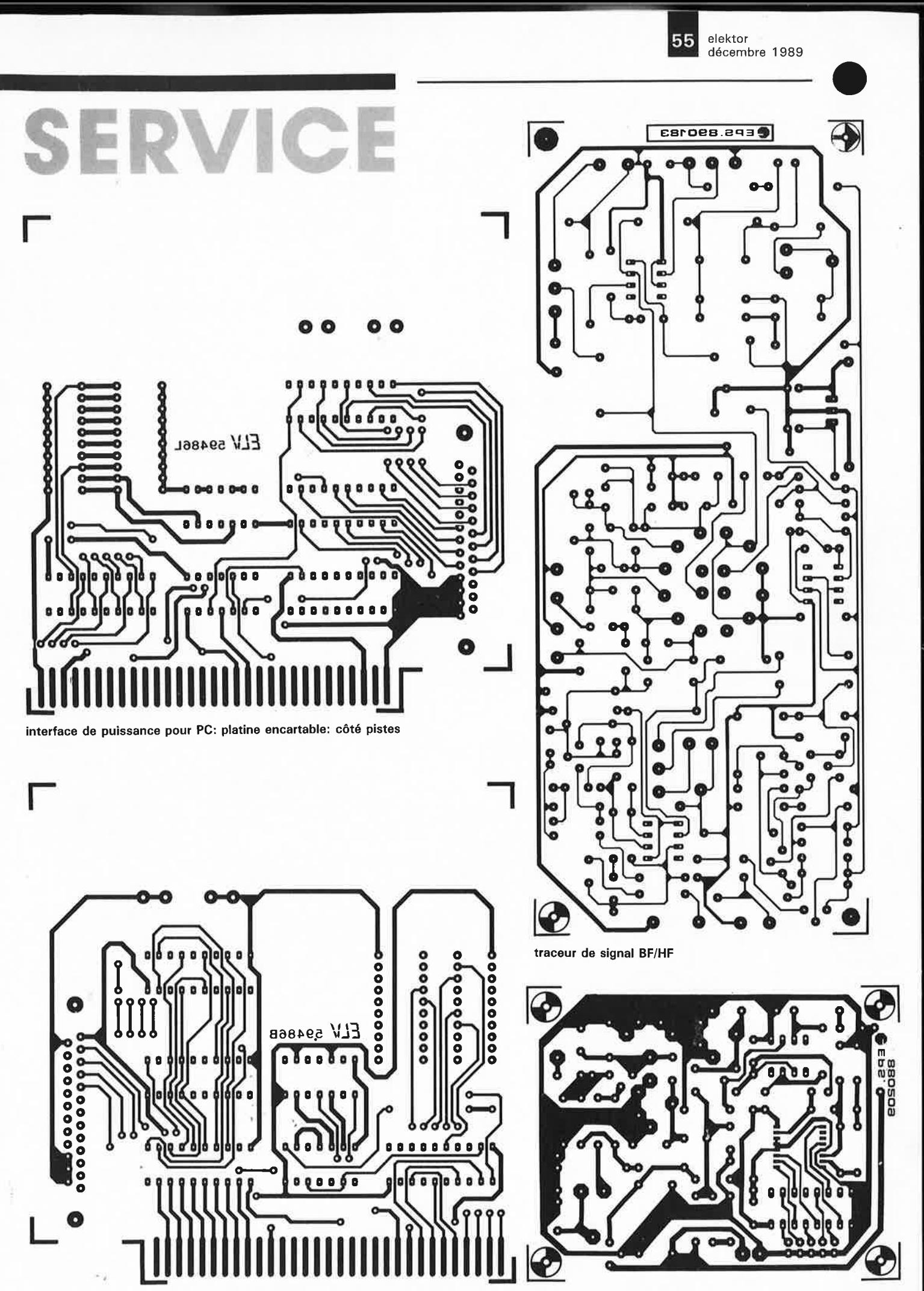

interface de puissance pour PC: platine encartable: côté composants

démodulateur R.D.S. à SAA 7579 T

# SERVICE

décembre 1989

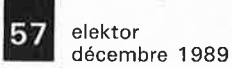

### **TABLE DES MATIERES**  · **THEMATIQUE 1989**

#### **Alimentations**

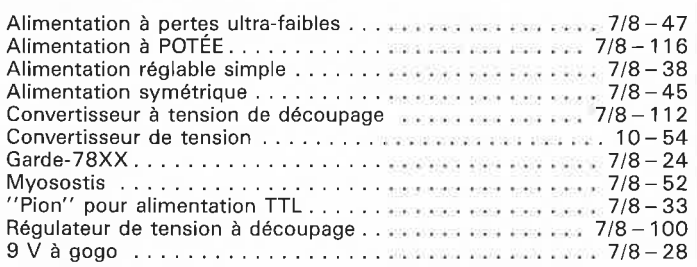

#### **Appareils de mesure et de test**

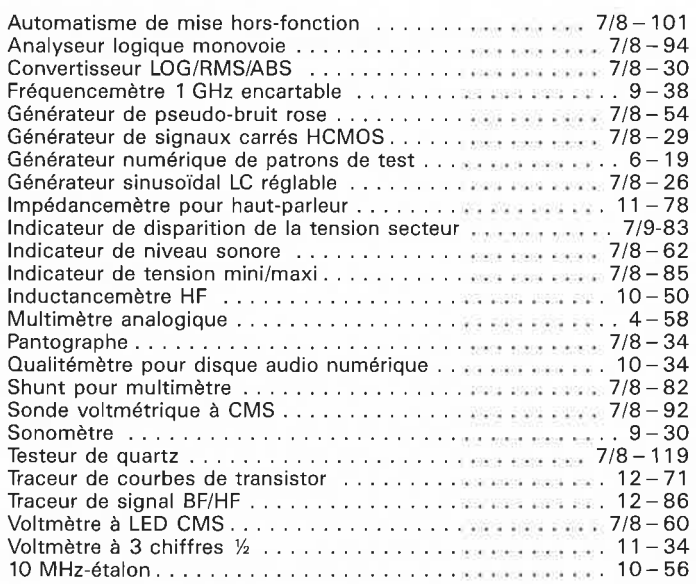

#### **Articles informatifs**

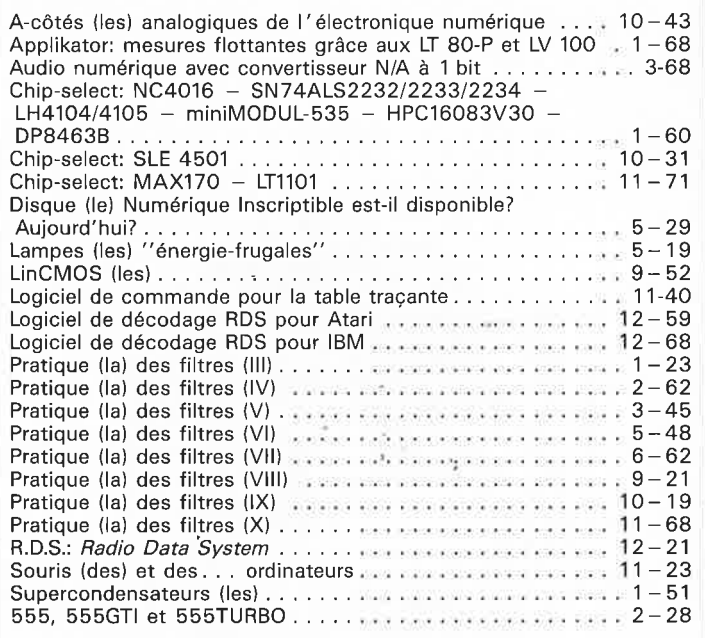

#### **Audio, vidéo et musique**

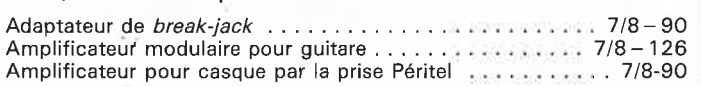

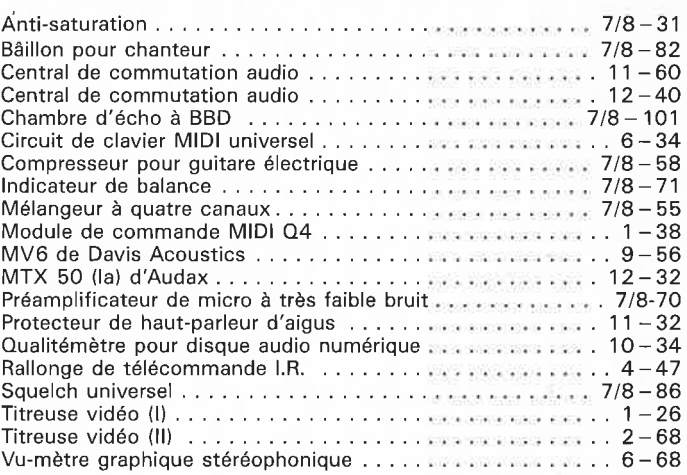

#### **Circuits HF, radio**

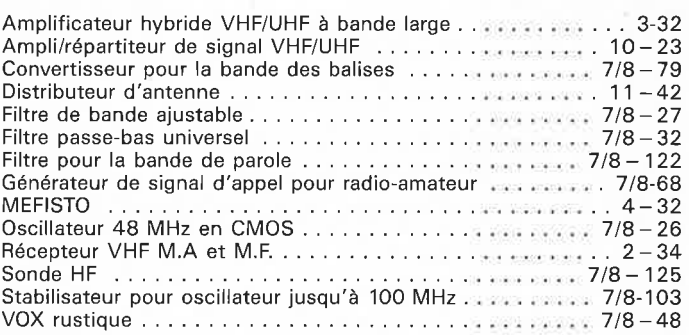

#### **Divers**

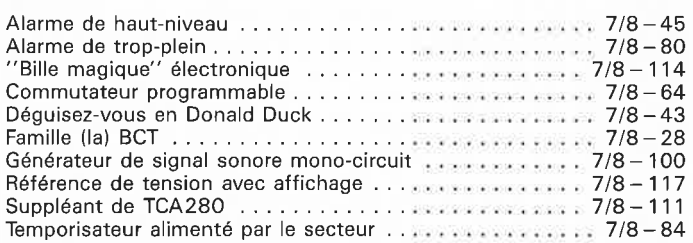

#### **Domestique**

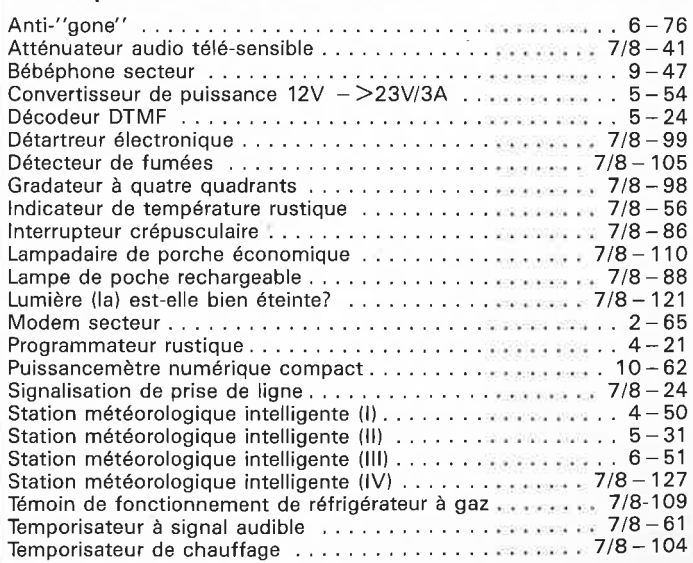

elektor elektor 58<br>décembre 1989

### **TABLE DES MATIERES THEMATIQUE 1989**

#### **Expérimentation**

#### Amplificateur à gain unitaire rapide ..... .. . . . ... . . • .. . 7 /8- <sup>67</sup> Amplificateur différentiel .......... . ..... ....... . . 7 /8 - <sup>108</sup> Barrière lumineuse diurne . .. .. . .. . . ... . .. . .. ... • .. 7 /8 - <sup>63</sup> Commande de POTÉE .... . .. . . .. . ............. •. 7/8- <sup>113</sup> Commutateur à touches sensitives avec programmation horaire de luxe . .. . .. . .. ..... . .. • .. .. . . ..... ... 7 /8 - <sup>42</sup> Convertisseur de ten sion . . . . . . . . . . . . . . . . . . . . . . • . . . 1 0 - <sup>54</sup> Démodulateur R.D.S. à SAA 7579 T . . . . . . . . . . . . . . . . . 12-36 Diode zener " forte puissance" ........ ......... . .. . 7/8- <sup>37</sup> Échantillonneur d'enveloppe rapide ... . ..... . ..... . .. 7 /8- <sup>53</sup> Microphone pour <sup>l</sup> ' infrarouge ............. . .. . ... .. 7 /8 - <sup>35</sup> Réseau de résistances en CMS ..... . . .. . .. . .. . . .. . 7/8 - <sup>118</sup> Transfo d'isolement & circuiterie périphérique  $\ldots \ldots$  . ... 4-67 7406/7407 de puissance . . . . . .. . . ........ .. . . .... 7/8-40

#### **Jeux, modélisme, bricolage**

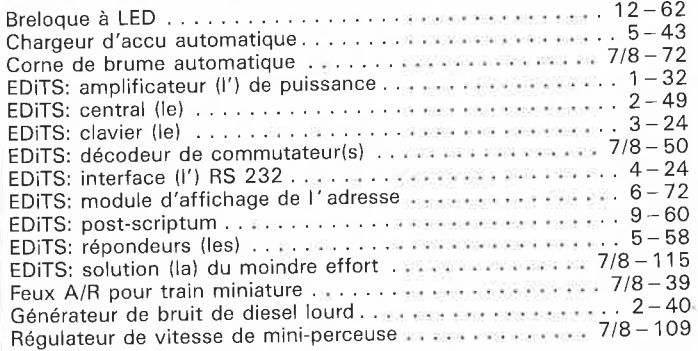

#### **Microprocesseur, micro-informatique**

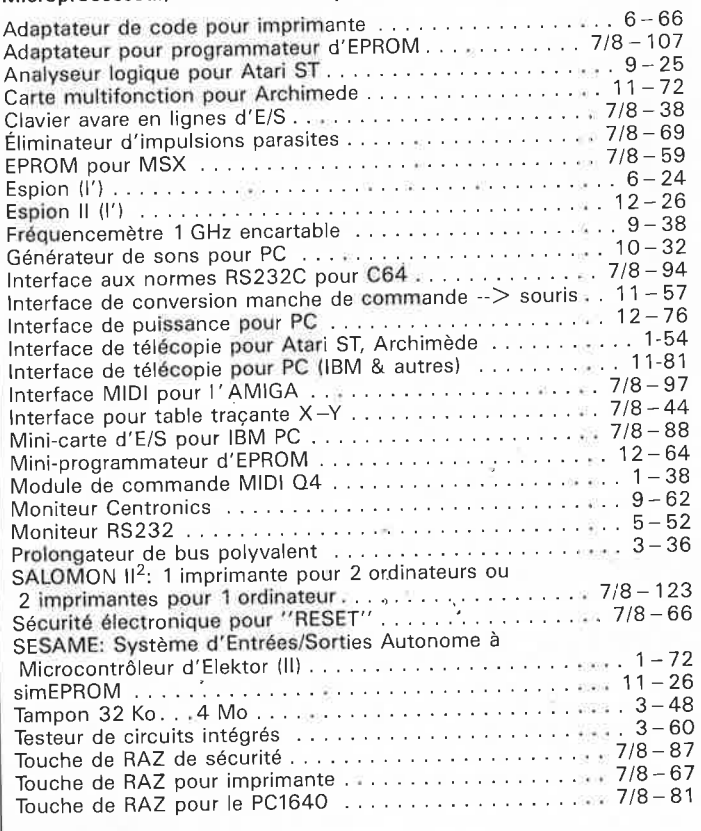

#### **Photographie**

Flash-esclave ..... . . . ... . ..•.. . .... . . .. .. 7 /8 - <sup>119</sup> Minuteur pour chambre noire . . . . . . . . . . . . . . . . • . • . . . . 10 - <sup>26</sup>

#### **Voiture, moto, vélo**

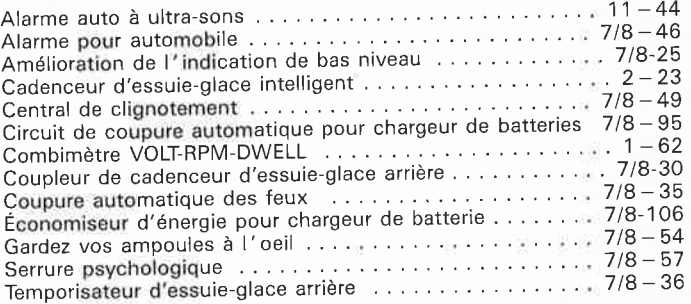

#### **Tort d'Elektor de l'année 1989**

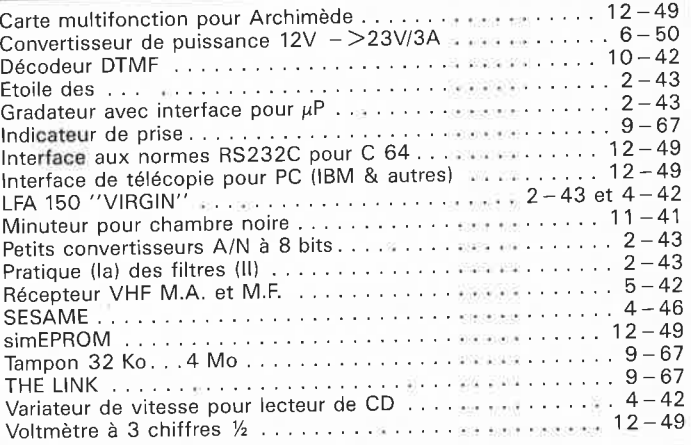

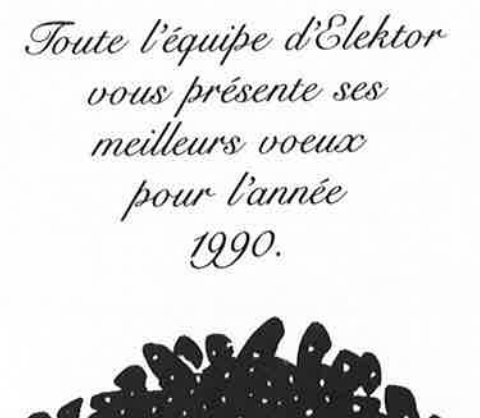

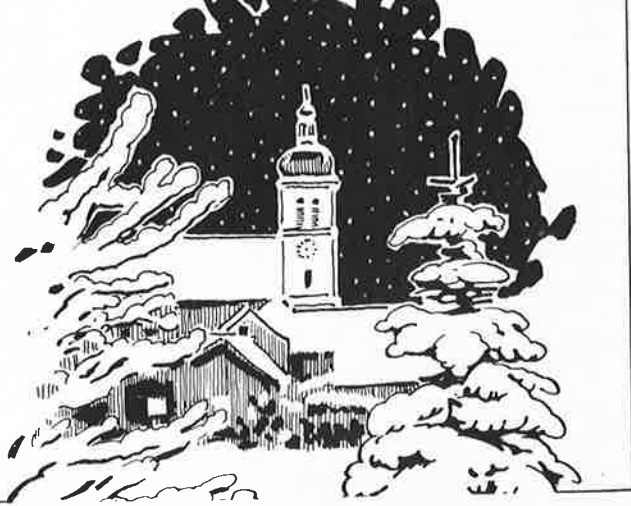

elektor 59 décembre 1 989

## **logiciel de décodage de ,signaux R.ns.**

D. Nohse

pour l'Atari ST - en version "amateur" et "professionnelle"

**Comme l'usage du R.D.S: (Radio Data System) entre de plus en plus dans les moeurs, il n'a pas fallu longtemps pour qu'un lecteur d'Elektor mette au point un logiciel très sophistiqué destiné à être utilisé avec** I **'Atari ST.** 

**La version standard (pour l'amateur) de ce logiciel permet le décodage de données R.D.S. captées, tandis que sa version professionnelle, qui comporte en outre un codeur R.D.S., se prête également aux tests de récepteurs et de décodeurs R.D.S.** 

On trouve aujourd'hui de plus en plus souvent des exemplaires d'auto-radios et de tuners **Hi-Fi**  équipés d'un décodeur de signal R.D.S.. En dépit de cela, les mesures et les tests de signaux effectués sur des appareils R.D.S. semblent ne <sup>s</sup>'améliorer eux au contraire que très lentement, et encore ... Les décodeurs de mesure R.D.S. professionnels, ainsi que les codeurs R.D.S. de bonne qualité  $-$  difficiles à obtenir et très coûteux - sont hors de portée, non seulement professionnels des services après vente reconnus, mais plus encore, de celle des amateurs intéressés.

Le logiciel que nous a proposé l'auteur et que nous vous présentons ici peut porter remède à cette situation dramatique; il dispose d'une multitude de fonctions que de nombreuses stations d'émissions professionnelles ne possèdent pas — jusqu'à présent. Le programmeur de ce logiciel a découvert de nombreuses imperfections voire, pire encore, des erreurs, dans le codage R.D.S. effectué par les stations d'émissions.

La découverte de ces erreurs que l'auteur n'a pas manqué de signaler aux responsables des stations d'émissions concernées, s'est traduite par une "découverte" à ' retardement de ces erreurs par les "experts" eux-mêmes et leur correction.

Après publication et distribution de ce logiciel il ne sera plus aussi simple que cela, par exemple, d'imputer à l'auto-radio un affichage incorrect de la station d'émission, puisqu'on aura la possibilité de vérifier si c'est vraiment l'auto-radio qui constitue la source de l'erreur ou si ce n'est pas, peut-être, la station d'émission.

#### **La connexion**

Les programmes composant ce logiciel conviennent à tout Atari ST travaillant en mode de haute résolution (640 x 400 pixels). Les deux signaux R.D.S., ceux des **données** et de **l'horloge,** fournis par le démodulateur R.D.S., peuvent attaquer directement les broches 1 (STROBE) et li (BUSY) du port de l'interface parallèle pour imprimante (port Centronics) de l' Atari ST. Il est **impératif** de mettre une résistance de  $2.2 \text{ k}\Omega$  en

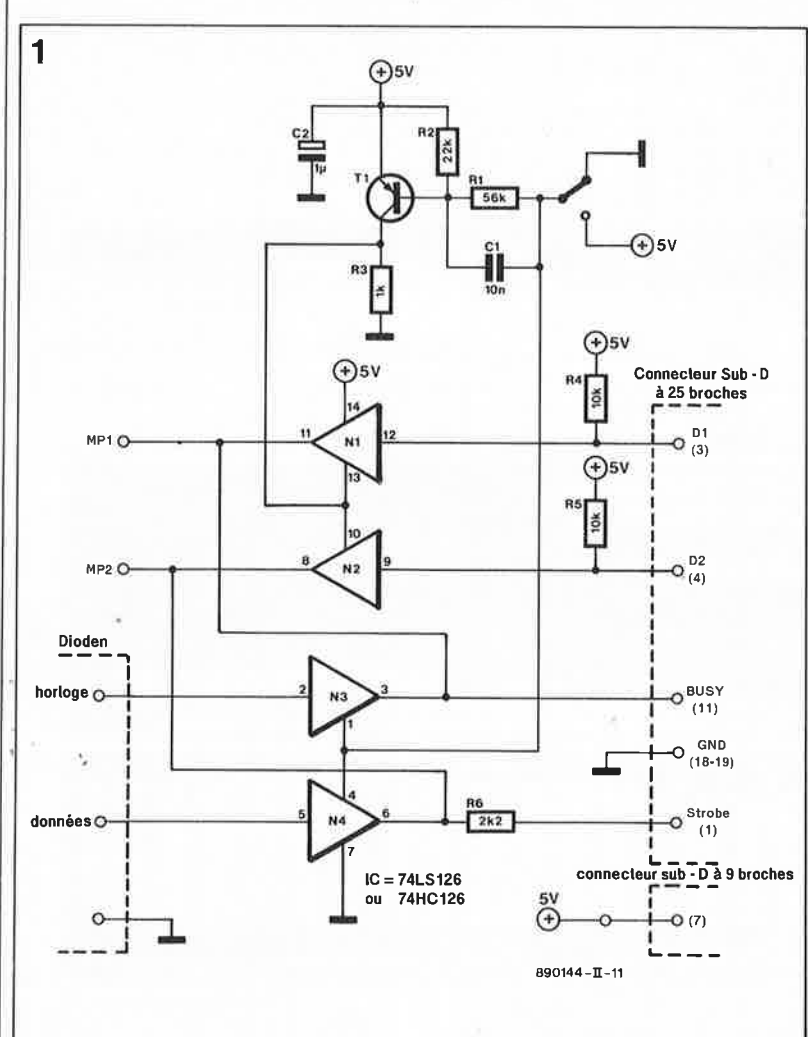

**Figure 1. Le schéma du tampon qui permet la connexion du démodulateur R.D.S. au port de l'interface Centronics de l'Atari ST, ne comporte rien de plus qu'un circuit intégré et quelques composants discrets.** 

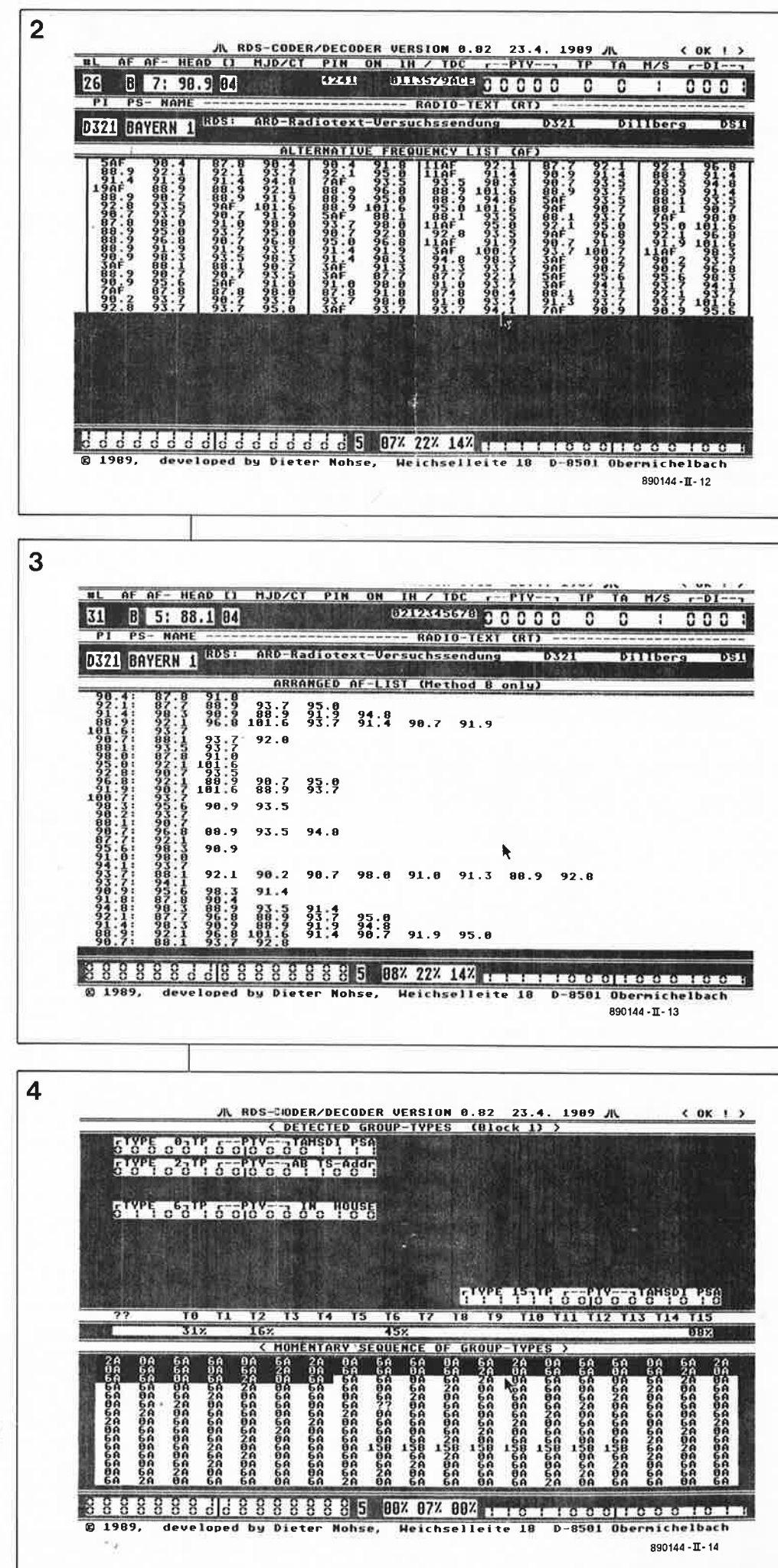

série dans la ligne des "données". sachant que la broche l (STROBE) à laquelle on connecte la ligne de "données", possède, normalement, une fonction de sortie. La mise en place d'un découplage adéquat sous la forme d'un tampon CMOS du type 74LS126 ou 74HC126 (figure 1) ne devrait poser de problème à personne.

Dans la version professionnelle de ce logiciel le commutateur intercalé dans la ligne de base du transistor Tl permet de choisir entre un affichage de données produites par le codeur RDS interne et celui de données dérivées du démodulateur RDS externe.

La tension d'alimentation de  $+5$  V nécessaire au circuit intégré du tampon peut être drainée à la broche 7 du port de la manche de commande de l'Atari ST.

Pour éviter des problèmes dûs à des impulsions parasites sur la ligne d'horloge, il faudra ajouter un condensateur de 100 pF dont on soudera l'une des bornes à la masse (broche 18 ou 19) et la seconde à la broche II (BUSY). La solution la plus esthétique consiste à implanter ce condensateur directement à l'intérieur de la fiche sub-D à 25 broches.

#### **Les fonctions**

Les données R.D.S. décodées sont visualisées en temps réel et les touches Fl à F4 permettent de choisir l'un des 4 écrans logiques disponibles. La figure 2 montre l'écran l (screen l) qui comporte des données correctes de la station d'émission allemande "BAYERN l". Toutes les données R.D.S. importantes, comme PI, PS, RT, AFs ON, IH etc., sont visualisées; on constate que la liste des fréquences alternatives (alternative frequency list) occupe une partie importante de l'écran. L'utilisation de cet écran est, dans les circonstances actuelles, plutôt limitée; le mode de programmation PTY est toujours "00000" (not used = hors fonction), le mode  $M/S$ (Music/Speech = musique/paroles) est défini invariablement comme étant de la musique ("l"); il en va de même pour le mode DI (mono/stéréo) qui est lui toujours à "0001" (stéréo), même au cours des émissions monophoniques que sont les informations routières.

La figure 3, qui donne un exemple de l'écran 2 (screen 2), rappelle beaucoup l'écran l, à ceci près que l'on a effectué un tri de la liste des fréquences alternatives (arranged AF-list). Les pourcentages figurant au bas de l'écran indiquent, de gauche à droite, le taux d'erreurs

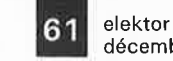

décembre 1989

irrécupérables, le nombre maximal d'erreurs constatées jusqu'à présent et le nombre d'erreurs du moment. Les pourcentages indiqués sont ramenés à 100 blocs de données R.D.S. soit une durée de 2 secondes environ.

L' illustration de l'écran 3 **(figure 4)**  montre clairement que les données dans le bloc B (ou bloc 2) sont affichées sous forme binaire et classées par type de groupe. Les surdoués du R.D.S. ne manqueront pas de reconnaître le nombre de fonctions, souvent très restreint, offerts par la station d'émission en question. La partie basse de l'écran montre le recouvrement des différents types de groupes au cours du décodage<br>des 285 derniers groupes derniers (23 secondes environ).

L' écran 4, dont nous ne vous proposons pas d'exemple, permet une appréciation visuelle du taux d'erreurs à l'aide d'un affichage graphique (bitmap).

Il va sans dire que le logiciel offre la possibilité de geler un écran et de le

sauvegarder sur disque(tte) ou d'en faire une recopie sur imprimante.

#### **La version professionnelle**

Cette version permet la mise en fonction graduelle de la correction d'erreurs; à noter cependant qu'elle ne comporte pas de possibilité pourcentage d'erreurs irrécupérables. La fonction la plus importante de la version professionnelle est sans doute celle du codeur incorporé qui permet la génération de signaux R.D.S. de test à l'aide de 4 blocs de données fixes: IRT, BR3, SDR3 et ANTENNE. Cette fonction convient parfaitement à la conception et aux tests de logiciels de décodage de fabrication maison. Afin de soumettre un décodeur à un test de correction d'erreurs, le mode codeur vous donne le moyen de générer des erreurs "ciblées" (Burst-Error-Generator).

En mettant ce mode hors-circuit  $$ ce qui veut dire que la fonction de la correction des erreurs est hors service - l'Atari ST peut effectuer le décodage en temps réel des codes R.D.S. générés par le logiciel. De cette manière on peut déterminer et démontrer les limites de la correction des erreurs.

Note: ce logiciel (en anglais) est disponible auprès de l'auteur dont voici l'adresse: Dieter Nohse Weichselleite 18 D 8501 Obermichelbach Les prix: Version "démo": 20 DM +  $disquette + port$  retour Version "amateur": 120 DM Version "professionnelle": 398 DM.

Pour être branché ... **3615** + **ELEKTOR**  Vous avez des questions auxquelles vous ne pouvez répondre .. . **3615** + **ELEKTOR**  Vous voulez savoir ce qui se trame dans les coulisses d'Elektor ... **3615** + **ELEKTOR** 

**Figure 2. Le contenu de l'écran 1 (screen 11 se compose des données R.D.S. de la station d'émission allemande "BAYERN1". La**  partie centrale de l'écran comporte<br>une liste des liste fréquences alternatives (AF-list).

Figure 3. Une liste triée fréquences alternatives est affichée sur l'écran 2 (screen 21.

Figure 4. L' écran 3 (screen 3) est sans<br>doute le plus plus parlant **pour** les experts du **R.D.S .. On voit nettement quelles sont les fonctions offertes par l'émetteur et 1 'imbrication des différents types de groupes .** 

#### **Processeur de parole ADPCM pour mémoires DRAM de 256 Kbits**

OKI propose un système d'analyse et de synthèse de la parole à un seul circuit intégré. Le MSM6308GSK, puisque c'est de lui qu'il s'agit, est conçu pour travailler avec des RAM<br>dynamiques de 256 Kbits dynamiques de 256 Kbits<br>maximum; la version 6309GSK est à utiliser avec des RAM statiques. Les deux circuits comportent un convertisseur A/N et N/A à 8 bits, un amplificateur pour microphone à gain ajustable (gain en boucle ouverte de 40 dB au maximum) et un multiplexeur à 4 canaux. En amont de l'amplificateur opérationnel de l'étage de sortie est pris un filtre passe-bas de 18 dB/oct. La consommation de ces circuits ne dépasse pas 6 mA (6309) et 8 mA (6308). A une fréquence d'horloge comprise entre 4 et 6 MHz, le taux d'échantillonnage est compris entre 4 et 8 kHz. La durée d'enregistrement et de reproduction atteint de ce fait entre 8 et 16 secodes. La plage des tensions d'alimentation s'étend de +4 à  $+6$  V.

OKI Electric

#### **Processeur de signal numérique: 33 Mflops et architecture RISC dédiée**  Le TMS 320C30 de Texas Instru-

ments est un processeur de signal

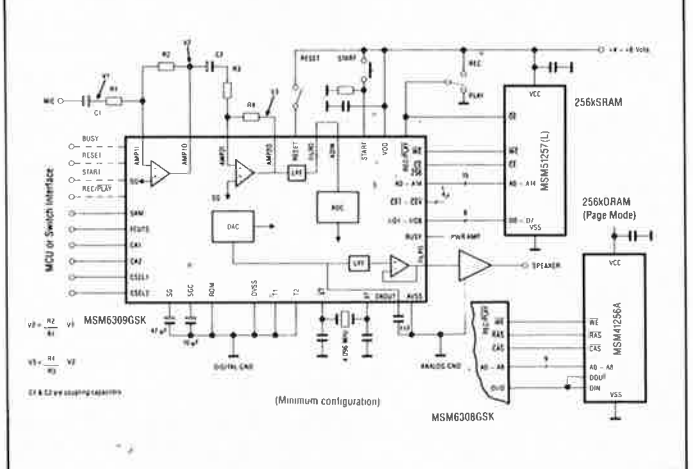

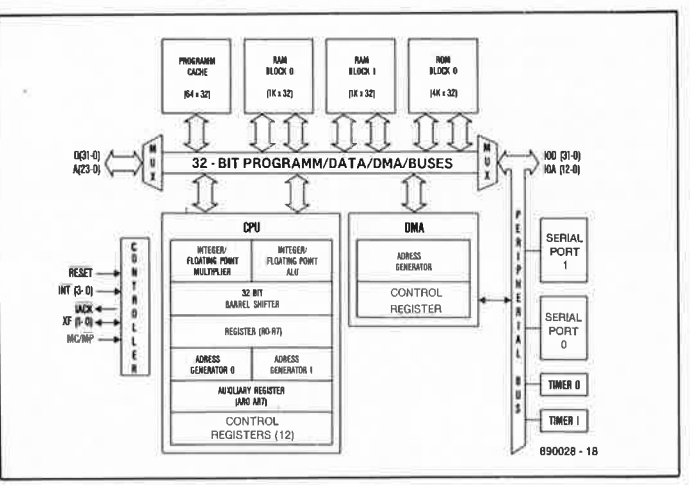

numérique (DSP = Digital Signal Processor) de la 3ème génération. Pas moins de 695 000 transistors réalisés en technologie CMOS 1 µs du type de celle adoptée pour les mégapuces garantissent une durée de cycle d'instruction de 60 ns. Le 320C30 intègre 8 Ko de RAM et 256 octets d'antémémoire. La. structure parallèle du bus (séparation des bus de commande, de données et d'adresses) explique la vitesse d'exécution extrêmement élevée de 60 ns et les 33 Mflops (Mflops = Million floating point operations per second). D'autres caractéristiques telles que l'optimisation du set d'instructions pour le traitement du signal et les opérations arithmétiques ainsi que la taille de la mémoire intégrée font du 320C30 un processeur RISC conçu

pour des applications dédiées.<br>L'unité centrale du 320C30 centrale du comporte 28 registres à 32 bits, un multiplicateur, une unité arithmétique logique (ALU) de 32 bits et deux générateurs d'adresses. Le système de bus interne permet d'effectuer parallèlement des additions et des multiplications à quatre opérandes entiers ou à virgule flottante.

Les applications typiques de ce type de composant sont les stations de travail pour le calcul de vecteurs pour images tri- dimensionnelles, les systèmes radar, le calcul FFT et les processeurs de données à grande vitesse dans les ordinateurs.

Texas Instruments

d'après une idée de J. Linssen

## breloque à LED

#### bijou étincelant ou peinture (salvator) daliesque

**En certaines occasions il est préférable de ne pas cacher dans un coffret parfaitement clos les composants électroniques d'une réalisation.** Il **est beaucoup plus amusant de les exhiber; c'est ce que nous vous proposons de faire avec la breloque à LED (Light Emitting Diodes** = **diodes électroluminescentes) objet de cet article.** 

**Donner vie à ce montage-ci exige une dextérité certaine, pas tant du point de vue de l'électronique utilisée que de celui de l'esprit créatif nécessaire, pour faire, à l'aide de composants électroniques tout ce qu'il y a de plus ordinaires, un bijou tout à la fois exclusif et précieux.** 

Avec la vulgarisation des CMS (Composants pour Montage en Surface), les "bijoux" basés sur des effets lumineux reviennent à la mode. Il nous a semblé que ce dernier mois de l'année se prêtait parfaitement à la description d'un tel montage ludique. Les décorations "flashantes" et étincelantes existent depuis belle lurette - si vous êtes un lecteur fidèle d'Elektor, vous vous souvenez peut·être de **ludo-LED** et autres **fanfreluches à LED** décrites au cours du dernier lustre dans un numéro ou l'autre de ce magazine. De temps à autre, un lecteur nous propose un montage que ses qualités techniques font émerger

nettement de la grisaille des montages qui font le pain quotidien de certaines revues d'électronique. La flexibilité de ce circuit·ci est telle qu'en réalité c'est plus la créativité de nos lecteurs qui se lanceront dans sa réalisation qui jouera le rôle principal pour transformer cette électronique rudimentaire en véri· table bijou.

Enfin un montage qui n'est pas totale· ment "dirigé" depuis Elektor pense· ront peut·être certains d'entre vous. Sa caractéristique la plus marquante est une matrice de 8 x 8 LED. Vous avez une liberté totale quant au choix de la couleur des LED, de leur forme

et de leur taille: on pourra faire appel à des LED miniatures pour fabriquer une broche ou encore à des LED géantes pour en faire une décoration murale: un tableau de pop-art.<br>Les

"modernes" d'entre nos lecteurs pourront créer un objet d'art contemporain en prenant les LED parfaitement au hasard dans le tiroir de pièces de rechange baptisé: "LED en tous genres" dont ils ne peuvent pas ne pas disposer. La disposition à donner aux LED est elle aussi fonction de votre goût personnel. Si nous avons parlé d'une matrice de 8 x 8 LED, cela n'implique absolument pas qu'il

Figure 1. La réussite finale de ce<br>circuit repose repose moins sur l'électronique utilisée que sur la créativité et la dextérité de celui (ou de celle) qui le réalisera.

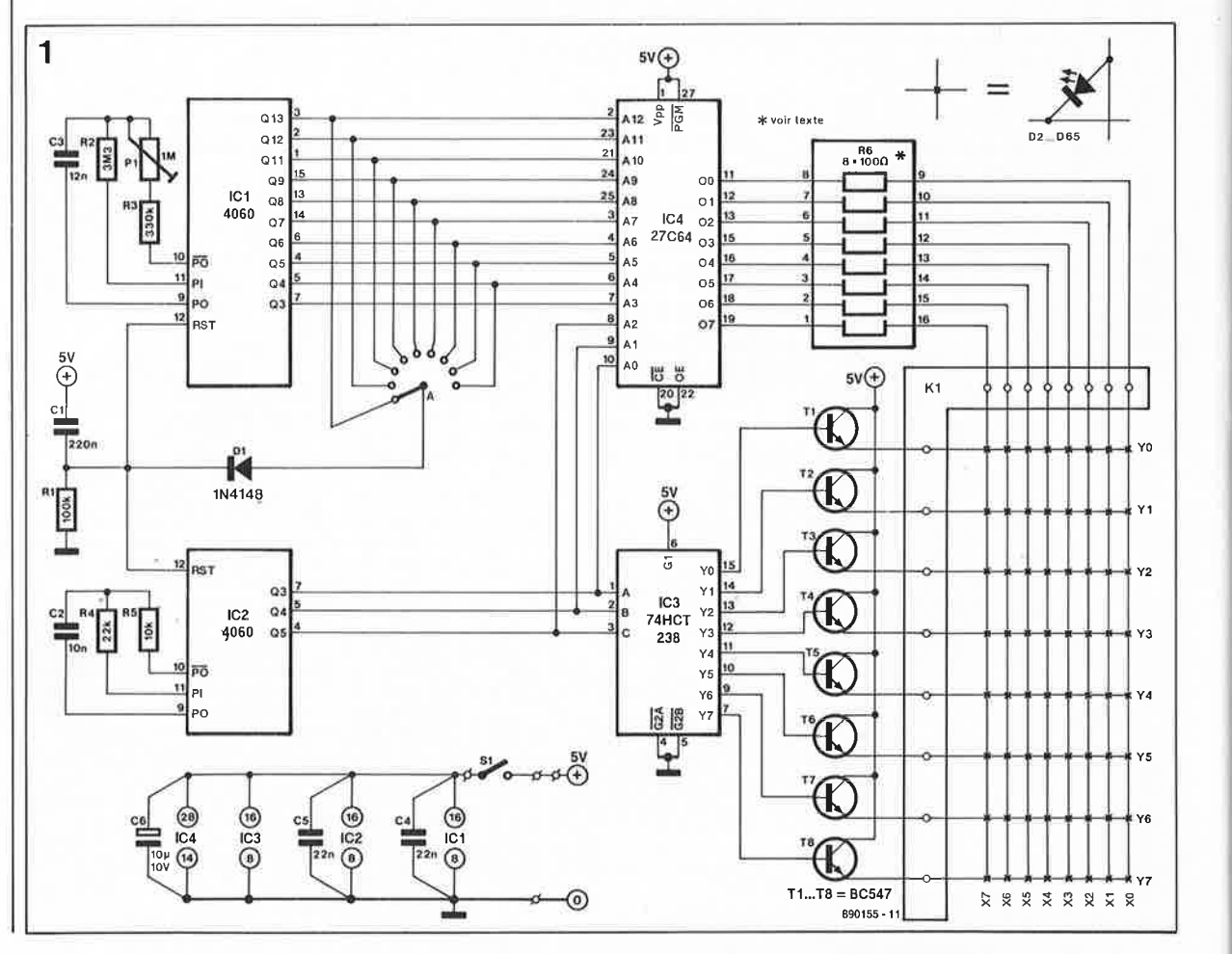

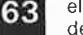

**Tableau 1. La programmation des motifs se fait par groupe de huit** 

**octets.** 

**1 63** elektor<br>
décembre 1989

faille disposer les 64 LED de façon symétrique, que ce soit en losange, en cercle, en carré ou encore en rectangle.

L'électronique se limite à une poignée (minuscule) de composants. ICl fait office de "compteur de motifs"; il choisit l'un après l'autre les différents motifs mémorisés dans une EPROM (Erasable Programmable Read Only Memory), IC4. Le fait que les sorties de division du compteur à oscillateur intégré ICI ne soient pas toutes accessibles de l'extérieur entraîne une répétition, à intervalle régulier, de l' affichage de tous les 128 motifs.

L'absence de la sortie  $Q_{10}$  produit un arrêt à peine perceptible dans le défilement de l' affichage.

Remarque importante: la connexion de l'une des sorties du compteur au **point A** permet la remise à zéro anticipée du compteur  $-$  on peut ainsi<br>n'adresser  $\omega$  qu'une partie de n'adresser qu'une partie l' EPROM. Cette possibilité permet de se contenter d'une programmation partielle del' EPROM, au cas où l'on n'aurait que faire d'une programmation complète ou si on <sup>n</sup>'a pas envie de procéder à une telle opération, de longue haleine si elle est à faire manuellement.

Les circuits intégrés IC2 et IC3 constituent un multiplexeur qui approvisionne séparément les rangées (Y0 à **Y7)** de la matrice en données au moment voulu. Par le choix d'un adressage simultané et synchrone des trois bits d'adresse de poids faible (on dit aussi les moins significatifs) del' EPROM ainsi que par une attaque directe des colonnes (X0 <sup>à</sup> X7) de la matrice par les lignes de données de l' EPROM (00 à 07), il est possible de choisir (programmer) quelle(s) LED de quelle rangée doi(ven)t, à un instant donné, être allumée(s) ou éteinte(s). La valeur du réseau de résistances chargées de limiter la tension à travers les LED de la matrice peut être augmentée jusqu'à 1 kQ si l'on veut économiser les piles. Notons que l'on peut, si nécessaire, remplacer ce réseau par huit résistances discrètes. Le choix d'une valeur aussi importante pour les résistances se traduit bien entendu par une luminosité des LED (légèrement) plus faible; cela ne gênera pas grand monde; n'est-il pas vrai que l'ambiance de fête est directement proportionnelle au niveau de la pénombre qui y règne.

La consommation de notre circuit dépend pour une grande part des motifs de dessins mis en mémoire (elle ne dépasssera cependant jamais 250 mA). Si vous optez pour une version portative de ce montage il faudra tenir compte de cette caractéristique (ne pas utiliser de pile de 9 V et s'abstenir de programmer des motifs grands consommateurs de courant).

Les motifs mémorisés dans l' EPROM se composent chacun de 8 octets consécutifs: les huit rangées à huit colonnes. Le **tableau 1** donne un exemple de programmation. Remarquez, lors de ce travail, que la programmation d'un "0" à un emplacement donné de cette matrice de huit octets produira l'illumination de la LED correspondante.

Si vous n'avez pas la tête à effectuer la programmation d'une EPROM, vous pourrez toujours faire appel à une EPROM récupérée sur un ordinateur antique. A noter cependant que cette solution de facilité produira des motifs parfaitement aléatoires.

Ceux de nos lecteurs sans programmateur d'EPROM peuvent mettre fin

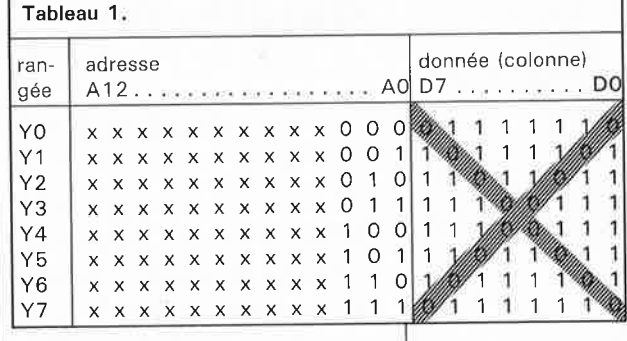

à cette situation cornélienne. Dans ce même numéro nous vous proposons le montage qui répondra à ce<br>besoin précis: le **mini**besoin précis: le **programmateur d'EPROM.** Il s'agit d'un circuit ultra-simple qui vous permettra de programmer vousmême vos EPROM.

Il faut reconnaître qu'une programmation effectuée à l'aide de ce circuit prend. . . un certain temps, comme aurait dit Fernand Raynaud, (c'est qui ça? diront sans doute certains d'entre vous); mais cela ne devrait pas constituer de problème insurmontable pour tous ceux qui, en cette période de fêtes de fin d'année désirent réaliser la preloque à LED attractive que nous venons de décrire.

Une remarque finale quant à la réalisation de ce montage. Si vous préférez pouvoir séparer la platine des LED du reste du circuit (pour la fabrication d'une broche par exemple) vous pourrez utiliser un câble doté d'un connecteur pour garantir une connexion tout à la fois aisée et sûre entre les deux sousensembles du montage: l'affichage sur le col du veston (ou de la blouse) et le circuit de commande avec son alimentation dans l'une des poches.

Vous avez maintenant de quoi "briller" en société sans avoir à être un génie du politico-social. I

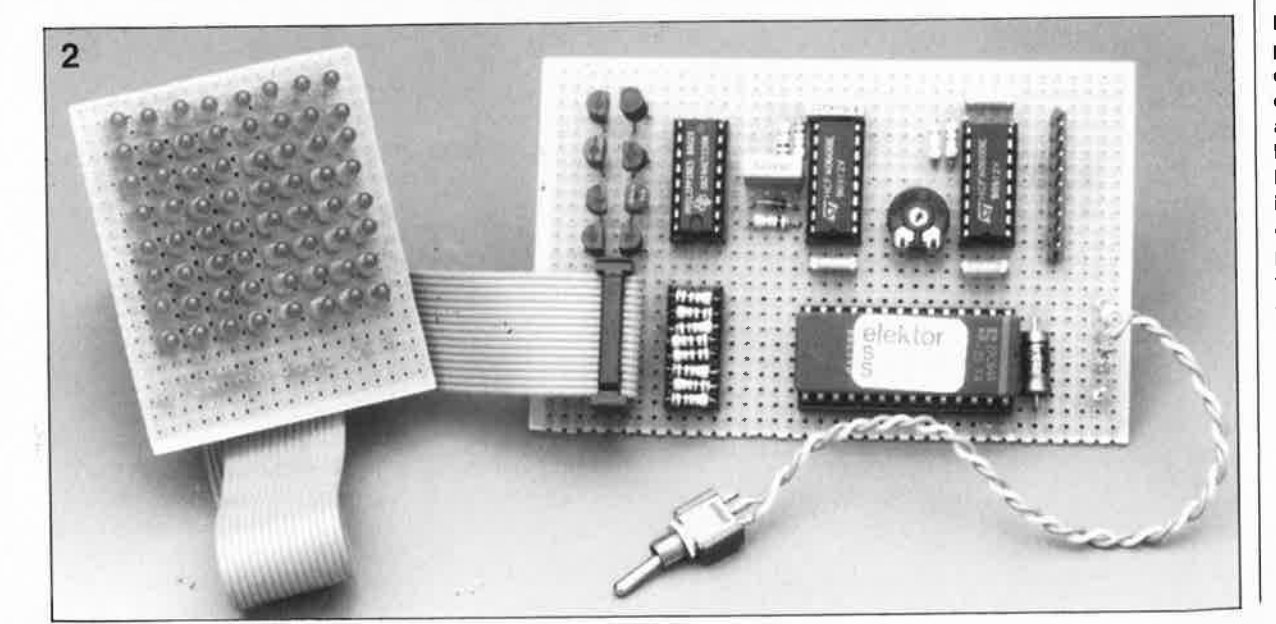

**Figure 2. Nous ne prétendons pas qu'il s'agisse là d'un chef-d'oeuvre artistique à la hauteur de ce que l'on pourrait imaginer de faire; ce n'est rien de plus qu'un prototype réalisé sur un circuit d'expérimentation qui ainsi ne gênera en rien votre créativité imaginative.** 

#### elektor 64 décembre 1989

### **mini-programmateur d'EPROM**

#### **de la matière grise plutôt que du silicium**

**De temps à autre il serait très intéressant de posséder un programmateur d'EPROM, mais ce besoin occasionnel ne saurait justifier l'achat d'un appareil super-intelligent coûtant plusieurs centaines, si ce n'est plusieurs milliers, de francs. Dès à présent, nous vous offrons la possibilité de programmer vous-même vos EPROM. Le montage que nous proposons allie une extrême simplicité à un prix défiant toute concurrence; il conviendra parfaitement à ceux de nos lecteurs qui s'accommodent de longues heures de programmation ou à ceux qui se contentent d'ajouter quelques octets à une EPROM déjà partiellement programmée.** 

Notre circuit n'est pas conçu spécialement pour "faire le plein" d'une EPROM de capacité importante comme il en existe aujourd'hui. Un rapide calcul nous apprend qu'il ne faut pas moins de 18 heures et 20 minutes pour programmer dans sa totalité l'EPROM la plus grande dont notre circuit puisse s'accommoder — à savoir une 27512 — et ceci à condition que votre vitesse de programmation soit de un octet par

**Caractéristiques techniques:** 

Types d'EPROM programmables: 2764, 27128, 27256, 27512 Durée de l'impulsion de

programmation: Tension de programmation:

. ,

50 ms ajustable en faisant appel à une tension d'alimentation externe  $(8. . . 35 V)$ 

seconde et que vous ne fassiez pas la moindre erreur. Si vous avez du temps à perdre pour-

quoi pas ...

L'objectif premier de ce montage est de permettre l'adjonction de quelques données, ici et là, à une EPROM déjà partiellement programmée. Ceci explique que notre programmateur soit très simple, même si ce n'est pas l'impression que l'on garde à l'examen du schéma **(figure 1).**  L'alimentation du circuit "consomme" pratiquement à elle seule la plupart des composants; elle doit en effet faire en sorte que la tension de programmation relativement élevée ne soit appliquée à

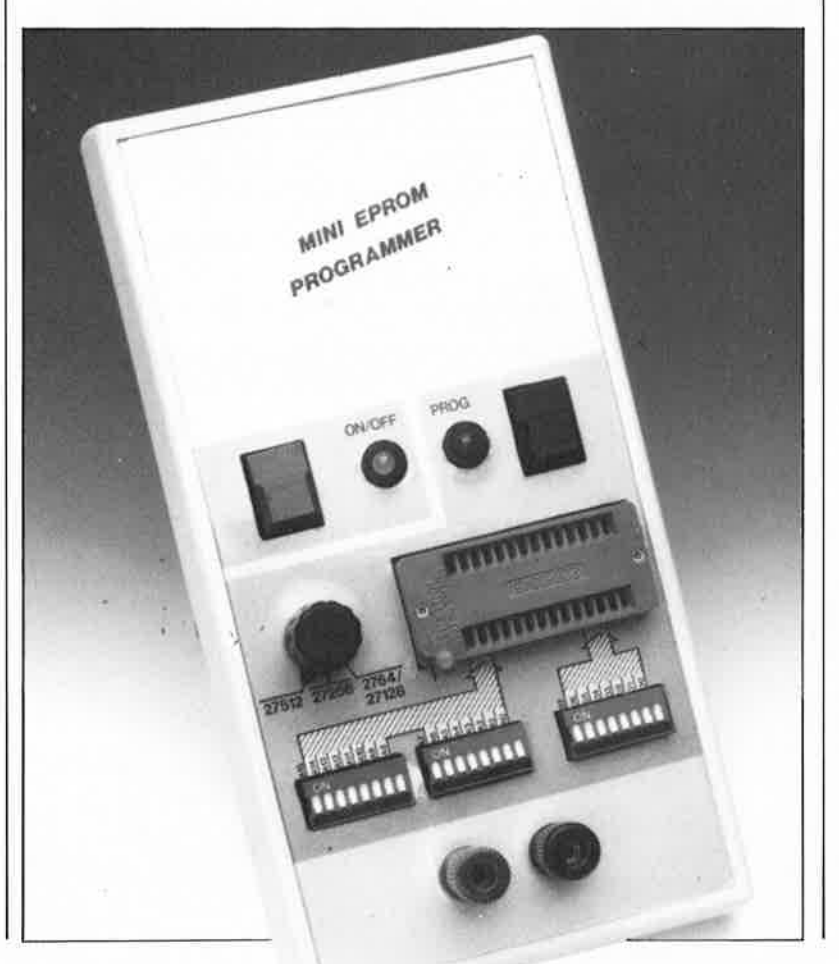

l' EPROM qu'une fois que la tension d'alimentation de 5 V est présente. Un ordre de mise sous tension inversé pourrait bien avoir des conséquences tragiques pour l'EPROM.

Pour cette même raison il ne faut jamais extraire une EPROM du support ou l'y mettre tant que le programmateur est sous tension. Il se pourrait en effet que la disparition de ces deux tensions aux broches de l' EPROM se fasse dans un ordre qui ne soit pas le bon.

#### **La structure**

Uaspect compliqué du circuit de l'alimentation est trompeur. Pour vous (et nous) simplifier la vie, nous avons supposé que vous disposiez d'une alimentation (réglable) stabilisée. Cette alimentation doit pouvoir fournir la tension de programmation nécessaire à l 'EPROM concernée (augmentée de 750 mV environ); elle doit donc, dans le cas extrême, pouvoir atteindre 25,7S **V** s'il faut, par exemple, programmer une MCM68764 de Morotola. Sinon selon le cas, une tension de 21,7S **V** voire 13,2S **V** devrait parfaitement faire l'affaire.

Le point  $P_v$  *(Programming voltage = tension de programmation), où l'on* peut mesurer la tension de programmation, constitue le point auquel il faudra vous référer pour effectuer un réglage correct de la tension d'entrée.

Le niveau de la tension de programmation dépend du type de l'EPROM à programmer et de son origine. Le régulateur de tension IC3 tire la tension d'alimentation de l' EPROM de la tension de programmation. Le transistor Tl, commandé par la bascule bistable FFI à travers le transistor T2, fonctionne comme un interrupteur pour éviter que la tension de programmation ne soit

appliquée à l' EPROM avant que celle-ci ne soit alimentée en  $+5$  V.

La bascule FFI, qui en fait est, tout comme **MMVI,** un multivibrateur monostable, comporte un réseau RC de structure non classique à l'inverse de célui dont est doté **MMVI;** de ce fait, après la mise sous tension du circuit la sortie Q restera au niveau haut jusqu'à la remise à zéro de l'entrée CLR (Clear) de la bascule FFl. L'entrée CLR de FFl est reliée au reste du circuit de sorte que cette bascule sera remise à zéro en cas de disparition ou d'absence de la tension d'alimentation de  $+5$  V.

Une remise à zéro en cas d'absence de la tension d'alimentation peut sembler superflue; cette approche a cependant l'avantage, lors d'une mise hors fonction du programmateur par action sur l'interrupteur SI, de garantir une coupure immédiate de la tension de programmation aux broches de l' EPROM alors que la tension de  $+5$  V restera présente quelques instants encore en raison de la décharge progressive des condensateurs de filtrage de l'alimentation. Autre facteur de

**1** 

-

 $\frac{1}{2}$ ... INS401

sécurité: la remise à zéro de la bascule FFI ne peut se produire qu'en présence de la tension d'alimentation de +6 **V.** 

L'entrée de déclenchement B, utilisée comme entrée de positionnement, est connectée à un réseau RC alimenté en + 6 **V** constitué par la résistance R3 et le condensateur C6.

La tension aux bornes du condensateur C6 n'atteindra le niveau nécessaire au positionnement de la bascule **FFI** qu'après présence (depuis quelques secondes au moins) de la tension de  $+5$  V.

L'application de la tension de programmation à l' EPROM se fera à travers le transistor Tl à l'instant du positionnement de FFI. Si vous constatez que l'entrée CLR de FFI est trop sensible aux variations de la tension d'alimentation, vous pourrez remédier à ce problème par l'implantation du condensateur CIO à l'endroit prévu. On pourra attribuer à ce condensateur une valeur comprise entre 100 pF et 10 nF en optant de préférence pour une valeur faible.

 $\mathbb{P}_2$  **5V**  $\leftarrow$ 

" **BC327**  La LED bicolore D7 visualise éloquemment l'état des deux tensions qui nous intéressent. La LED est bien évidemment éteinte quand le programmateur est débranché. La présence de la tension de  $+5$  V (le transistor T3 est inverseur et le transistor T4 conducteur) fait "rougir" la LED. Lors de l'application de la tension de programmation aux broches de l' EPROM, la LED "passe au vert". Il est possible, en vérifiant la tension de programmation présente au point de mesure, P<sub>v</sub>, de déterminer s'il faut procéder à un ajustement de la tension fournie par l'alimentation externe.

Le point de commutation des transistors T3 et T4 sera fixé par action sur la résistance ajustable Pl. Pour ce faire on applique aux bornes de l'alimentation (points + et 0) une tension d'alimentation d'un niveau tel que l'on puisse mesurer une tension de  $10$  V au point  $P<sub>v</sub>$  (attendez quelques instants, le temps que Tl soit conducteur); on agit ensuite sur l'ajustable Pl jusqu'au changement de couleur de la LED bicolore D7. Fin du réglage.

> $\frac{1}{2}$  $\overline{\phantom{a}}$ .  $A15$  $\frac{A14}{A12}$

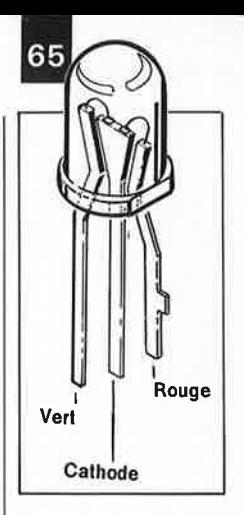

**Brochage d'une bicolore (LU5350JM).** 

**Figure 1. La majeure partie de l'électronique du programmateur sert à la réalisation d'une "alimentation de sécurité" pour EPROM.** 

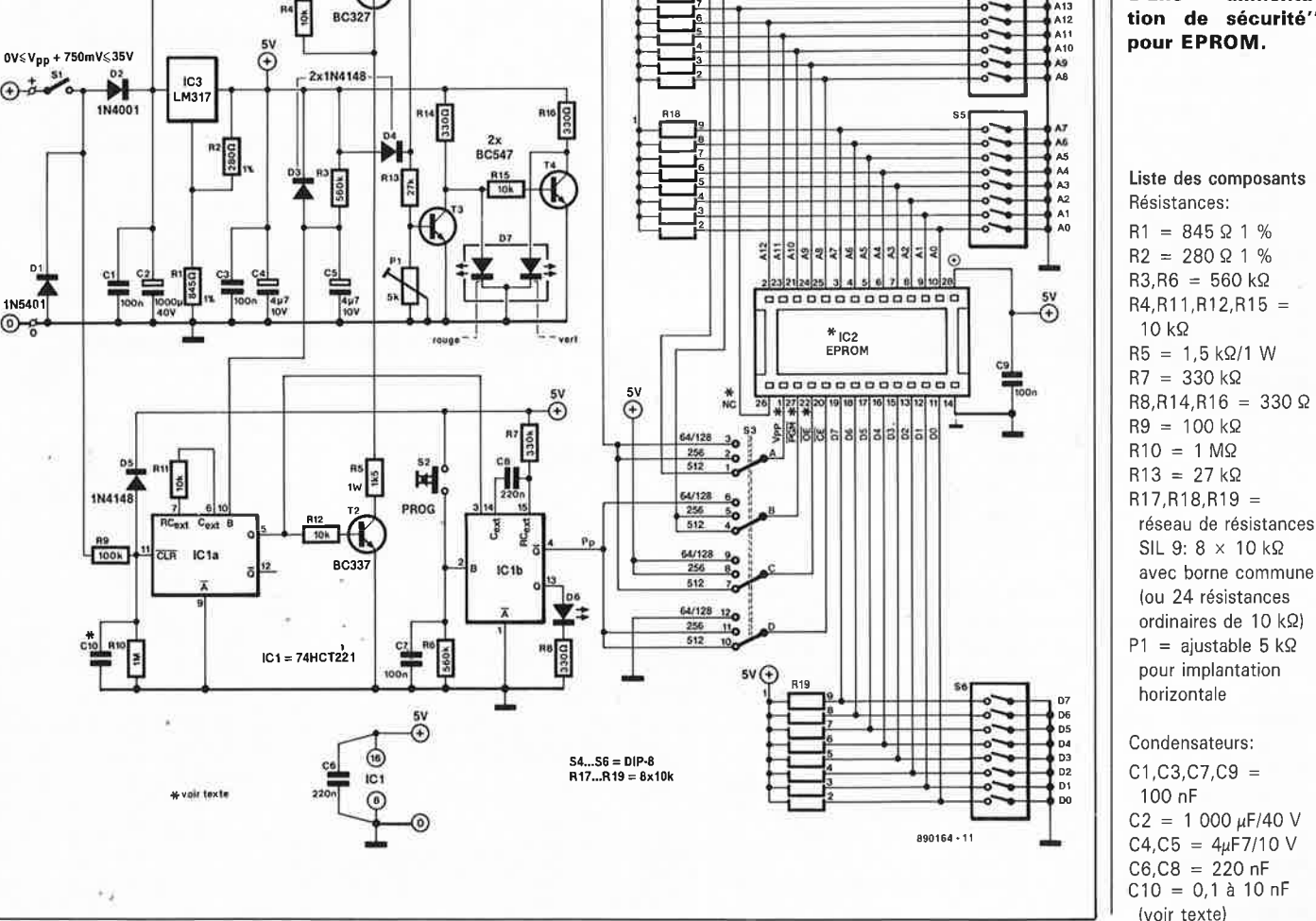

 $P_{\text{max}}$ 

66

Semi-conducteurs:  $D1 = 1N5401$  $D2 = 1N4001$  $D3,D4,D5 = 1N4148$  $D6 = LED$  verte 5 mm  $D7 = LED$  bicolore rouge/vert 5 mm à 3 connexions  $T1 = BC327$  $T2 = BC337$ T3,T4 = BC547 IC1 = 74HCT221 IC2 = EPROM à programmer  $IC3 = LM317$ 

#### Divers:

 $S1 = poussoir$ inverseur momentané (61-20204000 de ITW par exemple)  $S2 = poussoir$ momentané, contact travail (61-10204000 de ITW par exemple) S3 = commutateur rotatif 4 circuits 3 positions pour circuit imprimé  $S4, S5, S6 = octuple$ interrupteur OIL support à force d'insertion nulle à 28 broches (Textool ou autre) boîtier, tel que PAC-TEC modèle HPL par exemple

La société PAC-TEC (boîtiers) est représentée en France par: VP ELECTRONIQUE Square de la Poterne BP 67 91302 Massy tél.: (1).69.20.08.69

**Figure 2. Représentation de la sérigraphie de 1 'implantation des composants du miniprogrammateur d'EPROM.** 

**Tableau 1. Les différents type d'EPROM dont notre programmateur peut s'accommoder ne présentent que quelques très · rares spécificités.** 

Il nous reste à expliquer le fonctionnement du multivibrateur monostable MMVl et des quelques composants qui l'entourent. Une action sur la touche S2 fait produire à MMVl une impulsion de programmation de 50 ms destinée à l ' EPROM. La durée de cette impulsion est plus que suffisante pour les EPROM de technologie récente; la simplicité de notre circuit exclut cependant une programmation par algorithmes rapides; remarquons d'ailleurs, qu'une durée d'impulsion de programmation de 50 ms est sans commun rapport avec le temps nécessaire, quelques secondes, pour préparer la programmation de l'octet suivant (par définition de l'adresse et de la donnée à l'aide des interrupteurs DIL).

Nous avons vu le fonctionnement de la quasi-totalité du circuit et pourtant nous ne disposons pour l'instant que de 3 des 28 signaux (des tensions en fait) nécessaires. La plupart des signaux qui nous manquent encore sont déterminés à l'aide de combinaisons des interrupteurs de programmation (S4, S5, S6) et de résistances de définition de niveau (pull-up ou pull-down). Les octuples interrupteurs DIL S4 et S5 servent à déterminer l'adresse où doit avoir lieu la programmation et l ' interrupteur S6 à définir les données à programmer.

Le contacteur rotatif S3 permet de faire face aux quelques différences qui existent entre les divers types d'EPROM que notre programmateur est capable de traiter. La connexion du contacteur S3 a été faite selon les informations du **tableau 1.** 

#### **Une réalisation sans problème**

Pour réaliser ce miniprogrammateur d 'EPROM, vous pourrez utiliser un circuit imprimé disponible auprès des sources autorisées ou le fabriquer vous-même en faisant appel au dessin de platine reproduit sur l'une des pages "SERVICE".

Comme d'habitude la première étape consiste à la mise en place des ponts de câblàge. On-passe ensuite à l ' implantation des composants de petite taille, résistances, diodes, condensateurs, transistors. Le circuit intégré prendra place (le cas échéant) sur un bon support. Le régulateur IC3 n'a pas besoin de radiateur.

On en arrive maintenant à l'implantation des composants "volumi-

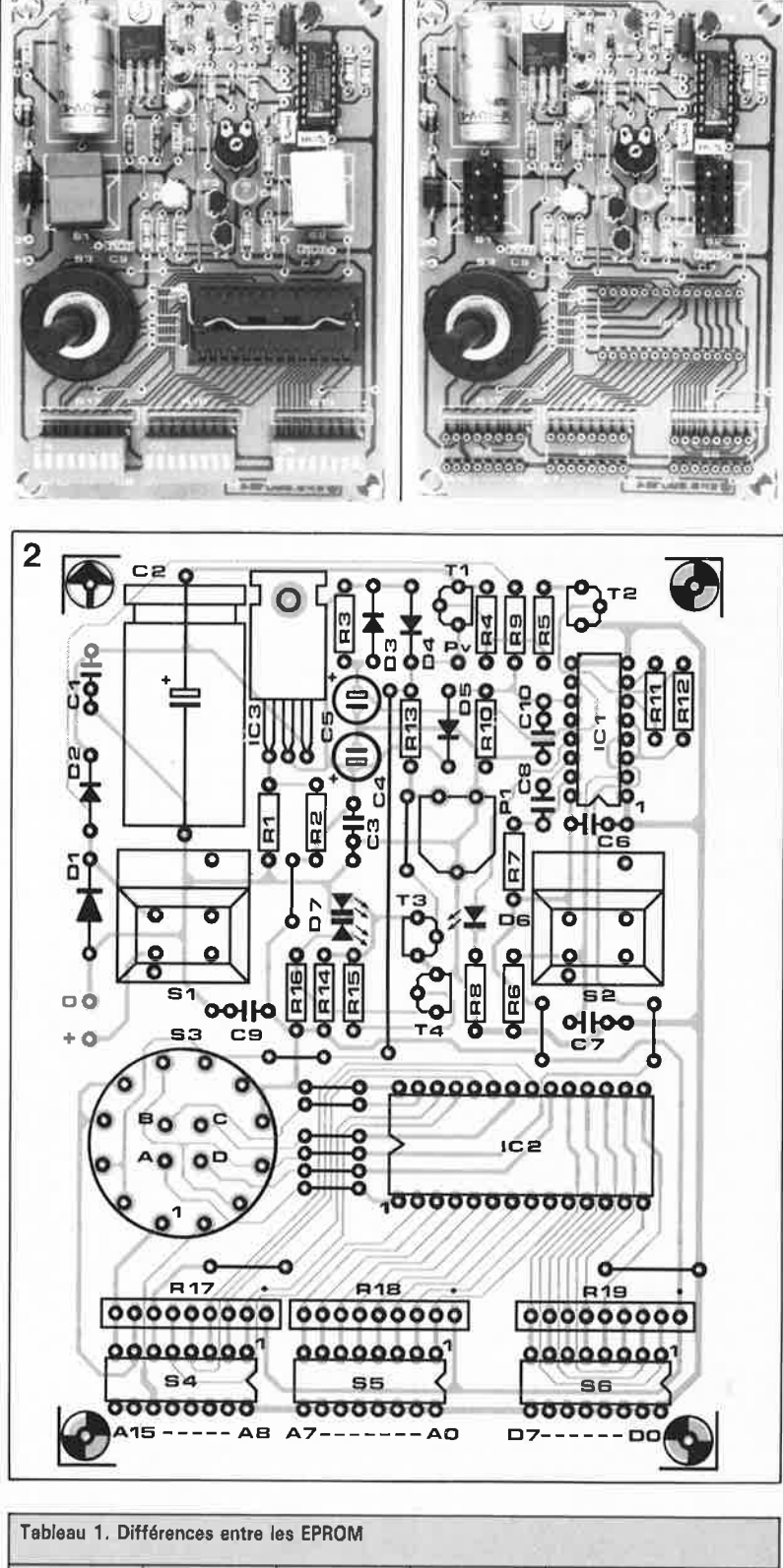

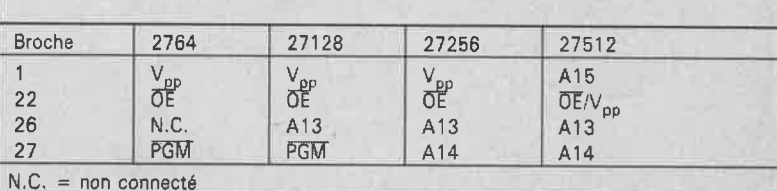

#### **Modes da programmetlon**

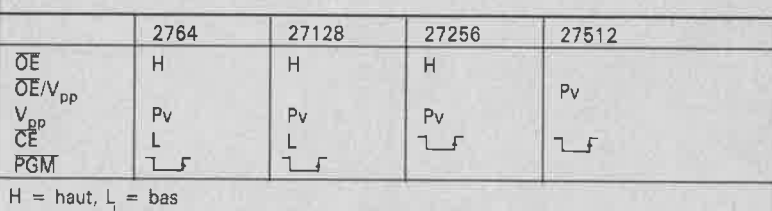

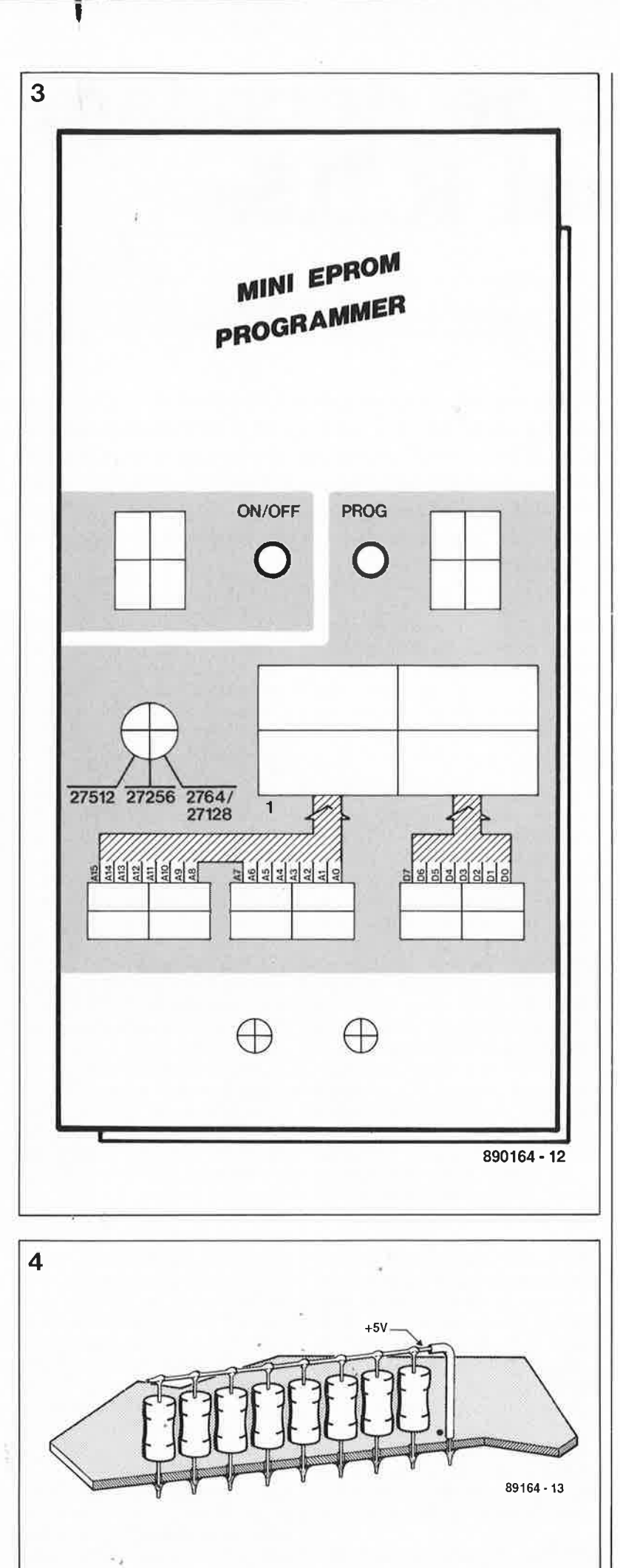

. -

> neux": support à FIN (force d'insertion nulle), interrupteurs DIL,<br>touches. Leur positionnement positionnement dépend pour une grande part du type de boîtier utilisé. Avec le boîtier indiqué dans la liste des composants, nous avons utilisé, pour les interrupteurs **DIL,** un échaffaudage de trois supports pour circuits intégrés dans lequel ils viennent s'enficher; il en va de même pour le support à FIN. Les touches SI et S2 viennent s'enficher dans un support pour circuit intégré dont on aura supprimé les broches inutiles (il restera les broches 4, 6, 9 et li pour les contacts électriques et 7 et 14 pour le maintien des picots que comporte la touche). On peut bien entendu, utiliser des supports pour wrapper ou rapprocher la platine de la coquille supérieure du boîtier. Si l'on est gêné par la taille du condensateur, on pourra l'implanter sur le dessous de la platine (en respectant sa polarité !).

> On veillera à ce que les composants trouvant place dans la face avant soient fixés à une hauteur telle qu'ils affleurent au ras de sa surface. La solution la meilleure consiste à les souder en place au dernier moment lorsque vous aurez terminé la préparation du coffret.

> Le support FIN dépasse largement comme l'illustre la photographie en début d'article.

On peut envisager, si l'on veut pouvoir vérifier la valeur de la tension de programmation, d'ajouter une embase sur l'un des côtés du boîtier embase que l'on reliera au point Pv. La tension mesurée par rapport à la masse devrait être inférieure de 0,75 V environ à la tension appliquée entre les bornes de l'alimentation.

Si vous ne disposez pas des réseaux de résistances, vous pourrez remplacer chacun d'entre eux par huit résistances discrètes soudées verticalement sur le circuit imprimé (voir **figure 4).** Pour achever cette substitution il restera à relier l' extrémité supérieure de chacune des résistances au + 5 V de la tension d'alimentation (point identifié par un point sur le circuit imprimé).

Le dessin de la **figure 3** pourra vous aider à réaliser une face avant; vous pourrez en utiliser une photocopie comme gabarit de perçage pour marquer très précisément les endroits où effectuer un trou (LED, commutateur rotatif et bornes d'alimentation) ou une découpe rectangulaire (touches, interrupteurs DIL et support FIN).

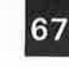

67 elektor décembre 1989

**Figure 3. Exemple de dessin à l'échelle un permettant de réaliser une face avant pour le miniprogrammateur**  d'EPROM. **pourra en faire une copie que 1 'on utilisera pour effectuer perçage de la coquille supérieure du boîtier.** 

■ **ne JAMAIS implanter une EPROM dans· le support pendant le fonctionnement du programmateur;**  ■ **ne JAMAIS extraire une EPROM du support tant que le programmateur est en fonction;**  ■ **ne JAMAIS mettre le programmateur en fonction avec une EPROM dans le support avant d'avoir donné au contacteur rotatif S3 la position correspondant aux exigences de l'EPROM en question et d'avoir ajusté la tension d'alimentation;**  ■ **ne JAMAIS changer la position du commuateur rotatif tant que le programmateur est sous tension.** 

**Figure 4. Si l'on ne trouve pas de réseau SIL pour R17 à R19, on utilisera 8 résistances discrètes.** 

### **logiciel de décodage de signal R.ns.**

M. Ohsmann

#### pour IBM PC

**Ailleurs dans ce numéro, nous vous avons proposé un article descrïptif consacré au R.D.S. ainsi qu'un démodulateur de signal R.D.S. à SAA 7579 T à la sortie duquel on dispose des données sérielles sous la forme d'un flot de bits déferlant à un taux de 1 187,5 bit/s (baud). Ce taux de transmission relativement faible permet un traitement de ces données par logiciel à l'aide d'un ordinateur standard. Le court article que nous vous proposons décrit un logiciel fait pour cela et parle de quelques constatations faites lors de la réception de données R.D.S.** 

Figure 1. Etage de préamplification pour la commande du démodulateur de signal **R.D.S.** 

Figure 2. Inversion simple de la visualisation du bit de qualité. La LED (rouge) s'illumine alors en cas de données erronées, ce qui est plus logique.

Avant de se lancer dans la réception de données R.D.S., il faut commencer par s'assurer que l'on est bien en mesure de recevoir correctement une station émettant des données R.D.S.. Un petit tour chez le revendeur d'auto-radios le plus proche est l'une des solutions envisageables. Si, là-bas, aucun des auto-radios n'est en mesure de recevoir parfaitement des émetteurs R.D.S. il est peu probable que l'on ait soi-même plus de chance de réussir

à avoir une réception correcte. (remarquons en passant qu'il ne serait guère étonnant de voir le revendeur faire de gros yeux lorsqu'il se rendra compte combien vous en savez en ce qui concerne le R.D.S.).

Le signal MUX pour le démodulateur R.D.S. est pris directement en aval du démodulateur FM du récepteur. L'auteur de ce logiciel a utilisé un auto-radio doté d'un décodage du signal **ARI,** ce qui lui permettait de supposer qu'il disposerait d'un signal **MUX** présentant une largeur de bande passante adéquate. Le niveau du signal doit être suffisamment important pour que l'on dispose à l'entrée du circuit intégré de décodage R.D.S. (la broche 15 du **SAA** 7579 T) d'un signal proprement écrêté. La solution la plus simple pour s'en assurer consiste à utiliser un oscilloscope. Il peut être nécessaire, comme cela a été le cas pour notre auteur, de devoir ajouter un étage de préamplification réalisé selon le schéma de la **figure 1.** 

Après avoir effectué le réglage du décodeur selon les indications de l'article cité en référence, on vérifiera à l'oscilloscope l'état de la sortie du bit de qualité (broche 5 du connecteur d'extension du démodulateur). Lors de la réception d'un émetteur R.D.S. puissant, le bit de qualité devrait être au niveau haut la grande majorité du temps (rapport cyclique 10:1). Il se peut qu'un réglage additionnel soit nécessaire pour obtenir un résultat satisfaisant.

A la place d'un oscilloscope on peut envisager l'utilisation d'un affichage

à LED réalisé selon le schéma de la **figure 2.** La LED s'illumine lorsque le décodeur détecte une (ou plusieurs) erreur(s). S'il vous est impossible d'arriver à obtenir une extinction presque permanente de la LED par modification du réglage du décodeur, il vous faudra vous faire une raison, un décodage sans erreur tiendrait du miracle. Si les résultats des tests effectués jusqu'à présent sont satisfaisants, il y a de bonnes raisons de croire en une possibilité de décodage correct des données.

**f** 

Nous allons faire appel à l'interface RS232 (V24) de l'ordinateur, en la détournant quelque peu de sa fonction originelle, pour transférer les données à l'ordinateur. Les données (broche I du connecteur d'extension du décodeur de signal R.D.S.) sont appliquées à l'entrée DSR de l'interface et la ligne d'horloge (broche 3 du connecteur) est reliée à son entrée CTS; on n'omettra pas, bien entendu, d'effectuer l' interconnexion de la masse.

Nous allons programmer l'interface RS232 de façon à ce que chaque changement de niveau de la ligne CTS produise une interruption. Cette interruption lit le bit DSR et le transmet au programme de décodage. C'est de cette manière que l'on peut saisir les données dans l'ordinateur sans devoir réaliser d'extension matérielle complexe.

#### **Décodage logiciel**

Nous ne pouvons pas entrer dans le détail du décodage en raison du raffinement relativement important des techniques de synchronisation de groupe et de correction d'erreur

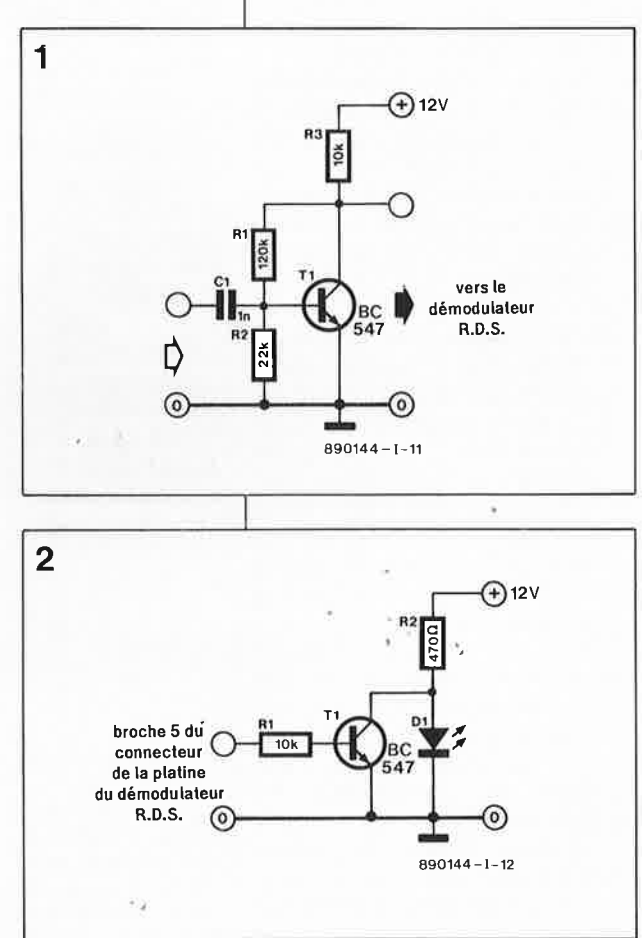

69

#### elektor décembre 1989

-

auxquelles il est fait appel. Si cet aspect de la question vous intéresse au plus haut point, vous pourrez vous plonger dans la lecture du document technique donné en référence [!] de la bibliographie. En cas de problèmes de compréhension on pourra se référer à l'ouvrage cité en référence [2]. Si cette tâche vous semble rébarbative, vous pourrez étudier le logiciel-source (avec commentaires) proposé sur la disquette de référence ESSl31 (Publitronic) et écrit en Turbo Pascal. La version exécutable de ce programme permet le décodage des données R.D.S. par un PC et leur affichage sur son écran.

**3** 

'

Le programme commence par effectuer la synchronisation de groupe. Il procède ensuite à la correction d'erreur à l'intérieur des groupes de 104 bits et affiche en temps réel l'information qu'ils contiennent. La **figure 4** donne une recopie d'écran de la réception de deux émetteurs. En ligne 03 on donne le code d'identification du programme  $(PI =$ Program Identification). Le premier quartet (les quatre premiers bits), ll0I et 0ll0, identifient respectivement un émetteur allemand et un émetteur belge. Jusqu'à présent les bits du type de programme  $(PTY =$ Program Type) décodés ont toujours été à zéro. S'il s'agit d'un programme qui émet des informations routières, le bit de programme de trafic (TP, ligne 05) est à"!". Lors del' émission proprement dite de ces informations routières, le bit d'annonce de trafic (TA = Traffic Announcement, ligne 06) est mis à "!".

Le bit du type de musique (M/S) en ligne 07 ne remplit pas, pour le moment, la fonction qui lui est dévolue. Le nom de l'émetteur apparaît à la ligne 08. Les quatre bits du décodeur (ligne 09) servent à identifier des types d'émissions spéciales (transmission compressée, tête artificielle, etc). Jusqu'à présent l'unique valeur décodée a été la valeur de défaut, à savoir 1000. Le texte émis pour le moment par WDR2 sous la rubrique RADIOTEXT est "RADIOTEXT" (pas très original direz-vous, nous sommes d'accord avec vous sur ce point). Le texte émis par la station belge BRT2 est déjà plus expressif. Dans la ligne 13 on trouve les fréquences de réception ' alternatives (les nombres à trois chiffres suivis par un "<" sont des codes spéciaux). Lés groupes des lignes 14 à 16 n'ont pas été décodés puisqu'ils n'ont été émis que très occasionnellement (à titre de test semble-t-il). La ligne 19 donne des informations quant aux erreurs détectées et ; corrigées dans le dernier groupe et la ligne 21 indique

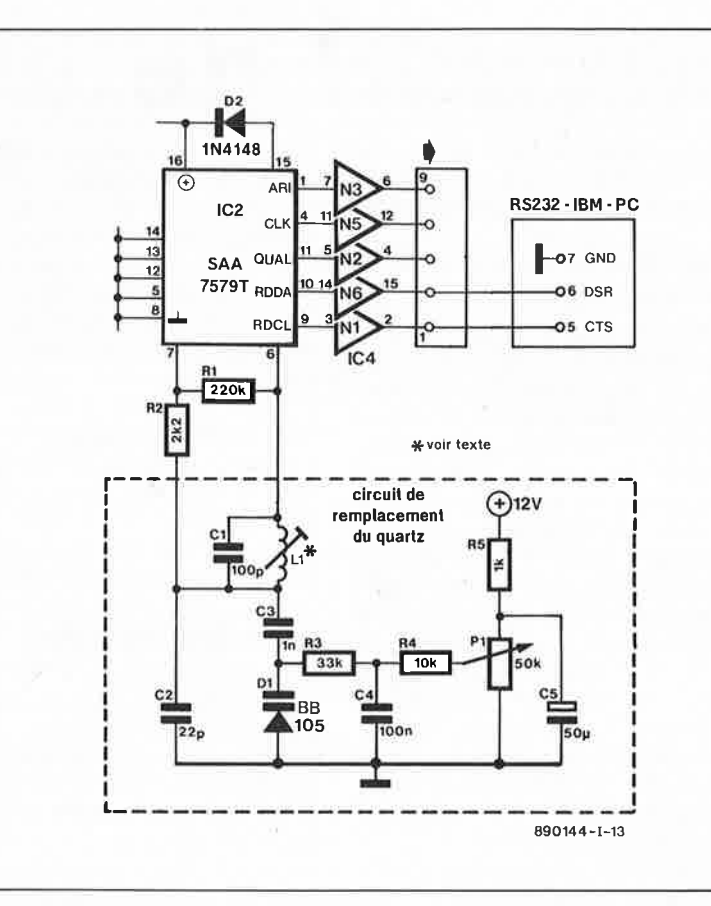

**Figure 3. Le démodulateur avec ersatz de quartz à réseau LC au cas où l'on n'arriverait pas à mettre la main sur le quartz préconisé. La self L est constituée de 60 spires de fil de cuivre émaillé de 0,015 mm de section, bobinées sur un corps à noyau du type de ceux utilisé dans les récepteurs portables GO/PO. Le réglage se fait par action sur le noyau de façon à trouver une fréquence de 57 kHz à la broche 4 de IC2.** 

**Figure 4. Recopie d'écran des données R.D.S. fournies par deux émetteurs (WDR2 et BRT2), après décodage bien entendu.** 

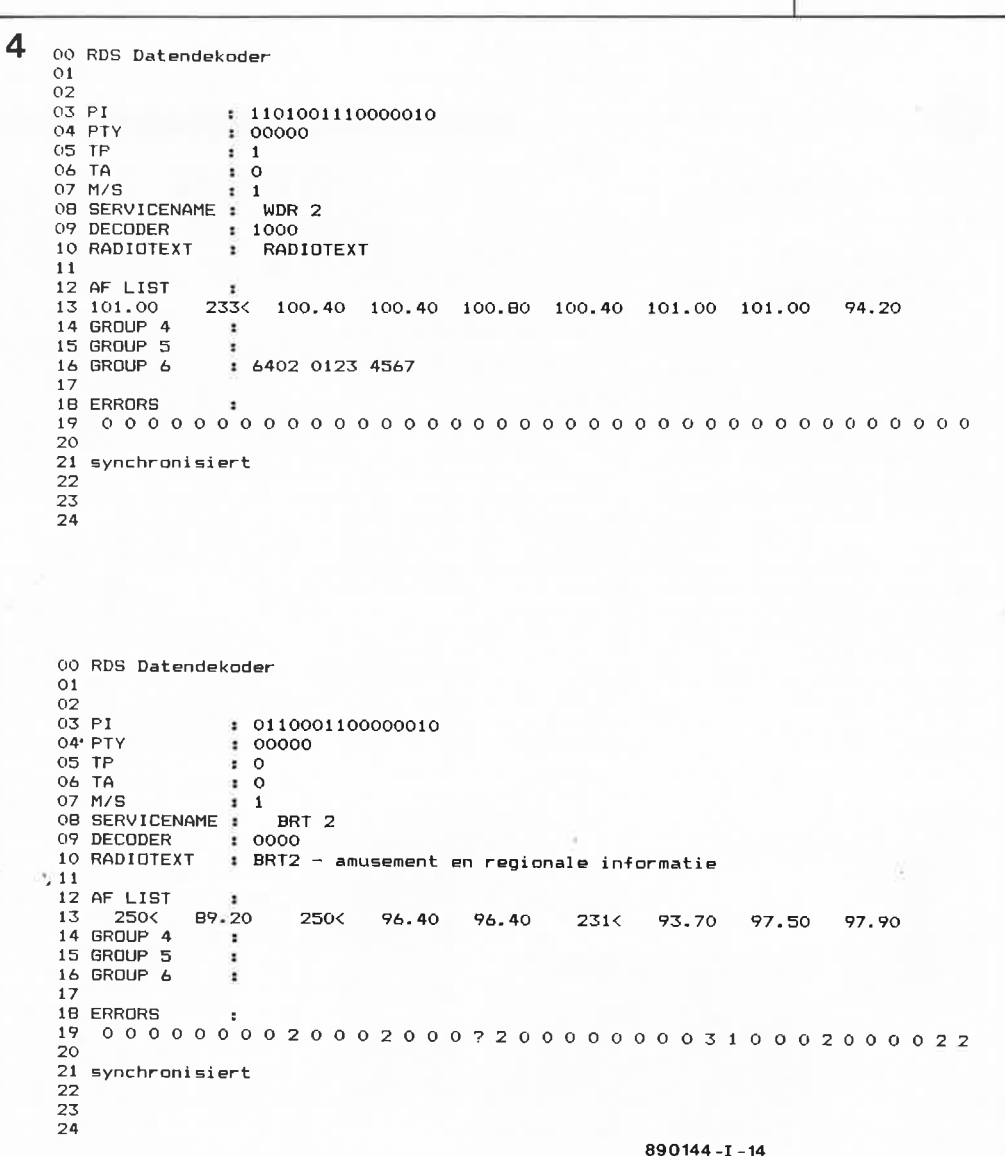

l'état actuel de la synchronisation de groupe. Lors d'un changement de station ou en cas de problèmes de réception, le programme s'en rend compte, car il ne reçoit plus que des groupes erronés et effectue alors une nouvelle synchronisation.

#### **Expérience pratique de la réception**

Il n'est possible d'obtenir un décodage correct des données R.D.S. que si l'on reçoit parfaitement l'émetteur **FM** correspondant et que la station en question possède une largeur de bande suffisamment importante. Le niveau de la sortie de qualité constitue une excellente référence quant à la qualité de réception. Le taux d'erreur instantané dépend beaucoup de la qualité moyenne de la modulation de l'émetteur. Lors de pauses dans un texte ou dans un morceau de musique, le taux d'erreur diminue considérablement alors qu'il augmente très sensiblement en cas de forte modulation (percussion à dynamique importante).

Il vous suffira de faire un tour chez le revendeur d'auto-radios le plus proche pour être convaincu que la réception de données R.D.S. n'est pas une sinécure. Les appareils vendus actuellement ont, l'expérience de l'auteur en fait foi, quelques problèmes, au point qu'il n'est pas exceptionnel qu'il faille une dizaine de secondes, même en cas de très bonne réception, avant de voir s'afficher le nom de la station. Le démodulateur que nous vous proposons dans ce numéro n'a pas à rougir face à ses homologues industriels. Un nombre assez restreint des émetteurs radio utilise les possibilités du système R.D.S. Bien souvent le RADIOTEXT prend la forme d'un texte extrêmement simple. Le type d'émission n'est indiqué qu'exceptionnellement. Les seules informations vraiment utiles sont, pour l'instant, le nom de l'émetteur et la liste des fréquences alternatives.

#### **Un ersatz de quartz**

Si vous deviez, lors de la réalisation du démodulateur, rencontrer des difficultés insurmontables pour trouver le quartz de 4,332 **MHz,** vous pourrez utiliser le schéma de substitution représenté en **figure 3.** Le quartz est remplacé par un réseau oscillant LC (à self et condensateur). La diode varicap Dl permet l'ajustage fin de la fréquence.

Voici la procédure de réglage de ce réseau. En l'absence de signal

LIP SEL

d'entrée, on met l'ajustable P en position médiane et par action sur le noyau de la self L on fait en sorte de trouver une fréquence de 57 kHz à la broche 7 du connecteur (broche 4 du **SAA** 7579 T). On applique ensuite le signal MUX au décodeur et, par action de l'ajustable P, on règle la fréquence de façon à ce que le bit de qualité soit le plus longtemps possible au niveau haut. Si vous faites partie des heureux possesseurs d'un oscilloscope à deux canaux, vous pourrez vérifier le bouclage de la PLL (Phase Locked Loop = boucle à verrouillage de <sup>p</sup>hase) en comparant les signaux présents aux broches 2 et 15 du **SAA** 7579 **T.** 

**A** noter qu'un décodeur utilisant cet ersatz de quartz mais réglé de façon optimale présentait un taux d 'erreurs inférieur que celui dont pouvait se vanter son homologue à quartz.

#### Littérature:

*[If* "Specifications of the radio data system RDS for VHF/FM sound broadcasting'; EBU Technical Document 3244-E, European Broadcasting Union Brussel

[2] Peterson, W.W., "Error-correcting codes'; MIT Press, Cambridge 1972

### **Micro-contrôleur 8 bits**

Le 68HC04P4 de Motorola est un microprocesseur qui, bien qu'à 8 bits est loin d'être dépassé. Il est destiné à remplacer les unités centrales à 4 bits utilisées pour des<br>applications grand public applications !machines à laver, fours à microondes, commande de chauffage central) . Pour un coût identique il possède des performances sensiblement plus élevées. La consommation de ce circuit réalisé en technologie HCMOS est de  $0,5 \mu A$ processeur arrêté et de 0,7 mA en mode attente. La plage de la tension d'alimentation va de 2 à 5,5 V. Tous les circuits de la famille du 64HC04 comportent une protection contre l'accês à la ROM. La version la plus petite est proposée en boîtier à <sup>20</sup> broches.

*Motorola* 

#### **Commande de découpage de phase intégré**

Telefunken a conçu le U 20108 pour les moteurs électriques et autres charges inductives. Doté d'une limitation de tension interne, ce circuit intégré peut être alimenté directement par le secteur. Il utilise la totalité de l'onde secteur, comporte une limitation de courant de charge programmable avec sorties de surcharge et de charge maximale, un démarrage en douceur, une synchronisation de la tension et du courant, un automatisme de postdéclenchement débrayable et un système interne de surveillance de

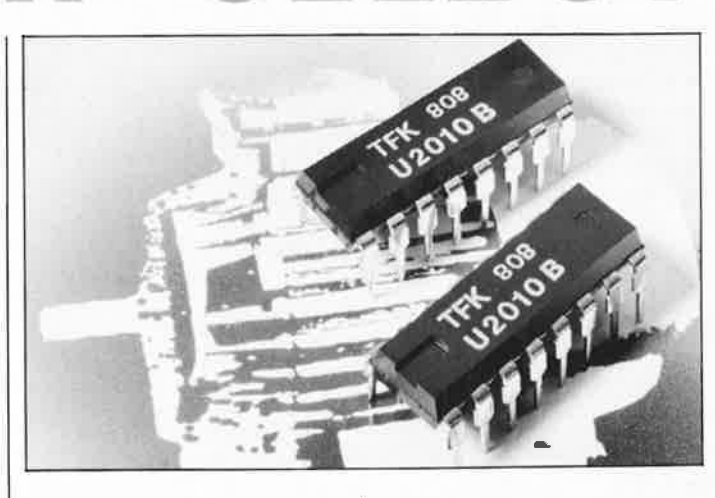

la tension de service. Ce dernier dispositif évite la production d'impulsions de sorties incontrôlées tant que la tension de service <sup>n</sup>'a pas atteint sa valeur nominale. Il remet à zéro toutes les mémoires sensibles prises dans la boucle de régulation (commande du découpage de phase, limitation du courant de charge) et court-circuite le condensateur de démarrage en douceur. On obtient de ce fait un processus de montée en puissance parfaitement défini après chaque mise sous tension ou toute coupure brève de la tension secteur.

La synchronisation en courant remplit une double fonction:

 Surveillance du courant après déclenchement réussi du triac; si celui-ci cessait de conduire ou encore ne déclenchait pas, l'automatisme de post-allumage est activé jusqu'à ce que soit obtenu un déclenchement correct.

- Empêcher un nouvel allumage lorsque la charge est inductive. La<br>synchronisation en courant synchronisation en empêche la production d'une nouvelle impulsion de déclenchement dans la nouvelle demi-onde tant que le courant de la demi-ondé actuelle circule en sens inverse.

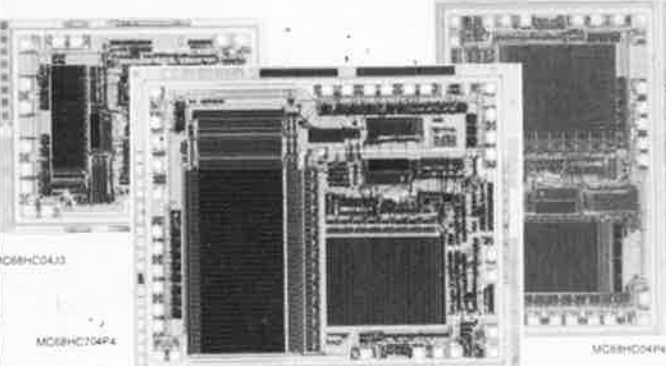

Telefunken

elektor<br>décembre 1989

## **traceur de courbes de · transistor**

#### **que les bons transistors hissent le drapeau** !

**Il est surprenant de constater que nombre d'électroniciens arrivent à survivre sans posséder de testeur de transistors digne de ce nom, lorsque l ''on sait que ce type de composant constitue la clé de voûte d'une majeure partie de l'électronique. Il faut cependant reconnaître qu'un testeur de transistors ne constitue pas un instrument de mesure de première nécessité; dans la plupart des cas, on pourra se contenter d'utiliser un multimètre pour s'assurer de l'état du transistor suspect.** 

**Le module traceur de courbes de transistor à brancher à l'entrée d'un oscilloscope que nous vous présentons ici donnera bien plus que l'indication simple si le transistor est bon à mettre en place sur un circuit ou directement à la poubelle.** 

La courbe d'évolution la plus marquante d'un transistor est sa caractéristique de sortie. Cette courbe nous montre la relation entre le courant de collecteur (représenté sur l'axe des abscisses ou des X) et la tension collecteur/émetteur (visualisée sur l'axe des ordonnées dit des Y) avec comme paramètre le courant de base choisi pour le transistor concerné. Lors de plusieurs mesures à des courants de base différents, on verra apparaître sur l'écran de l'oscilloscope un faisceau de courbes ressemblant à un drapeau et représentant à elles toutes la caractéristique typique du transistor.

On voit instantanément si le transistor fonctionne correctement. Un transistor défectueux ou à l'état suspect se trahit par un faisceau qui ne présente pas ou de très loin seulement une certaine ressemblance avec un drapeau.

Il vous sera possible ensuite de déterminer approximativement le gain en courant du transistor en question, sa linéarité et la courbe de l'évolution (de sa résistance) dans le domaine de saturation.

L'appariement de transistors figure aussi parmi les possibilités de notre traceur; une action sur un commutateur suffit pour faire passer notre circuit du mode NPN au mode PNP. Nous n'allons pas vous faire l'injure de vous expliquer la différence existant entre un transistor PNP (Positif-Négatif-Positif) et un transistor NPN (Négatif-Positif-Négatif). Il existe, pour ceux qui n'en seraient pas

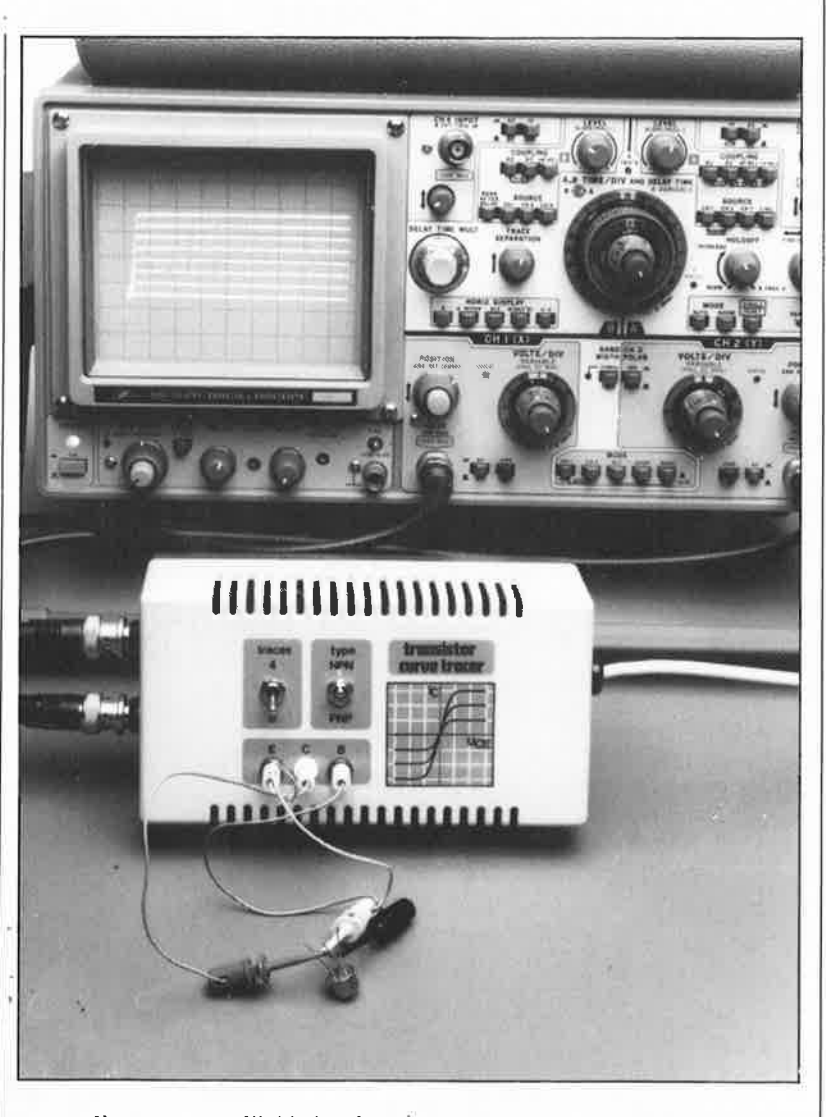

encore là, une revue d'initiation fort intéressante: ELEX.

#### **Numérique** + **analogique**

Pour déterminer la caractéristique

de sortie d'un transistor il nous faut deux signaux de mesure très différents. Il faudrait que la commutation du courant de base se fasse par pas alors que le réglage de la tension de collecteur devrait se faire continûment entre O V et la valeur maximale.

72

Ce cahier des charges amène à une seule conclusion: le courant de base sera produit de façon numérique et la génération de la tension de collecteur se fera par de l'électronique analogique; celle-ci joue le rôle principal dans ce circuit sachant qu'il ne saurait être question de changer le courant de base avant d'avoir terminé le dessin de toute la courbe.

Un générateur de signaux triangulaires, composé d'un trigger de Schmitt et d'un intégrateur **(figure 1),**  produit la tension de collecteur. Le trigger de Schmitt comporte un

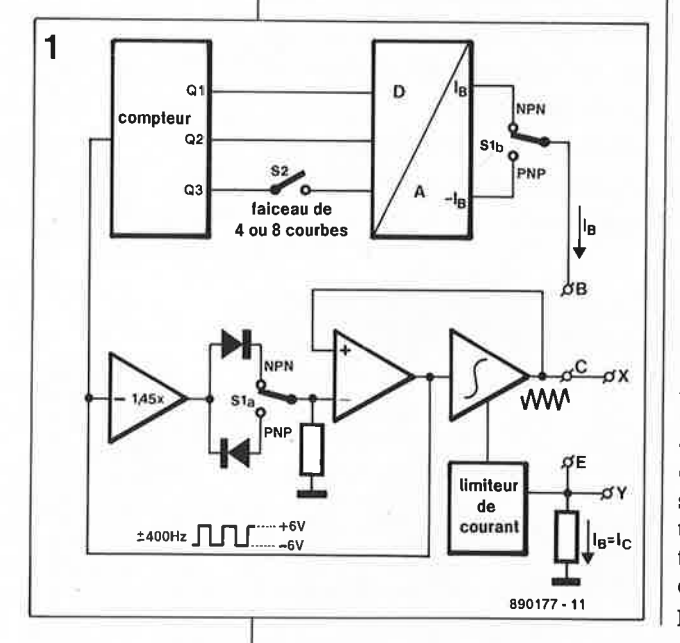

**Figure 1. Pour la réalisation du traceur de courbes de transistor nous avons fait appel et à de l'électronique analogique et à de l'électronique numérique.** 

**Figure 2. L 'électronique constitutive du traceur de courbes transistor dans toute sa splendeur.** 

amplificateur  $-1.45 \times$  et un comparateur. L'amplificateur fournit au comparateur la tension de référence qui - pour assurer un bon comportement trigger de Schmitt - devrait être en relation avec la tension de sortie du trigger de Schmitt  $( = \text{la})$ tension de sortie du comparateur). Afin de pouvoir procéder à l'examen de transistors PNP et NPN, la prise de deux diodes et d'un commutateur entre l'amplificateur et le comparateur nous permet de définir deux seuils de commutation du trigger de Schmitt, entre O et 8 **V**  ou entre O et - 8 **V** selon le cas. En accouplant le trigger de Schmitt à un intégrateur, nous disposons d'un générateur de signaux triangulaires qui produit une tension variant de 0 à 8 **V** ou de O à - 8 V. Cette tension est utilisée comme tension collecteur /émetteur du transistor à tester.

Un signal rectangulaire, sous-produit orthodoxe, mais le choix d'une méthode de conversion standard, où la résistance se trouve dans la ligne de collecteur, se traduit par des du générateur de signaux triangulaires, peut être dérivé à la sortie du comparateur; il servira de signal d'horloge pour la partie numérique de notre circuit. **A** chaque croissance de la tension collecteur/émetteur (à partir de O V pour des transistors NPN et à partir de - 8 V pour  $ceux du type PNP$ ), le compteur  $-$  et par conséquent le courant de base

- sera incrémenté. Le contenu du compteur à 3 bits est ensuite envoyé à un convertisseur numérique/analo<sup>g</sup>ique de fabrication-maison, qui. transforme les bits en un courant de base présentant une progression de  $25 \mu$ A par pas. Pour avoir le choix entre un faisceau à 4 ou à 8 courbes, il faut, par l'intermédiaire de l'interrupteur S2, sélecter le nombre de bits, deux ou trois, utilisés pour la commande du convertisseur numérique/analogique.

La visualisation du courant de collecteur sur un oscilloscope est réalisée grâce à une petite résistance, prise en série dans la ligne d'émetteur (!); elle convertit ce courant en tension. En fait cette méthode n'est pas très problèmes dont le plus grave est sans doute dû au fait que la plupart des oscilloscopes possèdent des entrées connectées à la masse. Cela limiterait notre liberté dans le choix des points de mesure.

De manière à éviter tout risque de dommage au circuit que pourrait provoquer un transistor défectueux (en court-circuit) nous avons doté l'étage de sortie de l'intégrateur d'une électronique de limitation de courant.

#### **Les détails**

Pour rompre un peu la monotonie, nous commençons l'examen de la figure 2 par l'alimentation; elle

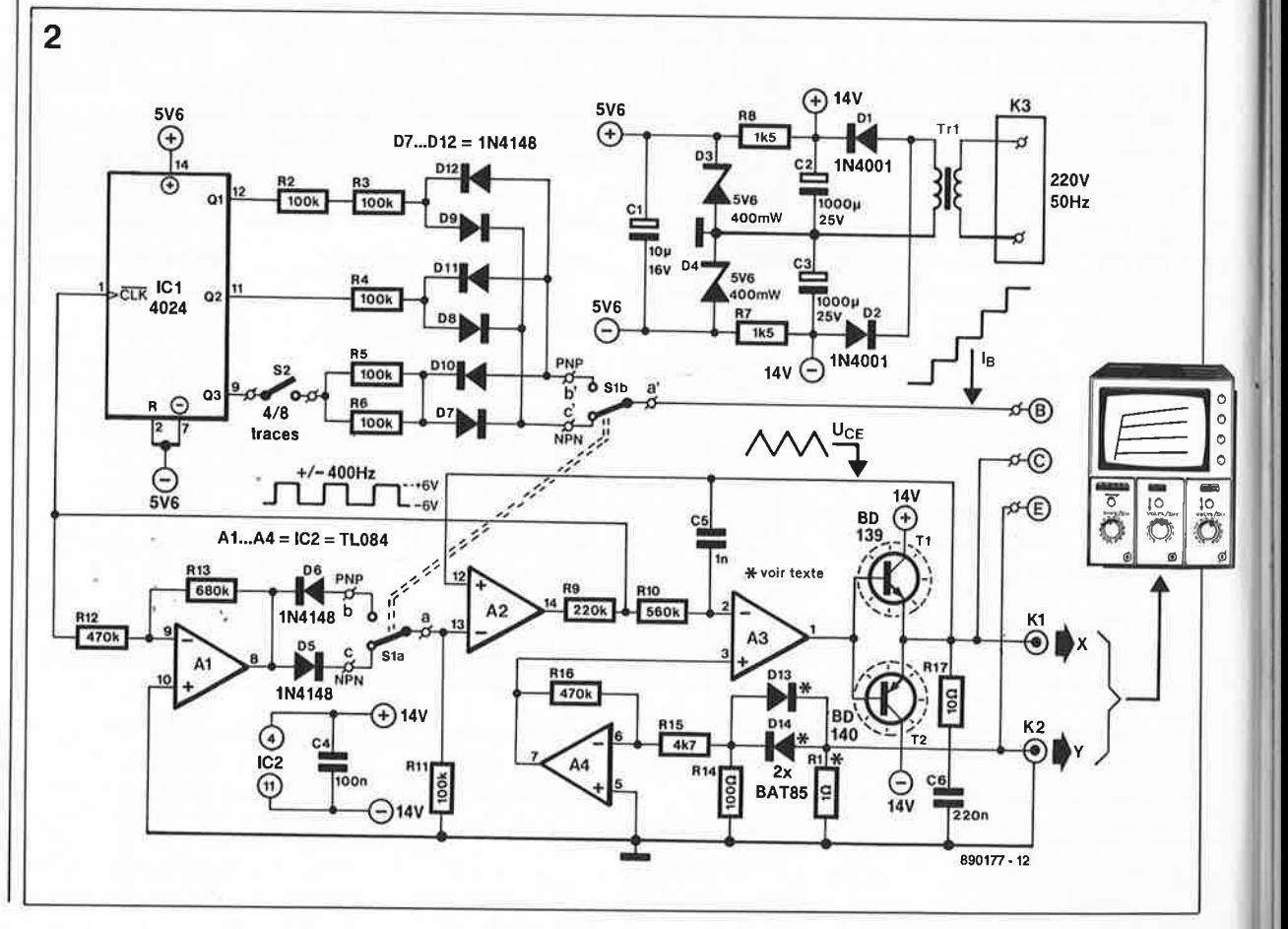
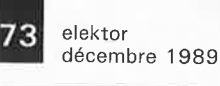

trouve place, transformateur y compris, sur le circuit imprimé. Si vous utilisez le type de transformateur indiqué, il est protégé contre les courts-circuits, vous pourrez vous passer d'interrupteur secteur et de fusible, d'autant plus que la puissance requise est bien inférieure à la puissance limite de 10 VA.

Du coté du secondaire, la tension abaissée par le transformateur est redressée pour devenir une tension continue symétrique. La tension hors charge aux bornes des condensateurs C2 et C3 est de 14 V environ. En présence d'une charge — lors de mesures d'un transistor au gain  $im$ portant  $-$  cette tension diminuera de quelques volts, non seulement parce que la tension du transformateur tombe à sa valeur nominale, mais aussi en raison du mode d'obtention de cette tension, à savoir par redressement mono-alternance (qui se traduit par une ondulation résiduelle assez importante). Cette tension non-stabilisée sert à alimenter la partie analogique du circuit; elle est cependant trop élevée pour alimenter (en tension symétrique) le compteur !Cl. En outre, le niveau du courant de base du transistor à examiner est en relation directe avec la tension d'alimentation de ce circuit intégré. Pour cette raison ICI est alimenté par une tension stabilisée à  $\pm 5.6$  V par l'intermédiaire de deux diodes zener. De par la présence de cette alimentation symétrique les sorties du compteur fournissent une tension, positive (niveau haut, "!") ou négative (niveau bas, "0") par rapport à la masse, ce qui facilite simultanément la création d'un courant de base positif ou négatif par le convertisseur numérique/analogique.

Ce convertisseur numérique/analo<sup>g</sup>ique est des plus simples: cinq résistances (R2 à R6) et six diodes (D7 à Dl2) sont tous les composants nécessaires. A l'aide de ces diodes nous séparons les demi-ondes positives et négatives des courants qui traversent les résistances. L' intensité et la direction de ces courants sont fonction du contenu du compteur, de la position du commutateur Sl et de celle de l'interrupteur S2 (notons qu'en réalité c'est le transistor sous examen qui détermine les positions de SI et S2).

Le **tableau l** montre la taille, la présence ou l'absence des courants de base (à condition d'avoir connecté un transistor au circuit).

La partie analogique du circuit est à peu près identique au synoptique de la figure 1. Ce qu'il est impossible de déduire de ae schéma est pourquoi cette partie-ci du circuit ne souffre pas d'être alimentée par une tension non-stabilisée. En ce qu<sup>i</sup> concerne l'amplificateur Al tout est clair; sa sortie suit la tension d'entrée et la tension d'alimentation n'a pas d'influence sur elle. Quant au comparateur A2 la situation est différente. Dans ce cas-ci, on force la tension de sortie autant que possible, et cela en fonction des tensions d'entrée, vers l'une des tensions d'alimentation qui peuvent, elles, fluctuer de manière importante. Cela signifierait que l'intégrateur, centré sur l'amplificateur opérationnel A3, recevrait une tension d'entrée variable et qu'il n'y aurait plus de tension triangulaire à sa sortie (ce qui ne serait pas très risqué à condition que la tension de sortie continue de varier). Le comparateur aussi les impulsions

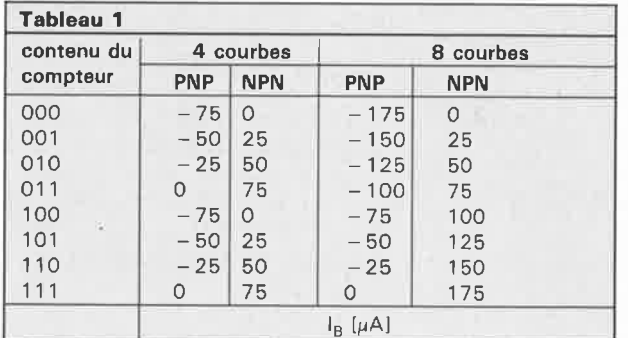

d'horloge au compteur alimenté sous une tension plus faible. L'entrée d'horloge du compteur comporte des diodes de pincement, qui la protègent contre des tensions trop fortes. Ces diodes dérivent l'excès de la tension d'alimentation stabilisée de  $+5.6$  V et produisent, avec la résistance de limitation de courant R9, une tension (rectangulaire) stabilisée ayant une amplitude de 6 V environ; cette tension est appliquée à l'entrée d'horloge du circuit intégré !Cl et ainsi qu'à l'entrée du comparateur. Si nous y ajoutons la tension de seuil des diodes de pincement (une tension faible puisque le courant à travers ces diodes est faible lui aussi) nous arrivons aux  $\pm$  6 V mentionnés plus haut.

La commande de l'intégrateur se fait par un signal rectangulaire stabilisé; on se trouve ainsi en présence d'une tension triangulaire avec une pente indépendante de la tension d'alimentation. Par l'intermédiaire de l'amplificateur opérationnel Al, on dérive en outre de cette tension rectangulaire une tension de référence pour l'amplificateur opérationnel A2 monté en comparateur; cette tension est, elle aussi, indépendante de la tension d'alimentation.

**Tableau 1. Ce tableau VOUS montre le rapport entre le contenu du compteur, la position de S1 et S2 et les courants de base auxquels sont réalisées les mesures.** 

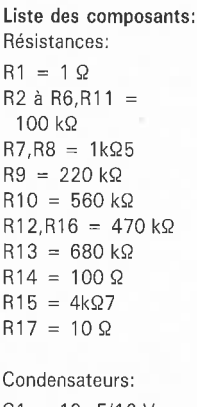

C1 = 10  $\mu$ F/16 V radial  $C2, C3 =$ 1 000 µF/25 V radial  $C4 = 100 nF$  $C5 = 1 nF$  $C6 = 220 nF$ 

Semi-conducteurs: D1,D2 = 1N4001 D3,D4 = diode zener 5V6/400 mW D5 à D12 = 1N4148 D13,D14 = BAT85 (Philips) T1 = 8D139 T2 = 8D140 IC1 = 4024 IC2 = TL084

**Figure 3. Représentation de la sérigraphie de 1 'implantation des composants du traceur de courbes de transistor.** 

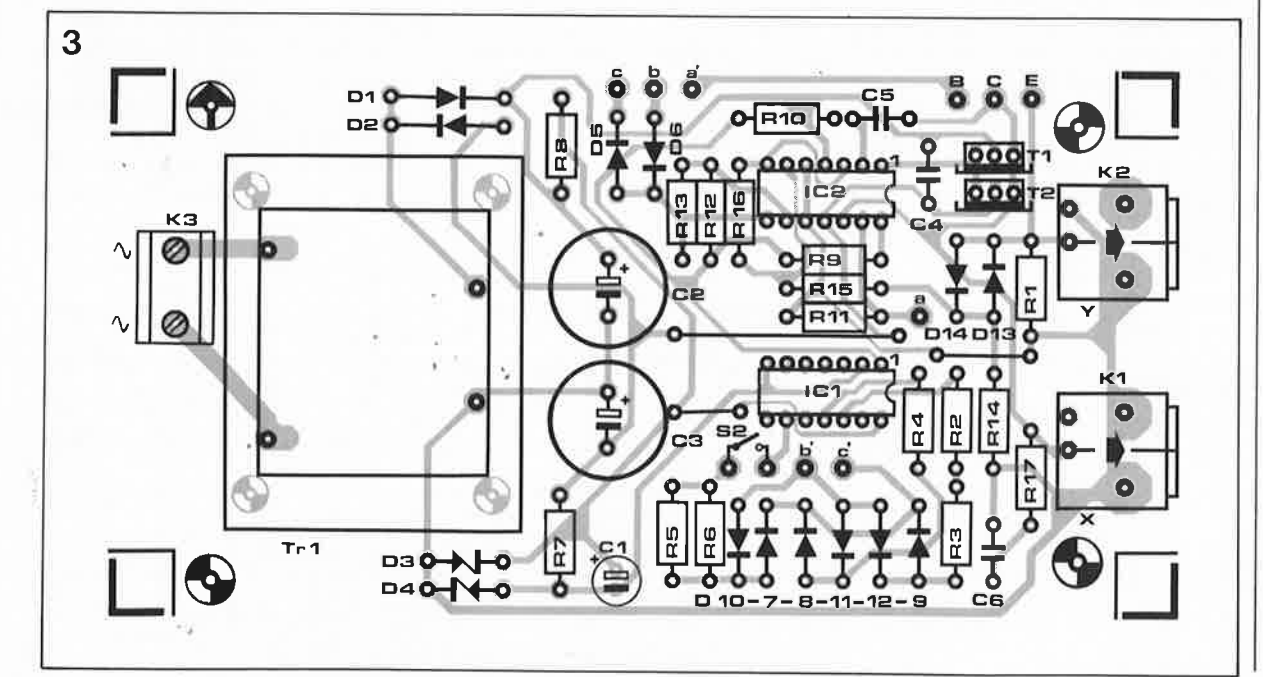

#### Divers:

 $S1 = commutateur$ bipolaire 2 positions S2 = interrupteur simple unipolaire  $Tr1 = transform$ secteur à souder sur circuit imprimé protégé contre les courts -circuits, 9 V/7,5 VA au secondaire (tel que BLOCK, type PT7,5/1/9 par exemple)  $K1,K2 =$  embase BNC

74

coudée à souder sur circuit imprimé (telle que MONACOR, type UG-1094/UP par exemple) K3 = bornier bas profil

à souder sur circuit imprimé avec 2 contacts au pas de 10 mm (tel que RIACON, type 0200.0302 par exemple) cordon secteur avec fiche moulée 2 radiateurs pour T1 et T2 de 60 K/W environ 3 pinces crocodile miniatures isolées ou 3 grippe-fils miniatures coffret  $150 \times 80 \times 50$  mm (tel que BOPLA type E440VL par exemple)

**Figure 4. Effectuer des mesures avec un oscilloscope numérique est tout à la fois intéressant et amusant; cependant un oscilloscope ordinaire "démodé" (lire analogique)** 

**<sup>s</sup>'acoquine mieux avec notre traceur de courbes de transistor et son maniement est bien plus aisé que celui de son homologue numerique.** 

Cela implique que le niveau des crêtes de la tension triangulaire est<br>également parfaitement défini. également parfaitement L'ensemble de toutes ces caractéristiques - une pente bien définie et  $niveaux$  des crêtes fixes  $-$  garantit une tension triangulaire impeccable parfaitement stable.

Pour permettre l'examen de transistors de puissance plus importante on a doté l'amplificateur opérationnel d'intégration d'une paire de transistors de sortie. Ces transistors sont protégés contre les courts-circuits par l'électronique basée sur l'amplificateur opérationnel A4 et les diodes Schottky Dl3 et Dl4 (tension de seuil de 0,4 V). Si la tension à travers la résistance RI dépasse la tension de seuil ( $I_c > 400$  mA), ces diodes deviennent conductrices et 1' amplificateur opérationnel A4 décale la tension à l'entrée de l'intégrateur A3, provoquant le blocage de l'intégrateur. Normalement, cette entrée se trouve à 0 V. Sur l'écran de 1' oscilloscope le déclenchement de ce circuit de sécurité se fera remarquer soit par la disparition du faisceau des courbes, soit encore tout simplement par son absence. Vous ne verrez plus alors qu'un petit point lumineux.

#### **Réalisation et finition**

Le circuit imprimé de la **figure 3**  reçoit tous les composants nécessaires à la réalisation de ce montage. Si vous optez pour une mise en place de la platine dans le coffret proposé dans la liste des composants il vous faudra découper les quatre coins de la platine avant de saisir votre fer à souder.

L'utilisation d'un bornier à souder sur circuit imprimé pour effectuer la connexion du cordon secteur à la platine est une condition de sécurité sine qua non pour se mettre à l'abri, lors de réparation par des personnes peu au courant des règles de sécurité, de connexions dangereuses ou de la production de courts-circuits. La connexion d'un cordon secteur à un circuit imprimé par des soudures uniquement ne répund jamais aux exigences de sécurité légales et risque fort d'entraîner des erreurs. Pour éviter que les pastilles où vient se souder le bornier ne soient trop rapprochées, il est recommandé d'utiliser un bornier pour soudure sur circuit imprimé à deux contacts au pas de 10 mm. Si vous ne trouvez pas de bornier de ce genre, il existe une autre solution: prendre un bornier à trois contacts au pas de 5 mm et supprimer le contact central. En fait, ce <sup>n</sup>'est pas 1' isolation proprement dite du bornier qui pose des problèmes, mais il est impératif que l'écartement des points de soudure du bornier sur la platine soit suffisant. Pour la sécurité, il est primordial d'utiliser un transformateur du type de celui (ou de caractéristiques identiques à celui) indiqué dans la liste des composants, de doter le cordon secteur d'une bride antiarrachement et de placer l'ensemble dans un coffret en matière plastique. Grâce à toutes ces précautions on se trouvera en présence d'un montage absolument sûr dont n'importe qui pourra se servir sans avoir besoin de mise en garde ou d'explications compliquées.

Le transformateur Block comporte le code "PT" s'il s'agit d'un modèle protégé contre des courts-circuits. Les transformateurs standard de ce fabricant sont pourvus du code "VT"; une petite différence qui est pourtant très importante.

Le circuit imprimé comporte deux emplacements prévus pour la mise en place d'une embase **BNC** <sup>à</sup> souder sur circuit imprimé; rien ne vous interdit cependant de choisir des embases d'un type différent; elles ont en outre l'avantage d'être meilleur marché.

Le commutateur SI est connecté aux bornes **a, b, c, <sup>a</sup>', b'** et **c'** dispersées un peu partout sur le circuit imprimé. Il est important de veiller à ne pas confondre les bornes **a** et **a'!**  Trois morceaux de fil de câblage souple d'une longueur maximale de 10 cm (pour éviter que la capacité entre les fils n'ait d'influence sur les mesures) avec des pinces crocodile isolées simples conviennent parfaitement pour effectuer la connexion aux "pattes" du transistor à examiner.

Etant donnée la proximité des radiateurs des transistors Tl et T2 il est facile, si l'on ne prend pas certaines précautions, de provoquer un courtcircuit. La mise en place d'un petit morceau de caoutchouc adhésif entre les deux radiateurs (pied de coffret en mousse par exemple) supprimera tout problème.

#### **Les mesures**

Avant de nous lancer dans des mesures pratiques avec notre traceur de courbes de transistor tout neuf, jetons un coup d'oeil la **figure**  4. Nous disposons d'un oscilloscope numérique qui nous a permis de soumettre notre traceur de courbes à des tests sévères d'essais pratiques.

L'aspect le plus frappant de la figure 4 est la visualisation simultanée de l'évolution de la tension  $U_{CE}$ , de celle du courant  $I_C$  ainsi que du faisceau hi-dimensionnel qui illustre le rapport entre ces deux éléments et représente en fait la courbe caractéristique recherchée.

Pour bien comprendre les deux courbes du haut, il faut savoir que chacune d'entre elles a été écrite deux fois: avec incrément de  $U_{\text{CE}}$ d'abord puis avec décrément de cette tension (d'où l'aspect fragmenté de la courbe de courant  $I_C$ ). Les courbes d'évolution illustrées par la figure 4 sont celles d'un transistor BC141/10.

Pour avoir une image sur l'écran on connecte le traceur de courbes de transistor à 1 'aide de deux câbles coaxiaux à un oscilloscope dont on positionne les organes de commande de la façon suivante: mode **XY,** sensibilité du canal Y:

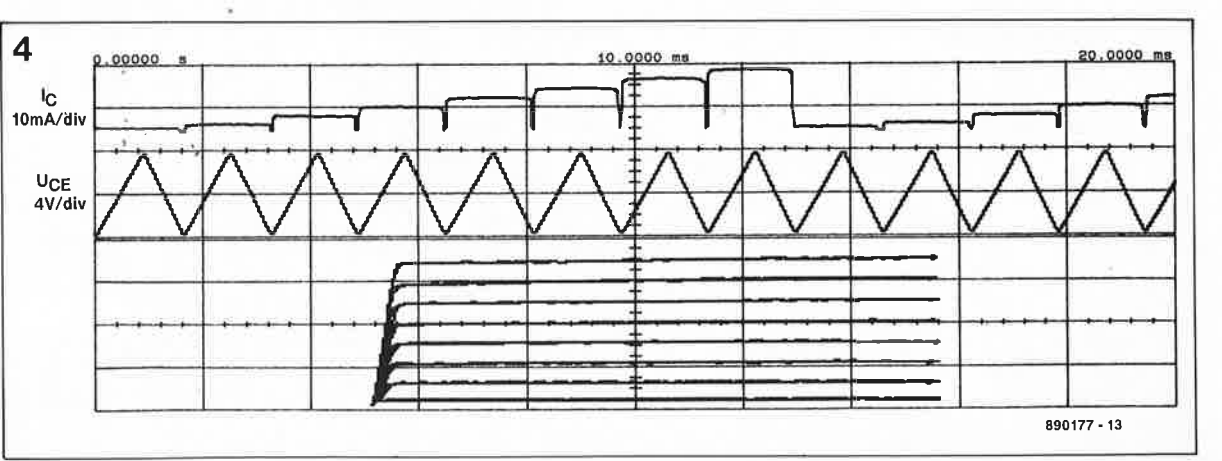

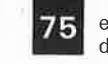

15 elektor<br>1989 décembre 1989

**Figure 5. Quatre photographies juxtaposées de courbes caractéristiques de différents transistors. De gauche à droite, les caractéristiques d'un BC547A, d'un BC547B, d'un BC550 et d'un BC550C.** 

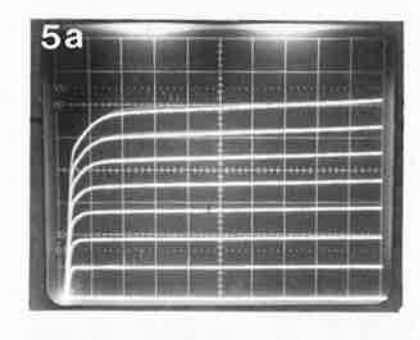

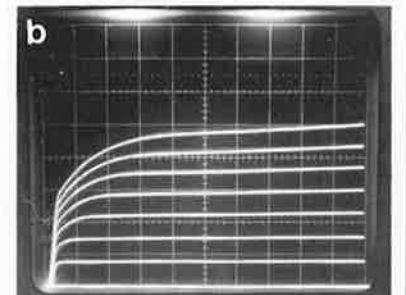

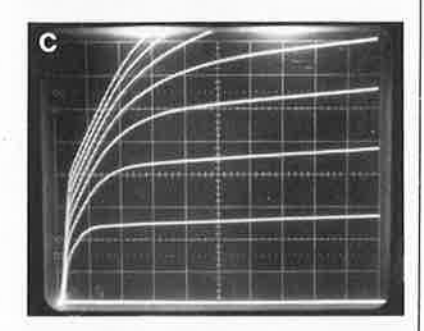

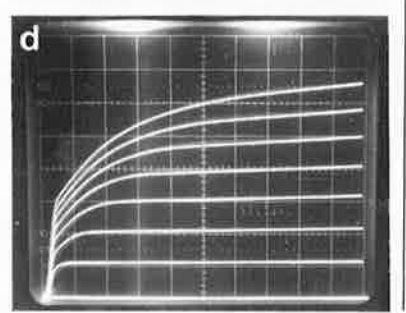

10 mV/div. ( = division), sensibilité du canal X: 1 V/div. Comme la mesure du courant de collecteur se fait par l'intermédiaire d'une résistance de 1 Q, la valeur (en volts) de la tension affichée sur l'axe des ordonnées est en correspondance avec la valeur réelle (en ampères) du courant. Cela vous évitera d'avoir à faire des calculs compliqués!

Pour avoir, lors de mesures sur des transistors **PNP** (puisqu'en mode PNP U<sub>CE</sub> et I<sub>C</sub> sont négatifs), des courbes qui soient "debout", il suffit d'actionner le commutateur INVERT si tant est que votre oscilloscope en comporte un, comme c'est le cas sur de nombreux oscilloscopes.

La **figure 5** nous montre quatre photographies de l'écran d'un oscilloscope. La différence entre la caractéristique d'un BC547A, illustrée par la figure 5a, et celle d'un BC547B représentée en figure 5b, indique nettement que le second possède un gain en courant plus élevé que le premier. Les courbes du faisceau de la figure 5c sont plus raides encore que celles de la figure 5a; ceci est dû à la linéarité meilleure du transistor en question (un BC550 en occurrence). Sa distorsion très faible (grâce à sa linéarité remarquable), ainsi que son niveau de bruit faible, font de ce transistor un composant qui convient parfaitement aux réalisations audio.

Il reste pourtant une remarque importante à faire en ce qui concerne l'utilisation du traceur avec des transistors à gain en courant très élevé. La figure 5d montre les courbes d'évolution d'un BC550C; on constate nettement qu'une partie de ces courbes est sortie de l'écran. Le gain en courant très élevé de ce transistor pourrait provoquer un dépassement du courant maximal de collecteur admissible ou celui de la dissipation maximale. Dans ce cas-là le nombre de courbes à afficher peut être ramené de huit à quatre par basculement de l'interrupteur S2. Le courant de base maximal sera abaissé ainsi de 175 µA à 75 **µA.** 

Une autre utilisation très pratique du traceur de courbes de transistor est la recherche de l'équivalent d'un transistor du type. . . QXY123, un hypothétique inconnu fabriqué à Taiwan ou ailleurs et qui se trouve dans un quelconque appareil "made *in HONGKONG",* et dont tout ce que vous savez est qu'il est défectueux. Il est heureux que l'on trouve très souvent plusieurs transistors du même type dans un appareil, surtout dans le cas d'un appareil stéréo. On cherche alors un exemplaire de ce transistor exotique paraissant être en bon état, on l'examine à l'aide du traceur de courbes de transistor; on essaie ensuite de trouver un transistor **européen** qui fasse apparaître sur l'écran de l'oscilloscope un faisceau de caractéristiques identique ou presque. Vous pouvez déterminer U<sub>CEmax</sub> par mesure de la tension d'alimentation; le boîtier du transistor en question vous indiquera l'ordre de grandeur du courant Icmax et de la dissipation P<sub>max</sub>. Armé de toutes ces données vous aurez vite fait de découvrir un transistor équivalent pour remplacer le transistor "trépassé".

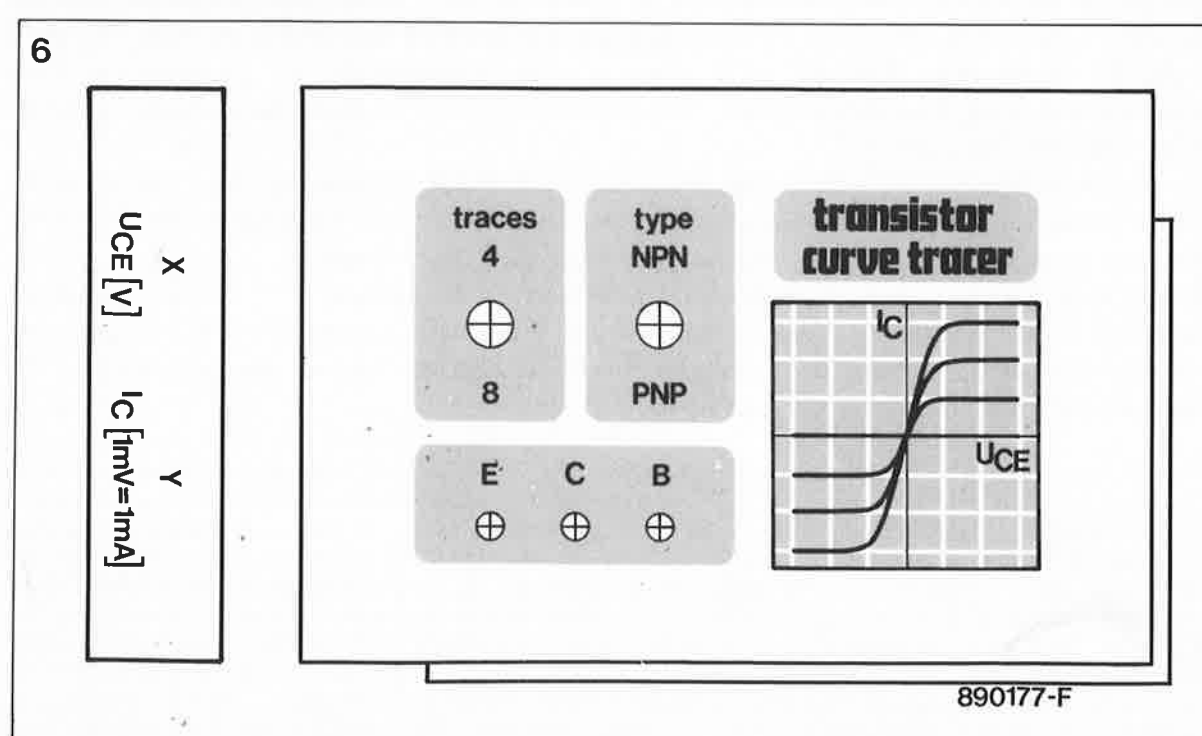

**Figure 6. Une face avant soignée, promet une finition professionnelle.** 

description d'un kit ELV

# **interface de puissance pour PC**

IP 7000

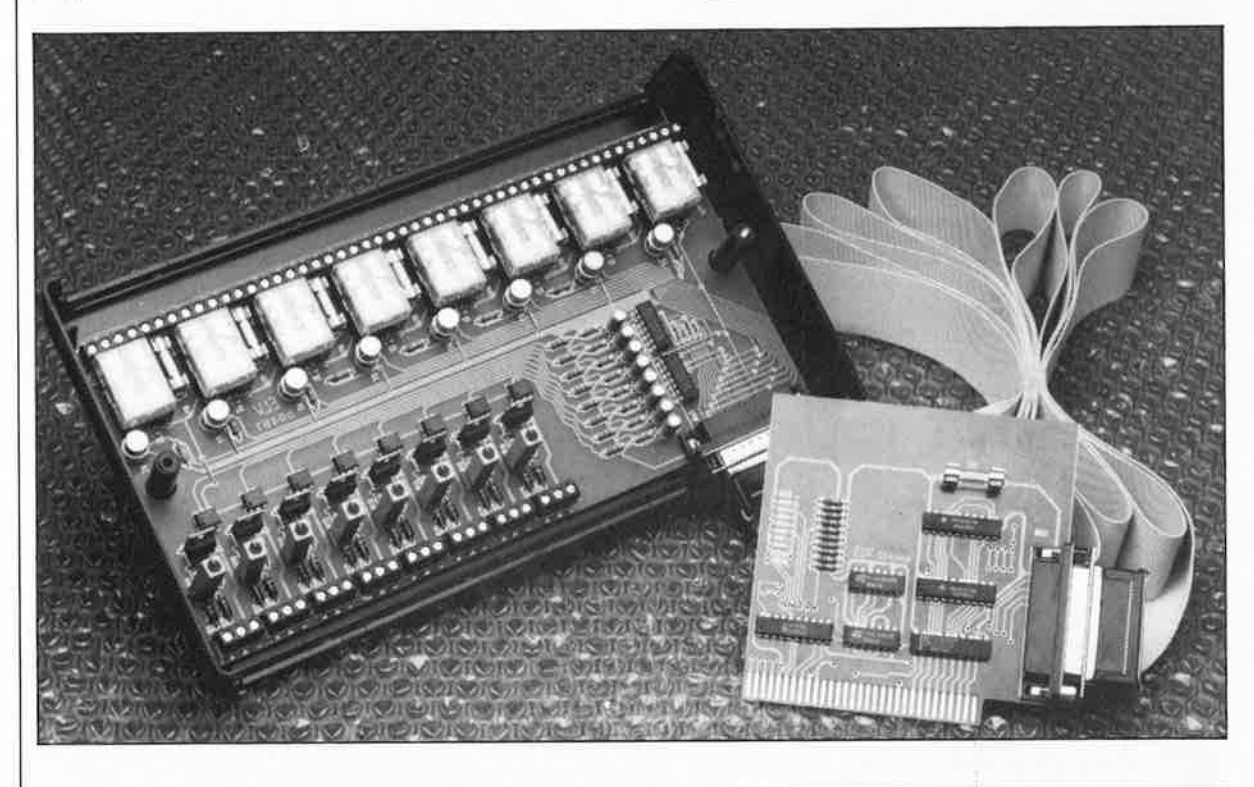

pour des suivis de pr<sup>o</sup>cessus et des commutations par PC

Le temps passant, un nombre de plus en plus important de lecteurs d'Elektor peut se compter parmi les (heureux) possesseurs d'un ordinateur personnel du type PC, qu'il soit de fabrication IBM ou qu'il s'agisse d'un Compatible en provenance d'un quelconque pays d'Extrême-Orient. "Peu importe le flacon", disait Baudelaire, "pourvu que l'on ait l'ivresse...".

A plusieurs reprises au cours des douze derniers mois, nous avons eu I 'occasion de vous proposer un montage encartable pour PC. Vous vous rappelez sans doute du **testeur pour circuits intégrés, du prolongateur de bus polyvalent.** 

**Nous vous proposons aujourd'hui une interface de puissance à 16 canaux destinée aux PC XT/AT d'IBM** & **Compatibles dont les huit entrées sont capables de prendre en comrte des tensions (des niveaux haut ou bas en** fait) **et les** huit **sorties de déclencher des processus de commutation.** 

Un ordinateur est' un outil d'une flexibilité inégalée, en particulier lorsqu'il s'agit de l'exécution de processus de commande ou de leur suivi. Le gros problème que rencontre un éventuel utilisateur est l'absence flagrante de possibilité, pour l'amateur du moins, de réaliser une carte d'interface capable de surveiller et de commuter des tensions secteur.

·,

L'interface IP 7000 d'ELV sait tout faire. Chacune de ses huit entrées peut être connectée à la tension à surveiller, et cela **tout en en étant séparée galvaniquement.** Ni la caractéristique, continue ou alternative, de cette tension, ni son niveau, qui peut être compris entre 4 et 250 V, n'ont d'effet sur le fonctionnement de notre interface de puissance.

L'ordinateur va chercher les informations, les transmet au programme de traitement; ces données peuvent ensuite servir à l'exécution de processus de commutation pilotés par l'ordinateur. Chacune des huit sorties de commutation possède deux contacts de commutation de puissance flottants (isolés du secteur) capables de véhiculer deux ampères sous 250 V.

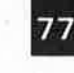

elektor décembre 1989

**Ce programme écrit en Pascal pourra être utilisé pour le test de l'interface de puissance IP 7000.** 

L'interface de puissance comporte deux circuits imprimés : une platine en cartable à enficher dans l'un des connecteurs libres de l'ordinateur et le circuit imprimé de l'interface de puissance proprement dite comportant huit entrées et huit sorties de commutation. Cette interface prend place dans un boîtier du type de celui utilisé pour la station météorologique modulaire décrite en début de cette année. La longueur du câble de liaison entre les deux circuits imprimés peut atteindre jusqu'à dix mètres sans que cela ne pose le moindre problème. On le constate, une approche intéressante pour une solution presque universelle.

## **Mode d'emploi et fonction**

Après mise en place de la carte dans l'un des connecteurs libres de l ' ordinateur et sa connexion à la platine de l'interface par l' intermédiaire du câble plat, il restera à refermer l'ordinateur. On met ensuite l'ordinateur en fonction et après chargement du SED (système d'exploitation de disquette), l'interface de puissance IP 7000 est prête à remplir la fonction pour laquelle elle <sup>a</sup>été conçue.

Sa commande se fait par l'intermédiaire d'une instruction de commande de port. Le **tableau l**  donne un programme de test écrit en Pascal que l'on pourra transformer en programme exécutable par compilation à l'aide, par exemple, du compilateur de Turbo-Pascal. **Le tableau 2** donne un exemple de programme de commande de l'interface écrit en Basic.

Il est possible dans ces conditions de demander à l'interface de puissance de surveiller huit tensions d'entrées et de traiter ces informations à l'aide d'un programme de traitement spécifique (à écrire par l'utilisateur). Chacune des huit entrées comporte deux points de connexion, ceci pour disposer d'une plage de tensions d'entrée . aussi étendue que possible. Une tension comprise entre 4 et 60 V, peu importe qu'elle soit continue ou ' alternative, pourra être appliquée entre les broches **"b"** et **"c"** des borniers KL17 à KL24. Si la tension continue ou alternative en question est comprise entre 40 et 250 V, on l'appliquera entre les bornes **"a"** et **"c"** de ces mêmes borniers. Les entrées a, b et c sont en contact électrique l'une avec l'autre. Les huit entrées de commande et les sorties

```
Tableau 1. Programme en Pascal 
program ENTREE; 
         [logiciel de test en Pascal pour l' interfaee de puissance ELV IP 7000] 
type Str8 = string[SJ; 
function BINAIRE(V: byte): Str8; 
         [conversion décimal --> binaire} 
var I: byte; 
   B: string[BJ; 
begin 
  B := \{x_i\}for I := 0 to 7 Do
     if ( V and (1 \sin (7 - 1))) \lt 0
        then B := B + '1'else B := B + '0';BINAIRE := B;end; 
procedure LECTURE; 
begin 
  cirscr;
   gotoxy ( 26, 10 ) ; 
   writeln ('Valeur mesurée sur le port:');
   repeat 
      gotoxy ( 35,12 ); 
      write ( BINAIRE ( Port [$300]));
     until keypressed; (répétition jusqu'à action sur une touche ou sur ^C}
   end; 
begin (programme yrincipal) 
  LECTURE; 
end. 
program SORTIE;
          (Logiciel de test en Pascal pourl'interface de puissance ELV IP 7000) 
type Str8 = string[8); 
var LIGNE : Str8;
function DECIMAL ( Ligne : Str8): Byte;
[conversion binaire -> determine]var œr~mt. 1 Byte;
begin 
   CHIFFRE := 0; 
   fer 1 : = 0 to ? do 
end; 
      if LIGNE [I + 1] = '1'then CHIFFRE := CHIFFRE + 1 SHL(7 - 1);
      DECIMAL := CHIFFRE;
Frocedure ECRITURE; 
begin • 
  clrscr; 
   gotoxy ( 25,10 );
   writeln ('Entrez le chiffre binaire s.v.p.');
   gotoxy ( 36, 12 ) ; 
   .readln (LIGNE) i 
   if length (LIGNE) = 8 then
      be port [$300] := DECIMAL (LIGNE);
        gotoxy ( 38,14 );
        writeln ('0.K.');
      end; 
end; 
begio [programme principal] 
  ECRITURE; 
end.
```
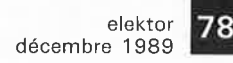

**Exemple de programme de test de l'interface de puissance, écrit en Basic cette fois.** 

sont toutes isolées galvaniquement l'une par rapport à l'autre.

Les huit relais des sorties de commutation comportent chacun deux contacts inverseurs dont l ' un est protégé par un fusible de 2 A. Les contacts des inverseurs sont reliés aux broches des borniers KLI à KLI6. L' ensemble du câblage externe peut se faire sans nécessiter de fer à souder puisque toutes les lignes de liaison avec l'interface de puissance peuvent être connectées aux broches des borniers KLl à KL24.

La majorité des langages de programmation devraient être en mesure de commander l'interface de puissance. Les huit relais sont attaqués par l' intermédiaire d'une instruction de commande de port de sortie. Les huit entrées peuvent être lues à travers la même adresse de port. Ceci permet une implémentation aisée de cette fonction dans tout programme actif.

## **Le schéma**

Comme l'illustre le synoptique de la **figure 1,** l'interface de puissance IP 7000 comporte deux parties : une carte encartable (avec décodage d'adresse et tamponnage des données) et la platine de l' interface de puissance proprement dite (avec ses relais et ses opto-coupleurs). La carte encartable dont on retrouve

le schéma en **figure 2** comporte, outre le décodage d'adresse et le tamponnage du bus de données déjà mentionnés, un tampon d'entrée et une mémoire intermédiaire de sortie. Le décodage d'adresses remplit en fait une double fonction : tamponner les

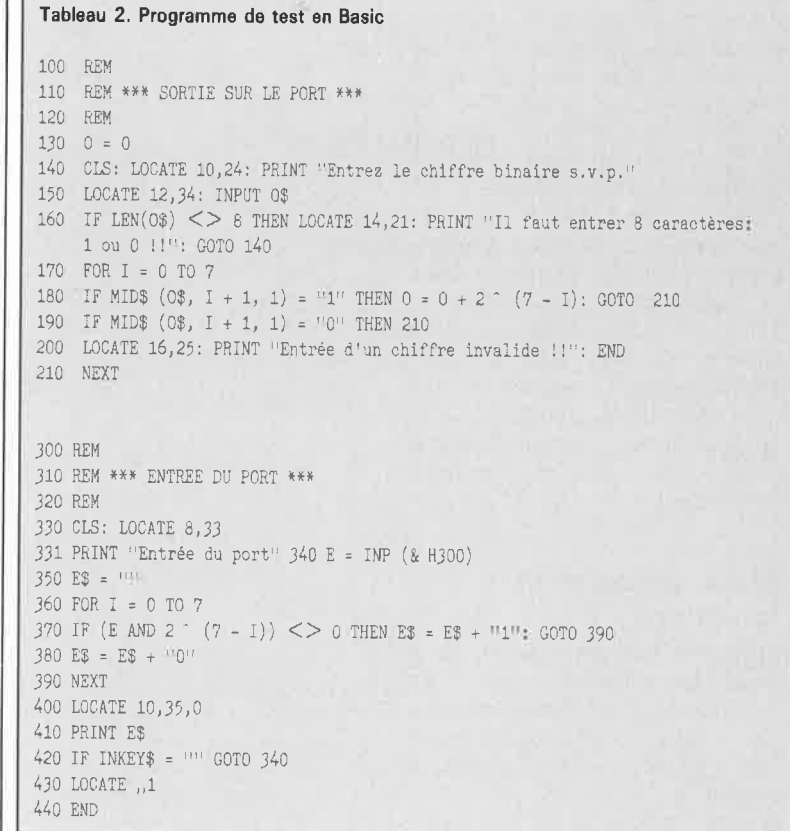

lignes du bus de données à huit bits d'une part et assurer une sélection de la mémoire en aval (IC3) et une commande du tampon (IC4) d'autre part.

Le tamponnage des données est pris en compte par le tampon de bus bidirectionnel ICI, un classique 74LS245. La sélection du sens de transfert des données se fait par l'intermédiaire de la ligne de lecture des Entrées/Sorties ( $\overline{IOR}$  = Input/Output **Read).** La validation du tampon est prise en compte par le

décodeur d'adresses IC2, un 74LS688 que nous avons déjà utilisé à <sup>p</sup>lusieurs reprises pour remplir ce type de fonction.

L'interface de puissance se contente d'une unique adresses d'E/S, ce qui implique qu'il nous faudra disposer d'un décodage d'adresses sur 10 bits. Les ponts de câblage BR! à BRIO permettent de fixer l' adresse d'E/S à laquelle la carte pourra être adressée. La carte ne sera adressée que lorsque les niveaux des 10 lignes du bus correspondent à l'adresse définie. Les sorties des portes EXOR IC6A et IC6B se trouvent toutes deux au niveau logique bas lorsque le bit d'adresse A9 correspond au niveau défini par le pont BRIO et que le bit d'adresse AB correspond à celui du pont BR9. Dans ces conditions seulement, on trouve à la sortie de la porte OU, IC5D, un niveau logique bas.

Si la ligne de commande AEN  $(Adress$   $ENable$  = validation d'adresse) présente également un niveau bas le comparateur sur 8 bits, IC2, est validé. Si, dans ces conditions, les niveaux logiques des bits d'adresse A0 à A7 correspondent aux niveaux définis par les ponts BR! à BR8, la sortie de IC2 (broche 19) présentera un niveau

899517-11 Lors d'une opération de lecture, la ligne de lecture des E/S (IDR) se

Figure 1. Synop**tique de 1** ' **interface de puissance pour PC, IP 7000.** 

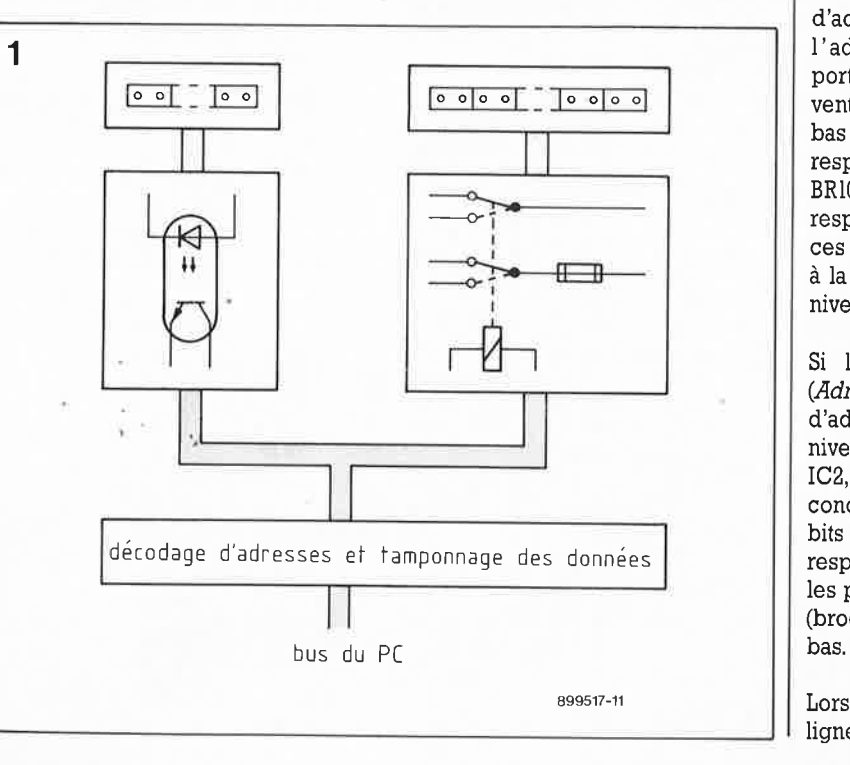

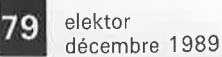

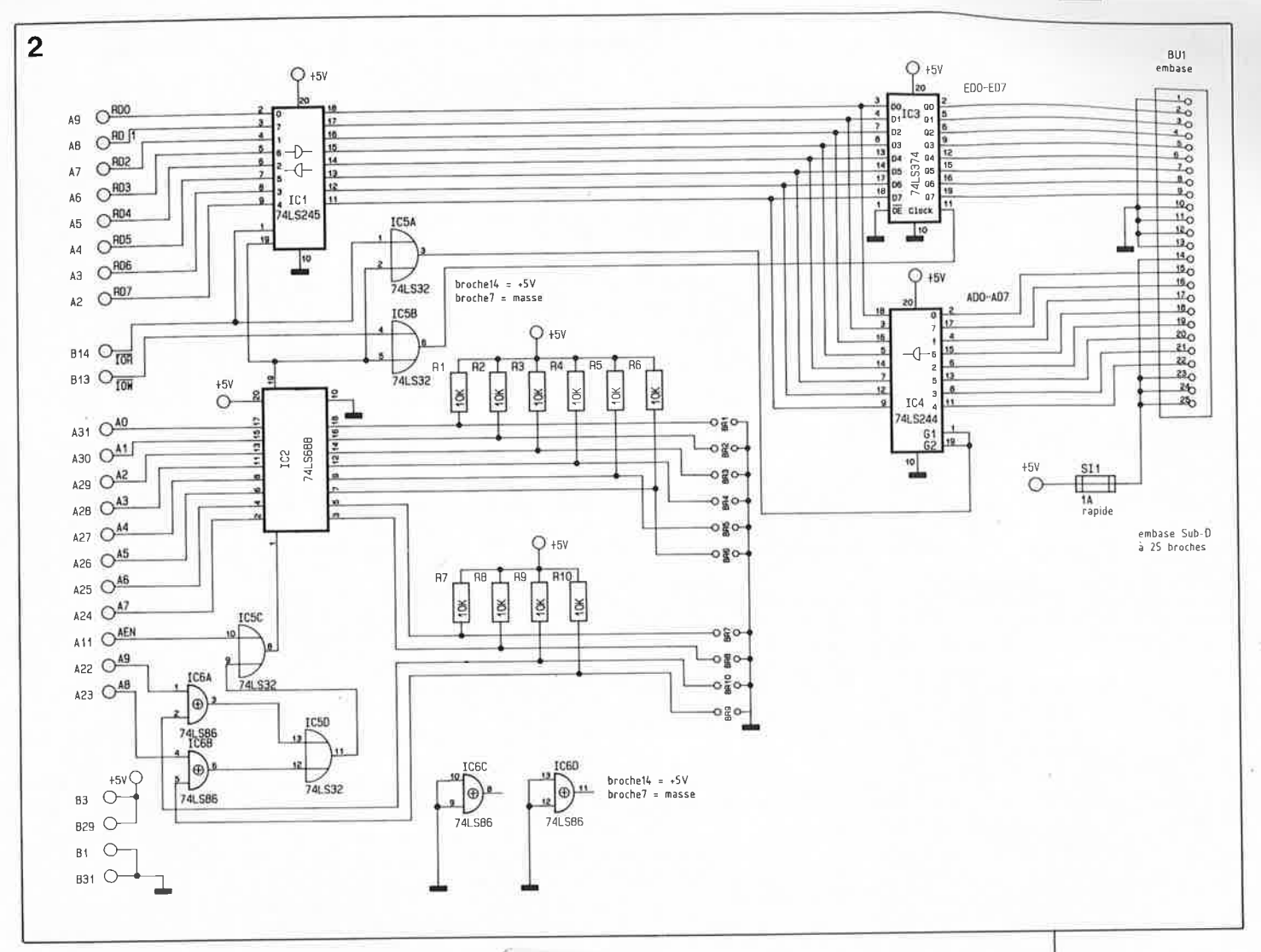

**Figure 2. Schéma de la carte encartable de 1 'interface de puissance.** 

indique que le signal considéré est actif au niveau bas). La porte OU, IC5A, est libérée et le tampon de bus, IC4 (un 74LS244), permet le transfert des données disponibles sur le connecteur sub-D à 25 broches vers le bus de données d'où elles arrivent, par l'intermédiaire du tampon de bus hi-directionnel, ICI, au bus de données du processeur de commande. S'il s'agit d'une opération d'écriture, ce sera la ligne<br>d'écriture des E/S ( $\overline{IOW}$  = des E/S (IOW = *Input/Output Write)* qui sera activée. Ce niveau logique bas fait passer au niveau bas la sortie de la porte OU, IC5B, ce qui entraîne la mise dans la mémoire intermédiaire à 8 bits IC3, un 74LS374, de la donnée de commande. Ces données sont disponibles sur l' embase sûb-D miniature à 25 broches, BU!.

trouve au niveau bas (note : la barre

La tension d'alimentation de  $+5$  V appliquée à l'embase BU! est protégée par un fusible de I A, Sil.

La seconde partie de l' interface de puissance pour PC, la platine de l'interface proprement dite, prend <sup>p</sup>lace dans un boîtier en plastique à deux demi-coquilles. On trouve en

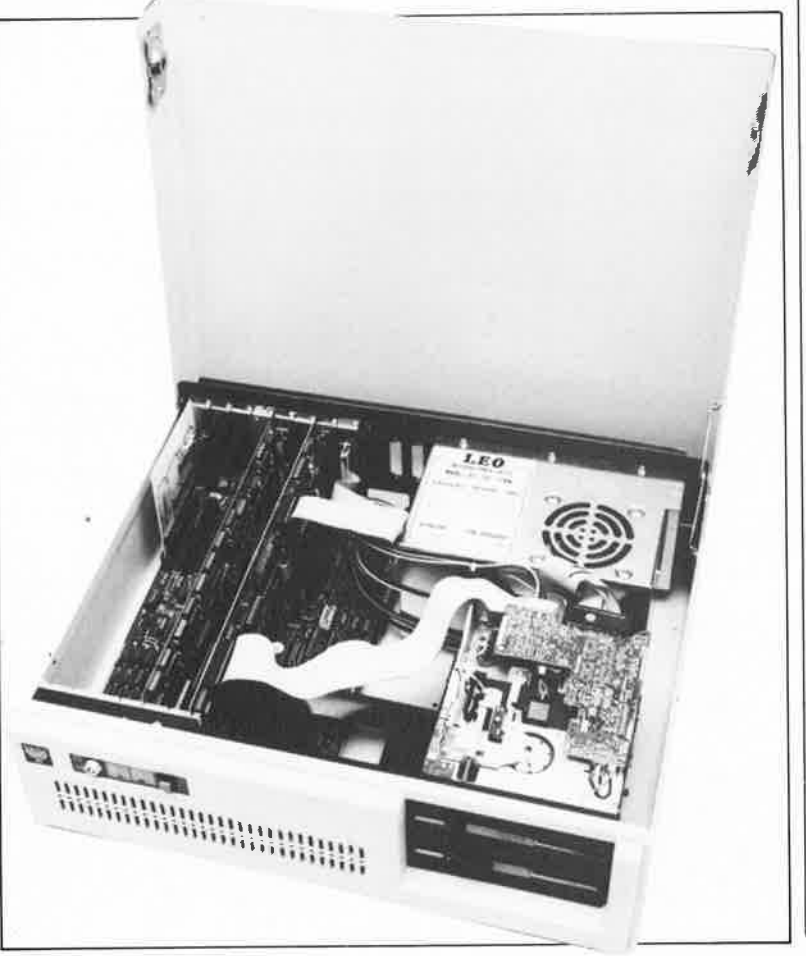

**Cette vue plongeante permet de bien voir la carte enfichée dans le connecteur à l'extrême-gauche.** 

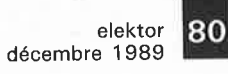

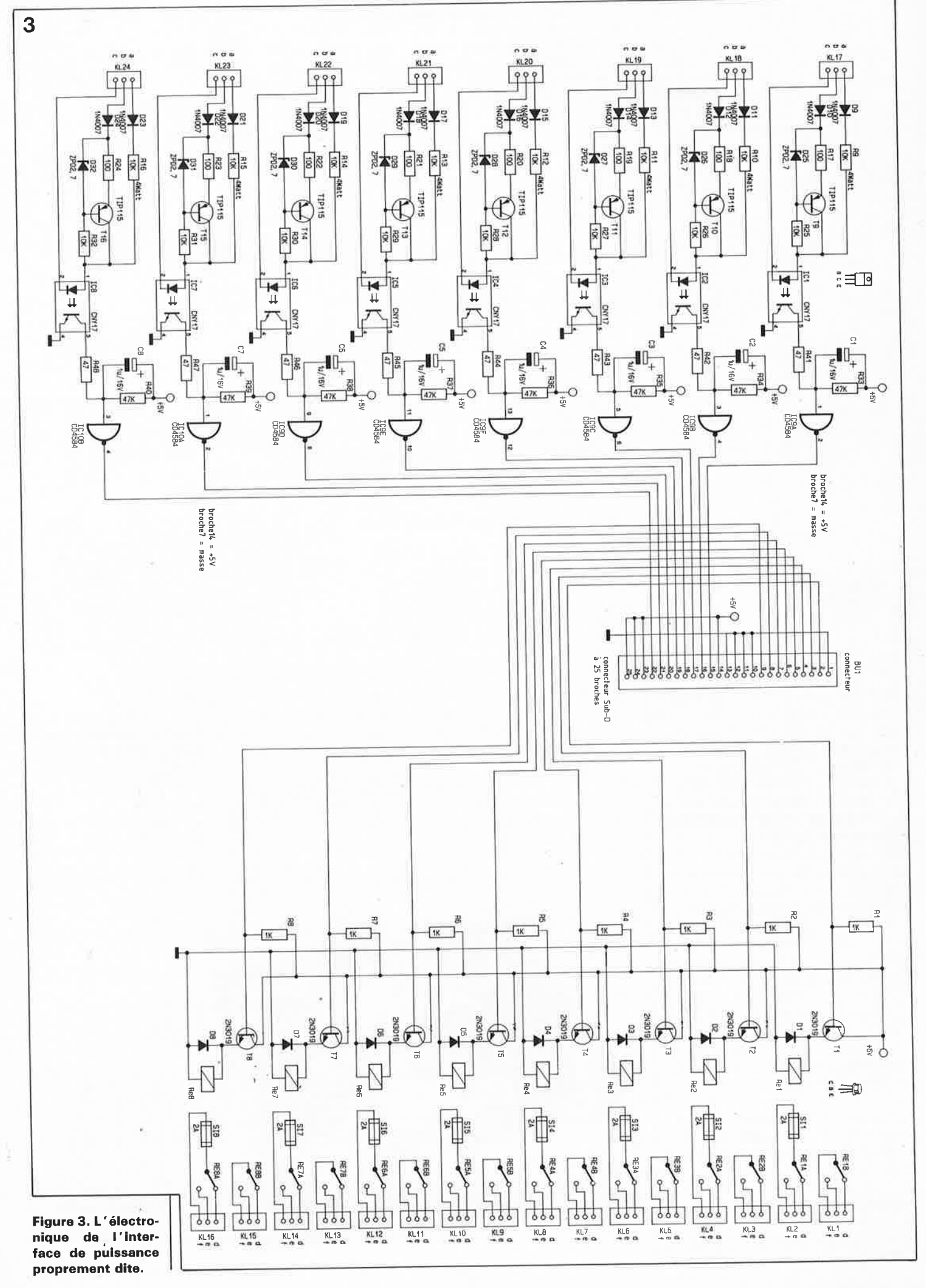

elektor 81 décembre 1989

figure 3 le schéma de l'électronique correspondante.

La platine de l'interface comporte une embase sub-D miniature mâle à 26 broches en version à souder sur circuit imprimé, La connexion à la platine encartable se fait par l'intermédiaire d'un morceau de câble multibrin à 26 conducteurs doté à l'une de ses extrémités d'un connecteur mâle sub-D miniature à 26 broches et à l'autre d'un connecteur femelle sub-D à 26 broches. Ce mode d'interconnexion permet la mise en série de plusieurs câbles ( de 3 mètres de long) et ainsi de positionner l'interface à une distance plus importante de l'ordinateur de commande (PC).

L' interrogation des états logiques des périphériques connectés au système se fait par l'intermédiaire des borniers KLI7 à KL24. Comme nous l'avons mentionné plus haut, le domaine des tensions de commande qui s'étend de 4 à 260 V est subdivisé en deux plages. Les tensions comprises entre 4 et 60 V sont branchées entre les points **"b"** et **"c"** des borniers KL17 à KL24, les tensions comprises entre 40 et 260 V le sont entre les points **"a"** et **"c"** de ces borniers.

Les tensions appliquées aux entrées **"a"** subissent un redressement par les diodes D9, Dll, Dl3, DIB, Dl7, Dl9, D21 et D23 et arrivent, à travers les résistances de limitation de 10 kQ R9 à RIS, aux entrées des optocoupleurs ICI à IC8.

Les tensions d'entrée comprises entre 4 et 60 V appliquées aux points **"b"** des borniers sont, elles, redressées par les diodes paires DIO, D12, D14, DIS, DIS, D20, D22, D24. Le courant, fourni par les sources de courant placées en aval de ces diodes et constituées par les résistances Rl7 à R32 associées aux diodes D26 à D32 ainsi qu'aux transistors T9 à Tl6, et qui passe à travers les LED des opto-coupleurs, est limité à 20 mA. Les points **"c"** constituent le point de référence pour les entrées **"a"** ou **"b"** à commuter.

Il est possible de faire en sorte que les entrées soient parfaitement flottantes par rapport à la terre et aux autres entrées. C'est Ja fonction des opta-coupleurs ICI à IC8 dont la tension d'isolation contractuelle est de 2 kV.

Les opto-coupleurs sont suivis par des étages de filtrage composés de réseaux RC (résistances R33 à R48 associées aux condensateurs Cl à

CS) chargés de filtrer (d'aplanir) une tension continue pulsée. A une fréquence de commande supérieure à 10 Hz, et donc également dans le cas d'une tension secteur alternative de 60 Hz, on dispose, aux sorties des tampons inverseurs IC9 et IClO, d'un niveau logique constant ("haut" en présence d 'une tension à l'entrée).

A une fréquence de commande inférieure à 6 Hz, les sorties des circuits intégrés IC9 et ICIO peuvent suivre le changement de sorte que l'on dispose d'une capacité de 6 commutations par seconde à condition que l'on travaille à une fréquence d'échantillonnage adéquate du côté du PC.

Nous en arrivons à la description des sorties:

Les huit relais Rel à Re8 sont commandés, à travers les transistors de commutation Tl à T8, par la mémoire intermédiaire, IC3. Ce circuit intégré se trouve sur la carte encartable.

Les relais Rel à Re8 comportent deux contacts inverseurs qui arrivent aux borniers KLI à KL16. L' un de ces deux contacts est protégé par un fusible de 2 A pris en série dans la ligne concernée.

En raison du nombre important de contacts de relais disponibles, il est également possible d'envisager une combinaison de plusieurs relais l'un avec l'autre. On pourrait ainsi fort bien imaginer de connecter une charge aux contacts **"e"** et **"f'** des relais REIA et RE2A et faire en sorte qu'un troisième relais soit activé lorsque ni l'une ni l'autre de ces deux charges n'est mise en fonction. Pour ce faire, on relie le contact **"f'**  de KLI au contact **"d"** de KL3 et on utilise les contacts **"d"** de KLI et **"f'**  de KL3 pour la commande de la charge.

Il va de soi qu'il faut disposer d'une alimentation externe pour pouvoir effectuer une commande de commutation. S'il est nécessaire de commander des courants dépassant 2 A, il faudra prévoir des étages de puissance adéquats.

La description précédente n'aura pu vous donner qu'un petit aperçu de quelques-unes des applications envisageables pour l'interface de puissance IP 7000.

#### **La réalisation**

Comme vous l'avez compris, ce montage comporte deux circuits imprimés. Le premier, à double face et trous métallisés prendra place dans l'un des connecteurs de l'ordinateur concerné. Sur cette platine de 104 sur 108 mm prennent place les composants du schéma de la figure 2. Sur l'un de ses côtés, elle comporte une embase sub-D à 26 broches utilisée pour effectuer la liaison avec le second circuit imprimé, celui de l'interface proprement dite qui possède une surface presque trois fois plus importante.

On pourra soit acquérir ces deux circuits imprimés auprès des sources autorisées soit encore les fabriquer soi-même à partir de leur dessin reproduit dans les pages "service" au centre de ce magazine. Attention cependant en ce qui concerne la platine à double face et à trous métallisés : sa fonction est de prendre place dans un ordinateur coûteux qu'il ne saurait être question de détruire par une erreur de réalisation de cette interface (courtcircuit pour ne citer que la plus grave). Certaines économies de bouts de chandelle peuvent, dans des circonstances délicates, s'avérer hors de prix.

Ceci dit, passons à la partie la plus délicate, la réalisation de la carte encartable.

L'implantation des composants n'appelle pas de remarque particu**L'interface de puissance vue du côté de ses sorties. Les cheminées verticales sont les résistances de 4 W.** 

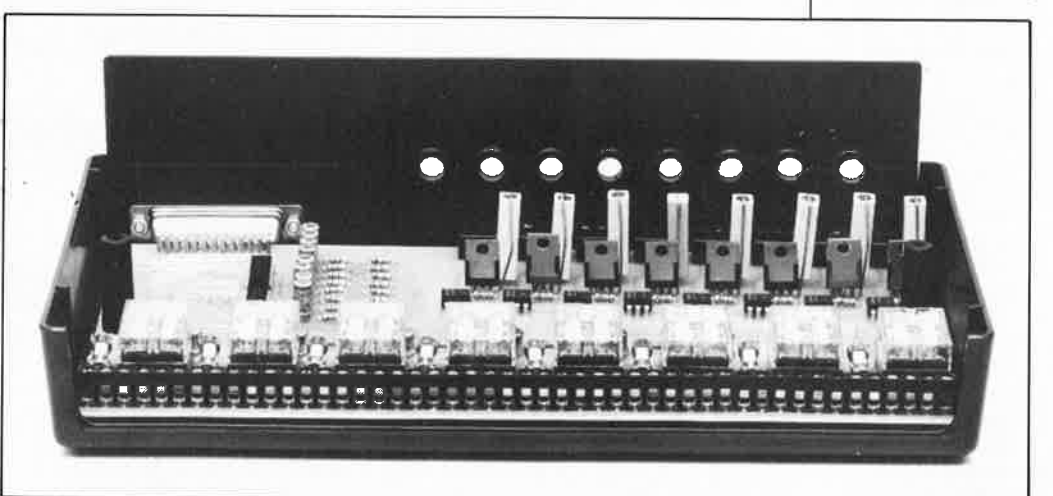

lière et se fera dans l' ordre habituel : les composants de faible épaisseur, ponts de câblage, résistances, suivis des circuits intégrés. On finira par la mise en place de l'embase <sup>à</sup> 25 broches. On veillera à faire reposer les composants sur la surface de la platine pour ne pas risquer, lors de la mise en place de la carte dans l'ordinateur, que certains d'entre eux n'entrent en contact avec une carte juxtaposée.

S'il s'agit d'une platine de fabrication personnelle, il faudra effectuer la soudure, sur les deux côtés du circuit imprimé, de tous les composants qui le nécessitent.

La soudure de l'embase aux deux côtés du circuit imprimé pose de

gros problèmes. Rassurez-vous, le fabricant de ce prêt-à-monter, puisque c'est comme cela qu'il a falloir dire à partir d'aujourd'hui, ELV en l'occurrence, a également pensé à tous les amateurs de réalisations-maison. Les points de contact intérieurs de l'embase sub - D à 25 broches, inaccessibles par le haut seront eux aussi soudés côté

**Figure 4. Représentation de la sérigraphie de l'implantation des composants de la platine encartable. A côté exemplaire terminé**   $c$ **ircuit**. **Attention,** il **s'agit d'une platine double face à trous métallisés.** 

**4** 

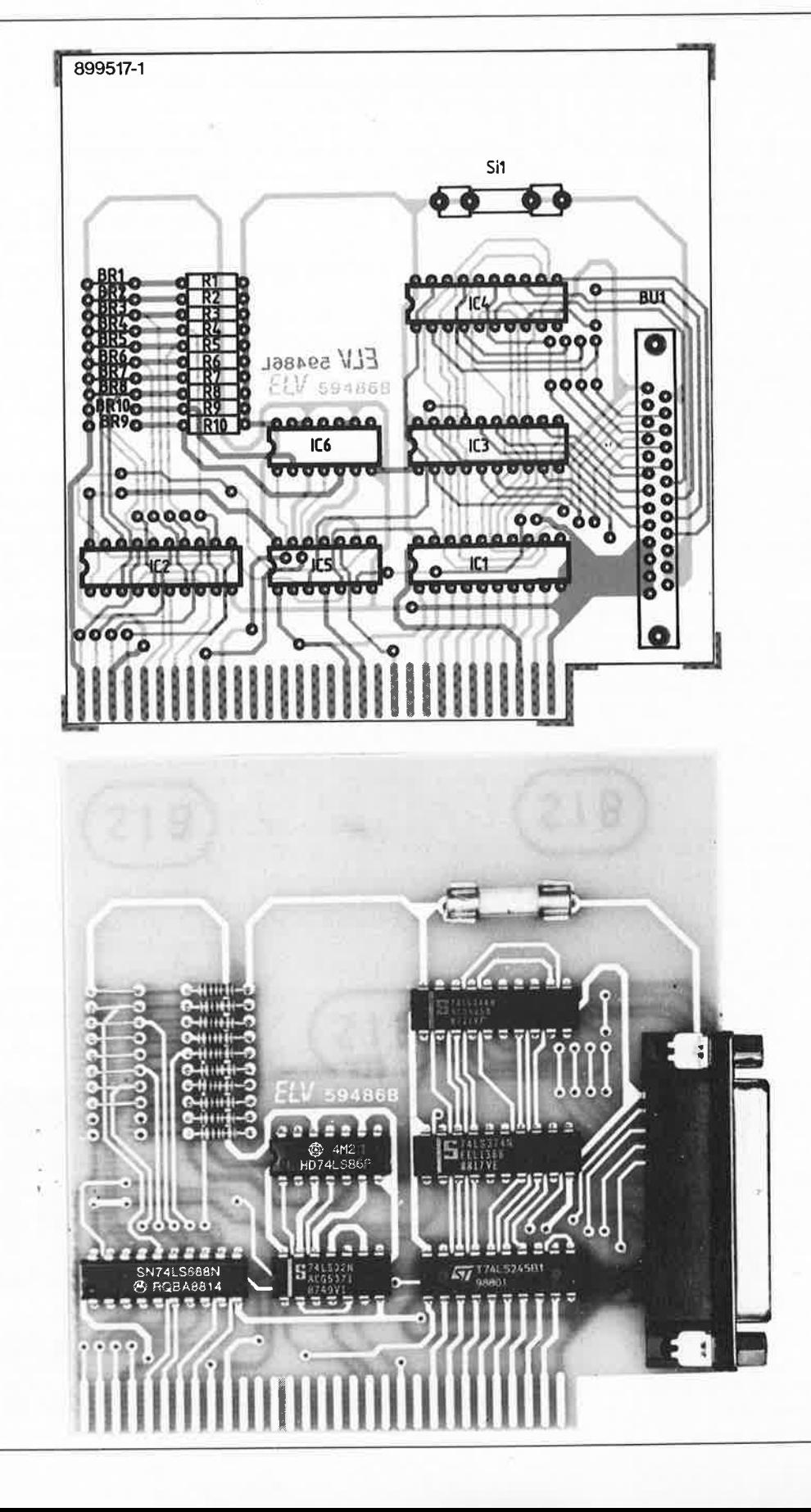

**Liste des composants de la platine encartable** :

Résistances :  $R1$  à  $R10 = 10$  k $\Omega$ 

Semi-conducteurs :  $IC1 = 74LS245$ IC2 = 74LS688  $IC3 = 74LS374$  $IC4 = 74LS244$  $IC5 = 74LS32$  $IC6 = 74LS86$ 

Divers:  $Si1 = fusible 1 A$ rapide porte-fusible pour circuit imprimé une embase sub-D femelle à 25 broches en équerre rail de guidage métallique

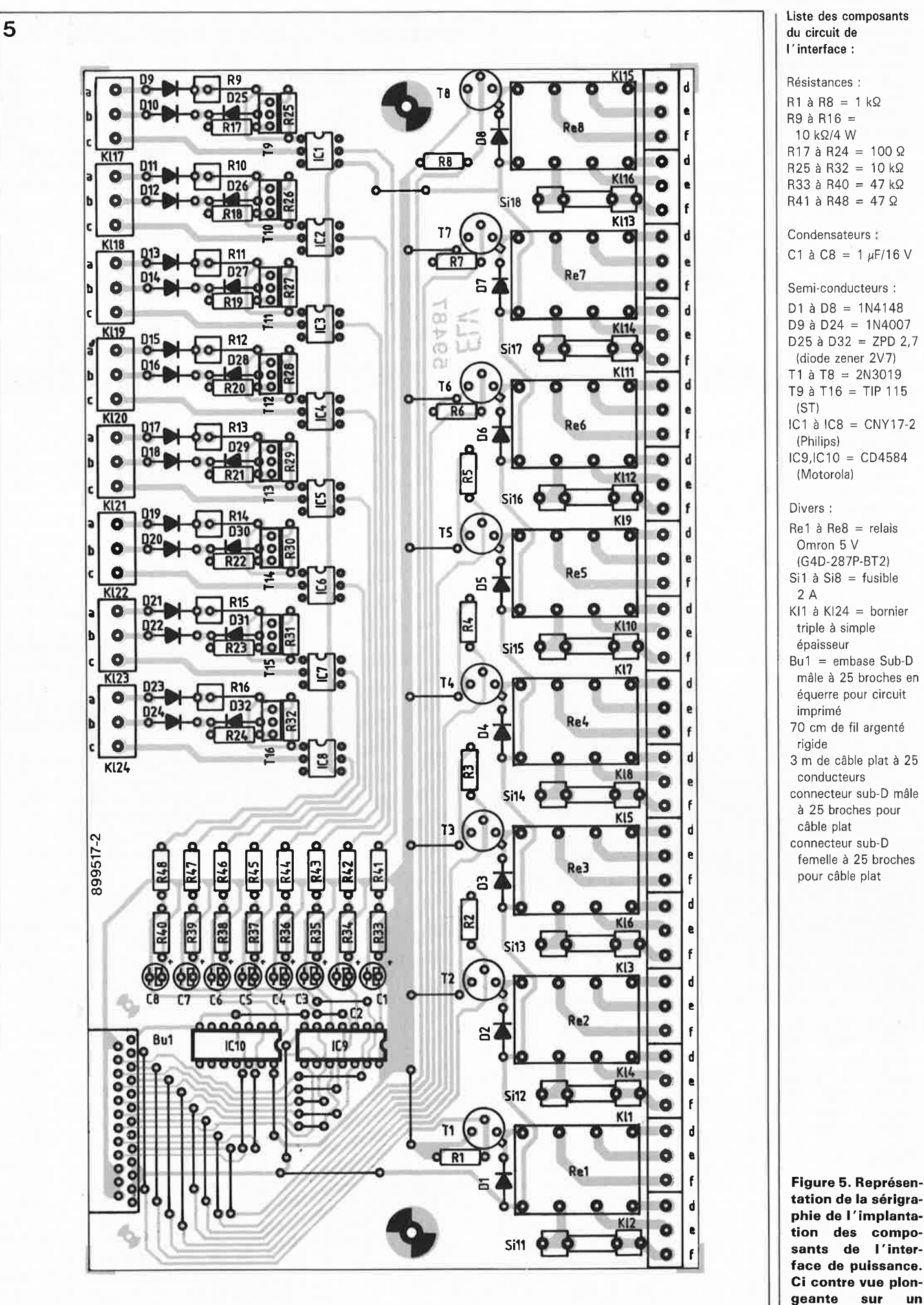

.,

**exemplaire terminé de 1 'interface.** 

83 elektor<br>83 décembre 1989

elektor 84 décembre 1989

> **Vue verticale de l'interface de puissance proprement dite. On y reconnait aisément les différents blocs, d'entrée en haut, et de sortie en bas.**

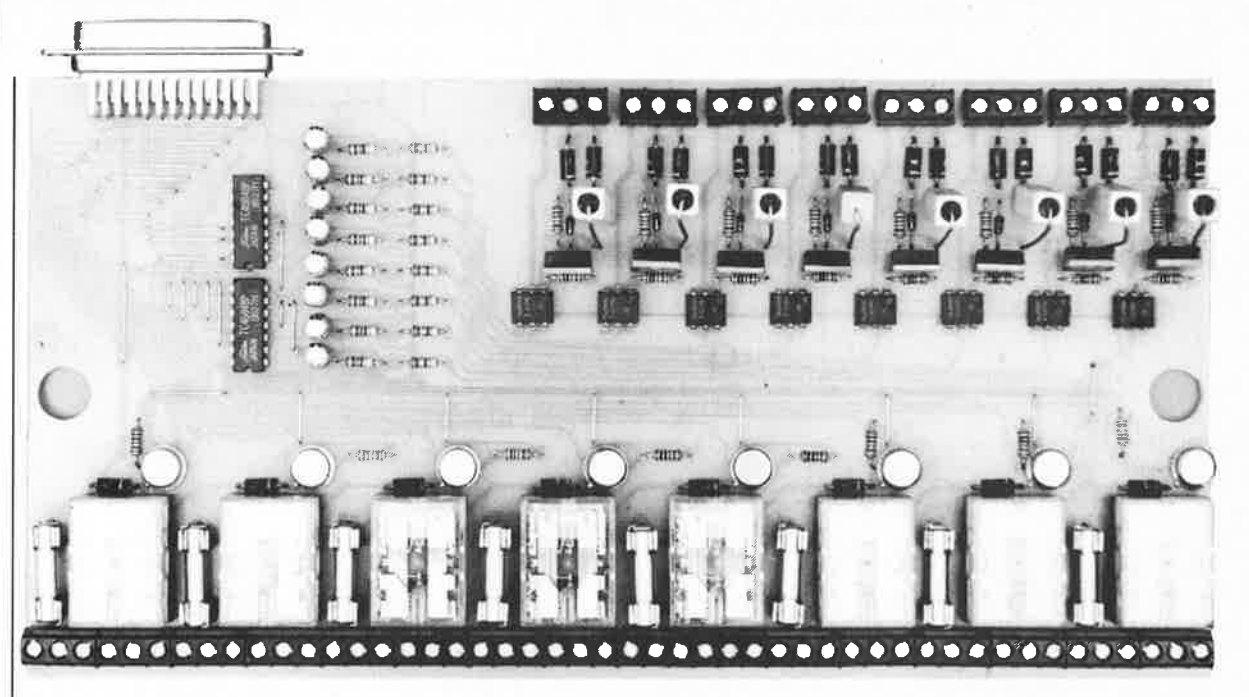

**Figure 6. Gabarit de perçage des faces avant et arrière du boîtier de l'interface de puissance.** 

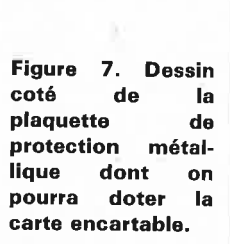

**6**  245 उ.। t <u>ក្ត</u> **7**  <sup>~</sup>~ -\_------:3~ ---- -w3,5 ~---,.. - ,- - - - - - - -,.-------  $40.5$  $43.5$ 84 87.5

pistes (par opposition au côté composants). Pour bien disposer de toutes les liaisons requises il faudra établir une connexion entre les broches 23 à 25 (qui sont déjà reliées l' une à l'autre) et la broche 14 pour poursuivre ensuite la liaison avec le côté du fusible le plus proche de l'embase. Cette opération revient en fait à rien de plus qu'à reproduire la piste extérieure du circuit imprimé côté composants. Ce côté du fusible, les broches 14 et 23 à 25 sont maintenant en contact électrique l'un avec l'autre.

Il va sans dire que si l'on a acheté son circuit imprimé cette opération <sup>n</sup>'est pas nécessaire.

On soude ensuite les broches I à 5 côté composants. Comme le prouve cet exemple, il reste possible, avec certaines précautions, de fabriquer soi-même ses circuits imprimés double face à trous métallisés.

La réalisation de la platine d'interface se fait comme d'habitude: on débute l'opération par l'implantation et la soudure des composants à faible développement vertical pour procéder ensuite à celles des composants plus encombrants.

Une fois terminée, cette platine prend place dans un boîtier à deux coquilles. Les dessins cotés de la **figure 4** vous permettront de percer les orifices adéquats dans les faces avant et arrière.

Il ne reste plus ensuite qu'à effectuer l'interconnexion entre la platine encartable et l'interface à l'aide du morceau de câble multibrin à 25 conducteurs. Pour ce faire on dote l'une des extrémités du câble d'un connecteur sub D mâle à 25 broches et l'autre d'un connecteur femelle de la même famille. Les liaisons se font directement de

Tableau 3. Cartographie du domaine des adresses du PC IIBMJ.

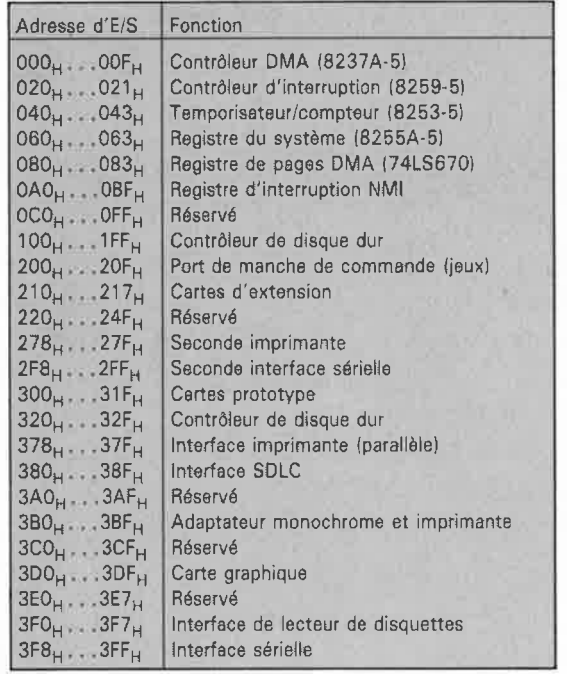

Tableau **4.** Brochage des connecteurs d'extension d'un PC **IIBM).** 

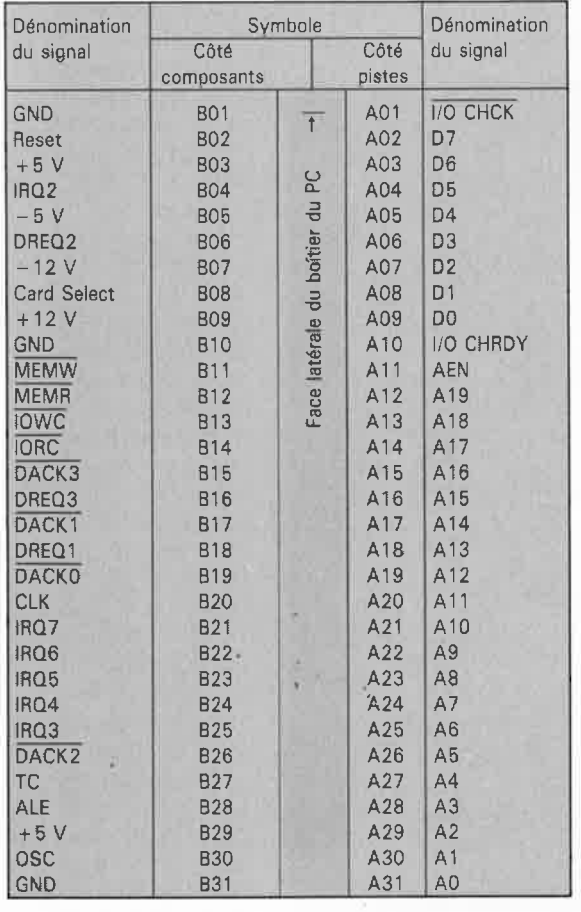

·,

broche à broche. Chacune des broches du connecteur mâle doit être en liaison avec la broche correspondante du connecteur femelle.

Il s'agit maintenant de procéder à la mise en place de la carte dans l'ordinateur. On enlève pour cela l'un des rails de guidage métalliques situé en regard de celui des connecteurs libres dans lequel on envisage d'implanter la carte. Cette plaquette sera découpée selon les cotes de la **figure 5.** Attention à bien ébarber les rebords des orifices percés dans le métal.

Avant de pouvoir utiliser l'interface de puissance, il faudra en définir l'adresse d'Entrée/Sortie (E/S) par l'implantation des ponts de câblage correspondants. Le **tableau 3** donne la cartographie des adresses d'E/S. Pour vous permettre de bien comprendre comment définir cette adresse nous allons prendre un exemple. Supposons que vous vouliez mettre la carte à l' adresse  $300<sub>Hex</sub>$  en vous aidant des ponts de câblage BR! à BRIO prévus à cette intention.

Le premier chiffre hexadécimal de cette adresse ne saurait être supérieur à 3 puisque, comme l' indique le tableau de référence, le domaine d'adressage du PC est décodé sur 10 bits seulement et ne peut donc aller au-delà de  $400<sub>Hex</sub>$ .

Ce chiffre 3 est rendu en binaire par les ponts de câblage BRIO et BR9. Si, comme dans notre exemple, nous avons opté pour l'adresse 300<sub>HEX</sub>, il faudra donc implanter les ponts BR! à BRB et ne pas mettre en place les ponts de câblage BR9 et BRIO.

Si cette technique d'adressage n'est pas parfaitement claire, vous pourrez vous référer à l'un des articles mentionnés dans la bibliographie pour y trouver des explications plus complètes.

#### *Bibh'ographie :*

*Prolongateur de bus polyvalent, Elektor n* ° *129, page 36 et suivantes; Testeur de circuits intégrés, Elektor n* ° *129, page 60 et suivantes.* 

#### **Le mois prochain:**

intéressants ...

Nous vous proposerons la première partie de KALEIDOSCOPE, une mini-table de mixage vidé<sup>o</sup> performante, ■ un millivoltmètre,<br>■ une télécomm télécommande par téléphone, ■ un auxiliaire d'initialisation pour imprimante, un testeur pour montres mécaniques, et quelques autres articles

**L'interface de puissance pour PC décrite dans cet article est disponible sous forme de kit auprès de la société EL V-France .** 

# **traceur de signal BF/BF**

# **un instrument de mesure compact, complet et universel**

**Cet instrument de mesure universel réunit dans un boîtier compact et un générateur de signal sinusoïdal et un amplificateur de mesure et un millivoltmètre et un amplificateur audio avec sortie pour haut-parleur ou écouteur. Il constitue ainsi un ensemble multifonctionnel extrêmement pratique pour faire des mesures, procéder à des tests ou rechercher l'origine d'une panne.** 

**Le montage que nous vous proposons dans cet article vous permettra de disposer d'un instrument dont la réalisation sera meilleur marché et qui pourtant possède des performances sensiblement supérieures à celles d'un appareil du commerce comparable.** 

Le boîtier aux dimensions relativement compactes de notre traceur de signal **HF/BF** recèle tout ce dont vous aurez besoin pour effectuer des mesures à basses fréquences et les permettra sans exiger l'assemblage et l'interconnexion d'un tas d'instruments aussi divers que disparates. Dès la mise en fonction de notre traceur vous serez en état de commencer les mesures et les

tests. Le préamplificateur intégré doté d'un étage de sortie et d'un haut-parleur - qui fait passer dans le domaine de l'audible toutes sortes  $de$  signaux  $-$  et la possibilité d'utiliser séparément les différents éléments constitutifs de notre traceur, en font un instrument universel. A tout instant vous disposez maintenant d'un préamplificateur à gain fixe mais commutable,

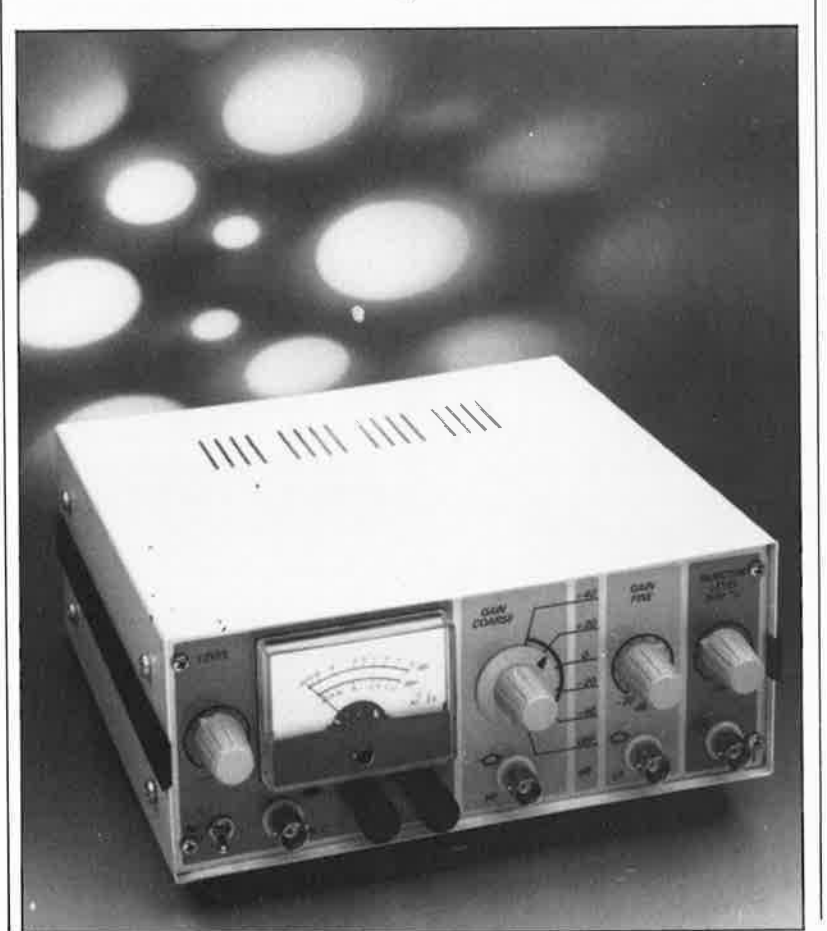

d'un générateur de signal sinusoïdal, d'un millivoltmètre ou encore d'un amplificateur audio avec haut-parleur.

A l'inverse de ce que permet un instrument de mesure conventionnel doté d'un générateur de signal sinusoïdal et d'un voltmètre (voire d'un oscilloscope) vous pourriez vérifier très rapidement et avoir à faire appe<sup>l</sup> à d'autres accessoires des transducteurs (convertisseurs) de signaux électro-acoustiques tels que hautparleurs, microphones et cellules de tables de lecture.

### **Le circuit d'entrée**

Le traceur de signal comporte deux entrées **(figure 1):** l'embase de l'entrée LF (Low Frequency = basse fréquence = **BF** en gaulois courant) est connectée directement au diviseur de tension d'entrée à haute impédance (1 MQ) alors que la connexion de l'embase de l'entrée **HF (High** Frequency <sup>=</sup> haute fréquence, qui reste HF en vieux françois) se fait par l 'intermédiaire d'une diode au germanium (Dl) et d'un condensateur (Cl). Les mesures de tension alternative se feront par connexion à l'entrée LF, tandis que l'on utilisera l'entrée HF pour le suivi de signaux modulés en amplitude **(AM),** de fréquence plus élevée rencontrés dans l' électronique de récepteurs.

La diode effectue un redressement mono-alternance, ne laissant passer qu'une des deux alternances; le condensateur quant à lui élimine la composante de tension continue de

ce signal redressé de sorte que l'on trouve à l'entrée du diviseur de tension d'entrée et de l' amplificateur d'entrée ICI le signal de modulation seul. Outre la recherche de pannes sur des récepteurs **(AM)** ou des émetteurs, *V* entrée HF convient aussi parfaitement au suivi de signaux FI vidéo (lntermediate Frequency = fréquence intermédiaire, **FI** de ce côté du Channel).

Le contacteur rotatif à 2 circuits et 6 positions SI sert d'une part à la commutation entre les différentes plages du diviseur de tension d'entrée (circuit **SIA)** et d'autre part à la coupure de la tension d'alimentation (circuit SIB). La plage des tensions d'entrée des deux entrées qui s'étend jusqu'à 100 **V** au maximum est déterminée par la tenue en tension du condensateur d'entrée. La position extrême **("OFF")** du contacteur (borne 6 de l'interrupteur SIA) du diviseur de tension d'entrée aurait, théoriquement, pu permettre une plage qui s'étendrait jusqu'à 1 000 V. La tenue en tension du condensateur d'entrée ne s'y prête pourtant pas et comme on se trouve en présence d'un milligalvanomètre affichant des décibels, cela n'aurait pas beaucoup de sens. Pour cette raison nous n'utilisons que les positions I à 5 du contacteur pour faire le choix entre les gammes de tension d'entrée en 5 calibres (décades): de 10 mV, en position 1, jusqu'à 100 V, en position 5. Comme nous l'indiquions, la position 6 (broche 12 de SIB) permet la coupure de la tension d'alimentation par intermédiaire du second circuit. Nous sommes d'avis qu'une gamme de 100 **V** est largement suffisante puisque dans le cas d'un amplificateur avec une charge de 4 Q, une valeur de crête de 100 **V** représente une puissance de sortie de 1 250 **W**  (!). Notre traceur, conçu pour des mesures de signaux BF et **HF,** ne convient pas aux mesures de la tension secteur, que l'on réservera de préférence au multimètre.

La résistance RIO associée aux diodes D7 et D8 protège l'amplificateur-tampon à haute impé- · dance placé en aval du diviseur de tension d'entrée contre des surten- · sions  $($ >100 V) momentanées. Une surtension persistante provoquera sans doute le claquage du condensateur d'entrée et éventuellement une surcharge de la résistance RIO et des diodes D7 et D8.

'

On pourrait fort bien envisager d'augmenter la valeur de la résistance RIO pour pouvoir travailler à une tension de service plus élevée, mais ceci résulterait en un rétrécis-

**Caractéristiques techniques Calibres de mesure:**  ■ En tension alternative ■ Bande passante ■ Impédance d'entrée **Amplificateur de mesure:**  ■ Impédance de sortie ■ Bande passante ■ Gain !plage de 10 mV, réglage fin à O dB) **Amplificateur audio:**  ■ Bande passante ■ Tension de sortie (sans distorsion) ■ Impédance de sortie nominale ■ Puissance de sortie nominale **Générateur de signal sinusoïdal:**  ■ Fréquence ■ Amplitude de sortie ■ Taux de distorsion ■ Impédance de sortie **Alimentation:**  ■ Tension continue d'entrée (alimentation secteur) ■ Courant de repos -alimentation secteur (11 V) -alimentation par pile 19 V, pas de IC4 ) ■ Courant maximal consommé (amplificateur audio à sa puissance maximale) 600 Q 8<sub>Q</sub> 1 kHz 0 à 3 kQ au maximum (fonction de la position du potentiomètre)

sement important de la bande passante.

Puisque nous avons opté pour une entrée à haute impédance (1 MQ), les capacités parasitaires des résistances et du contacteur rotatif exercent une influence néfaste tellement importante sur la bande passante qu'une compensation du diviseur de tension constitue une nécessité absolue. Cette compensation prend la forme des condensateurs C2 à C8 et garantit en tous cas une bande passante - 3 dB de 350 **kHz.** 

Le circuit intégré TLC271 a des caractéristiques qui en font l'amplificateur d'entrée idéal pour notre décibel-millivoltmètre: une résistance d'entrée très élevée (due à sa technologie **CMOS),** une bande passante importante et une utilisation sans problèmes avec une alimentation rustique. L'abaissement à la moitié de la valeur de la tension de service de la tension appliquée à l'entrée non-inverseuse

 $-40$  dB (10 mV)  $-20$  dB (100 mV) 0 dB (1 V) +20dBl10Vl +40 dB 1100 V) 15 Hz à 350 kHz (-3 dB) 30 Hz à 200 kHz (-1 dB) >1 **MQ** 

voir "Calibres" 40 dB 1100 x)

35 Hz à 21 kHz (-3 dB) 0 à 6 V<sub>cc</sub> (2,12 V<sub>eff</sub>)

560mW

0 à 4,25  $\rm V_{cc}$  (1,5  $\rm V_{eff}$ ) inférieur à 0,05 % (seconde harmonique uniquement)

11 V lnon régulée) au minimum

5 mA (S1 ouvert) 18 mA (S1 fermé)

 $<$ 0,1  $\mu$ A (S1 ouvert) 13 mA environ (S1 fermé)

125 mA environ (alimentation 9 V par pile) 115 mA environ (alimentation 8 V avec régulateur de tension)

de cet amplificateur opérationnel, à l'aide des résistances RB et R9, nous garantit une modulation optimale. La valeur extrêmement élevée de ces résistances (22 MQ) permet de donner à l'amplificateur tampon une impédance d'entrée de plus de 10 MQ sans pour autant surcharger le diviseur de tension.

## **L'amplificateur de mesure**

En aval de l'amplificateur-tampon ICI nous trouvons d'abord un potentiomètre linéaire Pl suivi par l'amplificateur de mesure proprement dit, réalisé en technologie discrète. L'ajustable P2 pris en série avec le potentiomètre Pl permet de fixer à 20 dB très précisément la plage de réglage. De cette façon le potentiomètre bat continûment le domaine de chacun des calibres du diviseur de tension d'entrée qui ont eux aussi une taille de 20 dB. Ce réglage "fin" de l'atténuation permet, à un niveau de signal donné

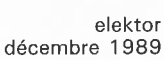

Figure 1. L'examen l'électronique complète du traceur de signal BF HF nous permet de découvrir: ■ un diviseur de

88

tension d'entrée centrée sur le contacteur S1 A,

**UL** une régulation de tension (circuit intégré IC4) associé au contacteur S1B, ■ un amplificateur-tampon

 $(IC1)$ . ■ un amplificateur

de mesure (transistors T1 à T4), ■ un circuit d'affi-

chage, comportant les diodes D2 à D5 et un galvanomètre de 50 µA.

■ **un amplificateur audio (basé sur IC3) avec haut-parleur,** 

■ **et un générateur de signal sinusoïdal (IC2 et composants connexes) équipé d'un réglage d'amplitude par le FET T5.** 

**Liste des composants**  Résistances:  $R1 = 1 M\Omega 1 %$  $R2 = 100 kQ 1 %$  $R3 = 10 k\Omega$  1%  $R4 = 1 k\Omega 1%$  $RS = 100 \Omega 1%$  $R6 = 11031\%$  $R7 = 665 \Omega 1%$  $R8.R9 = 22 MQ$  $R10 = 15 k\Omega$  $R11.R12 = 220 k\Omega$ R13,R15,R17,R36 <sup>=</sup>10 kQ  $R14 = 100 \Omega$  $R16 = 3k\Omega3$  $R18 = 120Q$  $R19, R26 = 47 \Omega$  $R20.R21 = 1kΩ2$  $R22, R24, R31 =$ 100 kQ  $R23.R33 = 4k\Omega7$ .  $R25 = 10 \Omega$  $R27, R28 = 22 k\Omega$  $R29.R30 = 150 k\Omega$  $R32 = 47 k\Omega$  $R34, R35 = 1 M\Omega$  $R37 = 1 \text{ k}\Omega$  $P1 = 10 k\Omega$  lin.  $P2, P3 = 10 k\Omega$  ajust.  $P4, P5 = 10 k\Omega$  log.

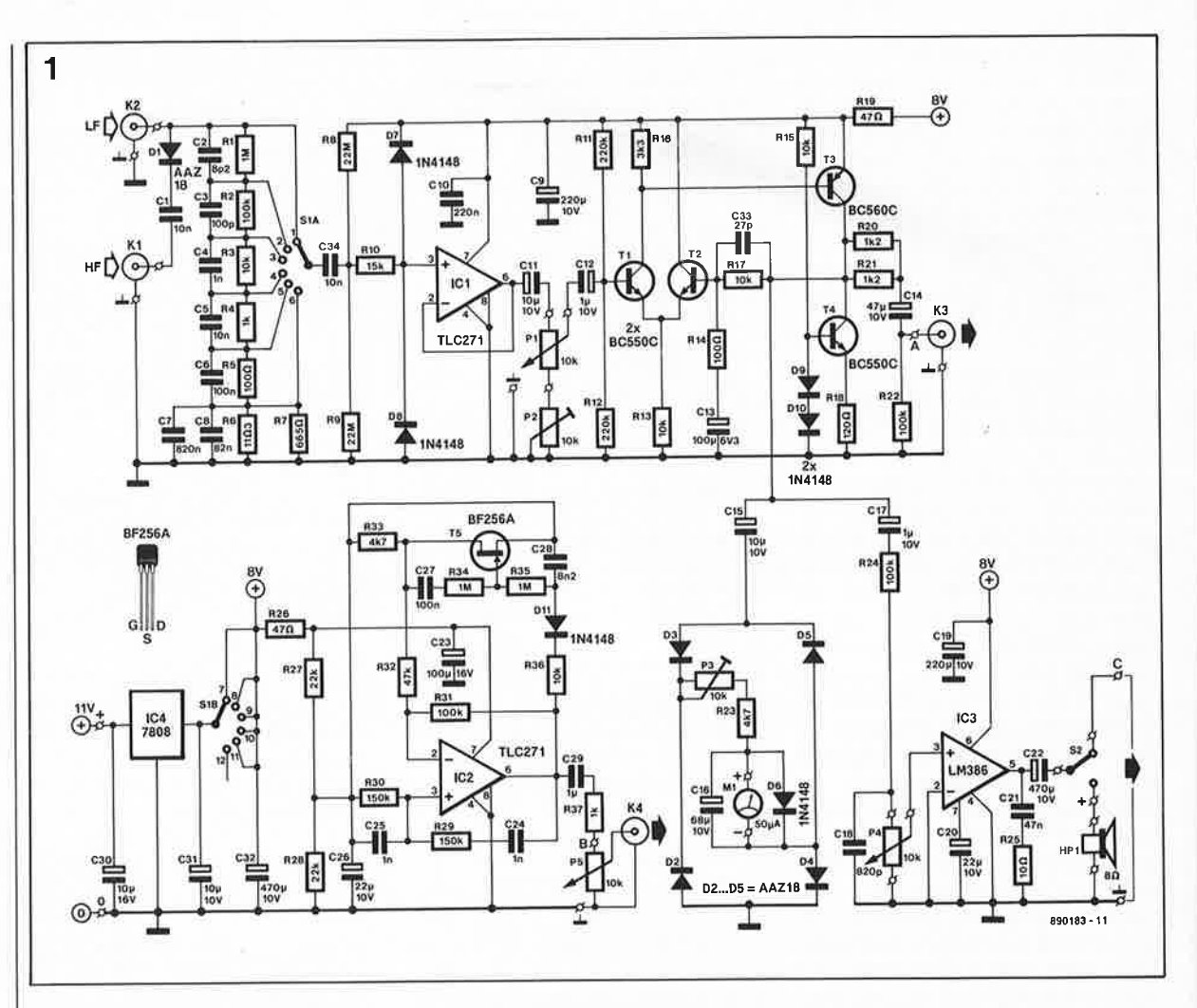

qui servira de référence, de donner à l'aiguille du galvanomètre la position (de référence) désirée. Lors de mesures d'un signal décroissant le galvanomètre indiquera d'une manière très nette et lisible quand le niveau arrive au point  $-3$  dB ou - 6 dB (à supposer que vous ayez ajusté le niveau de référence à O dB).

La largeur de la bande passante de quelque 800 kHz de notre amplificateur de mesure discret reste plus importante que celle de l'étage d'entrée. Le découplage de la résistance de contre-réaction Rl4 à l ' aide du condensateur Cl3 fixe à 16 Hz la fréquence de coupure. Une bande passante encore plus large peut être atteinte par augmentation de la valeur du condensatèur; la durée de montée après le déclenchement qui est de l s dans le cas présent augmentera elle aussi si l'on effectue cètte adaptation.

Le signal disponible à la sortie à basse impédance de notre amplificateur de mesure est transmis, d'une part, au circuit du galvanomètre par l ' intermédiaire du condensateur Cl6, et d 'autre part, à travers le condensateur Cl4, à l'embase de sortie K3 dont l'impédance de 600  $\Omega$ est fixée par les résistances R20 et R21.

Nous disposons ainsi, entre l'entrée 10 MQ (embase BF) et la sortie de 600 Q d'un amplificateur étalonné aux applications universelles, présentant une bande passante très large et dont le gain peut être ajusté, par pas de 20 dB, entre + 40 dB et - 40 dB; il offre en outre une possibilité d'atténuation continue de 20 dB au plus.

## **L'affichage**

Le seul dispositif d'affichage qui puisse entrer en ligne de compte dans le cas d'un traceur est un galvanomètre; avec un tel instrument, à l'inverse d'un afficheur numérique, les valeurs affichées sont plus aisées à interpréter et l'évolution d'une valeur est beaucoup facile à suivre. Autre avantage: l'utilisation d'une échelle graduée spécialement à cet effet permet un affichage direct en dB.

Le choix d'un redresseur passif constitué par les diodes au germanium D2 à D6 présente <sup>p</sup>lusieurs avantages: il perme<sup>t</sup> d'obtenir, sans faire appel à une électronique complexe, d'une part une bande passante très importante sans problèmes de dynamique, et d 'autre part une évolution légèrement logarithmique dans la partie

basse de la plage d'affichage, caractéristique qui favorise une meilleure lecture de l'échelle graduée en dB. Il a été tenu compte de cette caractéristique dans le dessin de l'échelle du galvanomètre du traceur de signal BF/HF (représenté en **figure**  2).

La faible chute de tension de 0,16 Và un courant de 50  $\mu$ A caractéristique typique des diodes AAZl8 (D2 à D6) fait que leur influence sur la linéarité dans la partie basse de l'échelle est relativement peu sensible. La <sup>p</sup>lupart des diodes au germanium peuvent être utilisées sur ce circuit; cependant, si l'on choisit un type de diode différent de celui mentionné dans le schéma, il se peut qu'il faille procéder à une vérification de la correction de l'échelle, en raison des caractéristiques différentes de certaines diodes. En cas de divergences importantes il vous faudra adapter l'échelle en lui apportant quelques modifications soit encore la redessiner complètement.

Le condensateur électrochimique Cl6, mis en parallèle sur le galvanomètre, sert à assurer un affichage stable aux fréquences peu élevées. Il faut pourtant ne pas lui donner une valeur trop importante afin d'éviter que le processus de détermination

89

#### elektor décembre 1989

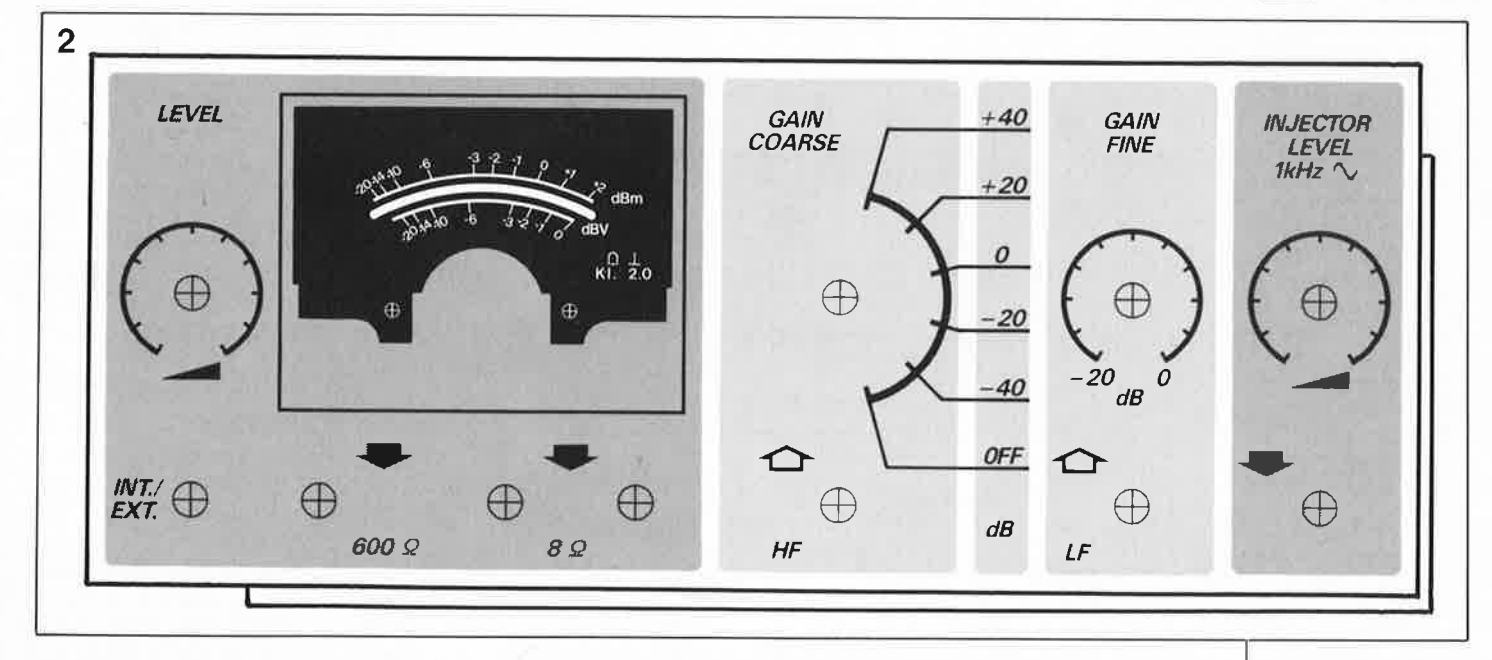

de la valeur moyenne ne devienne trop long. La diode au silicium D6, une IN4148, qui limite la tension à 0,5 à 0,6 V, sert à protéger le galvanomètre contre les surcharges.

L'étalonnage de l'appareil se fait par action sur la résistance ajustable de limitation P3. On connecte une source de tension alternative de l V<sub>eff</sub> à l'entrée BF et on met le contacteur SI et le potentiomètre Pl en position O dB. On agit ensuite sur l'ajustable P3 jusqu'à atteindre un débattement pleine échelle. La valeur affichée correspond alors aux valeurs suivantes pour les autres positions du contacteur SI: 10 mV  $(-40$  dB),  $100$  mV  $(-20$  dB),  $10$  V  $(+20$  dB) et  $100$  V  $(+40$  dB).

Il va sans dire que vous pourriez doter le galvanomètre d'une échelle graduée en volt - après avoir modifié le début de l'échelle dont l'évolution n'est pas, comme indiqué plus haut, parfaitement linéaire. Nous avons opté pour une échelle double graduée en dBm et en dBV, plus pratique pour les mesures de fréquences faibles. L'échelle du haut est graduée en dBm (1 mW par 600  $\Omega$ ); la tension au point O dB correspond par conséquent à 775 mV. Lors d'un débattement à pleine échelle à I V l'aiguille ira légèrement au-delà de +2 dBm. Le point O dBV de l'échelle du bas se trouve exactement à son extrémité et correspond à I V.

### **L'amplificateur audio**

Le signal, provenant de l'amplificateur de mesure, arrive, à travers le condensateur Cl7, à l ' amplificateur audio intégré IC3. Nombre d'entre nos lecteurs connaissent déjà le LM386, un circuit intégré utilisé dans bien des réalisations comparables.

Le potentiomètre P4 sert à régler le volume. Nous avons prévu une résistance de limitation de 100 k $\Omega$ , R24 pour deux raisons: pour faire en sorte que le débattement pleine échelle du galvanomètre corresponde à la modulation maximale admissible par le LM386 et d'autre part en raison du niveau suffisamment important du signal en provenance de l'amplificateur de mesure. La tension de sortie de l' amplificateur est dans ces conditions de 6 **V**  (crête-crête) environ, ce qui correspond à 2,12 $\rm V_{eff}$  (c'est-à-dire une dissipation de  $0,56$  W dans  $8$   $\Omega$ ). L'interrupteur S2 permet de diriger ce signal vers l' embase de sortie de 8 Q située dans la face avant et à laquelle on pourra brancher, lors des tests, un haut-parleur ou un écouteur.

## **Le générateur de signal sinusoïdal**

Un générateur de signal sinusoïdal au taux de distorsion très faible nous permet de découvrir facilement, voire de les rendre audibles, les distorsions dans un circuit en cours d'examen.

Comme dans le circuit d'entrée nous avons utilisé un TLC271 doté d'un diviseur de tension constitué par les résistances R27 et R28 et permettant ·un réglage de la tension continue. Le circuit' d'oscillateur dont la stabilité est améliorée par les condensateurs électrochimiques de découplage C23 et C26, est pourvu d'un pont-de-Wien dans la ligne de réaction et d'un réglage d'amplitude dans celle de contre-réaction. La partie "Wien" du circuit se compose de la résistance R29 et du condensateur C24 ainsi que de la résistance R30 et du condensateur C25. La contre-

réaction, réalisée par rapport à la masse à travers les résistances R31 et R32 et le transistor FET (Field Effect Transistor = transistor à effet de champ) T5, détermine le gain en boucle fermé de l'oscillateur. Le circuit drain-source sert de résistance variable pour obtenir un réglage du gain en fonction de la tension de sortie. Cette tension, redressée par la diode Dll, commande la tension de grille du FET. La résistance R33 remplit deux fonctions: primo elle définit le gain minimal en cas de blocage du FET et secundo elle linéarise l'évolution du réglage.

Le résultat de tous ces efforts est un taux de distorsion extrêmement faible, nettement inférieur à 0,05 %, alors qu'au contraire, l' amplitude de l'harmonique (seconde harmonique uniquement) se situe à  $-75$  dB. La fréquence est fixée à I kHz; le potentiomètre P5 vous permet lui un réglage de l'amplitude de O à 1,5  $V_{\rm eff}$ 

### **L'alimentation**

Un module d'alimentation-secteur non régulé des plus simples suffit ici, puisque le circuit comporte son propre régulateur de tension 8 V. Si la tension fournie par votre alimentation-secteur dépasse légèrement 12 V vous pouvez aussi utiliser un régulateur de tension tripode de 9 V du type 7809, plus facile à dénicher. Notre traceur de signal BF/HF se contente aussi d'une alimentation par piles (soit une pile compacte de 9 V, soit 6 piles de 1,5 V montées en série).

En cas d'alimentatio\_n par pile(s) il **ne**  faut **pas implanter** le régulateur de tension **IC4** sur le circuit imprimé. En remplacement du régulateur il

**Figure 2. Dessin, à 1 'échelle un, de la face avant, dotée d'une échelle graduée en dBV et en dBm pour un galvanomètre de 50µA.** 

```
Condensateurs: 
C1 = 10 nF céramique
C2 = 8pF2C3 = 100 pFC4, C24, C25 = 1 nFC5, C34 = 10nFC6, C27 = 100 nF
C7 = 820 nF
C8 = 82 nFC9, C19 =220 µF/10 V 
C10 = 220 nF
C11, C15 =10 µF/10 V 
C12,C17 = 1 \muF/10 V
C13 = 100 \mu F/6V3C14 = 47 \muF/10 V
C16 = 68 \mu F/10 VC18 = 820 pFC20, C26 =22 µF/10 V 
C21 = 47 nFC22, C32 =470 µF/10 V 
C23 = 100 \mu F/16 VC28 = 8nF2C29 = 1 \mu F MKTC30 = 10 \mu/16 V
 radial 
C31 = 10 \muF/10 V
 radial 
C33 = 27 pFSemi-conducteurs: 
D1 à D5 = AAZ18 
(Philips/RTC) 
D6 à D11 = 1N4148 
T1,T2,T4 = BC550C
```
T3 = BC560C T5 = BF256A  $IC1,IC2 = TLC271$ (Texas Instruments)  $IC3 = LM386$  $IC4 = 7808$ 

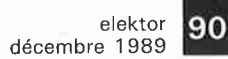

#### Divers:

 $S1 =$  commutateur rotatif 2 circuits 6 positions  $S2 =$  inverseur simple  $M1 =$  galvanomètre à bobine mobile 50 *µA*  (tel que MONA 'COR PM-2/29,0660 par exemple) HP1 = haut-parleur 8 Q/500 mW K1 à  $K4 =$  embase BNC isolée (telle que MONACOR 34 .1880 par exemple) boîtier tel que par

exemple, LC850 de Elbomec/Telet

*ELBOMEC!TELET*  Est représenté en France par: **ISKRA-FRANCE**  27, rue des Peupliers Zone industrielle des Peupliers 9200 Nanterres tél.: (1) .47.60,00.29 fax.: (1).47.81.49.16

**Figure 3. Représentation de la sérigraphie de l'implantation des composants. La quasitotalité des composants et le contacteur rotatif prennent place sur le circuit Imprimé qui sera monté en gigogne à 1 'arrière de la face avant.** 

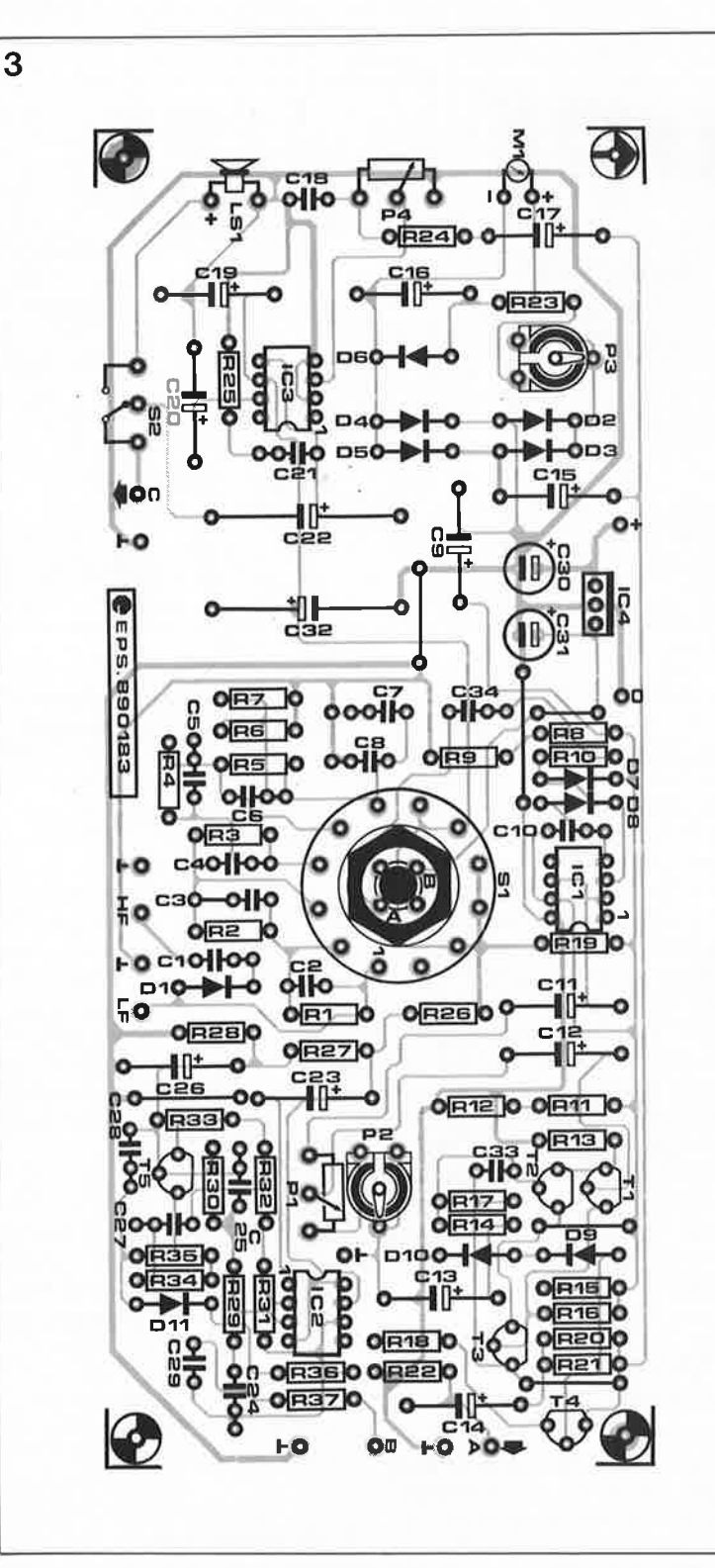

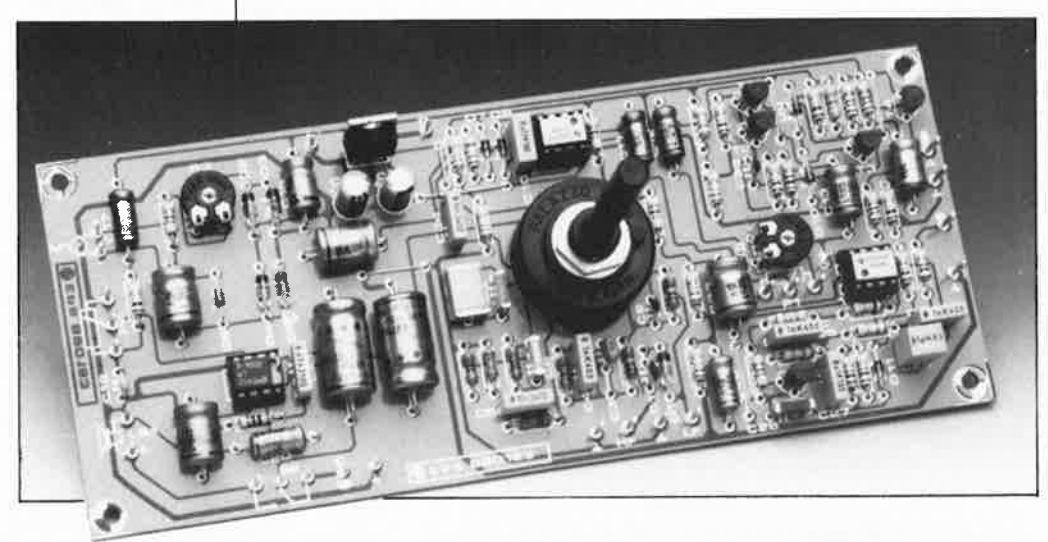

faudra implanter un pont de câblage reliant les points correspondant à l'entrée et à la sortie dudit régulateur.

La consommation du montage dépend presque uniquement du niveau de la modulation del' amplificateur audio, de son volume donc. En utilisation normale (volume modéré) elle atteint entre 16 et 18 mA environ (alimentation par pile 9 V sans circuit intégré IC4).

## **La réalisation**

Les dessins de circuit imprimé et de face avant que nous vous proposons, garantissent une réalisation sans problème. Afin de réduire le câblage au minimum et pour garantir une excellente reproductibilité de notre traceur, nous avons fait en sorte que le circuit imprimé et la face avant soient parfaitement concordants. La position des composants sur le circuit imprimé, dont le montage se fait parallèlement à la face avant, tient également compte de la disposition des embases et des boutons qui viennent se fixer dans la face avant. Un tel montage - aux connexions les plus courtes - est le seul moyen pour éviter des capacités parasites et pour limiter des influences néfastes de source extérieure. Le contacteur rotatif et le diviseur de la tension d'entrée ne nous posent pas le moindre problème puisqu'ils se trouvent directement sur le circuit imprimé. Notons en passant que la distance maximale entre la face avant et le circuit imprimé est fonction de la longueur de l'axe du contacteur.

On pourra mettre en place une embase pour le branchement de l'alimentation secteur dans la face arrière du boîtier; il y reste encore suffisamment de place — derrière le circuit imprimé — pour y mettre un haut-parleur et un éventuel portepiles. On peut également envisager de doter l'appareil de son alimentation secteur propre.

**Rectificatif: la sérigraphie da l'lmplantatlon des composants da la platlna comporta deux r6slstancea R36. La résistance R36 à proximité de P3 aurait dO s'appeler R23.** 

91 elektor décembre 1989

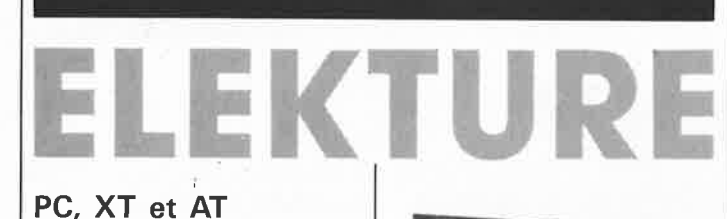

# Maintenance et Améliorations B. Michel &

M. Benoit

Il est plus que probable que, lecteur d'Elektor averti, vous soyez en contact à votre travail, voire chez vous, avec un ordinateur du type PC d'IBM ou compatible. Vous résistez difficilement à la tentation de voir ce qu'il s'y passe, comment en augmenter les performances. Si vous vous reconnaissez dans cette description sommaire, cet ouvrage<br>ne manquera pas de vous manquera intéresser.

Cet ouvrage décortique le fonctionnement interne des PC, AT et compatibles et de leurs cartes d'extension; après un aperçu des bases de l'électronique digitale, ce livre entre dans les détails de la maintenance préventive et de la réparation de toutes les pannes possible dont les sympotômes sont minutieusement décrits.

Vous le savez sans doute. Il est possible d'améliorer votre PC de mille et une manières (enfin presque).

Un chapitre complet est consacré aux cartes d'accélération, aux disques durs, aux extensions de mémoire. Le dernier chapitre vous

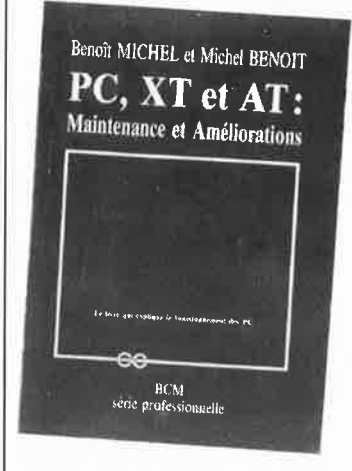

apprendra commen rendre votre PC silencieux, comment choisir telle ou telle extension, voire comment dépanner votre machine. 400 pages dont le leitmotiv est " Le PC, commen ça marche?"

BCM<sub>sc</sub> 24, route de la Sapinière 8-4960 Banneux (Belgique) diffusion en France par: PCV Diffusion BP86 77402 Lagny s/Marne

**ENFIN EN FRANCE** !

# **LE «MANUEL UHF-VHF à l'intention des radio-amateurs» traduction française de** « **UHF UNTERLAGE» de KARL WEINER-DJ9H0**

Quatre livres qui traitent des éléments théoriques nécessaires à la compréhension du fonctionnement des composants électroniques, décrivent des

préamplificateurs, des convertisseurs, des amplificateurs et des antennes destinées aux bandes 70 et 23 cm, des montages destinés au contrôle et au réglage (wobulateur, instruments de mesure de puissance, générateur de

fréquence fixe pour réglage **RX,** Dippers UHF et **RX**  panoramiques, etc.)

> **le** premier livre est encore disponible ! (416 pages Format 2lx29,7) Prix: 195 Frs + 22 Frs de frais de port

LE DEUXIEME LIVRE PARAIT EN DECEMBRE 89 Prix:  $179$  Frs + 22 Frs de port

Parution des livres 3 et 4 prévue pour Février 1990

*RenseÏgnemen ts:*  Centre Culturel Scientifique Technique et Industriel Square Jean-Moulin - Bât. J.-Brel 57100 THIONVILLE - Tél.: 82.51.13.26

# **INFOCARTES**

 $\pm \pi \bar{\mu}$ 

**LINCORN RANGe** 

AVEZ-VOUS PENSE A VOUS PROCURER VOTRE COLLECTION D'INFO-CARTES PRESENTEE DANS UN BOITIER PRATI-QUE?

UN AUXILIAIRE DE TRAVAIL PRECIEUX QUE VOUS CONSULTEREZ SOUVENT: IL EST SI FACILE A MANIPULER.

.. ~;..-•

**INFOCARTES** (publiées dans les n°30 à 60 d'Elektor)

**PRIX : 45 ff** (+ 25 FF de frais de port) UTILISEZ LE BON DE COMMANDE EN ENCART Commandez aussi par Minitel: 3615 + ELEKTOR Mot clé AT

elektor 92 décembre 1989

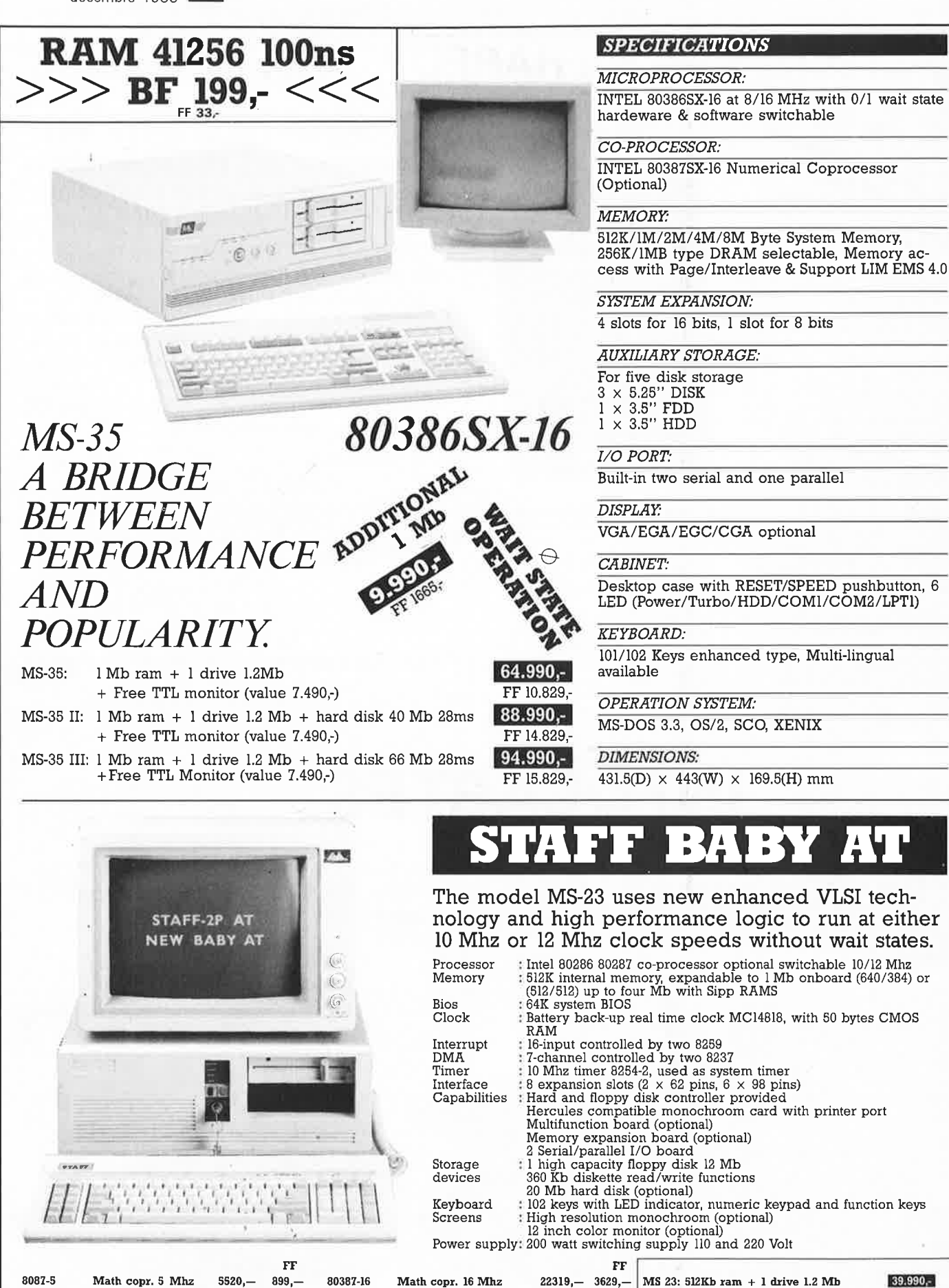

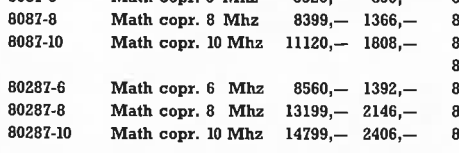

80387-20 80387-33 **80387SX-16**  80386-16 80386-20 80386-25 **Math copr.** 33 **Mhz** 39759,- 6465,- **MS-23** II: **512 Kb ram** + **1 drive 1.2 Mb** + **DElEll Math copr. 16 bit 16 Mhz 21519,-** 3499,- **hard disk 20Mb (40 Ms) FF 9165,- Micropr. 32 bit 16 MHz**  $Micropy. 32 bit 20 Mhz$  $Micropy. 32 bit 25 Mhz$ 

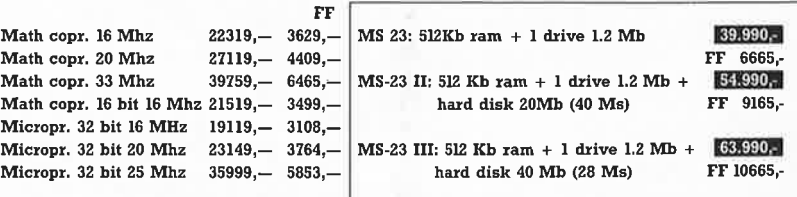

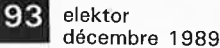

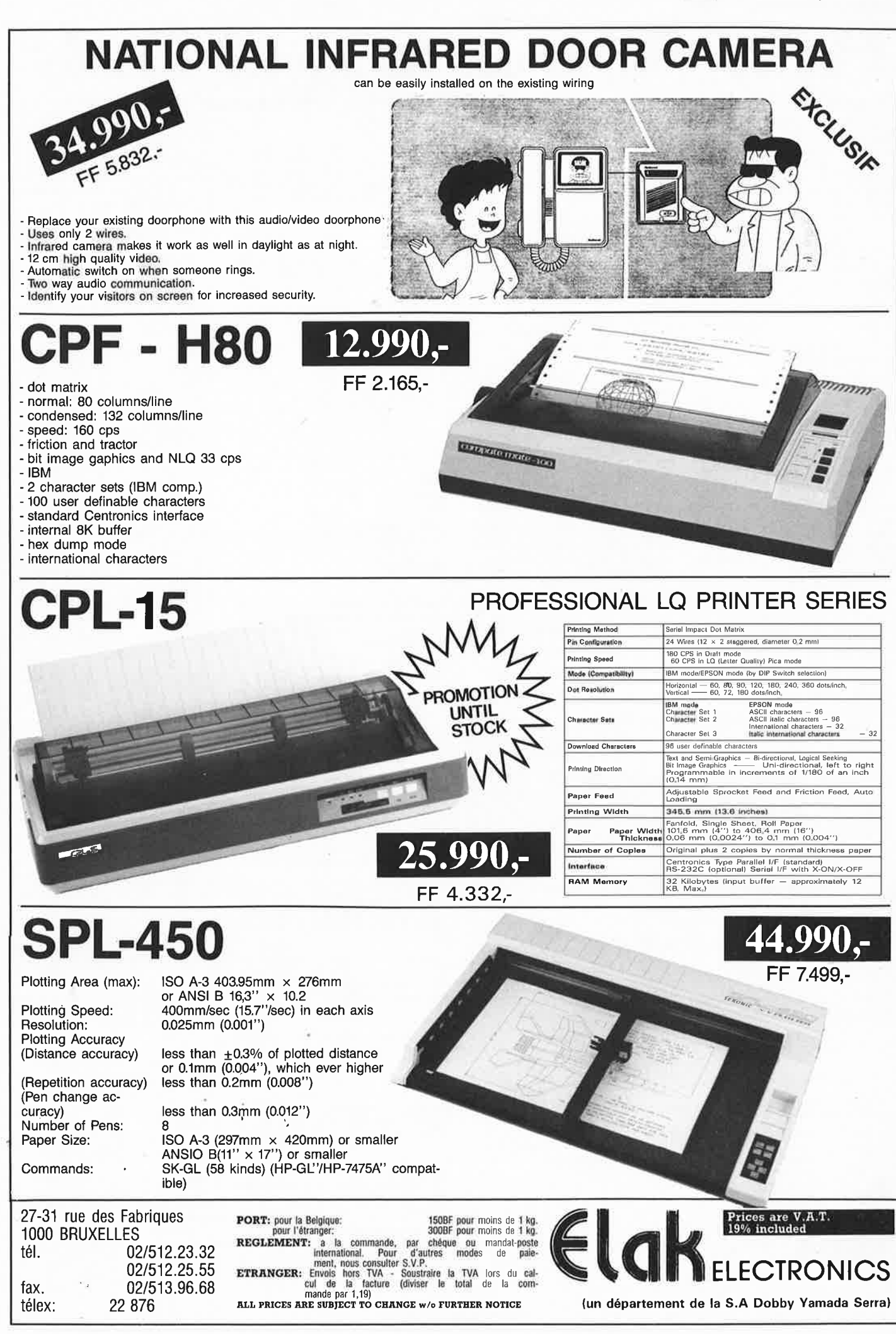

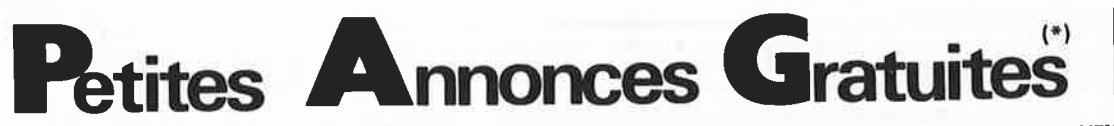

**VENDS** onduleur 250 VA 1 500F et 500 VA 2 500F Patrick Tél: 3957.5069 après :1BH

**VENDS** Sharp PC2500+ 16K liv alim<br>ou écha C PC1475 Moskalyk 31 R.<br>Clausade - 31200 - Toulouse - Tél: 6147.9261 HB

A tous lecteurs Elektor n°100 ''carte''<br>6809 version Flex09 5 1/4 prix<br>2 000F Téléphonez après 19H au 2733.7547

Pour étudiant bricoleur tout matériels électronique en état ou **pour** pièces Tél: 064.281725 Belgique après 17H

**VENDS** imprimante DOT MATRIX PRINTER pour Apple 2 **avec** câble prix: 1 500F Tél: 2965.1546

**VENDS** HP PEAVEY black Widow: 1505 38 cm 200W 8 2 OOOF la paire, 1504 38 cm 200 W 4 1 OOOF 1' unité Tél: 1/3995.2666

**CHERCHE** personne ayant réalisé **fré**quencemètre 5 fonctions + prédivi-<br>seur 1 250 MHz Soullie Régis 1 La Houblonnière 54200 Dommartin

**VENDS** mémoire 256K 25F, 4464-12 50F , disque 40 dur + carte 2 OOOF disque dur 20M 1 500F Tél: 3180.4004

**VENDS** P.A SRPP ANZAI-ELEKTOR <sup>1</sup>OOOF ampli audio réf MKI 2 OOOF mat. audiophile TBE Tél: 9457.4549 après 19H

**VENDS** ELEKTOR N° 1 à 136 (106 numéros + 16 doubles) avec infocar-tes I' ensemble 1 500F + port Tél: 6158.3539 Taillis Pierre Toulouse **VENDS** revues Radio Plan, Electronique Pratique, composants et matériels<br>électr. Dupré 16 Rue M. Lardot 10800 Bréviandes

PARTICULIER **VENDS** micro-ordinateur Goupil G3 écran mono 2 lecteurs disk, cause double emploi 2 500F à déb. Tél: 9628.8102 après 20H

**<sup>V</sup>ENDS** Spectrum "Plus" + logiciels 900F + port à débattre vends nbrx originaux bas prix liste sur appel *Tardy*  Xavier Tél: 8071.1 975

**RECHERCHE** détecteur de métaux performant- décodeur Secam entrée UHF sortie RVB + son Tél: 7652.0294 le soir

**VENDS** moniteur mono IBM PS12 type 8503 VGA Tél: 2052.9988 Lille

**VENDS** oscillo Hameg 203-4 2 X 20MHz 2mv Test composants 2 sondes 1/10 matériel quasi neuf 2 500F Tél: 1/3417.1717 après 20H

**CHERCHE** brochage et **toute** doc concernant la carte interface parallèle Apple APLB SP 201 et frais remboursés Tél: 4870.6847 le soir

**RECHERCHE** ORCAD VST simulateur logique et ORCAD pspice simulateur<br>mixte **Tél: HR** 3341.6445

**BELGE CHERCHE** aide techn carte ELS ELEKTOR 119 désespérément muette merci d'avance Tél: 0675.54223 Van-hemelrijck 390 CH; DE BRUXELLES 7498 Hennuy

# **MINITEL** - **36.15** + **ELEKTOR**

**Petites annonces** . .. . . .. . . . . . .. . .. . .. .. .. **mot clé Bourse de l'emploi** . . . . . .. .. .. . .. . .. . . .. . . **mot clé** 

**Petites Annonces Gratuites Elektor** 

- Les petites annonces sont gratuites pour les particuliers, Les annonces à caractère com-<br>mercial sont payantes d'avance au prix de 41,51 FF par ligne (35 FF/HT).<br>- Les textes, lisiblement rédigés, ne seront acceptés *qu*
- 
- mes seront refusés.<br>Elektor se réserve le droit de refuser à sa discrétion les textes reçus, notamment en
- raison des limites de l'espace disponible ou d'un texte ne concernant pas l'électroni-<br>que, En principe, les textes reçus avant le 15 du mois paraîtront le mois suivant.<br>— Elektor n'acceptera aucune responsabilité concerna
- sactions qui en résulteraient.<br>— L'envoi d'une demande d'insertion implique l'acceptation de ce règlement.
	- **Elektor p.a.g.e. B.P. 53 <sup>59270</sup>Bailleul**

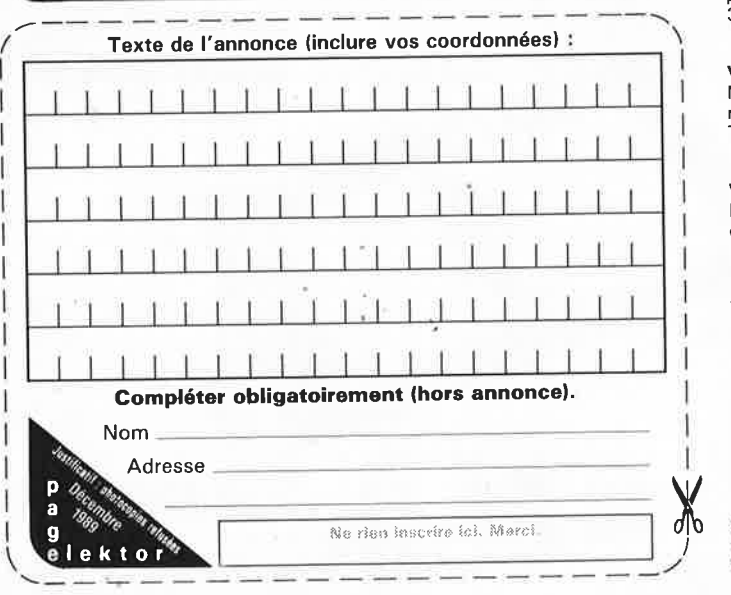

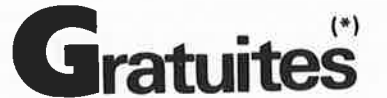

**VENDS** drive 3"1/2 720KO interne compatible PC TBE jamais servi 900F Tél: 2780.3093

**VENDS** synthétiseur YAMAHA PSS 570 : 2 500F table de mixage 4 V + 1 V micro stéréo 500F équaliseur 4 X 60 W 10B 500F Daniel 9058.3994

**VENDS** Apple 2e 128K 80 cols + duodisk + moniteur + carte Féline + synthèse vocale + interface Il + logs + docs 6 OOOF au 6675.3882

**VENDS** oscilloscope HAMEG 412-5 2 X 20 MHz = sonde + doc excellent état 2 OOOF Tél: 1/4660.8273

**VENDS** RX ICOM IC-R7000 25/1350 MHz AM/FM/BLU 6 pas 99M PRG Basic pour CMD RS232 DOC techn 7 900F décod CWR -900E Tél: 1/4636. 7772

**ECHANGE** contre compos. nbrx Softs PC, conception schéma, Cl etc..CHER-CHE prg communication Canon X07 Patrick BP141 59653 V, D'ASCQ

**BELGE CHERCHE** logiciel conception Cl + router Duchatelet F. Chaussée de Vleurgat 213 Bte 28 B.1050 Bruxelles Merci IPC)

Etudiant en électronique **CHERCHE**  donnateur d'un oscilla en B.E. Marcet Vincent Chemin des Ecalots 02400 Chateau Thierry

**VENDS** PC1512 progs livres LX800 labo électronique écrire pour liste et prix COET ERIC 13 Rue Voltaire <sup>02100</sup> ST Quentin

**TRIPHONIQUE:** les 2 petites enceintes + caisson de grave 3A. 100 <sup>W</sup> 30-20 kHz AGA 5000 VENDS 3 800F Tél: 7851.8892 après 20H30

**VENDS** codeur OPT MCB G105 1000PTS sorties S et S- avec notice idéal pour **assetv** *TTBE* 1 OOOF + port ou ech . contre car Tél: 7361.7366

**VENDS** carte pour Apple + Cl + DOC pour real.prog eproms 16;32;64;128 : 350F M. Morice Tél: 1/4285;2463 HB

**VENDS v**oltmètre électronique<br>METRIX 745 avec sonde notice tech-<br>nique 300F VR304A avec sonde 400F Tél: le soir 4607.0209

**VENDS** compatible XT640 KO 8087 DDZOMO 21ect. 360 multi FCT EGA écran CGA 8 OOOF à déb. 41256-12 X 9 250F Tél: 1/4 790.6562

**VENDS** carte programmateur d'Eprom 2716-2 7256 pour compatible PC <sup>+</sup> soft + DOC 500F Tél: 1/4582.8438

**CHERCHE** analyseur audio Elektor n° 69 Tél: 6833.3961 le soir aussi égaliseurs 30 bandes dept 11

**RECHERCHE** URGENT doc techn ou schéma rép ENR Phllips LFH 9233/03 photocopie et frais ramb. MORVAN LA CHAPELLE ERBREE 36500 Vitré

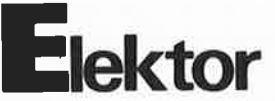

**VENDS** chassis d'insolation DF 300 X 400 **MM** perçeuse HF à visée opti-que X 10, cisaille guillotine coupe 600 mm Tél: 6290.3056

**RECHERCHE** réf logiciel procom pour communiquer avec carte scalp à partir d'un PC N°113 et 114 Besse 3 lmp. ESPAGNE 37250 Veigne

**VENDS** RAM4164 10F 41256 100NS 40F DD 32 M + ctrl 1 700F Modem 1 600F LX 86 1 400F conv. météosat 1 800F Tél: 9343.1162

**CHERCHE** info résister Network OM543 (Cl) Tél: 7330.4340 semaine et 9253.9049 W,E Philippe Paul 4 Place Fontreyne 05000 Gap

**ETOILE TELEMATIQUE RECHERCHE**  Jeune IUT ou BTS Informatique connaissant assembleur (Z80 si possible) et environnement micro Salaire motivant . Ecrire +CV <sup>+</sup> Photo à ETOILE TELEMATIQUE 13, Rue St Georges 75009 PARIS

**CHERCHE** DOC LOGICIEL pour Sord M23F: FDDOS faire offre Jardin Patrick 28 Rue de Crosnes 76 Rouen

**VENDS** Mactablet pour MAC+ et SE prix 3 OOOF Tél: 3489.5542

**VENDS** Apple 2e 128K 2 lecteurs imprimante certes RS232 livres <sup>70</sup> disquettes J.P Souquières BP353 88009 Epinal Cedex Tél: 2931.4139

**VENDS** collection complète Elektor <sup>n</sup>°1 à 138 Tél: le soir 02/735.87.55 Bruxelles

**CHERCHE** schémas magnétoscope AKAY VS-970 OS et ampli Pioneer A-60 frais remboursés Tél: 4933.2996 le soir

**ACHETE** CPU 68020 à 16/20:25 MHz + CHERCHE tous schémas d'extension pour Amiga 2000 Tél: 7925.6714 W.E demander Pascal

**CHERCHE** interface Centronics et lecteur disquettes pour micropoche Sharp PC1500 Tél: 2226.8578

**VENDS** CX5 synthé/micro polytimbral + clavier + softs + sons + péritel :2 200F. imprimante 80 col. Star : 1 600F, 3 500F le tout Tél: 1/4563.2910

**CHERCHE** programmes pour ordina-teur Thomson T07-70 Doma Brigitte 57/5 Cité Bougard 6508 Carnières

**VENDS** revues info list contre env timbre et recherche plans VG 5000. Acquistapace Sylvain Pré-Martinet 39200 ST Claude

**VENDS** oscilloscope 300F. fréquencemètre 300F, multimètre voltmètre électronique générateurs BF et HF poste radio lampes Tél: 5687.1007

**PC CHERCHE** contacte en CAO électronique ainsi que plan de carte (oscillo, table traçante) Tél: 8095.2996 le WE heures repas

**VENDS** cause décés T08 (neuf UC + L.3p1/2) avec ext512K , jeux, utilit. et manuels 1 300. Vends MSDOS3.3 original + manuels Tél: 5001.3759

**CHERCHE** pour TRS 80 DOS + Basic<br>+ assembleur + autres Tél: assembleur 2226.8578

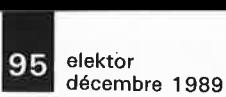

# TRACEUR / PHOTOTRACEUR NOUVEAU !!

# **PROFESSIONNELS DE LA CAO ELECTRONIQUE**

*TRACEZ VOS SCHEMAS DE PRINCIPE, PHOTOTRACEZ VOS CI ET FILMS SERIGRAPHIE SUR LE MEME APPAREIL!!* 

# **LETRACEUR/PHOTOTRACEUR PENLIGHT.2**

*ACCOMPAGNEDESONLOGICIELDEPILOTAGE, VA VOUS FA/REGAGNER UNTEMPS CONSIDERABLE.* 

*COMPATIBILITE HPGL ET GERBER TOUTES CAO. SURFACE DE TRACAGE 623 x 470 OU 929 x 623. RESOLUTION MECANIQUE 0,0025 mm RESOLUTION ADRESSABLE 0,0025 mm. MEMOIRE lMo AVEC FONCTION REPLOT. OPTIMISATION DU PHOTOTRACAGE. LIVRE AVEC 12 OUTILS CIRCULAIRES 0,3 A 3,17 mm, PIETEMENT ORIENTABLE ET CABLE DE UA/SON. SOURCE DE LUMIERE INACTINIQUE INCORPOREE.* 

> *PRIX FORMAT A2 : 79 300 FF 487 700 FB PRIX FORMAT Al : 88 300 FF 543 000 FB*

**PENLIGHT.2** .. *L'OPTION PERFORMANCES!!!* 

TRACAGE ET TECHNIQUES APPLIQUEES 92210 SAINT-CLOUD TEL. : (16.1) 46.02.65.93

**-10** % SUR COMMANDE FERME PASSEE AVANT LE 15/12/89

# **Mais que CHERCHE-T-IL** ?

SON ELEKTOR BIEN SÛR. **IL NE SAIT JAMAIS OÙ**  LE RANGER!!!

Pour ne plus égarer vos magazines, une solution idéale: **LA CASSETTE DE RANGEMENT** 

Elles se trouvent en vente chez certains revendeurs de composants électroniques. Il est également possible de les recevoir par courrier directement chez vous et dans les plus brefs délais; pour cela, faites parvenir le bon de commande en joignant votre règlement. ( + 25 F frais de port) à: **ELEKTOR -BP 53 59270 BAILLEUL** 

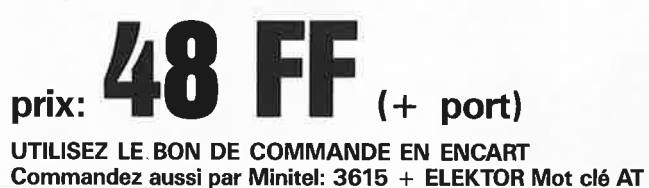

PHYTEC FRANCE présente...

POUR VOS APPLICATIONS

Acquisitiondesdonnées/Systèmesmulti - processeurs/Interfaces"intelligents"/ Robotique/ Automatisation/Régulation / Systèmes d'alarmes/ Ordinateurs de bord ...

## $BDE$  – modul 535

- \* micro contrôleur 80C535 \* technologie CMS \* 32K Eprom/ 32K RAM<br>\* horloge temps réel sauvegardée \* RS232 \* 24 entrées/sorties //
- 
- 8 entrées analogique/numérique 8 bit
- 
- chien de garde \* 12 sources d'interruption/ 3 timer 16 bit<br>technologie CMOS = courant <50mA/ $@$  5V en mode sleep <12µA
- 
- carte peut être activée/désactivée (mode sleep) par la RTC ou signal externe<br>l'électronique, la mecanique et le soft ont été conçus pour des<br>PANASONIC Memory Cards(R) jusqu'à 512 Koctets/ accès par 'bank switching'(32Ko)

**PRIX** 2 600 F HT (Version de base SANS Memory Card \*)

mini - modul 535 \* technologie CMS carte de la taille d'une carte bancaire \* micro – contrôleur 80C535<br>
\* 32K Eprom/ 32K RAM (extensible 64K)<br>
\* RS232 \* 24 entrées/sorties<br>
\* 8 entrées analogique/numérique 8 bit<br>
\* 6 entrées analogique/numérique 8 bit<br>
\* chien de garde/ 12 sources d'interruption/  $\sqrt{10}$ an Creez grond tacter in hlave **PRIX 1 600 F HT** (Version de base \*) RIAPPEME  $mini - 535$ \* technologic carte euro micro - contrôleur 80535 32K Eprom/ 32K RAM (extensible 64K)<br>RS232 \* horloge temps réel sauvegardé  $RS232$  \* horloge temps réel sauvegardée<br>48 entrées/sorties // - 8 entrées analogique/numérique 8 bit<br>chien de garde/ 12 sources d'interruption/ 3 timer 16 bit technologie CMOS = courant <80mA  $@$  5V PRIX 2 090 F HT (Version de base \*)

\* Versions de base pour toutes les cartes: 32K RAM/ EPROM 32K/ manuel hard, manuel 80C535<br>\* Memory Card PANASONIC 32K : 310 F HT, 128K : 1000 F HT (autres sur demande)

SOFTWARE livré avec toutes les cartes:

\* dans l'EPROM: monitor avec assembleur/désassembleur ligne/ BASIC de processus compatible INTEL (R) \* sur disquette: programme d'émulation de terminal sur PC

(tous les outils pour la famille MCS 51 peuvent être utilisés avec nos cartes)

PHYTEC FRANCE 32400 VIELLA TEL 62 69 75 10 FAX 62 69 82 23

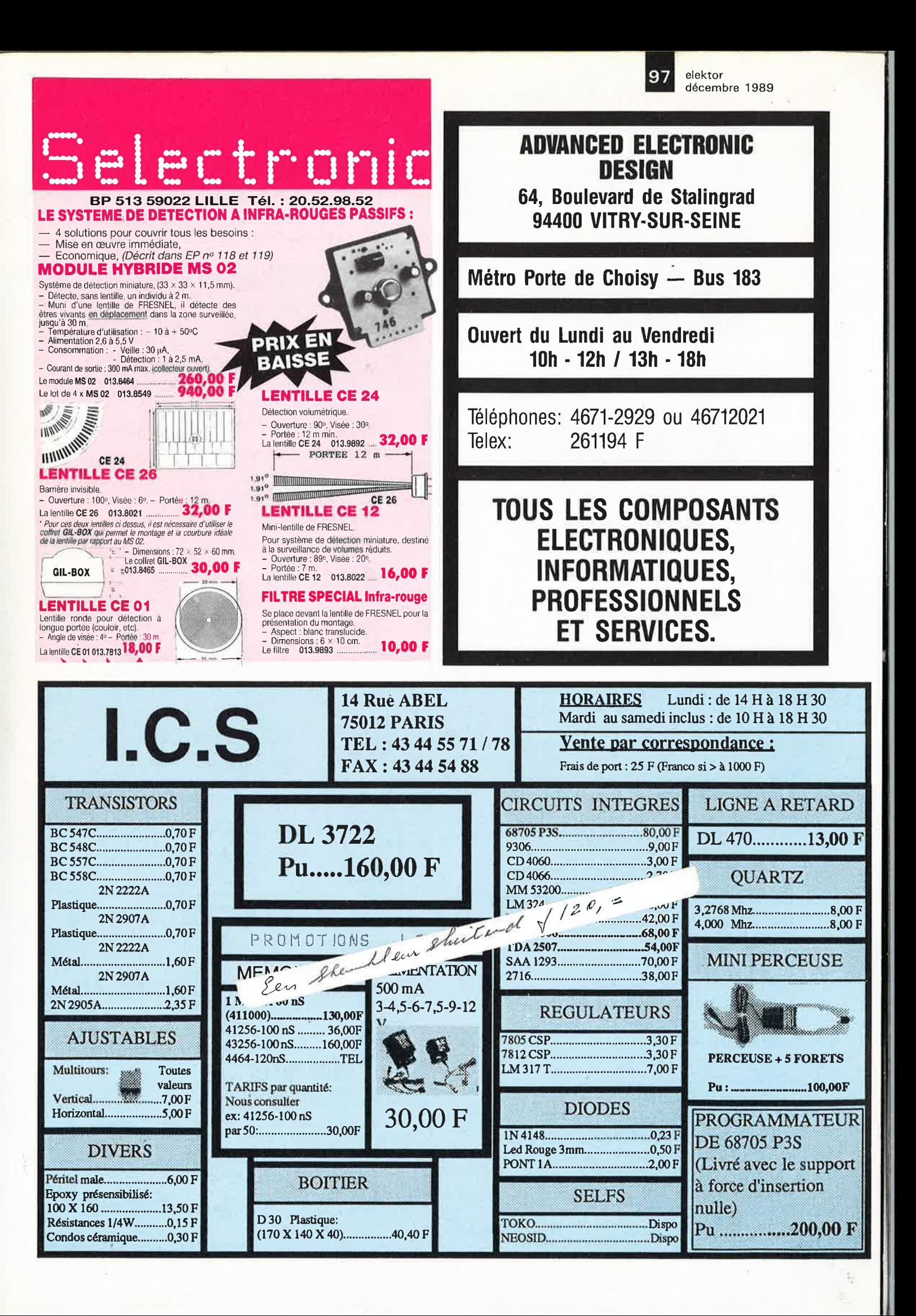

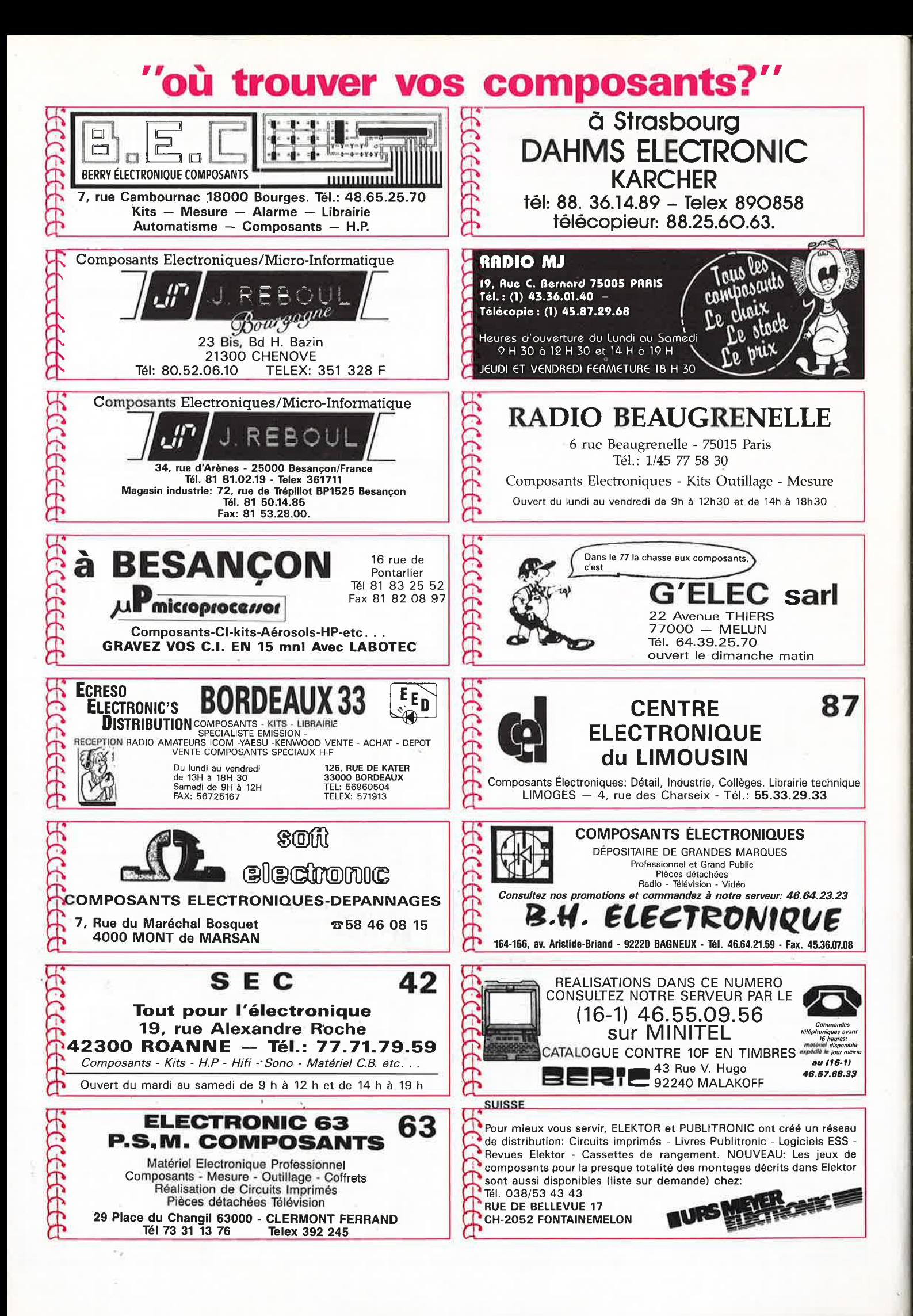

# où trouver vos composants

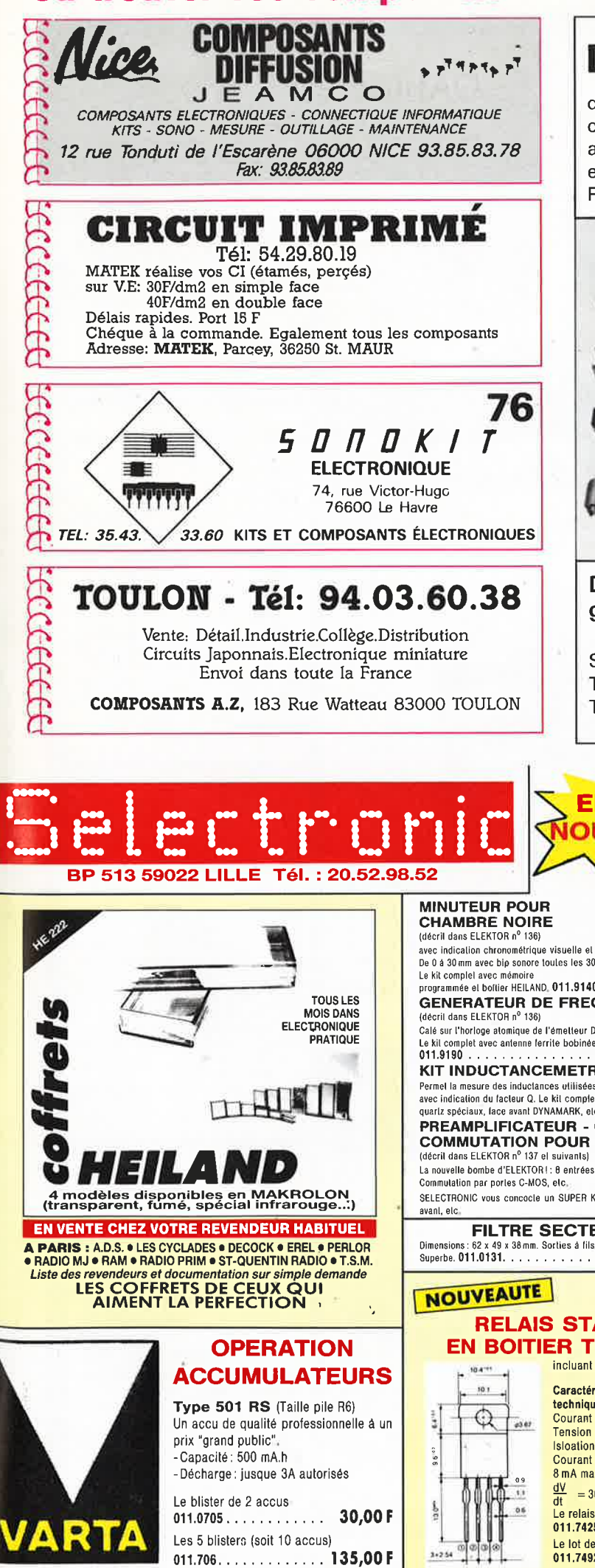

# **Dessouder et souder sans contact**

des composants CMS, DIP et PIN-GRID, ainsi que les connecteurs multibroches, en quelques secondes, avec l'appareil à air chaud Leister-Labor «S». Réglable en température et en débit d'air.

Plus de 400 buses différentes sont disponibles.

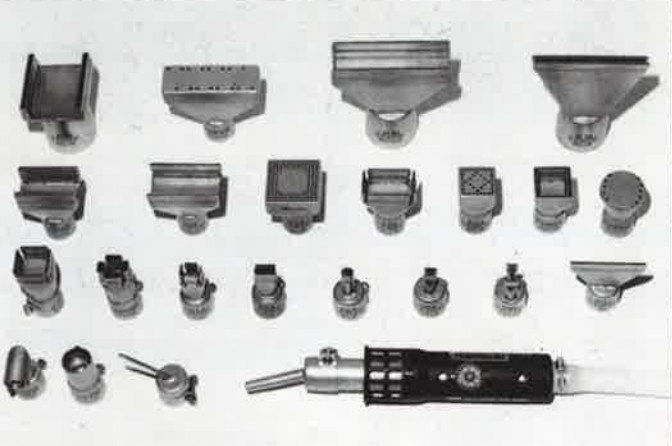

**Demandez notre documentation gratuite FR 103** 

SAPELMECA, 57 rue Brancion, 75015 Paris Téléphone: 45.33.64.56, Téléfax: 45.33.94.97, Télex: 250 913

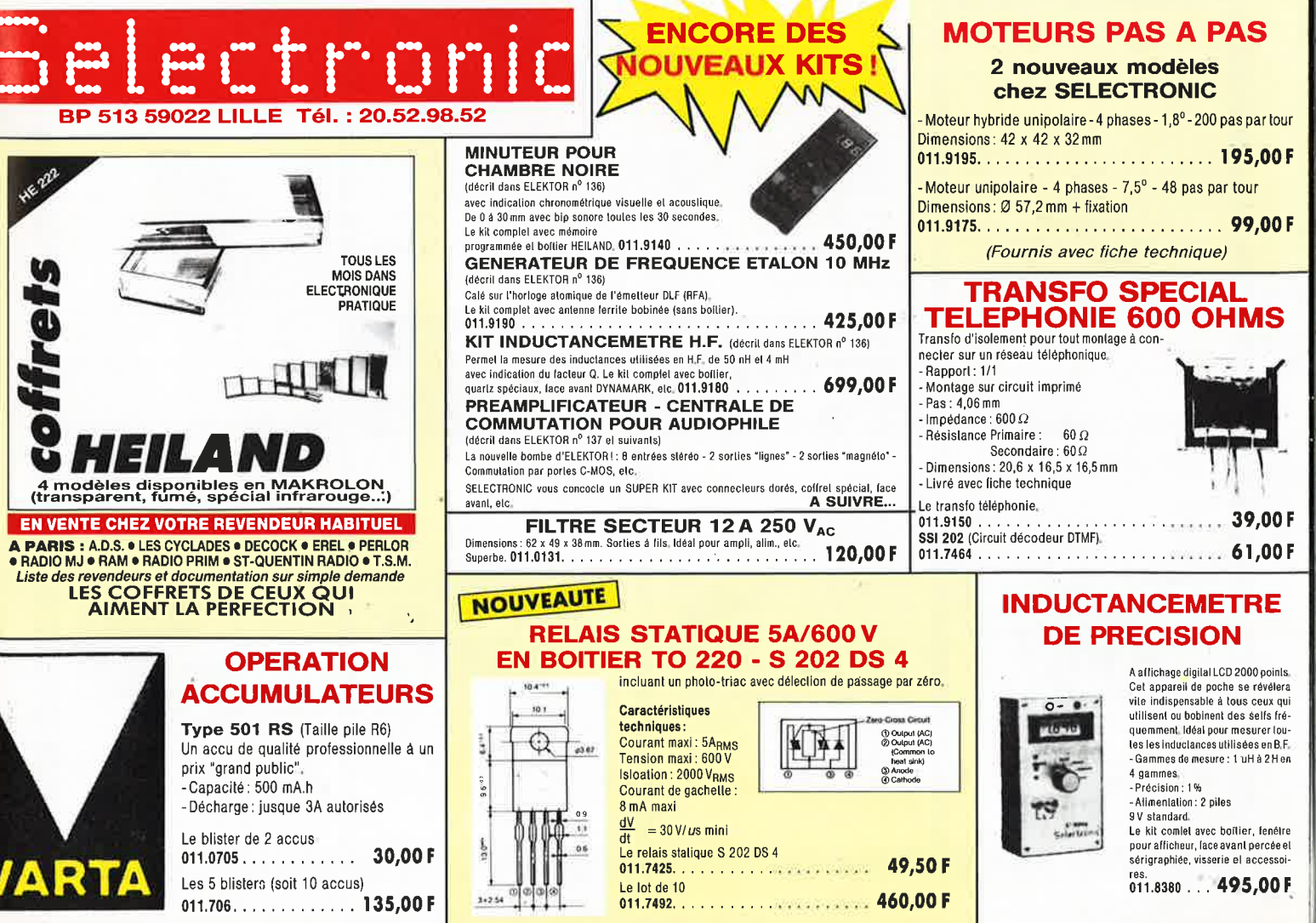

elektor décembre 1989

100

Vis à bille, HRC 60

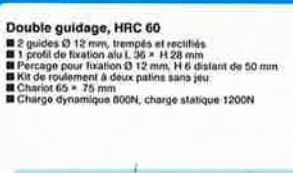

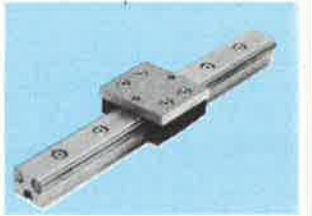

Longueurs disponibles: 225, 425, 675, 925, 1000, 1175, 1425, 3000 mm

Commande 1 axe pour moteur pas à pas<br>avec microprocesseur N° 3304 FH.T.<br>Etrocarte lace avant 2°<br>Millimenlation inclue 80VA<br>Lation RS 332 <sub>rasa pas</sub><br>FH.T. 3469.00

iason HS 232<br>Noroprocesseur avec software 256 byte<br>Noroprocesseur<br>églage accélération et décélération<br>églage vitesse de transmission 2.400 à 19.200 Bd

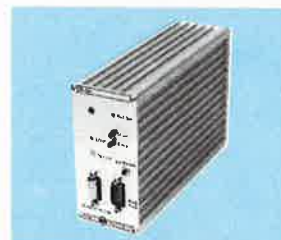

Alesse maxi 10 000 Hz<br>Aémoire 32 K × 8 RAM statique<br><sup>3</sup>ositionnement absolu ou relailf<br>- 6 000 000 pas par coordonnée<br>Chargement de plusieurs programmes<br>Stregement de plusieurs programmes<br>streggem par clavier (option) ĭ

## Logiciels de pllotage Landysoft 30 éditeur + teach-in<br>■ Charlyplot driver hpgl (lichter traceur)<br>■ Charlyplot driver Exceson, gerber (Tm)<br>■ Charlymak legicial de marquage<br>■ Minirobo logicial pour marquage Nouveau

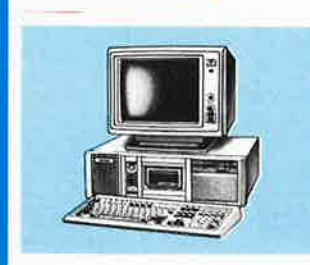

#### ■ Terminal érnulateur PC<br>■ Terminologie logiciel EAO<br>■ Pack formation 19 disquettes + 500 pages 300 F H.T.<br>300 F H.T.<br>3000 F H.T.

Avance Ilnéaire Charlyrobol 21 Nº 2402 F.H.T. 1619.00 N<br>■ Longueur guidage 225 mm<br>■ 2 double guidage 2<br>■ Manivelle el vis trapézoïdale 16 × 4 mm<br>■ Course maxi 100 mm<br>■ Course maxi 100 mm

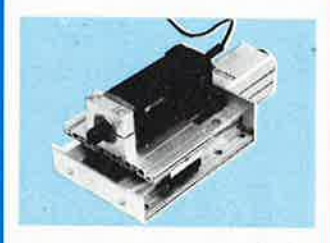

Avance linéaire Charlyrobot 21 Avance Innexne<br>
motorisée<br>
Motour pas à pas 55 Ncm angle 1,8°<br>
Motour pas à pas 55 Ncm angle 1,8°<br>
Motourise II (15 × 120 mm<br>
Maccouplement souple<br>
Maccouplement souple<br>
Conurse 60 mm<br>
Course 60 mm F H.T. 3905,00

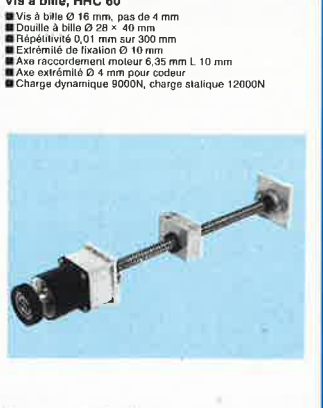

Longueurs disponibles: 460, 610, 710, 860, 960, 1110, 1210, 1310, 1460 mm

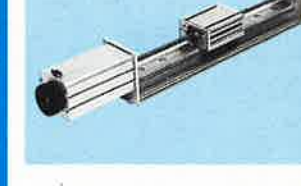

Avance linéaire

Avance Inteatre<br>
Exidencial properties<br>
Exide colement 2<br>
Chariot 125 × 75 mm<br>
Use à bile 16 × 4 mm<br>
Diolour pas à pas 110 Nom<br>
Diolour pas à pas 110 Nom<br>
Diolour pas à pas 110 Nom<br>
Diolour de rélétence<br>
Biouffiets et acce

Longueurs disponibles: 425, 575, 675, 925, 1175, 1425 mm

# charlyrobot

Robot cartésien XYZ Nº 2256 F H.T. 19446.00 **Courses 250 × 400 × 100 mm**<br>**E** Plan de Iravail 500 × 600 mm<br>**E** 3 vis à bille de 16 × 4 mm ■ 3 moteurs pas à pas<br>■ 3 contacis de référence

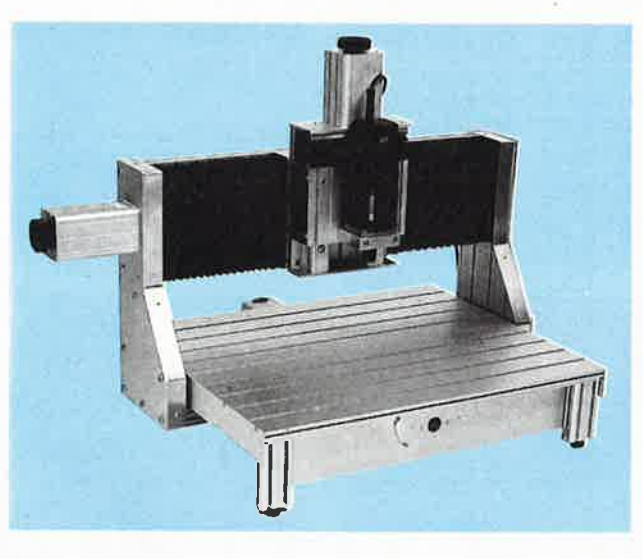

Robot cartésien XY Nº 23598 ■ Courses 1230 × 1035 mm<br>■ Plan de travail 1500 × 1350 mm<br>■ 2 vis à bille 16 × 4 mm

F H.T. 45940.00 2 moleurs pas à pas 110 Ncm<br>4 3 contacts de rélérence

F H.T. 11402,00

**CHARLYROBOT - B.P. 22 - F 74350 CRUSEILLES<br>TEL.: 50 44 19 19 - TELEX: 370 836 - FAX: 50 44 00 41** Prix au 01.06.89 hors taxes - port et emballage 100 F H.T.

Avance linéaire Charlyrobot 175<br>
Course 180 mm, N° 2436<br>
Il Longuaur guidage 425 mm<br>
Il Alia de roulements<br>
A Accoupiement souple<br>
Il Accoupiement souple<br>
UNACCOUPIEMENT VIOLET<br>
NACCOUPIEMENT DE A ACCOUPIEMENT SOLAIRE<br>
NA F H.T. 5538,00

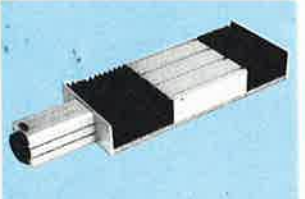

Avance linéaire Charlyro<br>Course 180 mm, N° 2426<br>Llonguar guidage 425<br>La kita de roulenents<br>Manivelle<br>Mis trapézoïdale 18 × 4 mm<br>Charrol 180 × 175 mm robot 175 F H.T. 2599,00

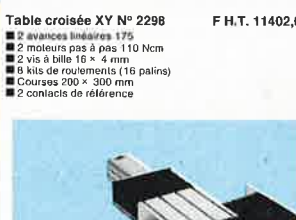

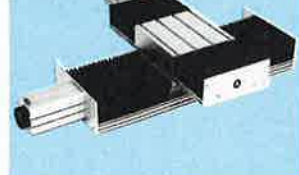

Table croisée XY Nº 2294 E. H.T. 5525,00 avances linéaires 175<br>manivelles

2 manivelles<br>2 vis trapézoidales 16 × 4 mm<br>8 kits de roulements (16 palins<br>Courses 200 × 300 mm

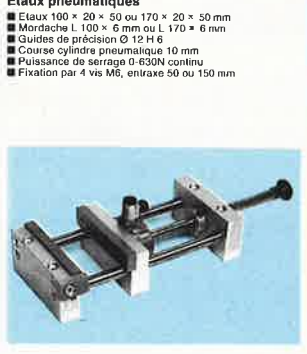

Courses disponibles : 110, 210 ou 310<br>en largeur : 100 ou 170 mm

Etaux pneumatiques

# Commande CNC 3 axes<br>N° 19043 F H.T. 11258,00 Nº 19043<br>
Il Reck 10" avec fond de panier<br>
Il 3 modules translateur de puissance<br>
Il 3 cordons moleur<br>
Il 3 cordon PC<br>
Il 1 cordon PC<br>
Il 1 cordon PC<br>
Il 1 disguelle démo et termation<br>
Il 1 disguelle démo et termation **CESS SERVICE CARD** le. ζú.  $\hat{\mathbb{G}}$ Ű  $\ddot{0}$ Ŏ Translateur pour moteur<br>pas à pas N° 3312 F H.T. 1727.00 pas a pas v v 30 l 2<br>
Carte europe 2<br>
Chopper bipolaire 40 V 2A<br>
Desexcitation<br>
Cycle, sens, cycle stop<br>
Pas et demi-pas<br>
Connection AR DIN 41612 D<br>
Connection AR DIN 41612 D<br>
Connection AR DIN 41612 D **Carte interface**<br> **intelligente N° 19500**<br> **il** Face avant 1° carte euro<br> **il** SYSTEME CNC par liaison RS232<br> **il** Programmation en absolu, relati<br> **il** Batterie de secours (option)<br> **il** 10 000 pas/sec. F H.T. 3469,00 ro ooo pas/soc<br>Reglage rampe et vitesse de tran<br>Pilotage de 3 axes Nouveau  $\ddot{\bullet}$ Carte interface intelligente<br>avec unité d'extension № 19505 FH.T. 6829,00<br>■ lidem à № 19500<br>■ Emplacement pour carte mémoire

Table croisée XYZ Nº 2282 F H.T. 16182,00 **E** 3 avances linéaires 175<br> **E** 3 moleurs pas à pas<br> **E** 3 vis à bille 16 × 4 mm<br> **E** 10 kits de roulement (20 patins)<br> **E** Courses 200 × 300 × 100 mm<br> **E** 3 contacts de référence

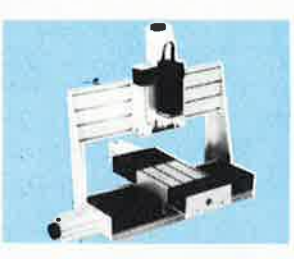

Table croisée XYZ Nº 2280 F.H.T. 11284.00 **I aDIE Croisee XYZ N° 2280**<br> **El 3** avances Inéariers 175<br> **El 3** moleurs pas à pas<br> **El 3** vis irapézoidales 16 × 4 mm<br> **El 10** kils de roulement (20 palins)<br> **El Courses 200 × 300 × 100 mm<br>
<b>El 3** contacts de référence

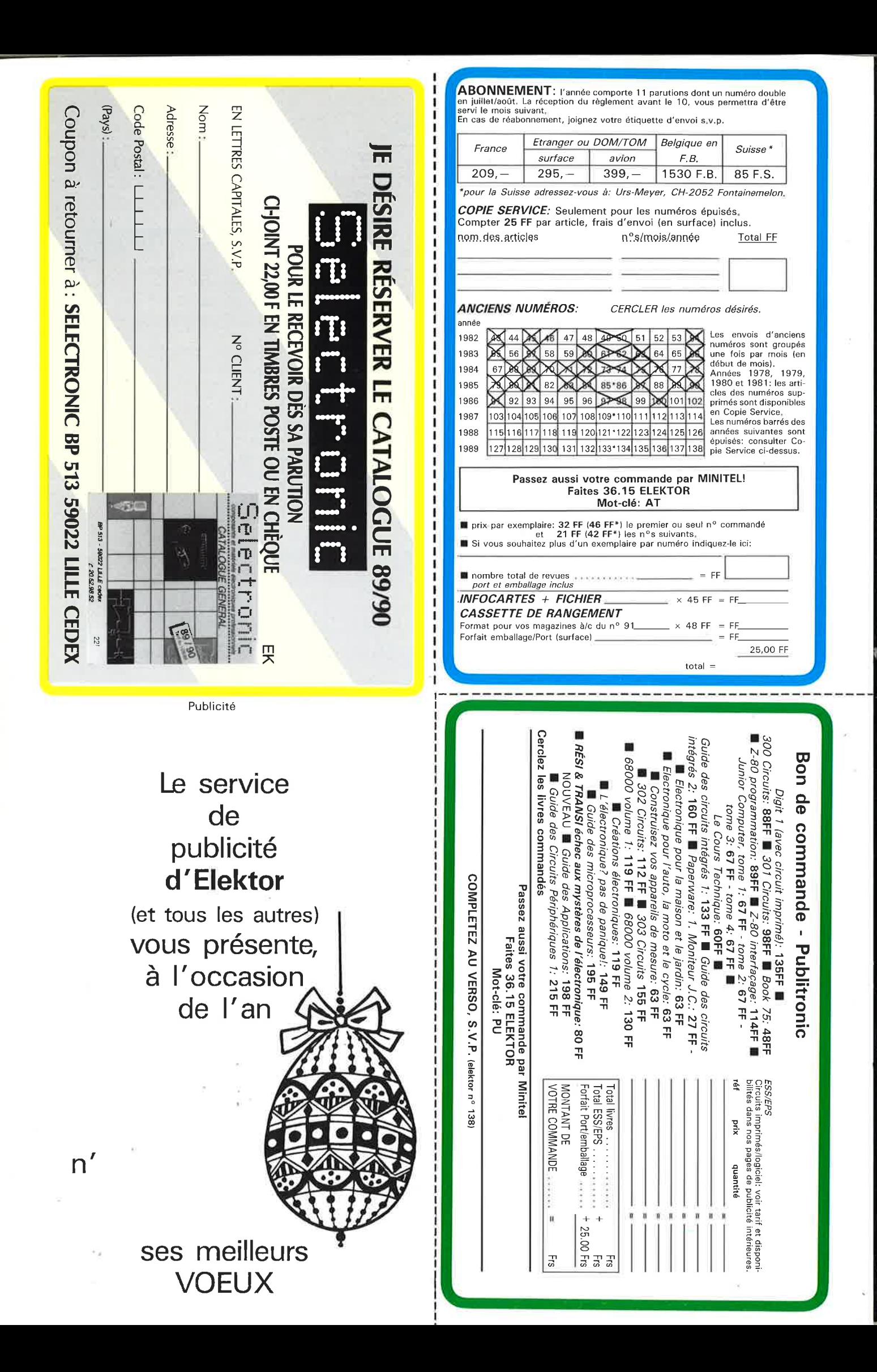

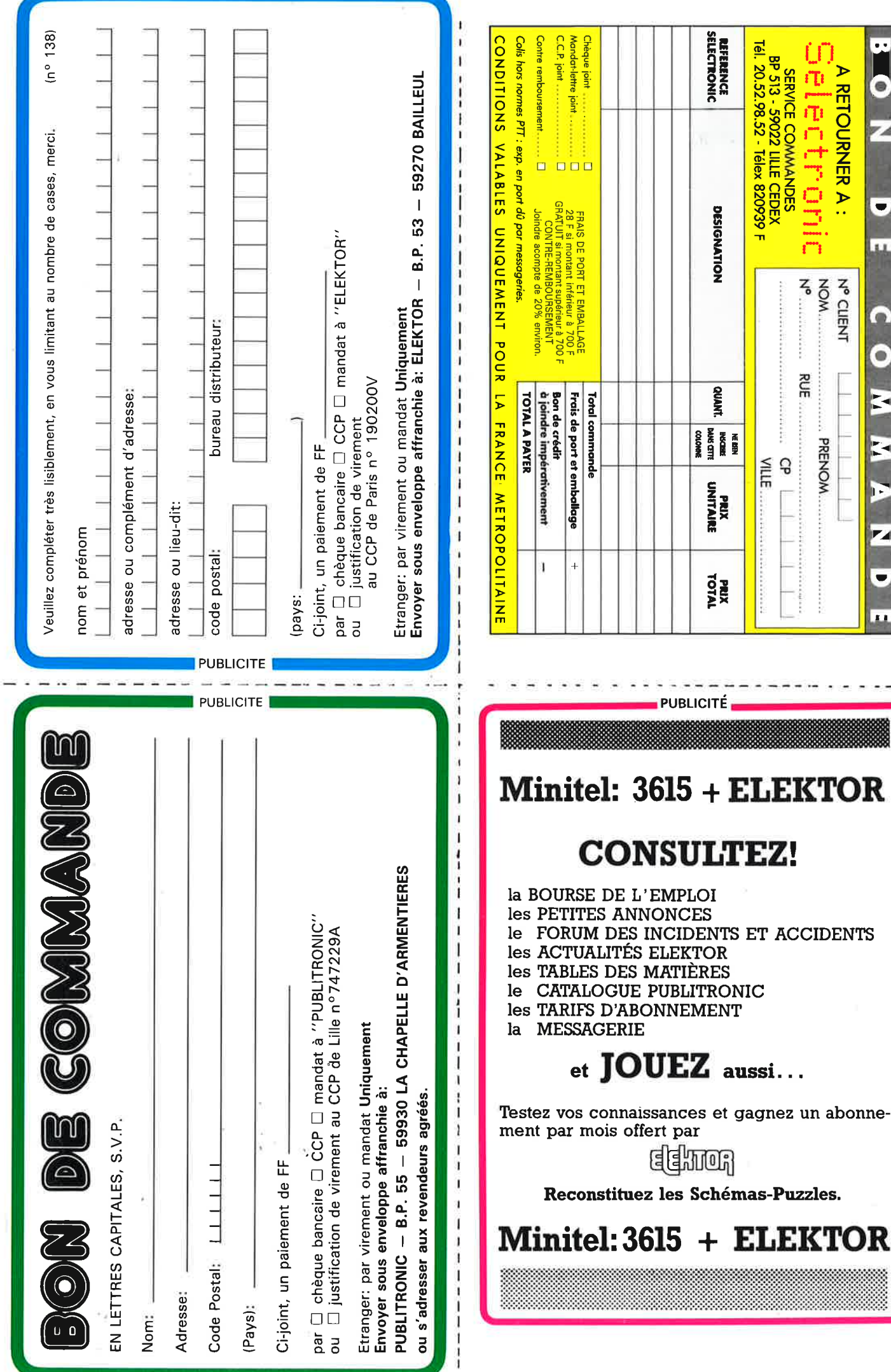

ುಕು ಅ

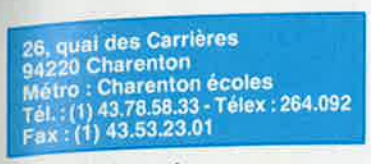

Horaires d'ouverture :<br>Ouvert du lundi au samedi<br>de 9 h à 12 h 30 et de 14 h à 19 h.

84

200, avenue Berthelot<br>69007 Lyon<br>Tél. : (16) 72.73.01.57<br>Parking gratuit<br>(supermarché GENTY)

Horaires d'ouverture : Ouvert du lundi au samedi de 9 h à 12 h 30 et de 14 h à 19 h.

Par correspondance : paiement par chèque à la commande ou contre-remboursement + frais de port 40 F.

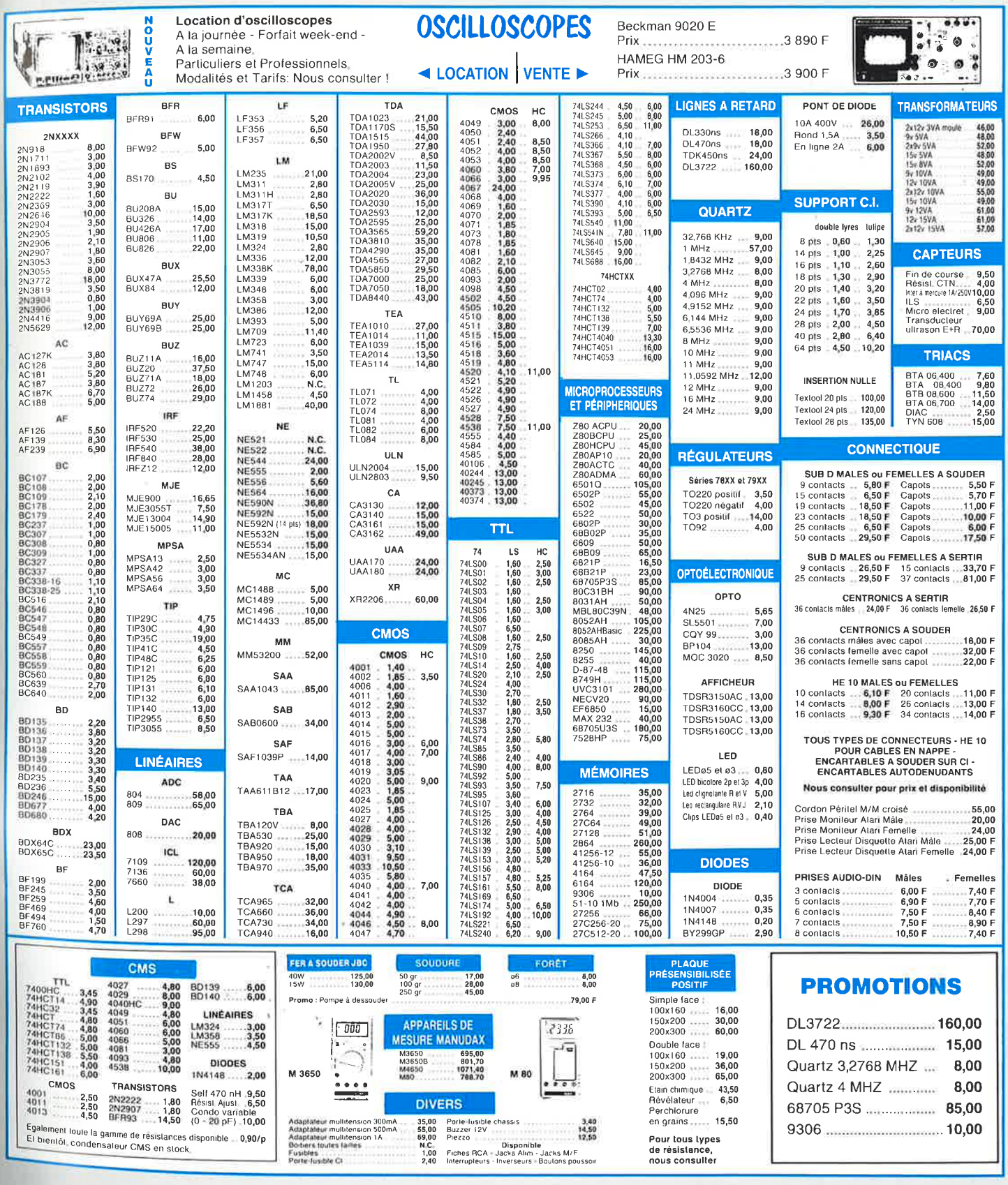

Nos prix, donnés à titre indicatif, peuvent être modifiés sans préavis.

# OSCILLOSCOPE 9020 Beckman Industria me e n a M

DELAY

. Ecran de 80 x 100 mm

∎

 $\circ$ 

Beckman Industrial'

Ligne

à Retard

 $\ast$ 

2 Sondes

1/18/170

Garantie de 2 ans

- · Testeur de composants
- · Rotation de trace
- Fonctionnement X-Y
- · Hold off variable

 $\odot$ 

CIBCUITMATE 9020

· Recherche automatique de trace

· CH1; CH2; CH1 ± CH2 · Sensibilité horizontale: 5mV/division

 $\sum$  Or 2

 $CH<sub>2</sub>$ 

# **GENERATEUR DE FONCTIONS FG2**

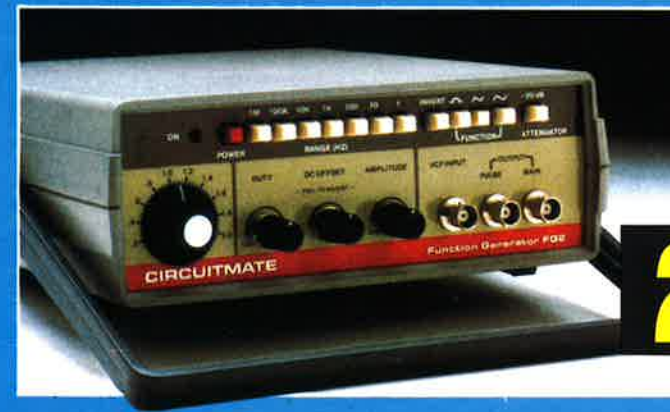

## · De 0,2 Hz à 2 MHz en 7 gammes · Signaux carrés, triangulaires et sinusoïdaux

• Rapport cyclique variable

 $\Omega$ 

聖

田

TRIGGER

- ·Distorsion inférieure à 30 dB
- · Entrée modulation de fréquence

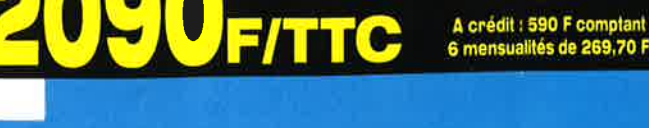

de Beckman Industrial

# **CIRCUITMATE**

 $\sigma$ 

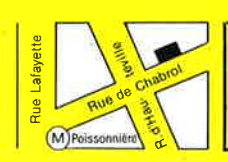

**\*ACER composants** 42, rue de Chabrol, 75010 PARIS. @ 47.70.28.31 **Telex 643 608** 

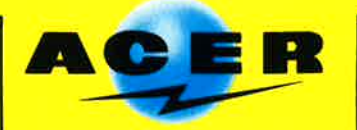

**REUILLY composants** 79, boulevard Diderot. 75012 PARIS. @ 43.72.70.17 **Telex 643 608** 

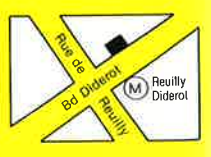